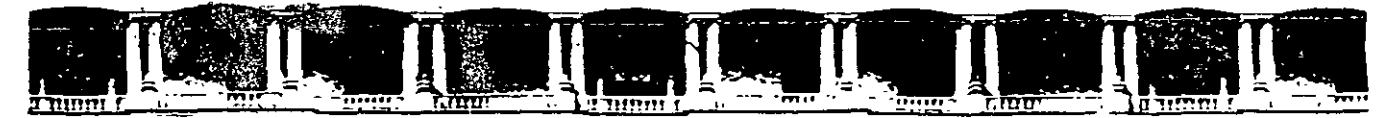

#### **FACULTAD DE INGENIERÍA UNAM A DIVISIÓN DE EDUCACIÓN CONTINUA**

"Tres décadas de orgullosa excelencia" 1971 - 2001

# CURSOS INSTITUCIONALES

# *<u>EDIPLOMADO EN AUTOMATIZACIÓN</u>* **DE INSTALACIONES PETROLERAS**

MOD. I ELECTRÓNICA, INSTRUMENTACIÓN  $\mathbf{Y}$ . **AUTOMATIZACIÓN** 

Del 23 al 27 de julio de 2001

# $\overline{AP}\,\overline{UN} \, \overline{F}\, S \quad \overline{G}\,\overline{E}\,N\,\overline{E}\,\overline{R}\,\overline{A}\,\overline{L}\,\overline{E}\,\overline{S}$

 $\label{eq:2.1} \mathcal{L}^{\text{max}}_{\text{max}} = \mathcal{L}^{\text{max}}_{\text{max}} = \mathcal{L}^{\text{max}}_{\text{max}}$ 

 $\label{eq:2.1} \frac{1}{\sqrt{2}}\sum_{i=1}^N\frac{1}{\sqrt{2}}\sum_{i=1}^N\frac{1}{\sqrt{2}}\sum_{i=1}^N\frac{1}{\sqrt{2}}\sum_{i=1}^N\frac{1}{\sqrt{2}}\sum_{i=1}^N\frac{1}{\sqrt{2}}\sum_{i=1}^N\frac{1}{\sqrt{2}}\sum_{i=1}^N\frac{1}{\sqrt{2}}\sum_{i=1}^N\frac{1}{\sqrt{2}}\sum_{i=1}^N\frac{1}{\sqrt{2}}\sum_{i=1}^N\frac{1}{\sqrt{2}}\sum_{i=1}^N\frac$ 

Ing. Javier Valencia Figueroa Instituto Mexicano del Petróleo  $J$ ulio /2001

#### ELECTRONICA.

 $\sim 10^4$ 

**DEFINICION.** 

CIENCIA: ESTUDIA EL MOVIMIENTO DE PARTICULAS ELEMENTALES POR DIFERENTES MEDIOS FISICOS (-VACIO, SEMICONDUCTORES, ETC).

TECNOLOGIA: ESTUDIA LOS METODOS, TECNICAS Y PROCEDIMIENTOS PARA DISEÑAR Y CONTRUIR CIRCUITOS, EQUIPOS Y SISTEMAS.

**CLASIFICACION.** 

ELECTRONICA ANALOGICA (O LINEAL): SU OBJETIVO ES EL DISEÑAR Y CONSTRUIR, CIRCUITOS Y SISTEMAS, QUE PROCESAN LA INFORMACION CONTENIDA EN SEÑALES ANALOGICAS (CONTINUAS).

A.- AMPLIFICADORES OPERACIONALES.

**B.- REGULADORES DE VOLTAJE.** 

C.- TEMPORIZADORES (TIMER).

D.- OSCILADORES.

E. COMPARADDORES.

F.- AMPLIFICADORÉS DE AUDIO Y VIDEO.

TEORIA PARA DISEÑO: ANALISIS Y SINTESIS DE CIRCUITOS PASIVOS Y ACTIVOS.

ELECTRONICA DIGITAL: SU OBJETIVO ES EL DISEÑAR Y CONTRUIR, CIRCUITOS Y SISTE-MAS, QUE PROCESAN LA INFORMACION CONTENIDA EN SEÑALES DIGITALES (DISCRETAS).

A.- FAMILIA TTL.

**B.- FAMILIA CMOS.** 

C.- MICROPROCESADORES.

D.- MEMORIAS, DISPOSITIVOS DE E/S Y CONVERTIDORES A/D Y D/A (HIBRIDOS).

TEORIA PARA DISEÑO: LOGICA Y ALGEBRA BOOLEANA. TIPOS DE CIRCUITOS.

S DE CIRCUITOS.<br>CIRCUITOS COMBINACIONALES: ES AQUEL, QUE SU SALIDA DEPENDE UNICAMENTE DE " **UNA ENTRADA.** 

CIRCUITOS SECUENCIALES: ES AQUEL, QUE SU SALIDA DEPENDE DE LAS ENTRADAS Y LO ALMACENADO EN LA MEMORIA (SOFTWARE).

ELECTRONICA DE PÓTENCIA: SU OBJETIVO ES LA CONVERSION Y CONTROL DE LA **ENERGIA ELECTRICA.** 

A.- FAMILIA DE TIRISTORES. (TRAIC, DIAC, SCR, PUT, SBS, UJT Y OTROS).

**TEORIA DE DISEÑO: ANALISIS DE LOS CIRCUITOS.** 

**TIPOS DE CIRCUITOS.** 

AC --- DC RECTIFICADOES (MONOFASICOS, TRIFASICOS Y POLIFASICOS)

- DC-DC TROCEADORES.
- DC --- AC INVERSORES.

AC -- AC CICLO CONVERTIDORES.

#### VOLTAJE Y CORRIENTE DIRECTA. ES AQUELLA SEÑAL QUE TIENE SU VALOR CONSTANTE EN TODO TIEMPO.

**VOLTAJE Y CORRIENTE ALTERNA.** ES AQUELLA SEÑAL QUE VARIA SU VALOR INSTANTANEO EN TODO TIEMPO Y TIENE UN CICLO POSITIVO Y NEGATIVO.

**CIRCUITO SERIE.** DOS ELEMENTOS ESTAN EN SERIE, SI POR ELLOS CIRCULA LA MISMA INTENSIDAD DE CORRIENTE.

**CIRCUITO PARALELO.** 

DOS ELEMENTOS ESTAN EN PARALELO, SI TIENEN LA MISMA DIFERENCIA DE POTENCIAL EN SUS **TERMINALES.** 

**CIRCUITO ESTRELLA.** TRES ELEMENTOS ESTAN EN ESTRELLA, SI TIENEN EL MISMO NODO EN COMUN, ES DECIR COMPARTEN UN NODO EN COMUN (EL MISMO) LOS TRES ELEMENTOS.

**CIRCUITO DELTA.** TRES ELEMENTOS ESTAN EN DELTA, SI FORMAN UNA MALLA CERRADA ENTRE ELLAS. INTEGRACION DE LA ELECTRONICA.

DISPOSITIVOS.

RESISTENCIA, CAPACITORES, DIODOS, TRANSISTORES, ETC.

**CIRCUITOS INTEGRADOS.** 

CONJUNTO DE DISPOSITIVOS, INTEGRADOS EN UN CHIP. TARJETAS.

CONJUNTO DE CIRCUITOS INTEGRADOS Y ALGUNOS DISPOSITIVOS.

SISTEMAS.

**CONJUNTO DE TARJETAS.** 

ENFERMEDADES. **TEMPERATURA** VARIACION DE VOLTAJE **HUMEDAD INTERFERENCIAS ELEC-TROMAGNETICAS.** 

COMO EVITARLAS. VENTILACION, AIRE SECO. **FUENTES REGULADAS. BOLSAS DE SILICA.** SISTEMA DE TIERRAS Y **JAULAS DE FARADAY.** 

### TARJETAS DE UN SISTEMA.

- 1. FUENTE DE PODER: CONVIERTE AC AL DC.
- 2. C.P.U.: EJECUTA LOS ALGORITMOS DE CONTROL.
- 3. T. DE ENTRADAS Y SALIDAS: PROTECCION, CONVER-SION Y CONFIGURA LAS ENTRADAS Y SALIDAS.
- 4. T. DE COMUNICACION: COMUNICA AL SISTEMA CON OTROS SISTEMAS Y REDES. (VIA MODEM, T. DE REDES Y RADIOENLACES).

 $\epsilon$  .

### INTRODUCCiml

"¿Puedo usar un capacitar de 0.22 uF en lugar de uno de 0.01 uF?".

"¿Es correcto sustituir un resistor de 10 000 ohms por uno de 12 000?".

Esta sección contestará esas preguntas comunes y'muchas otras. Domínelas y estará bien preparado para """prender los circuitos que se explican en este libro.

#### RESISTORES

'Los resistores limitan el flujo<br>de la corriente eléctrica. Un de la corriente eléctrica. resistor tiene una resistencia (R) de 1 ohm, si una corriente (I) de 1 ampere fluye por ella cuando se aplica en sus extremos una diferencia de potencial (E) de 1 volt. En otras palabras:

 $R = \frac{E}{A}$  6 I =  $\frac{E}{A}$  6 E = IR I R

Estas fórmulas útiles expresan la ley de Ohm. Memorfcelas, ya que tendrá que usarlas con frecuencia.

Los resistores se identifican por un código de colores:

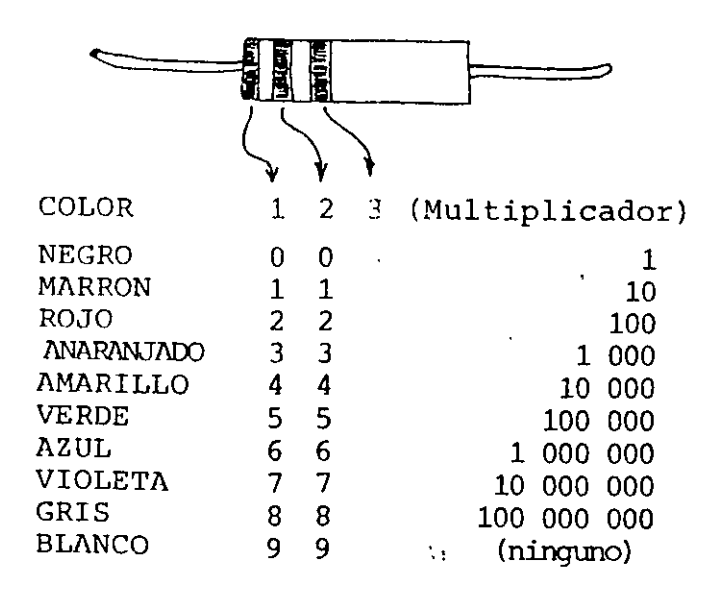

Puede estar presente una cuarta banda de color que especifica la tolerancia del resistor. El color dorado indica + 5%, el plateado + 10% y la ausencia de la cuarta-banda de color indica + 20%.

Puesto que ningún resistor tiene una tolerancia perfecta, con frecuencia se sustituyen. Por ejemplo, casi siempre se puede emplear un resistor de 1.8 K en lugar de uno de 2 K; únicamente trate de mante nerse entre el 10 y el 20% del valor especificado.

¿Qu~ significa la K? Es *)a* abreviatura de 1 000. 20 K significa 20 x 1 000 ó 20 000 ohms. M es la abreviatura de megaohm ó 1 000 000 ohms; asf, un resistor de 2.2 M tiene una resistencia de 2 200 000 ohms.

Los resistores que soportan mucha corriente deben poder disipar el calor producido. Utilice siempre resistores con la capacidad de disipación especificada. ¿No se especifica la disipación? Entonces úselos de 1/4 ó de 1/2 watt.

Casi todos los circuitos electrónicos utilizan resistores. A continuación se indican tres de los usos más importantes:

l. Para limitar la corriente de los diodos emisores de la luz (LED), transistores, altavoces, etc.

2. Dividen el voltaje; por ejemplo:

•10v

-

くくー

7

**R1**  $1K$ 

 $R<sub>2</sub>$ 

 $1<sup>k</sup>$ 

El voltaje en ¿ es I x R2. I expresa la corrien te a través de R1 y R2, de modo que  $I = 10/(R1 +$  $R2$ )  $\ddot{\circ}$  0.005 amperes. Por consecuencia ?=  $(0.005)$  $x$  (1000) 6 5 volts.

Cbserve que la resisten cia total de R1 y R2 es simplemente  $R1 + R2$ . Es ta regla proporciona un medio útil para hacer re sistencias a la medida.

 $-8-$ 

Los divisores de voltaje se usan para polarizar transistores:

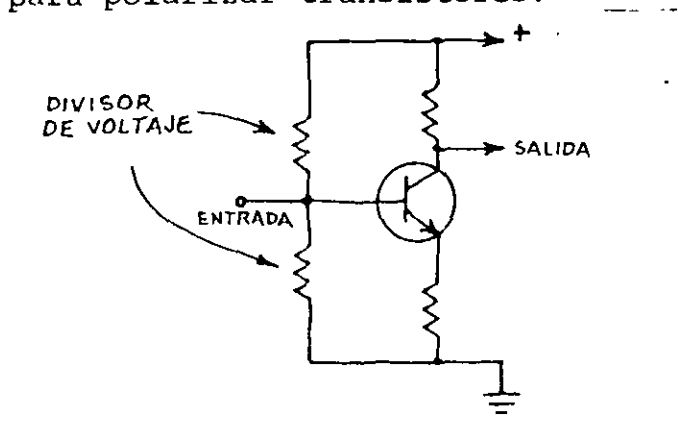

También son una fuente conveniente de voltaje variable.

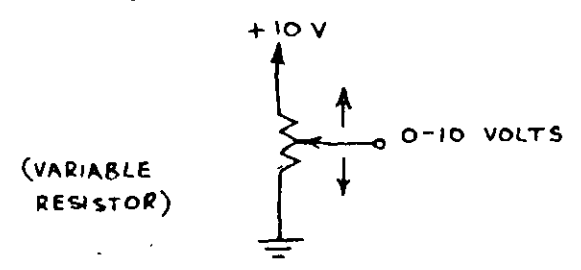

Y también son útiles en circuitos sensores de voltaje. Véanse los circuitos comparadores en este cuaderno.

3. Controlan el tiempo de carga de los capacitores. Siga leyendo...

#### CAPACITORES

Los canacitores almacenan energía eléctrica e impiden el flujo de la couriente directa, dejando pasar la corriente alterna. La capacitandia se especifica en farads. Un farad representa una capacitancia inmensa, de modo que la mayoría de los capacitores tienen valores de pequeñas fracciones de un farad.

1 microfarad (uF) =  $10^{-6}$  farad 1 picofarad (pF) =  $10^{-12}$  farad ó

 $1$  uF = 1 000 000 pF

El valor de un capacitor por lo general está impreso sobre el com ponente. Las designaciones uF y  $p\overline{F}$ pueden no estar presente. los pequeños marcados de 1 a 1000, están es- .,ecificados en pF; los más grandes, 1arcados de .001 a 1 000, están especificados en uF.

los capacitares electrolíticos proporcionan alta capacidad en espacio\_redu-.... cido. Sus tenninales están polarizadas <sup>y</sup>deben conectarse en el circuito en la dirección apropiada.

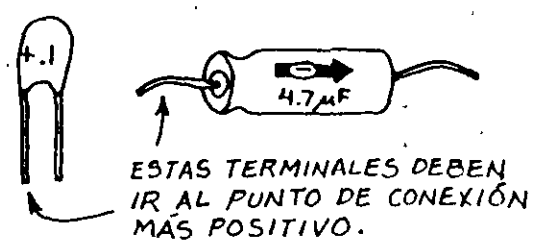

Los capacitores tienen especifica ción de voltaje, impresa general~ mente bajo el valor de la capacitancia. La especificación de voltaje debe ser mayor que el máximo voltaje esperado (usualmente el voltaje de la fuente de alimentación).

Precaución: un capacitor puede almacenar carga por tiempo consi derable después de desconectar Ia energía. ;Esta carga puede ser peligrosa! Un capacitor electrolí tico grande, cargado sólo a 5 ó 10 volts puede fundir la punta de un destornillador colocado entre sus terminales. ¡Los capacitores . de alto voltaje pueden almacenar cargas letales! Descarque un capacitar conectando cuidadosamen te un resistor a sus terminales  $\overline{1}$ K o más; use la ley de Ohm. Use sólo una mano para evitar tocar ambas terminales del capacitor.

Aplicaciones importantes de los capacitores:

l. Eliminan los transitorios de la fuente de alimentación (conecte un capacitar de 0.01 a 0.1 uF a las patas de la fuente de alimentación en los CI digitales; esto evita el disparo en falso.)

2. Suavizan el voltaje alterno rectificado, convirtiéndolo en voltaje directo (Conecte de 100 a 10 000 uF a la salida del rectificador.

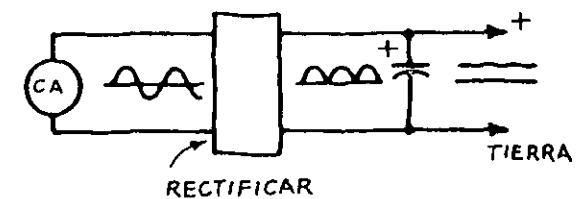

3. Bloquean la señal de CC y dejan pasar la señal de

4. Dejan pasar la señal de alrededor de un circuito o a tierra.

5. Filtran las componentes no deseadas de una señal variable.

integrar señales variables.

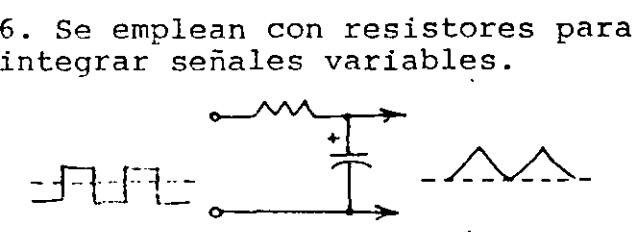

7. O para diferenciar señales variables:

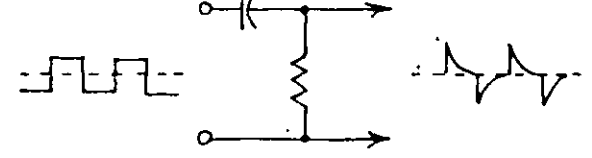

8. Realizan funciones de temporización:

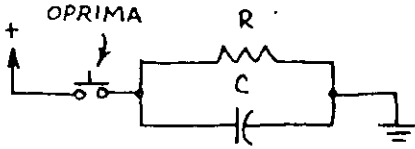

C se carga rápidamente... después se descarga lentamente a través de R.

9. Almacenan carga para mantener un transistor en corte o en conducción.

10, Almacenan carga para vaciarla a través de un tubo de destello o un LED, como un pulso rápido  $y$  po tente.

¿Puede usted sustituir capacitores? En la mayor parte de los casos, el cambiar el valor de un capacitar en 10% o aún en 100% no causará fallas, pero puede afectar al funcionamiento del circuito. En un circuito temporizador, por ejemplo, el aumento de valor del capacitar de temporización alargará el período de temporización. El cambio de los capacitares en un filtro, alterará la respuesta en frecuencia del filtro. Asegúrese de usar la especificación adecuada de voltaje y no se preocupe por la diferencia entre 0.47 y 0.5 uF.

## -9- SEMICONDUCTORES

Generalmente se fabrican de silicio. Asegúrese de observar todas las restricciones de operación. He aquf unas breves des cripciones de dispositivos semi conductores importantes:

#### DIODOS

Permiten el flujo de corriente en una sola dirección (polarización directa). Se usan para rectificar, permiten que la corriente fluya hacia un circuito pero bloquean su retorno, etc.

$$
P_{\text{max}} = 1.02
$$

### DIODOS ZENER

El diodo zener es un regulador de voltaje. En este circuito tfpico, el voltaje que excede al voltaje de disrupci6n del diodo se deriva a tierra:

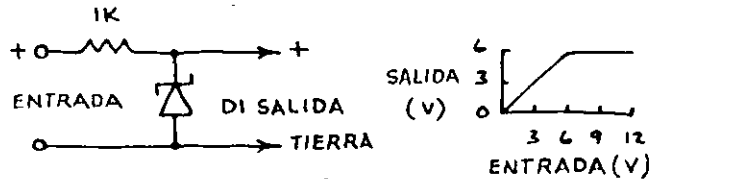

Dl = DIODO ZENER DE. *6* 1/0lTS

Los diodos zener también pueden proteger los componentes sensibles al voltaje y proporcionar voltajes de referencia convenientes.

#### DIODOS EMISORES DE LUZ <LEDJ

Los LED emiten luz verde, amarilla, roja o infrarroja cuando están polarizados directamente. Debe emplearse un resistor en serie para limitar la corriente a menos de la máxima permitida:

$$
R_S = \frac{V_{cc} - V_{LED}}{I_{LED}}
$$

Ejerrplo: VLED de un IED rojo es 1.7 volts. Para en de la contiente en sentido directo (IIED) de 20 mA a  $V = 5$  volts,  $R = 165$ ohms. ¡No exceda la ILEo:

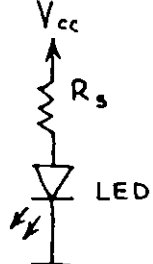

Los LED infrarrojos son mucho más-10potentes que los visibles, pero su radiación es totalmente invisi ble. uselos para detectores de objetos y para comunicadores.

#### **TRANSISTORES**

'-*.* ..~

En estos apuntes los transistores se utilizan como simples amplificadores e interruptores que encienden los LED. Esto se logra con cualquier transistor de conmutación de propósito general.

### CIRCUITOS INTEGRADOS

Puesto que un CI es un circuito completo en una pastilla de silicio, se deben observar todas las restricciones de operación. La polaridad invertida, el voltaje excesivo de alimentación y suministrar o extraer mucha corriente pueden destruir un CI. Asegúrese de prestar mucha atención a la ubicación de las patas de la fuente de alimentación. La mayorfa de los CI están encapsulados en plástico de 8, 14 ó 16 patas (DIP o Duan In-line<br>\_Packages).

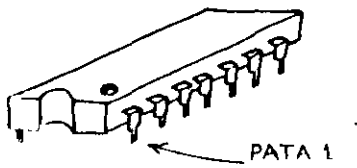

Cuando el CI está de cara hacia arriba, la pata 1 se encuentra en el extremo inferior izquierdo:

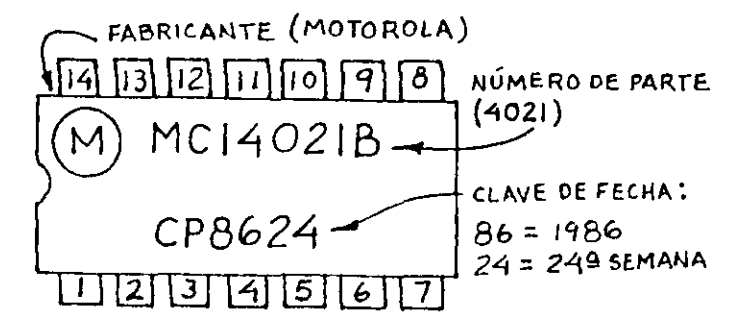

A propósito, la clave de fecha puede no estar presente, pero tros números sí... y la clave de Lecha no siempre está debajo del número de dispositivo:

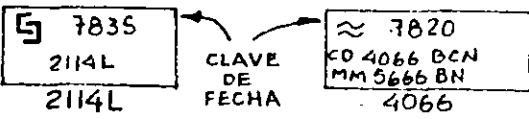

Almacene los CI en un gabinete de plástico, si puede conseguir uno, o bien insértelos en, una bandeja de espuma de·plástico (como las que se emplean para la carne en las tiendas de autoservicio) . PRECAUCION: nunca guarde los CI MOS/CMOS en plástico ordinario no conductivo.

### CONSTRUCCION DE CIRCUITOS

Construya sus circuitos en una tablilla de las que no requieren soldadura, para hacer cambios y encontrar errores; después haga versiones permanentes. Son ideales las tablillas modulares de plástico, Radio Shack (276- 173, etc.) Incluyen dos filas de contactos para las fuentes de alimentación y rieles de sujeción para unir las tablillas. Los · componentes y alambres pueden insertarse directamente en los agujeros de la base.

En el caso de los circuitos permanentes, utilice circuitos impresos Radio Shack; los que tienen números de ca tá.l ogo 276-024 y 276-151 son ideales para proyectos simples con CI. Para pro yectos más complejos utilice circuitos impresos universales mayores. (276-152 y 276-157). Puede cortarlos en secciones más pequeñas con una segueta.

Yo prefiero usar alambre enrrollado para los proyectos con CI. Inserte las bases para arrollamiento en el circuito impreso y efectúe las conexiones con una herramienta enrrolladora de alam bre (como la 276-1570). Aplique este alambre directamente a las terminales de los transistores,

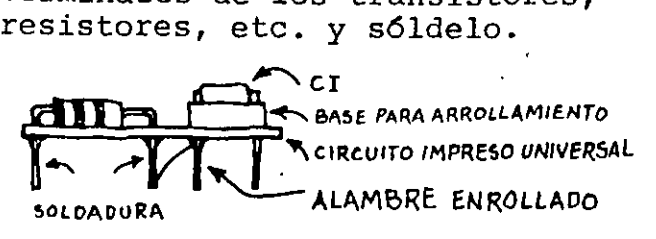

### COMO DIFERENCIAR LOS DISTINTOS TIPOS DE TRANSISTORES

 $-11-$ 

Debido a su gran diversidad de utilización debemos distinguir de alguna manera cuál es el transistor adecuado o necesario para una determinada aplicación.

Por tanto, podemos dividir los transistores en varios grupos:

- $\bullet$  Los transistores que empiezan por AF y BF se utilizan en radio frecuencia.
- Los que empiezan por las letras AC y BD son de uso general.

• Otros que empiezan por las letras  $AD \vee BD$ son de potencia.

Para saber las características y aplicaciones de un transistor existen catálogos que debemos adquirir a fin de familiarizarnos con su utilización.

Los dibujos siguientes nos muestran diferentes tipos de transistores y la distribución de sus terminales:

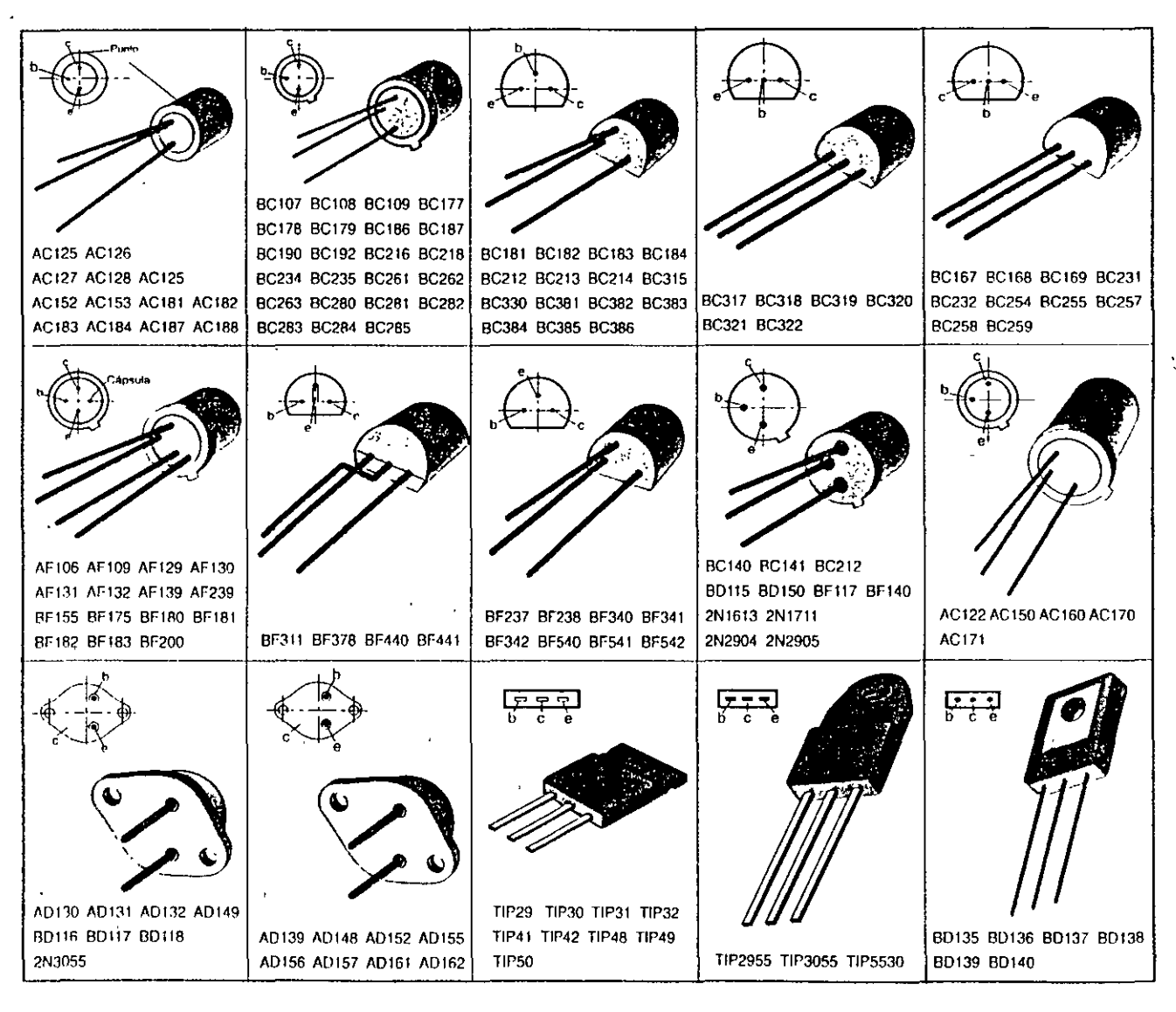

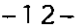

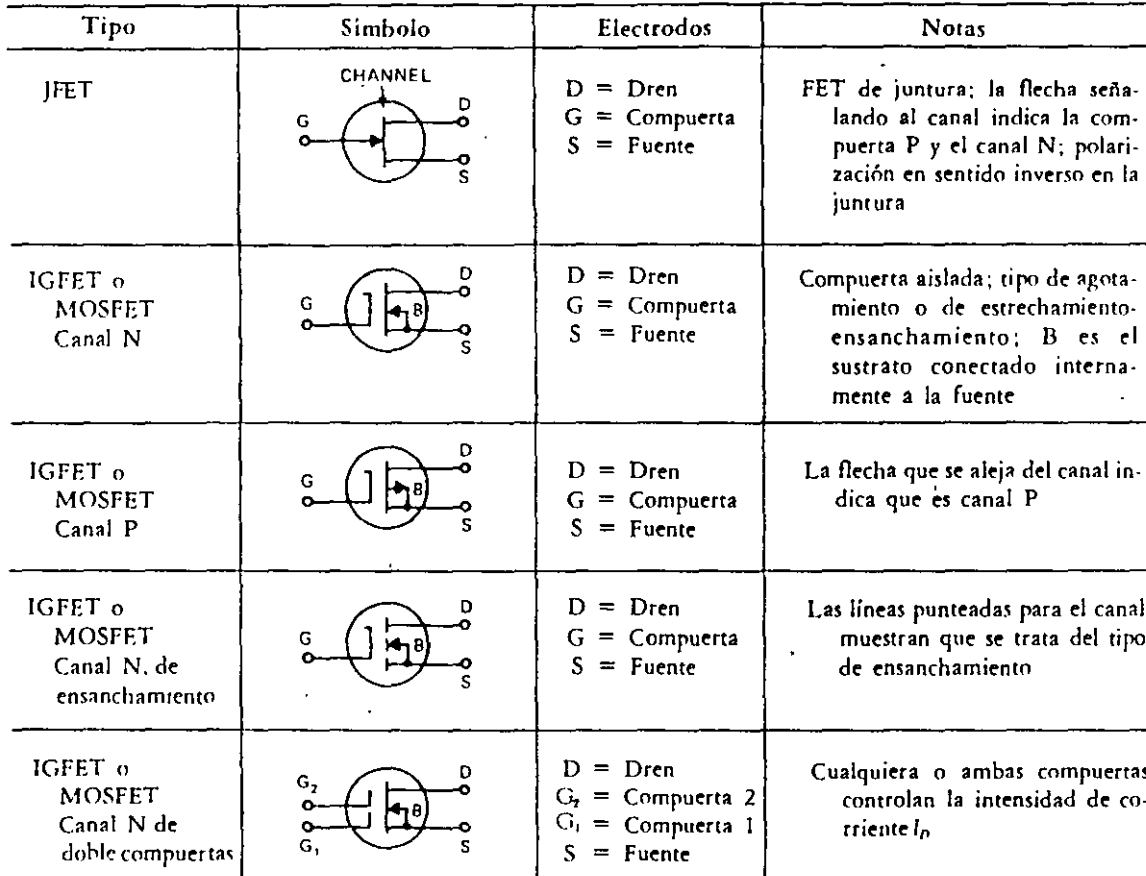

Τ

 $\mathbf{r}$ 

Î,

Tabla F-4  $\ddot{\phantom{a}}$ Transistores de efecto de campo, TEC\* (FET)

 $\ddot{\phantom{0}}$ 

\*Clasificados por la IFA como tipos A, B o C. Para un canal N; el tipo A de agotamiento toma una polarización de<br>compuerta negativa para un valor medio de I<sub>P</sub>; el tipo B de agotamiento o estrechamiento-ensanchamiento pued tiva

 $\overline{\phantom{a}}$ 

520 Apéndice F/Símbolos esquemáticos

# CIRCUITOS INTEGRADOS LINEALES

 $-13-$ 

# INTRODUCCIÓN

LA SALIDA DE UN CI LINEAL ES PROPORCIONAL A LA SEÑAL EN SU ENTRADA. EL CI LINEAL CLÁSICO ES EL AMPLIFICADOR OPERACIONAL. LA GRÁFICA MUESTRA LA RELACIÓN LINEAL ENTRE LA SALIDA Y LA ENTRADA DE UN CIRCUITO TIPICO CON AMPLIFICADOR OPERACIONAL:

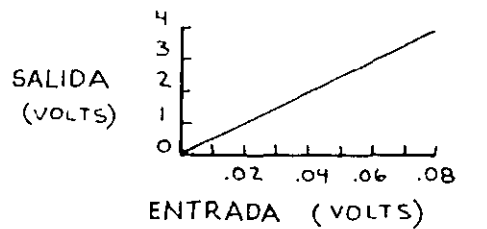

MUCHOS CI NO DIGITALES, ENTRE ELLOS LOS AMPLIFICADORES OPERACIONALES, PUEDEN USARSE TANTO EN EL MODO LINEAL COMO EN EL NO LINEAL, A VECES SE LLAMAN CI ANALOGICOS.

LOS CI LINEALES GENERALMENTE REQUIEREN MAS COMPONENTES EXTERNAS QUE LOS CI DIGITALES, LO QUE AUMENTA SU SUSCEP-TIBILIDAD AL RUIDO EXTERNO Y HACE QUE SU USO REQUIERA MÁS CUIDADO, POR OTRA PARTE, ALGUNOS CI LINEALES PUEDEN HACER ESENCIALMENTE LO MISMO QUE TODA UNA RED DE CI DIGITALES.

HE AQUI UNA BREVE DESCRIPCION DE LOS CI LINEALES INCLUIDOS EN ESTA SECCIÓN.

# REGULADORES DE VOLTAJE

PROPORCIONA UN VOLTAJE ESTABLE, YA SEA FIJO O AJUSTABLE, AL QUE NO AFÉCTAN LOS CAMBIOS EN EL VOLTAJE DE ALIMEN-TACIÓN, MIENTRAS QUE SE MANTENGA POR ARRIBA DEL VOLTAJE DESEADO DE SALIDA.

# AMPLIFICADORES<br>OPERACIONALES

ES CASI EL AMPLIFICADOR IDEAL, ALTA GANANCIA E IMPEDANCIA DE ENTRADA. LA GANANCIA SE CONTROLA FÁCILMENTE CON UN SOLO RESISTOR DE RETROALI-MENTACIÓN, LOS AMPLIFICADORES OPERACIONALES DE ENTRADA POR FET

(BIFETS) TIENEN UNA RESPUESTA EN FRE-CUENCIA MUY AMPLIA, GENERALMENTE PUEDEN SUSTITUIRSE LOS AMPLIFICADORES OPERACIONALES CUANDO LA ALIMENTACIÓN NORMAL OE AMBOS SE REALIZA CON FUENTE BIPOLAR (V2 LF 353 POR UN 741C, ETC.)...<br>PERO EL DESEMPEÑO SERA MEJOR O PEOR DE ACUERDO CON LAS ESPECIFICACIONES DEL NIIFVO AMPLIFICADOR.

### COMPARADOR

ES LO MISMO QUE UN AMPLIFICADOR OFERA-CIONAL SIN RESISTOR DE RETROALIMENTA-CIÓN. TIENE GANANCIA ULTRA ALTA QUE DA UNA RESPUESTA DE TIPO ESCALÓN AL VOLTAJE APLICADO A UNA ENTRADA, CUANDO EXCEDE AL VOLTAJE DE REFERENCIA QUE SE APLICA A UNA SEGUNDA ENTRADA.

## **TEMPORIZADORES**

USELOS SOLOS O CON OTROS CI PARA NUMERO-5AS APLICACIONES DE TEMPORIZACIÓN DE PULSOS.

# CI PARA LED

LOS MÁS IMPORTANTES SON UN CI DESTE-LLADOR Y UN CONYERTIDOR ANALÓGICO DIGITAL FARA UNA PANTALLA DE PUNTOS Y BARRAS. SON FÁCILES DE USAR.

# **OSCILADORES**

UN OSCILADOR CONTROLADO POR VOLTAJE Y UN CONVERTIDOR COMBINADO DE VOLTAJE A FRECUENCIA Y DE FRECUENCIA A VOLTAJE. SE INCLUYE TAMBIÉN UN DECODIFICADOR DE TONO QUE PUEDE USARSE PARA INDICAR UNA FRECUENCIA ESPECÍFICA.

# AMPLIFICADORES DE AUDIO

ESTA SECCIÓN INCLUYE VARIOS AMPLIFICA-DORES DE POTENCIA DE USO FÁCIL, QUE SON IDEALES PARA QUE UNO MISMO CONSTRUYA ESTÉREOS, SISTEMAS DE SONIDO,<br>INTERCOMÚNICADORES Y OTRAS APLICACIONES DE AUDIO.

# AMPLIFICADOR OPERACIONAL -14- $741C$

ES EL AMPLIFICADOR OPERACIONAL MAS APOPULAR, USELO ENTODAS LAS APLICACION NES DE PROPOSITO GENERAL. (PARA OPERA-CIÓN CON UNA SOLA FUENTE Y MUY ALTA IMPEDANCIA DE ENTRADA UTILICE OTROS AMPLIFICADORES OPERACIONALES INCLUIDOS EN ESTE CUADERNO.)

### AMPLIFICADOR INVERSOR

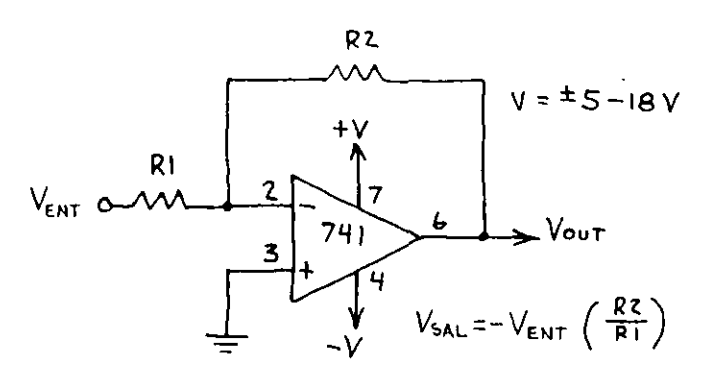

### SEGUIDOR DE VOLTAJE DE GANANCIA UNITARIA

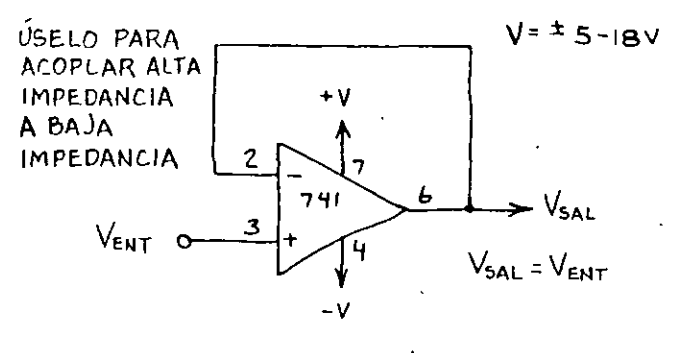

### FUENTE DE UNA SOLA POLARIDAD

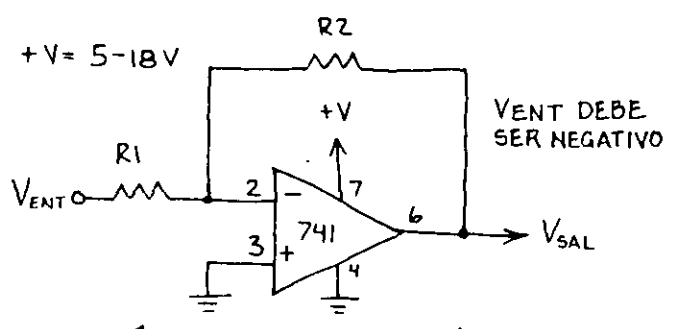

SOS TIPICOS: AMPLIFICACION DE VOLTAJE CC Y PULSOS.

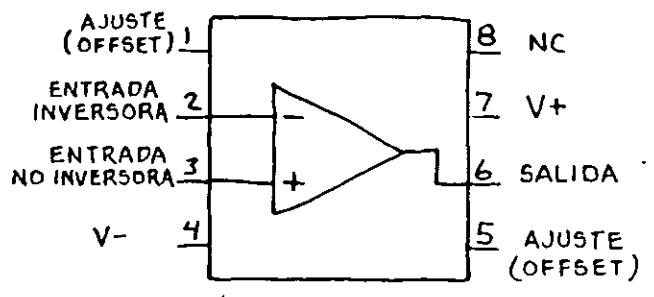

### AMPLIFICADOR NO INVERSOR

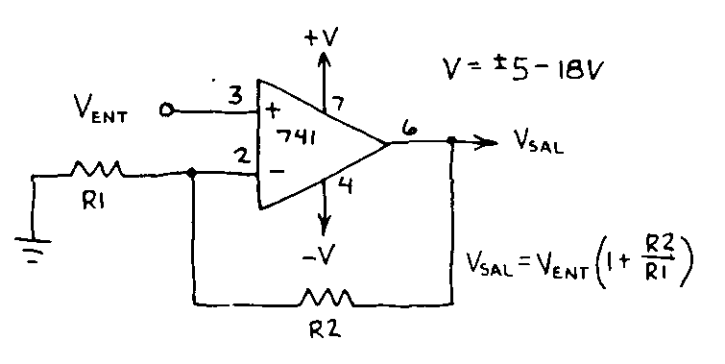

### COMPARADOR

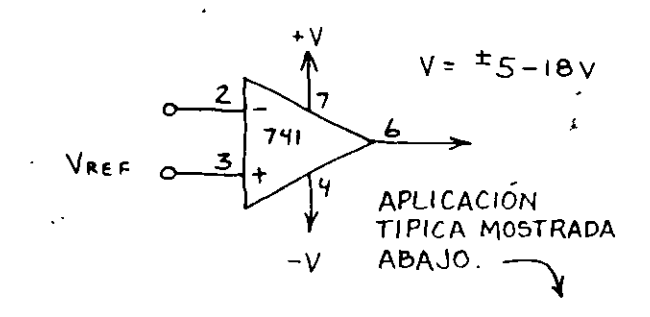

### DETECTOR DE NIVEL

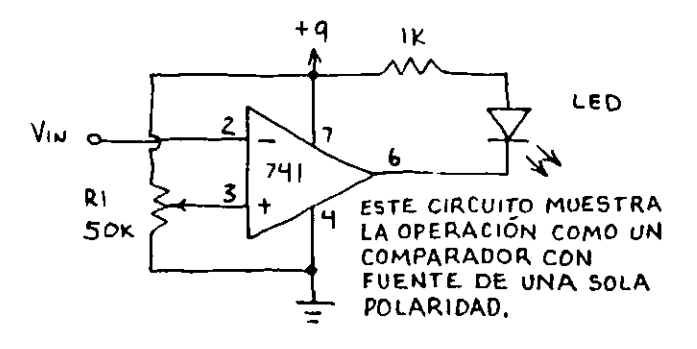

R1 AJUSTA EL UMBRAL DE DETECCIÓN DE VOL-TAJE (HASTA + 9 $Y$ ). CUANDO V<sub>ENT</sub> EXCEDE AL UMBRAL (TAMBIÉN LLAMADO REFERENCIA), EL LED SE ENCIENDE.

### AMPLIFICADOR OPERACIONAL (CONTINUACIÓN) **7410**  $-15-$

**BÁSICO INTEGRADOR** DIFERENCIADOR BASICO Ć١ R<sub>2</sub> IO KH<sub>z</sub><br>De Entrada  $10 \text{ KH}_2$  $V = \pm 5 - 18V$ DE ENTRADA :  $V = \pm 5 - 18V$  $C_1 = .00022 \mu F$  $CI = .001$  $R_1 = 100K$  $R2, R3 = 10K$ R<sub>2</sub>  $R1 = 10K$ RI. C) -/-\-/- $\overline{z}$  $+V$  $R2 = 100K$ 6 न्न- न्दि  $P<sub>1</sub>$  $R3 = 10K$ ENTRADA  $741$  $\overline{\mathbf{3}}$ SALIDA  $-\sqrt{2}$  $741$ R3 CUANDO  $V = \pm 9V$ SALIDA  $\overline{\mathcal{L}}$ YLA ENTRADA=1.25V. R3 CUANDO  $V = \pm 9V$ SALIDA =  $\pm$ , 25 V - v  $YLA ENTRADA = 1.25 V$  $SALIDA = 1V$ 

### AMPLIFICADOR RECORTADOR

十十十

ENTRADA

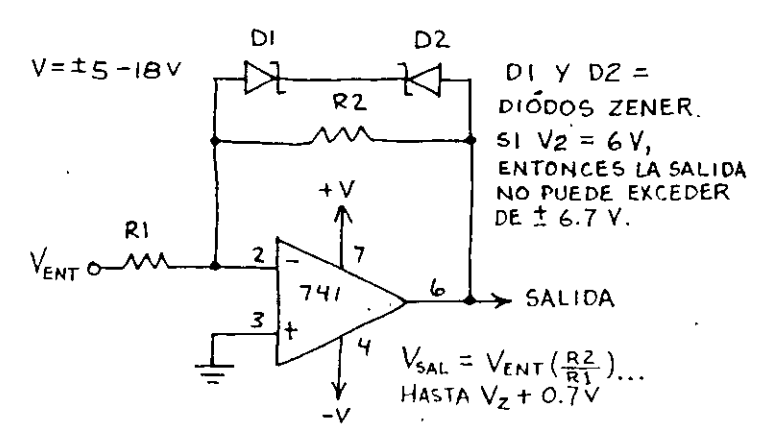

AMPLIFICADOR SUMADOR

### AMPLIFICADOR DE PUENTE

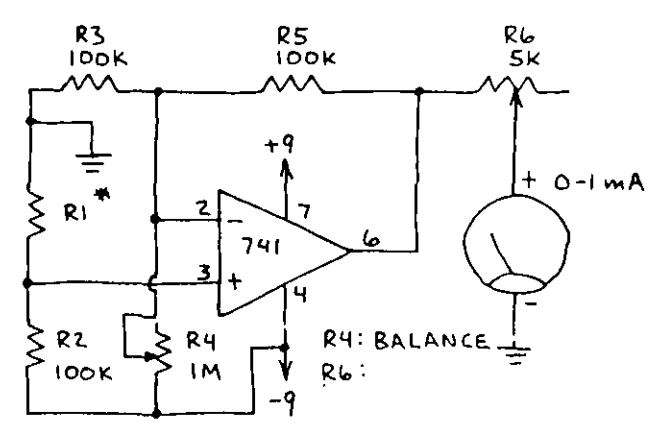

R1 ES UN RESISTOR DE VALOR DESCONOCIDO. USE UNA CELDA DE CdS EN LUGAR DE R1 FARA HACER UN MEDIDOR DE LUZ MUY SENSIBLE.

### AMPLIFICADOR DE DIFERENCIA

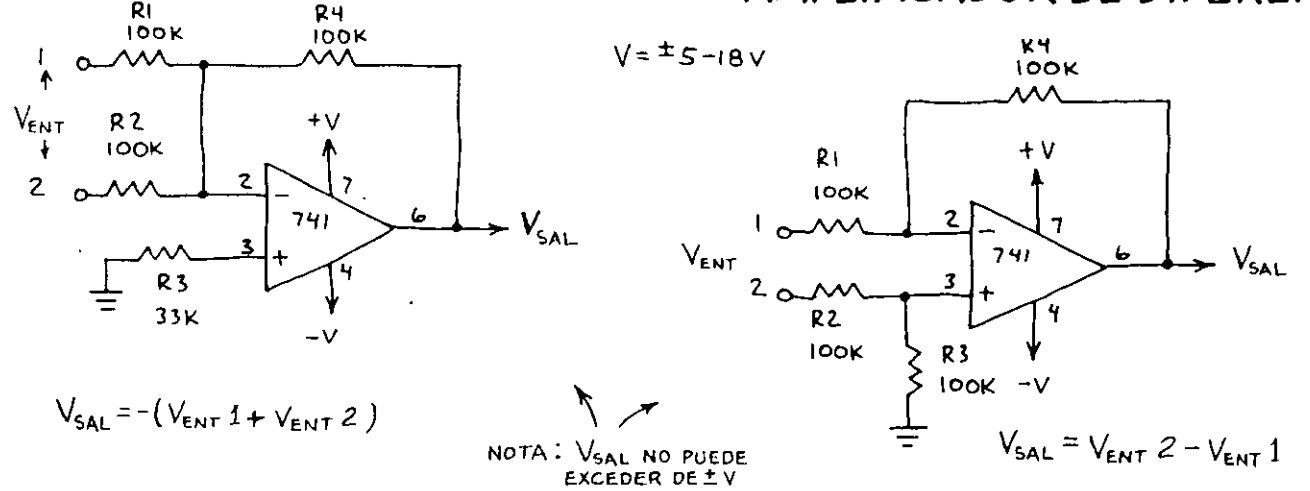

### $-16-$ REGULADORES DE VOLTAJE 7805 (5 - VOLTS) 7812 (12 - VOLTS) 7815 (15- VOLTS)

REGULADORES DE VOLTAJE FIJO, SON IDEALES PARA FUENTES DE ALIMENTACIÓN AUTÓNOMAS. REGULADORES SOBRE TABLILLAS, PROVECTOS PARA AUTOMÓVILES CON ALIMENTACIÓN DE BATERIA, ETC. TIENEN SALIDAS HASTA DE 1.5 AMPÉRES SI SE TIENE DISIPACIÓN TÉRMI-CA ADECUADA Y SUFICIENTE CORRIENTE DE ENTRADA. UN CIRCUITO DE CORTE TÉRMICO APAGA EL REGULADOR 51 EL DISIPADOR ES MUY PEQUENO.

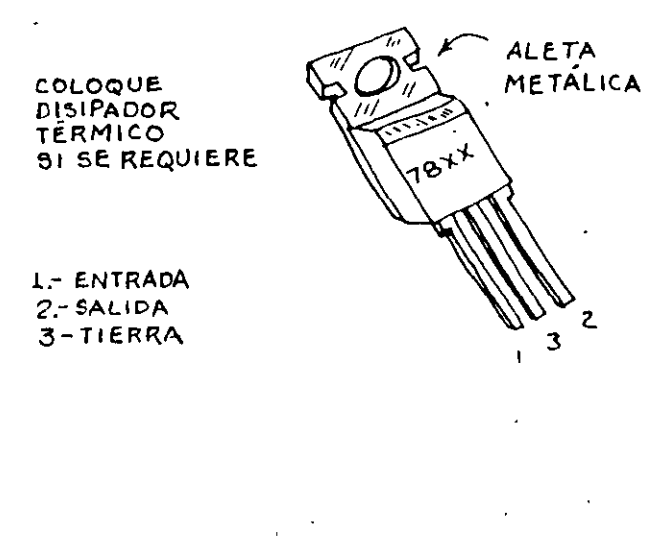

FUENTE DE ALIMENTACIÓN DE 5 VOLTS TTL/LS CONECTADA A LA LINEA

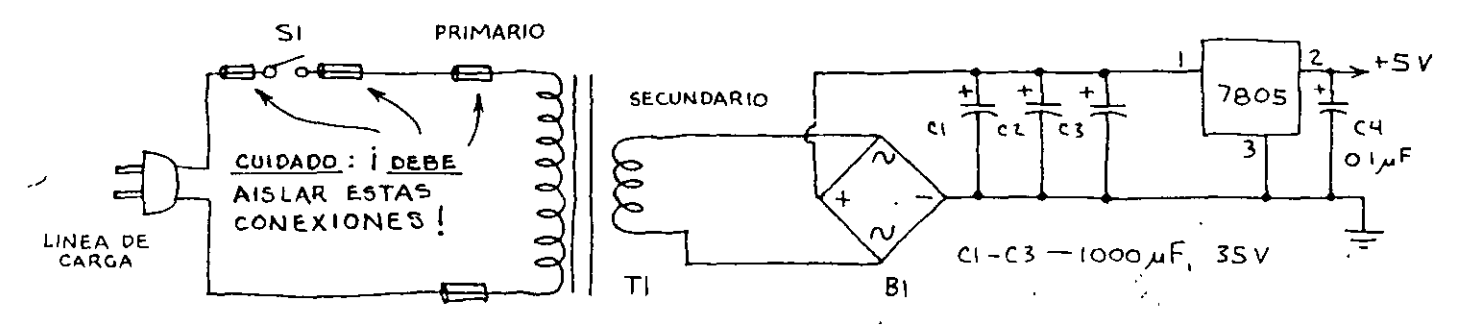

T1 - TRANSFORMADOR DE 117 A 12,6 V, 1.2 0 3 A (273-1505 0 273-1511) B1 - RECTIFICADOR DE ONDA COMPLETA | A 4 A (276 - 1161, 276 - 1151 o 276-1171). (ENTRE PARENTESIS LOS NÚMEROS DE CATALOGO RADIO SHACK)

REGULADOR DE VOLTAJE

REGULADOR DE CORRIENTE

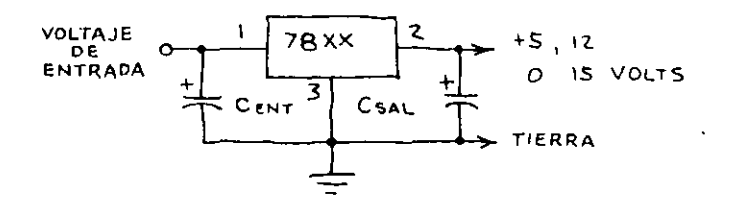

CENT - OPCIONAL; USE 0.33 UF O UN VALOR<br>SEMEJANTE 51 EL REGULADOR ESTÁ LEJOS DE LA FUENTE DE ALIMENTACIÓN.

-SAL-OPCIONAL; USE 0.1 uf 0 MAS PARA ELIMINAR PICOS QUE AFECTEN A LOS CI LÓGICOS

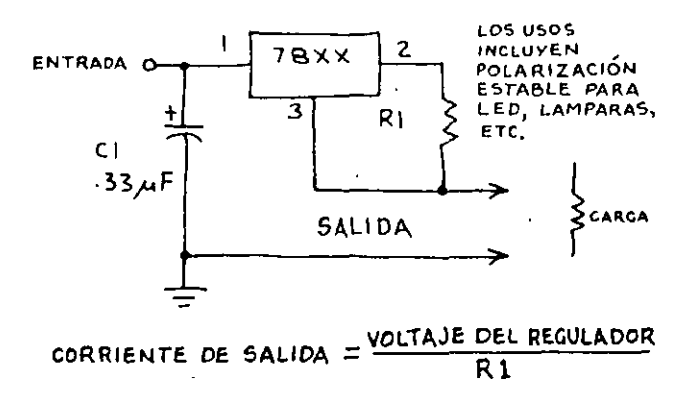

# CIRCUITOS INTEGRADOS DIGITALES

### $-17 \frac{1}{2}$ .

## INTRODUCCIÓN

LOS CI DIGITALES SON DISPOSITIVOS DE DOS ESTADOS. UN ESTADO ESTÁ CERCANO A 0 VOLT O TIERRA (BAJO O L ) Y EL<br>OTRO ESTA CERCANO AL VOLTAJE DE ALIMENTACIÓN DEL CI (ALTO Ó H).<br>SUBSTITUYENDO L POR O Y H POR I, LOS CI DIGITALES PUEDEN PROCESAR DIGITOS BINARIOS (BITS) O PALABRAS DE MÚL-TIPLES BITS, UNA PALABRA DE 4 BITS SE LLAMA NIBBLE Y UNA DE BBITS SE LLAMA BYTE.

# EL SISTEMA BINARIO

ES DE GRAN AYUDA SABER LOS PRIMEROS 16 NUMEROS BINARIOS, SI O = L Y 1 = H. ESTOS NÚMEROS SON:

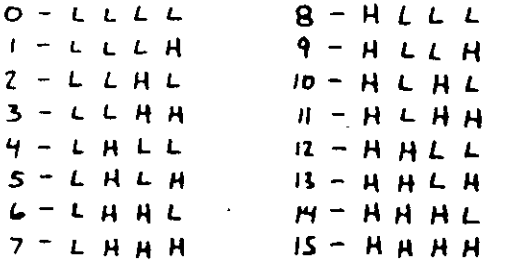

NOTESE QUE LLLL(O) ES UN NUMERO IGUAL QUE CUALQUIER OTRO.

# COMPUERTAS LOGICAS

LOS CIRCUITOS LÓGICOS SE FORMAN INTERCONECTANDO DOS C MÁS DE ESTAS COMPUERTAS LÓGICAS BÁSICAS:

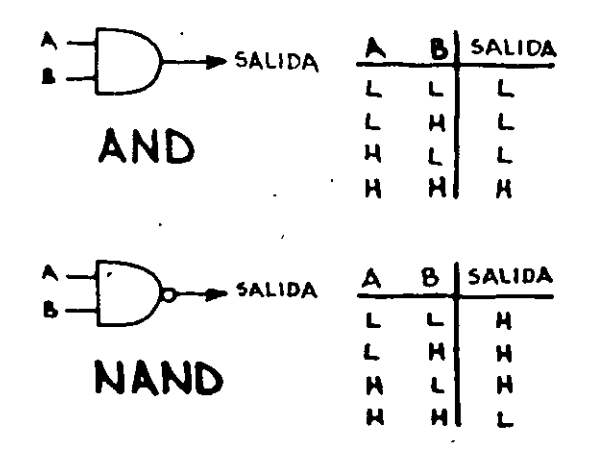

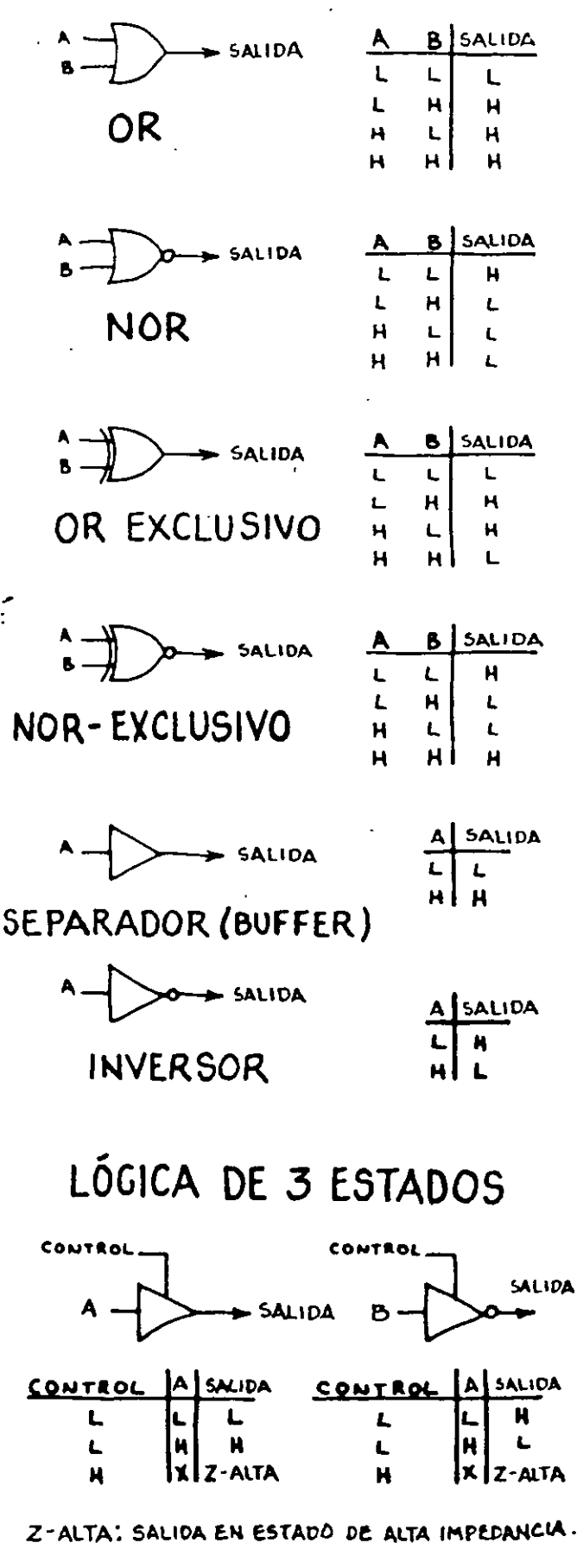

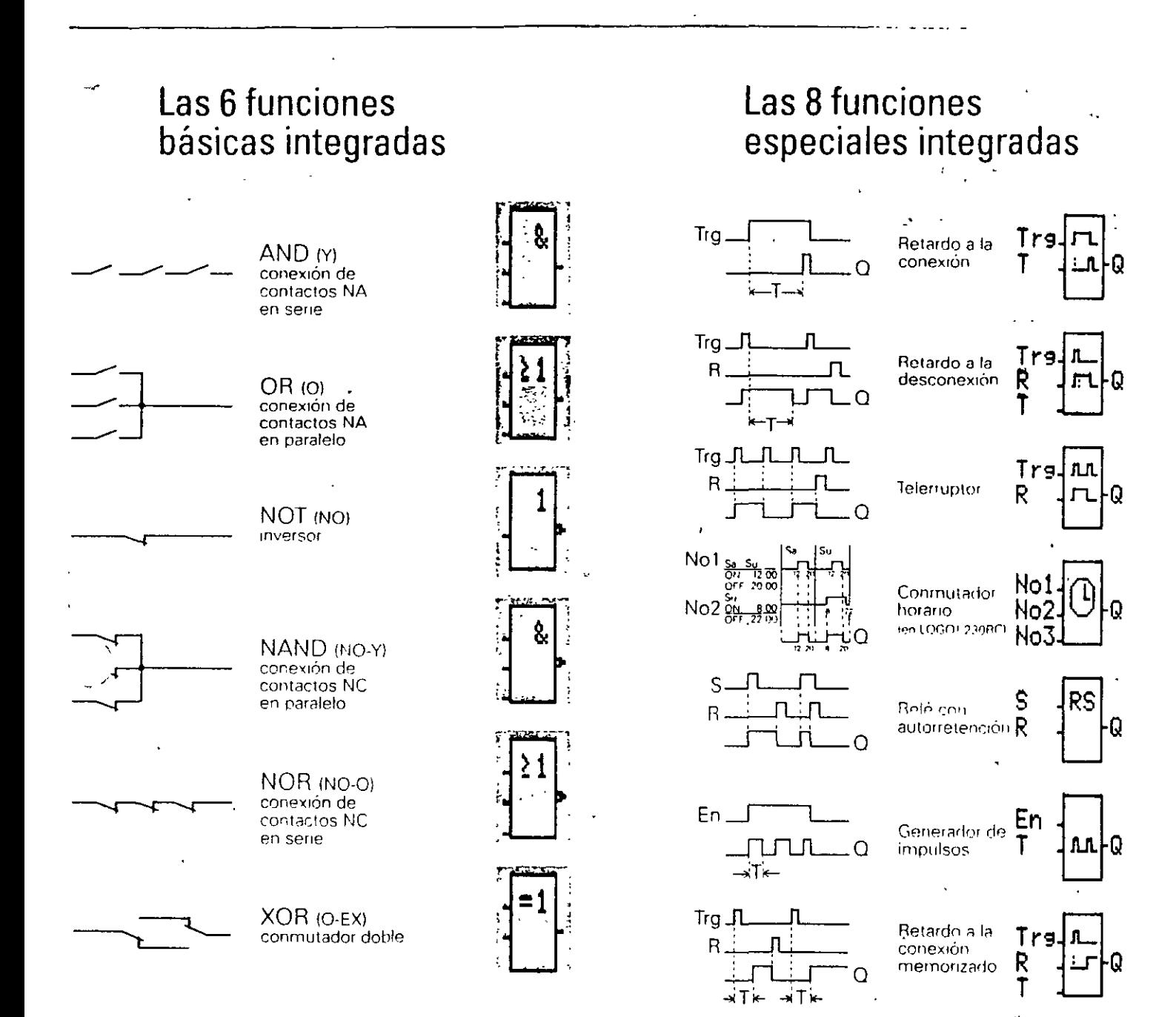

 $R$ .

Dir.

Par

Cnt \_\_ TUTUTUTL

. . L.J

.Q

R

Cnty đ

Dir.

Par

٠Q

Contador

adelante/atrás

# CIRCUITUS INTEGRADOS TIL/LS

#### –19–

# INTRODUCCIÓN

LA FAMILIA TTL ES LA MEJOR ESTABLECIDA Y MÁS DIVERSIFICADA DE LOS CIRCUITOS INTEGRA-DOS. LA FAMILIA LS ES FUNCIONALMENTE IDENTICA A TTL, PERO ES UN POCO MÁS RÁPI-<br>DA Y CONSUME 80% MENOS POTENCIA, LOS CIRCUITOS INTEGRADOS TTL/LS REQUIEREN UNA FUENTE DE VOLTAJE REGULADA DE 4.75 A 5.25 VOLTS. HE AQUI UNA FUENTE SIMPLE CON BATERIA :

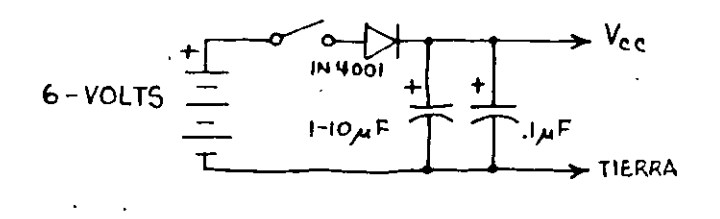

EL DIODO REDUCE EL VOLTAJE DE LA BATERIA A UN NIVEL SEGURO, AMBOS CAPACITORES DE-BEN INSTALARSE EN LA TABLILLA DEL CIRCUITO TTL/LS. LOS CIRCUITOS CON MUCHOS CIRCUI-TOS INTEGRADOS DE TTL/LS PUEDEN CONSUMIR MUCHA CORRIENTE. USE UNA FUENTE DE ALI-MENTACIÓN COMERCIAL DE 5 VOLTS CONEC-TADA A LA LINEA PARA AHORRAR BATERIAS. O CONSTRUYA LA SUYA PROPIA (VEA EL 7805 EN LA PAGINA.86).

### REQUERIMIENTOS DE OPERACIÓN

1. Vcc NO DEBE EXCEDER DE 5.25 VOLTS.

2. LAS SEÑALES DE ENTRADA NUNCA DEBEN EXCE-DER A Vcc NI SER INFERIORES AL NIVEL DE TIERRA.

3. LAS ENTRADAS TTL/LS NO CONECTADAS POR LO GENERAL TOMAN EL ESTADO H... **I PERO NO CUENTE CON ELLO! SI UNA ENTRA-**DA DEBE ESTAR FIJA EN H, CONÉCTELA A Vcc.

4. 51 UNA ENTRADA DEBE ESTAR FIJA EN L, CONÉCTELA A TIERRA.

5. CONECTE LAS ENTRADAS NO USADAS DE AND/NAND/OR A UNA ENTRADA USADA DEL MISMO CI.

6. OBLIGUE A LAS SALIDAS DE COMPUERTAS NO USADAS A ESTAR EN NIVEL H PARA AHO-RRAR CORRIENTE (NAND-UNA ENTRADA H; NOR-TODAS LAS ENTRADAS L).

7 USE AL MENOS UN CAPACITOR DE DESA-COPLAMIENTO (0.01 - 0.1  $\mu$ F) FOR CADA 5 A10 PAQUETES DE COMPUERTAS, UNO POR CADA 2 A 5 CONTADORES Y REGISTROS Y UNO POR CADA MONOESTABLE, LOS CAPACITORES DE DESACOPLAMIENTO NEUTRALIZAN LOS PICOS DE VOLTAJE DE LA FUENTE DE ALI-MENTACIÓN QUE OCURREN CUANDO UNA SALIDA TTL/LS CAMBIA DE ESTADO, LOS CAPACITORES DEBEN TENER TERMINALES CORTAS Y CONECTARSE ENTRE VCC YTIE-RRA LO MÁS CERCA POSIBLE DE LOS CI TTL/LS.

8. EVITE LOS CABLES LARGOS DENTRO DE LOS CIRCUITOS.

9. SILA FUENTE DE ALIMENTACIÓN NO ESTA SOBRE LA TABLILLA DEL CIRCUITO, CONECTE UN CAPACITOR DE 1 A 10 µF A LAS TERMINA-LES DE LA FUENTE DE ALIMENTACIÓN A SU LLEGADA A LA TABLILLA.

# INTERCONEXIÓN DE TTL/LS

1. UNA SALIDA TTL PUEDE ALIMENTAR HASTA 10 ENTRADAS TTL O 20 LS.

2. UNA SALIDA LS PUEDE ALIMENTAR HASTA 5 ENTRADAS TTL O 10 LS.

3. EXCITADORES DE LED CON TTL/LS.

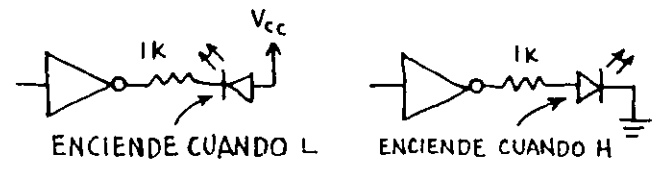

## LOCALIZACIÓN DE FALLAS EN TTL/LS

1. C VAN TODAS LAS ENTRADAS A ALGUNA PARTE?

2. C ESTAN TODAS LAS PATAS DEL CI INSERTA-DAS EN LA TABLILLA O EN SU BASE ?

3. L' CUMPLE EL CIRCUITO CON TODOS LOS RE-QUERIMENTOS DE OPERACIÓN DE TTL/LS?

4.  $C$  NO OLVIDO ALGONA CONEXION? 5. ¿ USO SUFICIENTES CAPACITORES DE DESA-COPLAMIENTO ? è SON CORTAS SUS TERMINALES ?

6. C ESTÁ VCC DENTRO DE LOS LIMITES EN CADA CI 7

# CIRCUITOS INTEGRADOS MOS/CMOS

 $-20-$ 

## INTRODUCCIÓN

LOS CI MOS PUEDEN CONTENER MAS FUNCIONES FOR CI QUE LOS TTL/LS Y SON DE USO MUY FÁCIL. LA MAYOR PARTE<br>DE LOS CI EN ESTA SECCIÓN SON CMOS (MOS COMPLEMENTARIOS). CONSUMEN MUY POCA POTENCIA Y FUNICIONAN EN UN INTER-VALO DE + 3 A 15 VOLTS. LOS CMOS<br>PUEDEN ALIMENTARSE CON EL CIRCUITO SIGUIENTE :

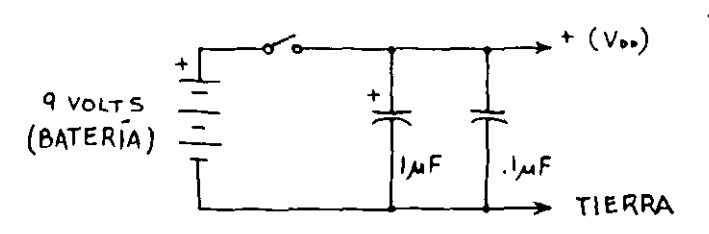

O PUEDE USARSE UNA FUENTE DE ALIMENTACIÓN CONSTRUIDA CON UN 7805/ 7812/7815, YEASE LA SECCIÓN LINEAL.

INCIDENTALMENTE, UN CIRCUITO CMOS PUEDE ALIMENTARSE CON DOS PILAS 'EQUENAS CONECTADAS EN SERIE, PERO UNA FUENTE DE ALIMENTACIÓN DE 9 A IZ VOLTS DARÁ MEJOR RESULTADO.

### REQUISITOS DE OPERACIÓN

1- I EL VOLTAJE DE ENTRADA NO DEBE EXCEDER A VOD ! (DOS EXCEPCIONES SON EL 4049 Y EL 4050).

EVITENSE EN LO POSIBLE LAS  $\overline{2}$ . SEÑALES DE SUBIDA Y BAJADA LENTAS YA QUE PUEDEN CAUSAR UN CONSUMO EXCESIVO DE POTENCIA. SON MEJORES DE 15 MICROSEGUNDOS.

3. TODAS LAS ENTRADAS NO USADAS DEBEN CONECTARSE A VDD (+) O VSS (TIERRA). DE LO CONTRARIO EL CI SE COMPORTARA ERRATICAMENTE Y HABRA UN CONSUMO EXCESIVO DE CORRIENTE.

4. NUNCA CONECTE UNA SENAL DE ENTRADA A UN CIRCUITO CMOS CUANDO NO ESTÉ ENERGIZADO.

5. OBSERVE LAS PRECAUCIONES DE MANEJO.

### PRECAUCIONES DE MANEJO

UN CI CMOS ESTÁ CONSTITUIDO DE TRANSISTORES PMOS Y NMOS, MOS SIGNIFICA METAL-OXIDO - SILICIO (0<br>SEMICONDUCTOR), PYN DE REFIEREN A<br>LOS TRANSISTORES MOS DE CANAL POSI-TIVO Y NEGATIVO, UN TRANSISTOR NMOS TIENE EL SIGUIENTE ASPECTO:

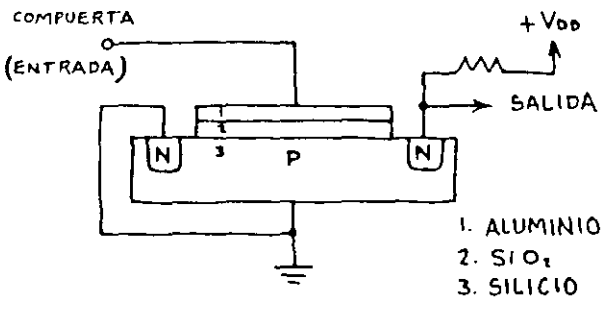

UN TRANSISTOR PMOS ES IDÉNTICO, EXCEPTO QUE LAS REGIONES PY N ESTÁN INTERCAM-BIADAS, LA CAPA DE SIO<sub>2</sub> (DIÓXIDO DE SILICIO) ES UNA PELÍCULA CRISTALINA QUE SEPARA Y AISLA LA COMPUERTA METALICA DEL SUSTRATO DE SILICIO, ESTA PELÍCULA ESA LA CAUSA DE QUE UN TRANSISTOR O UN CIR-CUITO INTEGRADO MOS NO PRESENTE PRÁC-TICAMENTE CARGA ALGUNA SOBRE LA FUENTE DE SEÑAL DE ENTRADA, LA PELÍCULA ES MUY DELGADA Y, EN CONSECUENCIA, LA PERFORAN FACILMENTE LAS DESCARGAS ELECTROSTÁTICAS

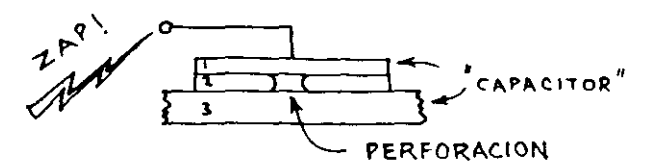

### **I EVITE LAS DESCARGAS** ELECTROSTÁTICAS!

1. NUNCA ALMACENE LOS CIRCUITOS INTE-GRADOS MOS EN PLASTICO NO CONDUCTIVO. YA SEA EN FORMA DE NIEVE", BANDEJAS, BOLSAS O ESPUMA.

 $\mathbf{z}$ . CUANDO 'LOS CIRCUITOS INTEGRADOS MOS NO ESTAN EN UN CIRCUITO, COLOQUELOS SOBRE UNA HOSA O BANDEJA DE ÁLUMINIO CON LAS PATAS HACIA ABAJO O BIEN ALMACÉNELOS EN ESPUMA CONDUCTIVA

3. PARA SOLDAR LOS CIRCUITOS INTEGRADOS MOS USE UN CAUTIN ALIMENTADO FOR BATE-RIAS, NO USE UN CAUTIN ALIMENTADO POR CA.

## INTERCONEXIÓN DE CMOS

 $-21-$ 

1. SI LOS VOLTAJES DE ALIMENTACIÓN SON IGUALES:

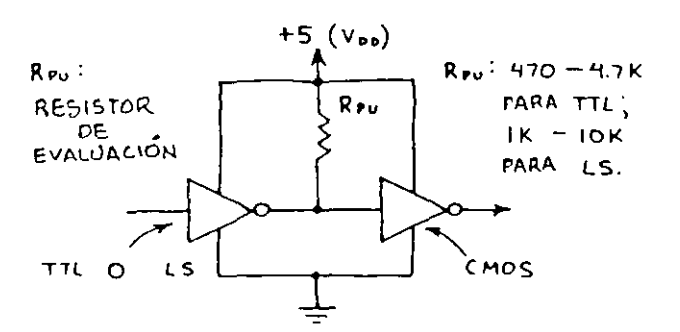

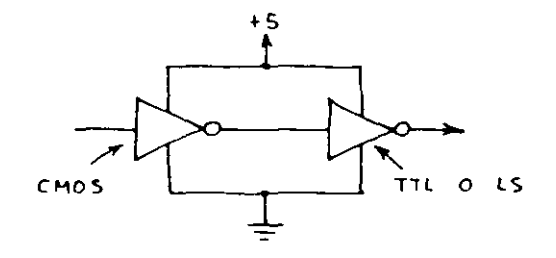

2. VOLTAJES DE ALIMENTACIÓN DIFERENTES

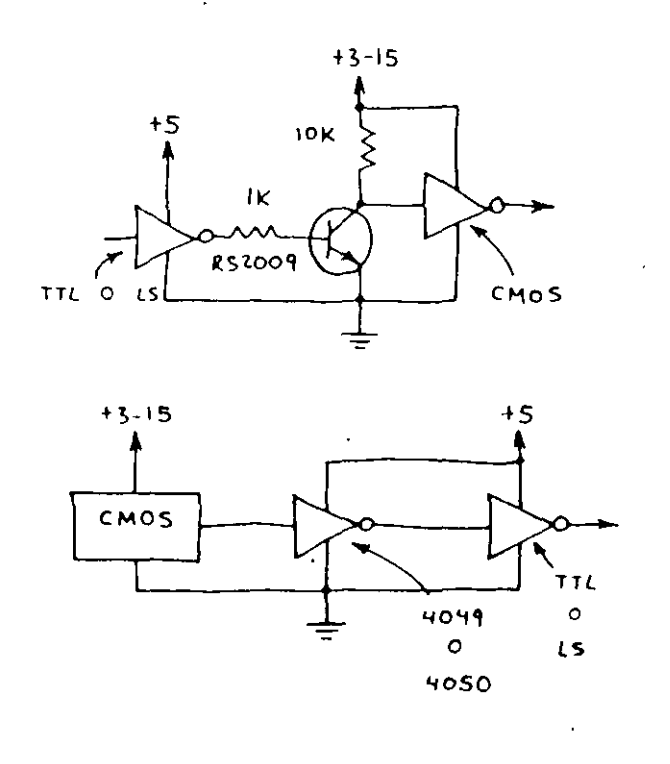

OBSERVESE QUE LOS CIRCUITOS CMOS DEBEN ALIMENTARSE POR LO MENOS CON 5 VOLTS CUANDO SE INTERCONECTAN CON CIRCUITOS TTL. DE OTRA MANERA LA ENTRADA AL CMOS EXCEDERÍA A VDD

3. EXCITADORES DE LED CON CMOS.

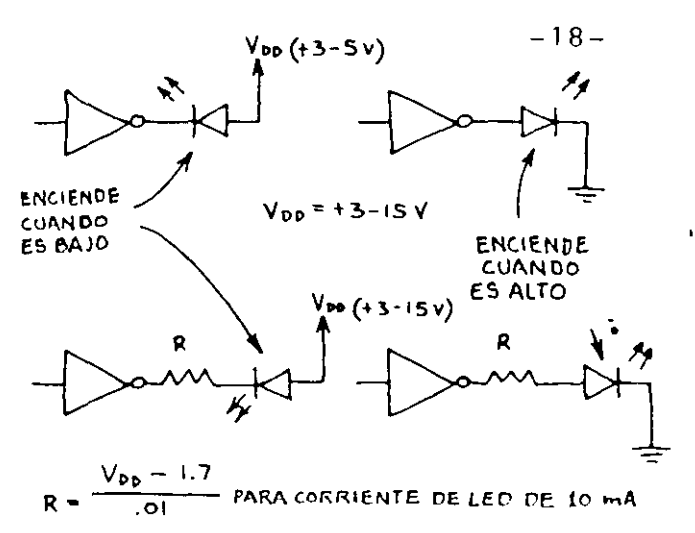

USE 1000 OHMS PARA LA MAYORIA DE APLICACIONES.

# RELOJ LÓGICO CON CMOS

MUCHOS CIRCUITOS DE ESTA SECCIÓN REQUIEREN UNA FUENTE DE PULSOS. HE AQUÍ UN RELO) SIMPLE CON CMOS.

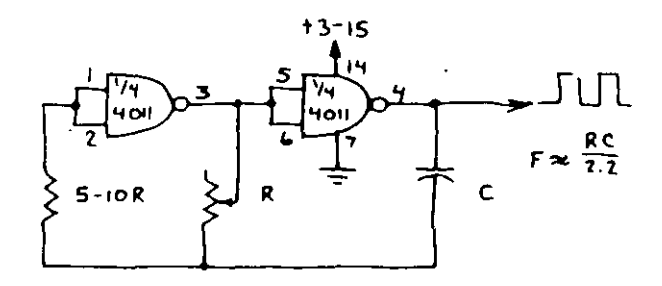

VALORES TIPICOS:  $R = 100 K$ ,  $C = 0.01 - 0.1$  uf

SE PUEDE USAR EL 4049 ... PERO CONSUMIRA UNA CORRIENTE MUCHO MAYOR.

### LOCALIZACIÓN DE FALLAS EN CMOS

1. C VAN A ALGUNA PARTE TODAS LAS ENTRADAS ?

2. C ESTAN TODAS LAS PARTES DEL CI INSERTADAS EN LA TABLILLA O EN LA BASE ?

C ESTA CALIENTE EL CI ? SI ES ASI, VEA 3. LOS NÚMEROS 1 / 2 ANTERIORES Y ASEGÚRESE DE QUE LA SALIDA NO ESTÉ SOBRECARGADA.

C CUMPLE EL CIRCUITO TODOS LOS 4. REQUIBITOS DE OPERACIÓN PARA CM05 ?

C OLVIDO ALGUNA CONEXION ?  $5.$ 

### COMPUERTA NAND CUADRUPLE 7400/74LS00  $-22-$

CIRCUITO QUE CONSTITUYE EL BLOQUE BÁ-SICO DE LA FAMILIA TTL. ES MUY FACIL DE USAR, TIENE CIENTOS DE APLICACIONES.

# COMPUERTA DE CONTROL

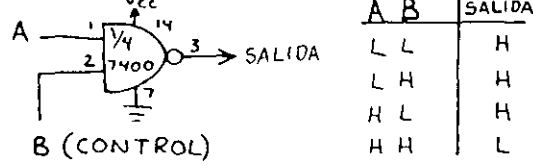

### **INVERSOR**

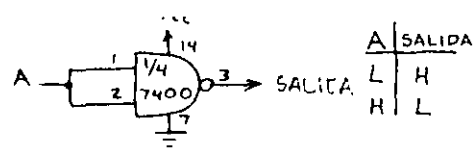

### COMPUERTA AND

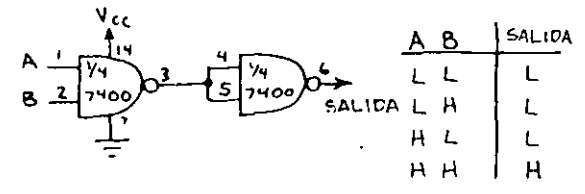

### COMPUERTA OR

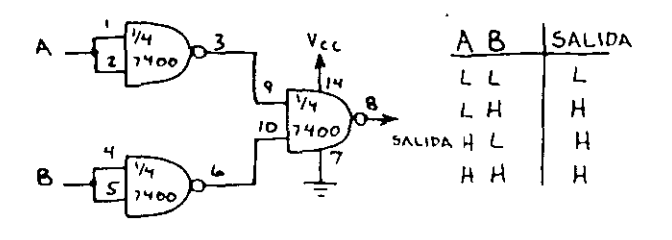

# COMPUERTA AND-OR

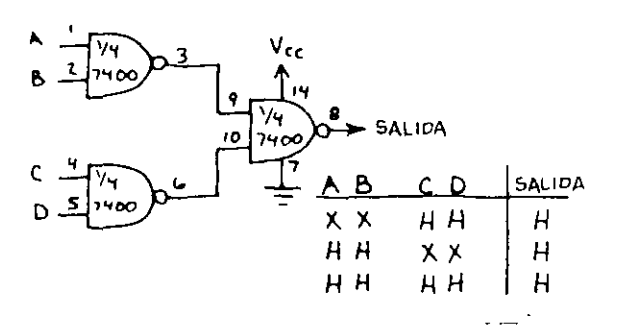

VOTA: LOS NUMEROS DE LAS PATAS PUEDEN REORDENARSE SI SE DESEA.

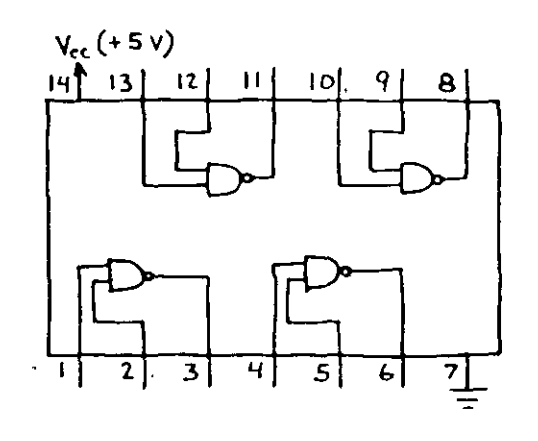

### COMPUERTA OR

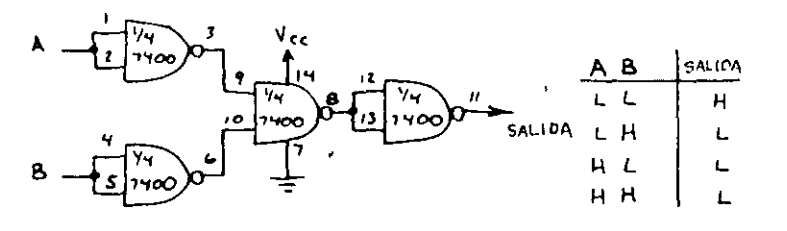

## COMPUERTA NAND DE 4 ENTRADAS

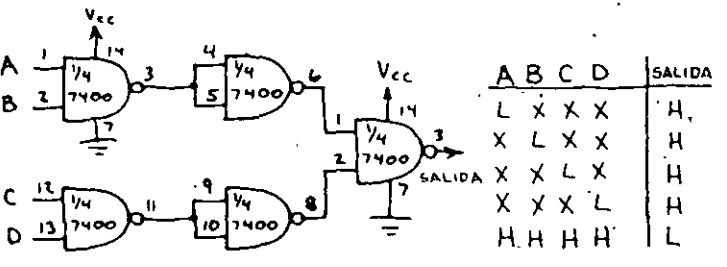

## COMPUERTA OR EXCLUSIVO

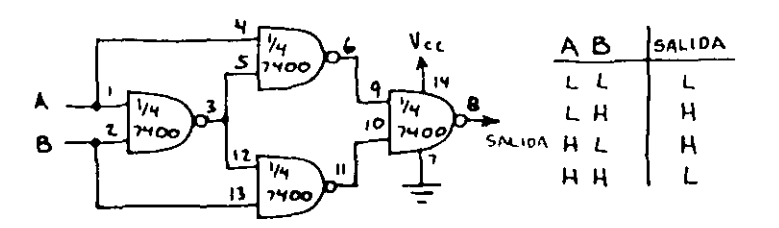

# COMPUERTA NOR EXCLUSIVO

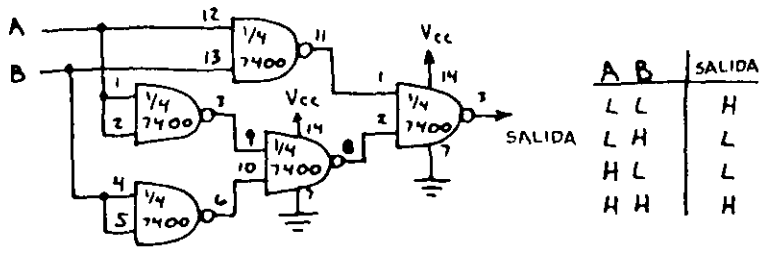

éONVERSION ANALOGICO-DIGITAL Y DIGITAL-ANALOGICO.

#### CUANTIZACION Y CODIFICACION

El convertidor analógico-digital es un dispositivo electrónico que rea liza una transformación de cualquier señal eléctrica analógica a un patrón binario susceptible de ser manejado por una computadora. Este\_ dispositivo es muy útil en todas aquellas aplicaciones donde una computadora tenga que almacenar información de naturaleza analógica, como puede ser la salida de un sensor de temperatura o presión. Una señal analógica puede adquirir cua]\_ quier valor dentro de un rango dado. Una señal digital solo puede adquirir un número finito y fijo de valores dentro del rango. Así, para lograr la conversión de una señal continua en una señal digital, primeramente se divl de el rango de la señal continua entre varios valores discretos. A la dife rencia entre dos valores discretos contiguos cualesquiera de la señal se le denomina "cuanto". Si el valor del "cuanto" en todo el rango de la señal es constante, al proceso anterior se le denomina "cuantización uniforme o lineal". En la mayoría de los casos la cuantización lineal resulta adecuada, sin embar go, existen algunos casos especiales como la medición de volúmen de un fluido en un tanque de geometría irregular donde una cuantización no lineal puede re sultar ventajosa.

Cuantización es el nombre del proceso que asigna o fija un número discre to de valores para una señal continua, Codificación es el nombre del proceso que asigna un patrón binario a cada uno de los valores discretos, completando así el proceso de conversión de una señal analógica en una señal digital. El código binario puro o sistema binario de numeración es el código mas empleado en el proceso de codificación, sin embargo, existen aplicaciones particulares que requieren los códigos Gray o BCD.

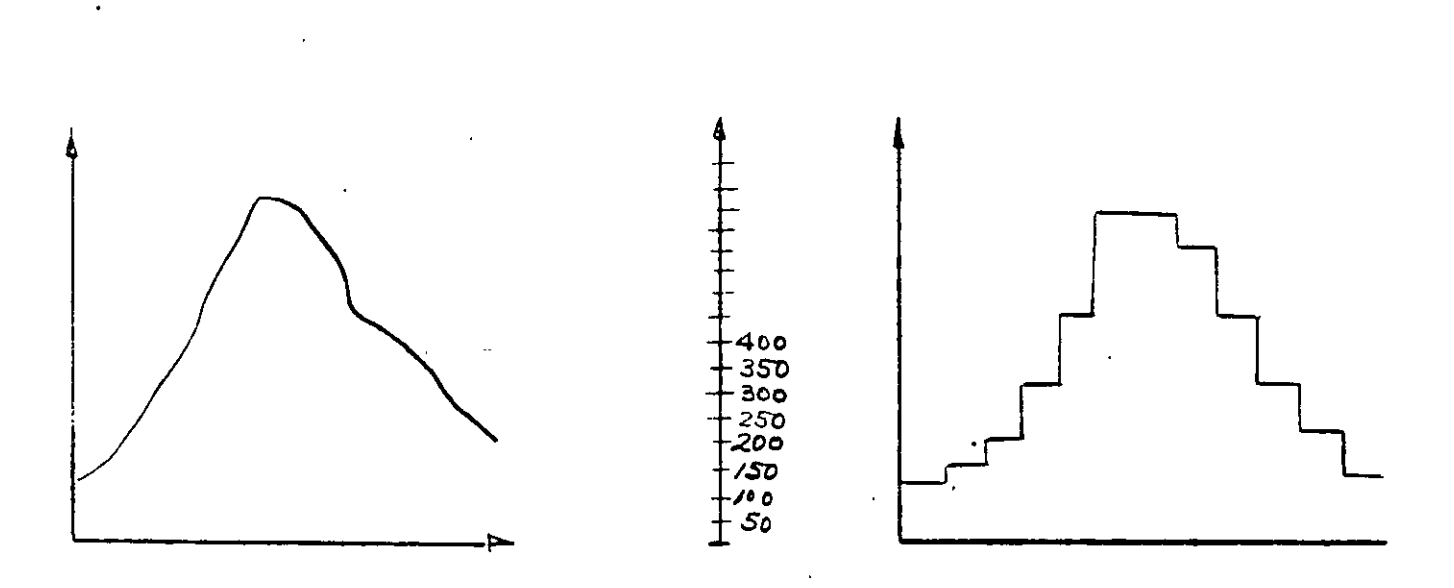

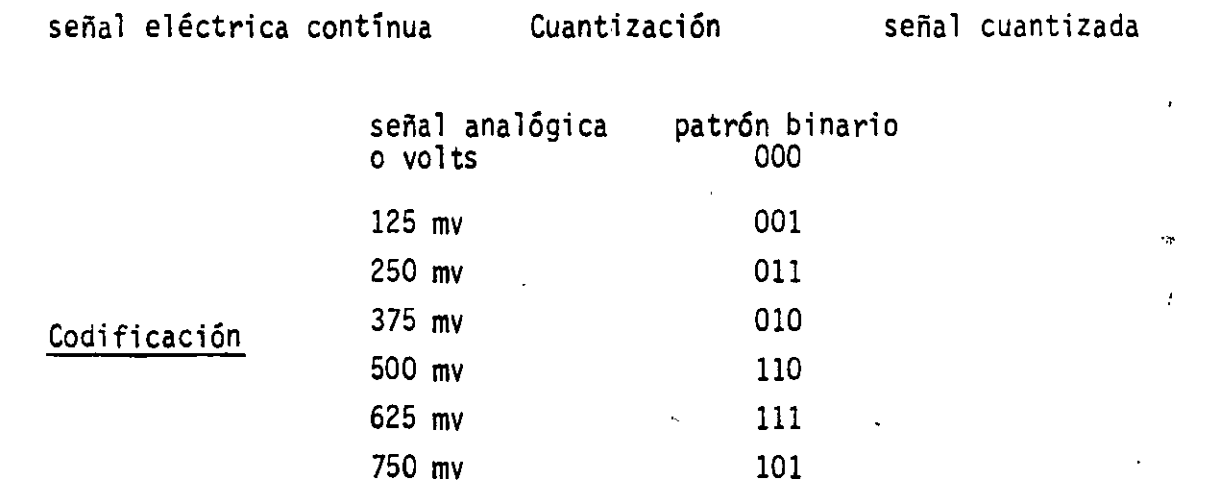

### Cuantización no uniforme

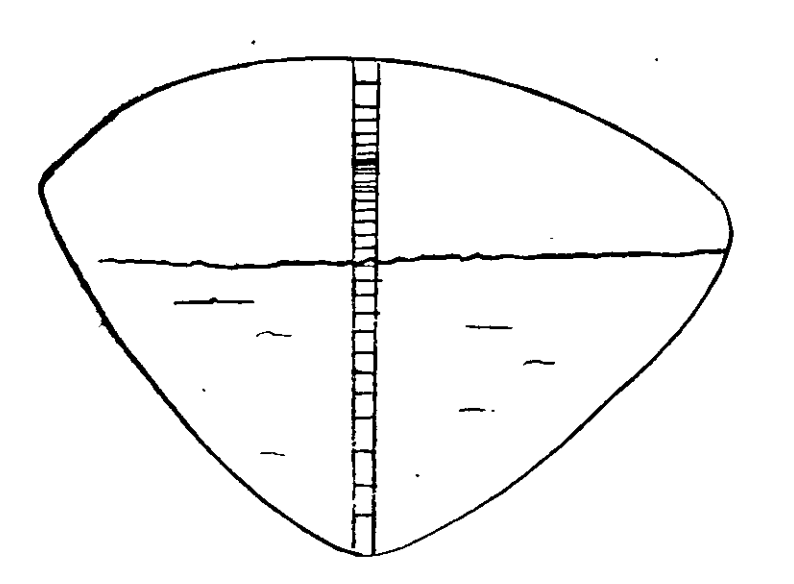

El convertidor digital-analógico realiza el proceso inverso ai convertidor analógico-digital. Un convertidor digital-analógico produce como salida una corriente o un voltaje proporcional a un patrón binario de entrada. Se discu tirán primero los convertidores digital-analógico por ser más simples y porque algunos convertidores analógico-digital emplean convertidores digital-analógi co como parte de su circuito.

#### CONVERTIDORES DIGITAL-ANALOGICO

RESISTIVO: es el convertidor digital analógico más simple y consiste de re sistencias de valores precisos proporcionales siguiendo potencias de 2 y un amplificador operacional de muy alta ganancia (mayor de 100 000) baja impedan cia de salida y alta impedancia de entrada.

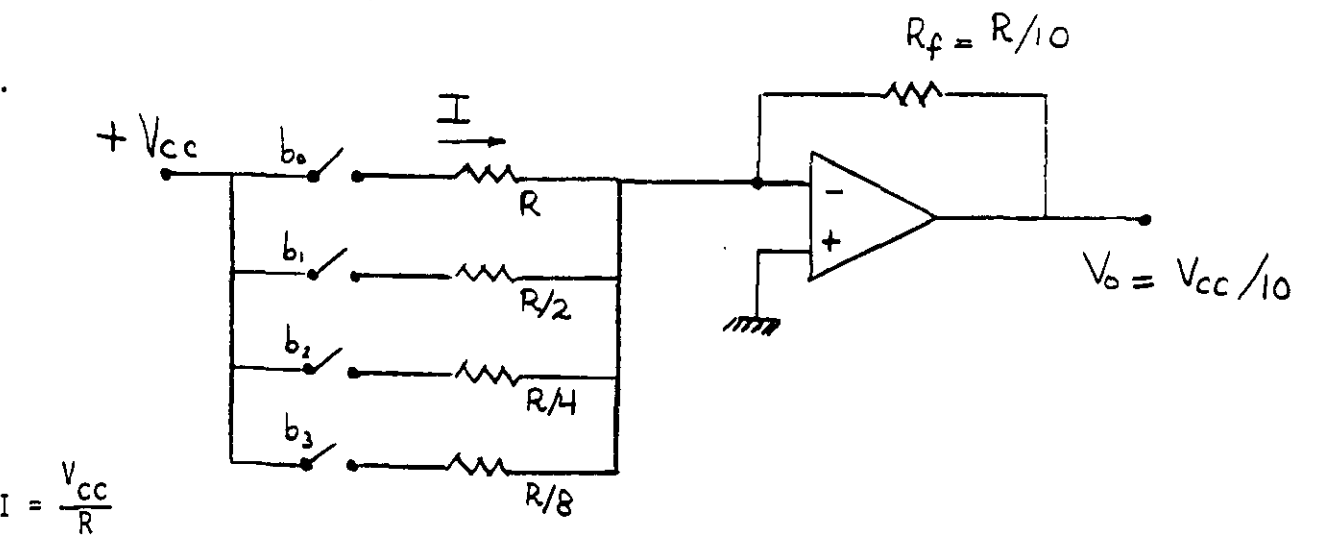

Considerando el interruptor b<sub>o</sub> cerrado, ocurre que por efecto de la tierra virtual que aparece a la entrada negativa del amplificador operacional, una corriente I =  $\frac{V_{CC}}{R}$  circula pasando por R y R<sub>f</sub> y generando en la salida un voltaje  $V_0 = R_f xI = R_f xV_{cc}/R = V_{cc}/10$ . Si consideramos ahora el interrup tor  $b_1$  cerrado la corriente que circula por la resistencia  $R/2$  será igual a  $2V_{cc}/10$ , el interruptor b<sub>2</sub> cerrado contribuye con  $4V_{cc}/10$  y el inte rruptor  $b_3$  cerrado contribuye con  $8V_{cc}/10$ .

Los valores de las resistencias del circuito producen corrientes que tienen los mismos pesos que los dígitos del sistema binario de numeración. Si mas de un interruptor se cierra, las corrientes de los interruptores se suman en el punto de tierra virtual y circulan por  $R_F$ . Así, el voltaje a

la salida del circuito sera proporcional a la palabra digital prcgramada en ia sailoa del circuito sera proporcional a la palabra digital programada en<br>los interruptores b<sub>3</sub>, b<sub>2</sub>, b<sub>1</sub> y b<sub>0</sub>. El circuito anterior se puede construir faci 1 mente en el laboratorio y en lugar de los interruptores se pueden conec tar las salidas de un contador binario TTL de 4 bits. La forma de la señal de salida resultante semeja una escalera de 15 escalones. La amplitud de los escalones está dada directamente por  $V_{cc}/10$ , considerando  $R_f = R/10$ . La amplitud de los escalones se puede modificar, variando el valor de  $R_f$ ; si  $R_f$  se hace demasiado grande se puede saturar al amplificador operacional. La desventaja principal del convertidor anterior radica en el rango muy amplio de resistencias que se necesitan para un convertidor de un número grande de bits.

ESCALERA R/2R: este convertidor opera básicamente igual al convertidor denomi nado "resistivo", pero evita el rango amplio de valores de resistencias emplean do solamente 2 valores .

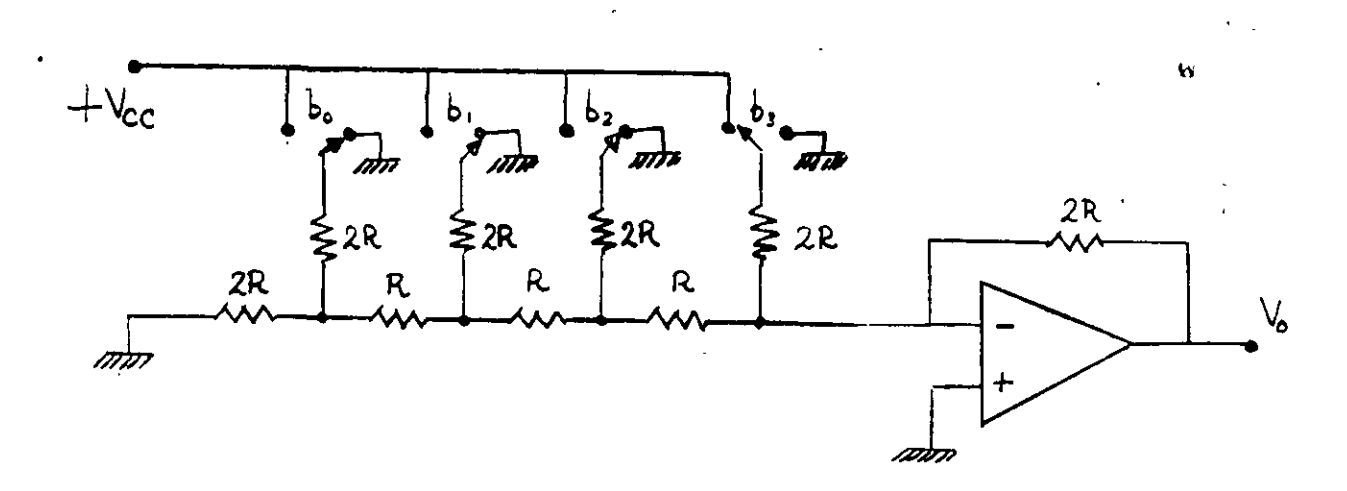

Considerando el interruptor  $b_3$  conectado a  $V_{cc}$ , en tanto que los in terruptores  $b_2$ ,  $b_1$  y  $b_0$  conectados a tierra resulta el siguiente circuito equivalente:

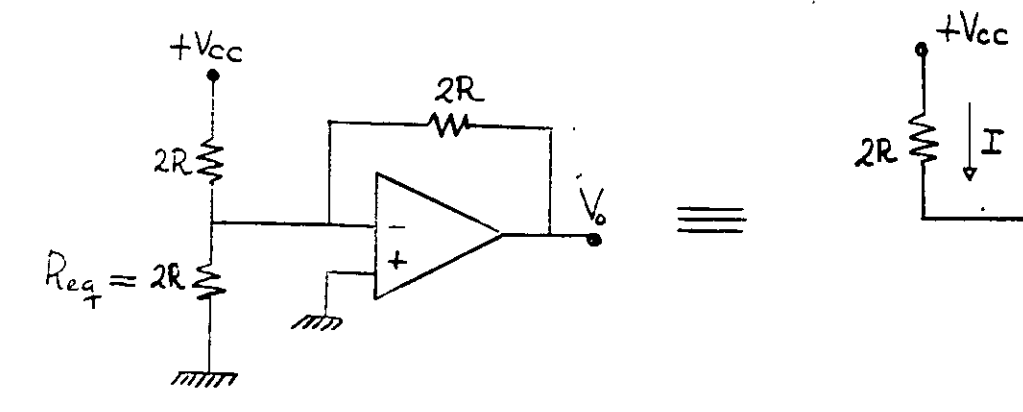

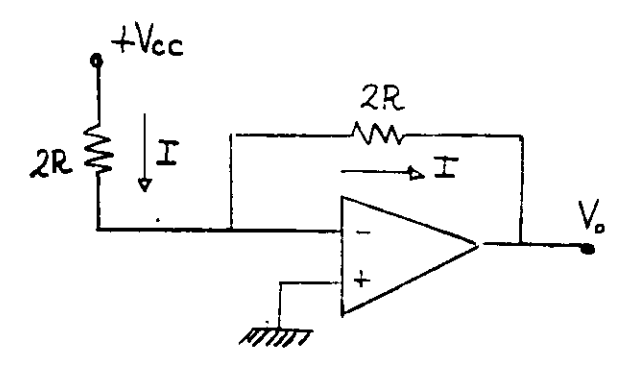

el último circuito resulta de la eliminación de Req ya que por la "tierra virtual" a la entrada del amplificador los extremos de Req quedan conectados casi al mismo potencial y la corriente a través de ella es despreciable. De aquí resulta el valor de la corriente I =  $V_{cc}/2R$  y  $V_0$  = -  $V_{cc}$ .

Para encontrar la contribución al voltaje de salida para el interruptor·  $b_2$  se sigue un procedimiento análogo. Considerando el interruptor  $b_2$  co nectado a  $+v_{cc}$  y los interruptores  $b_3$ ,  $b_1$  y  $b_0$  conectados a tierra resul ta el siguiente circuito equivalente:

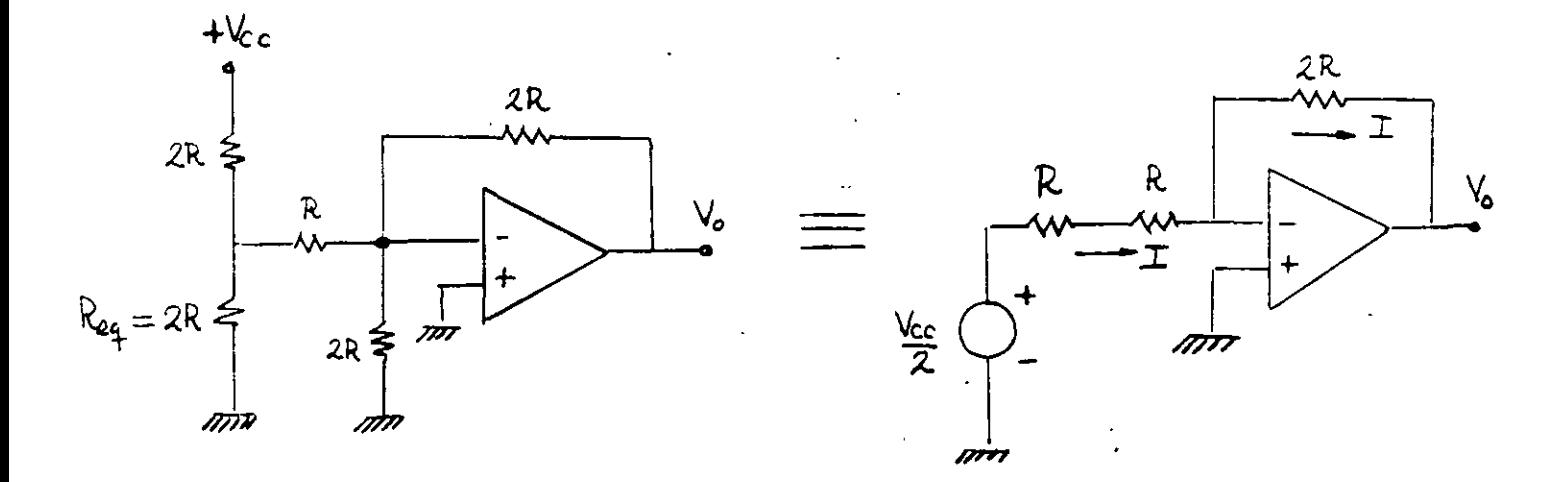

el último circuito resulta de eliminar la resistencia de 2R conectada entre la terminal negativa del amplificador operacional (tierra virtual) y tierra, y de obtener el equivalente de Thévenin del circuito a la izquierda de la re sistencia R. De aquí es inmediato el cálculo de I =  $V_{cc}/4R$  y  $V_0 = -V_{cc}/2$ .

Con un análisis similar se puede demostrar que el cierre del interruptor  $b_1$  genera un voltaje de salida  $V_o = - V_{cc}/4$  y que el cierre del interruptor  $b_{o}$  genera un voltaje de salida  $V_{o} = - V_{cc}/8$ . Si más de un interruptor se cierra, sus contribuciones individuales al voltaje de salida se suman. Este convertidor es mucho más fácil de construir ya que solo se necesitan controlar muy precisamente dos valores de resistencias. El número de bits del convertí dor puede ser incrementado simplemente agregando mas secciones de la escalera con los mismos valores R, 2R.

CONVERTIDORES D/A COMERCIALES: un convertidor digital-analógico popular rea lizado en base a una configuración del tipo escalera R/2R es el MC1408L.

Se trata de un convertidor de 8 bits que requiere para su operación de +5 y -5 volts. Dentro del MC1408L una escalera R/2R divide una corriente de referencia en 8 corrientes de peso igual a los digitos del sistema binario de numeración.

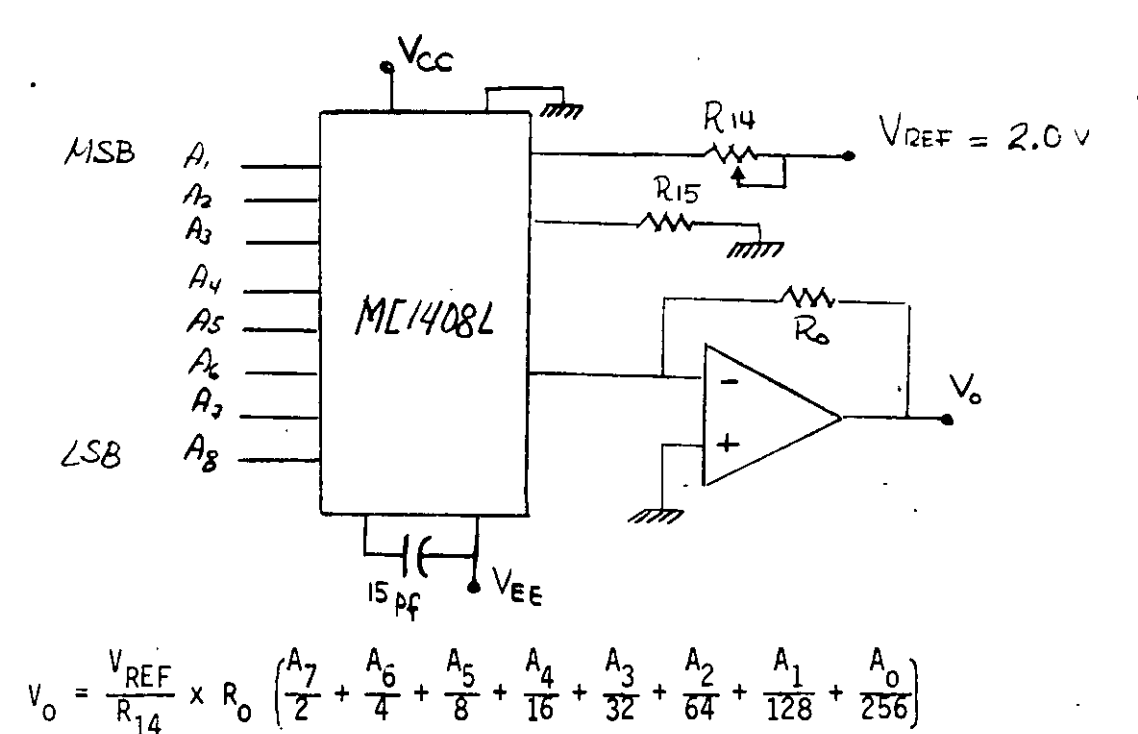

Para aplicaciones que requieren mas bits de resolución existen converti dores como el DAC-HZ12BGC que es un convertidor de 12 bits en base a una configuración del tipo "resistivo", donde para evitar el problema del amplio rango de valores de resistencia necesario para un convertidor de 12 bits, se conectan 3 etapas idénticas de 4 bits mediante resistencias de atenuación.

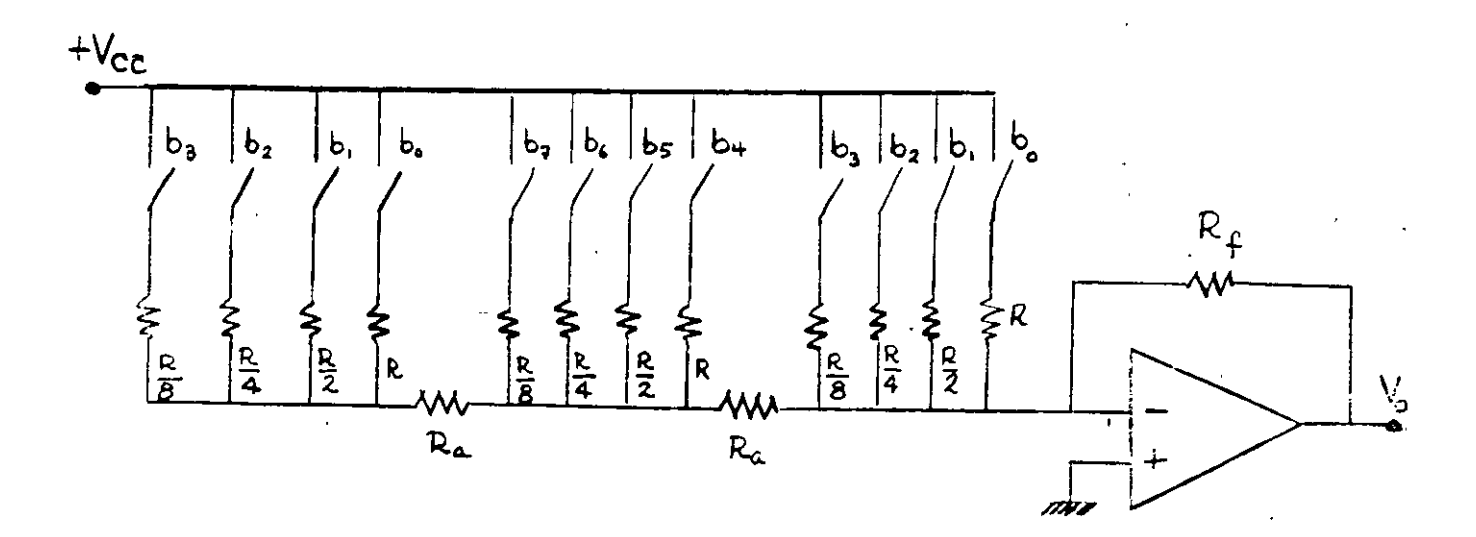

#### CONVERTIDORES ANALOGICO-DIGITAL

 $3V_{cc}/4$  a  $V_{cc}$ 

COMPARADORES EN PARALELO: es el más simple y mas rápido de los comparadores analógico-digital. Un divisor resistivo de voltaje fija los voltajes de um bral de los comparadores en paralelo

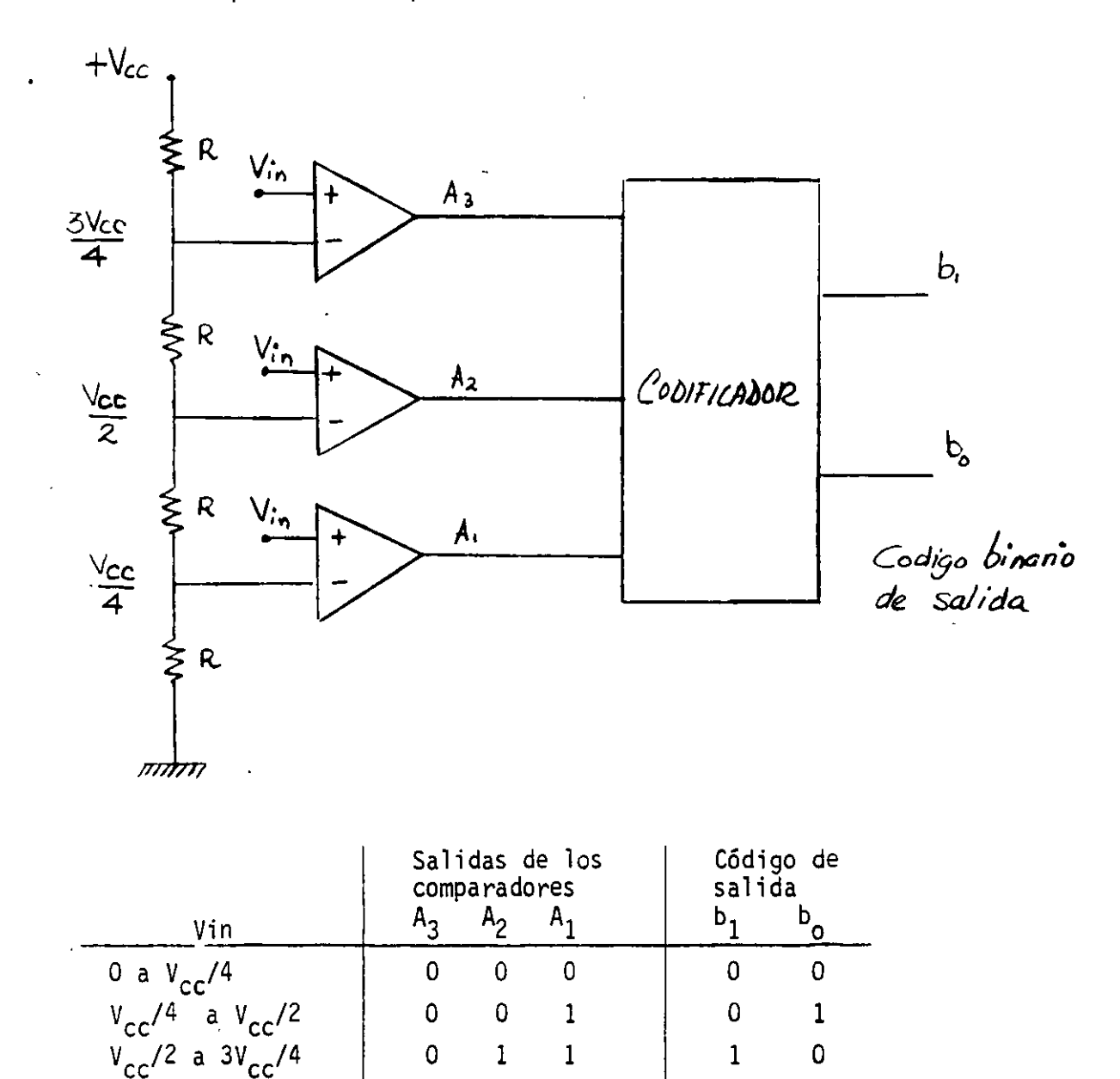

La señal analógica que será digitalizada se aplica a la terminal positiva de los comparadores en paralelo. La salida de cada comparador será un volta je alto si el voltaje de entrada Vin es mayor que su respectivo voltaje de umbral conectado a su terminal negativa. La magnitud de la señal analógica de entrada determina el número de comparadores que a su salida presentaran

1

 $\mathbf{1}$ 

 $\mathbf{1}$ 

 $\mathbf{1}$ 

 $\mathbf{1}$ 

un voltaje alto. Un circuito combinacional realiza la codificación de la magnitud digitalizada de la señal analógica de entrada, presente a la salida de los comparadores. Este convertidor entrega una señal digitalizada de 2 bits, ya que solo discrimina 4 distintos valores para la señal analógica de entrada Vin. Si se desea una mayor resolución se necesitan mas comparado res. Esta es l'a principal desventaja de este convertidor, ya que requiere  $2^n-1$  comparadores si se desea un código de salida de n bits. Para un con vertidor A/D de 8 bits se necesitan 255 convertidores. La gran ventaja de este convertidor está en su velocidad de operación igual al tiempo de los compa radores más el retraso de propagación del codificador. Por ésta razón este tipo de convertidores se denominan convertidores "FLASH".

CONVERTIDOR DE RAMPA: este convertidor emplea un generador de rampa, un con tador y un comparador. La señal de inicio pone en ceros el contador y al ge nerador de la rampa. El comparador recibe en su terminal positiva a la señal analógica de entrada Vin y en su terminal negativa la salida del generador de la rampa. Mientras la señal Vin sea mayor que el valor de la rampa la salida del comparador será un voltaje alto lo que permite el paso de la señal de reloj al contador. El voltaje de la rampa parte de cero y comienza a cre cer linealmente; en el momento que alcanza al voltaje analógico de entrada Vin la salida del comparador se hace un voltaje bajo lo que corta el paso de la señal de reloj al contador y esto detiene la cuenta en un valor propo~ c1onal al voltaje de entrada Vin.

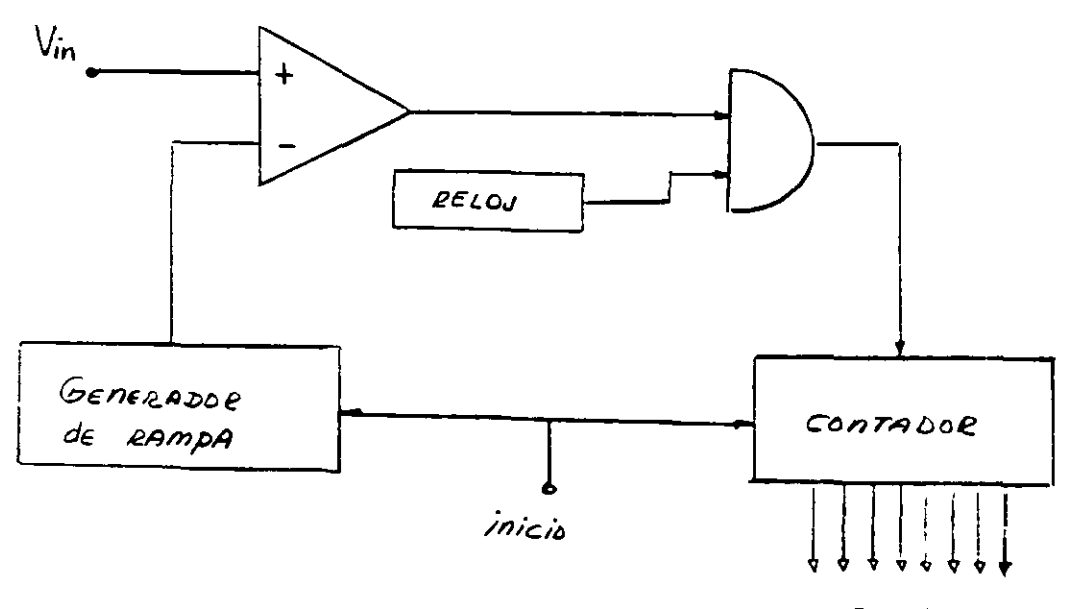

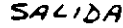

 $-30-$ 

La velocidad de operación depende de la pendiente (Volts/segundo) de la ram pa generada y del valor Vin a convertir. Este circuito presenta variacio nes debidas a la temperatura, tiempo o sensitividad al voltaje de entrada.

CONVERTIDOR DE DOBLE RAMPA: este convertidor pretende eliminar la sensitivi dad de la conversión con respecto a los elementos del circuito.

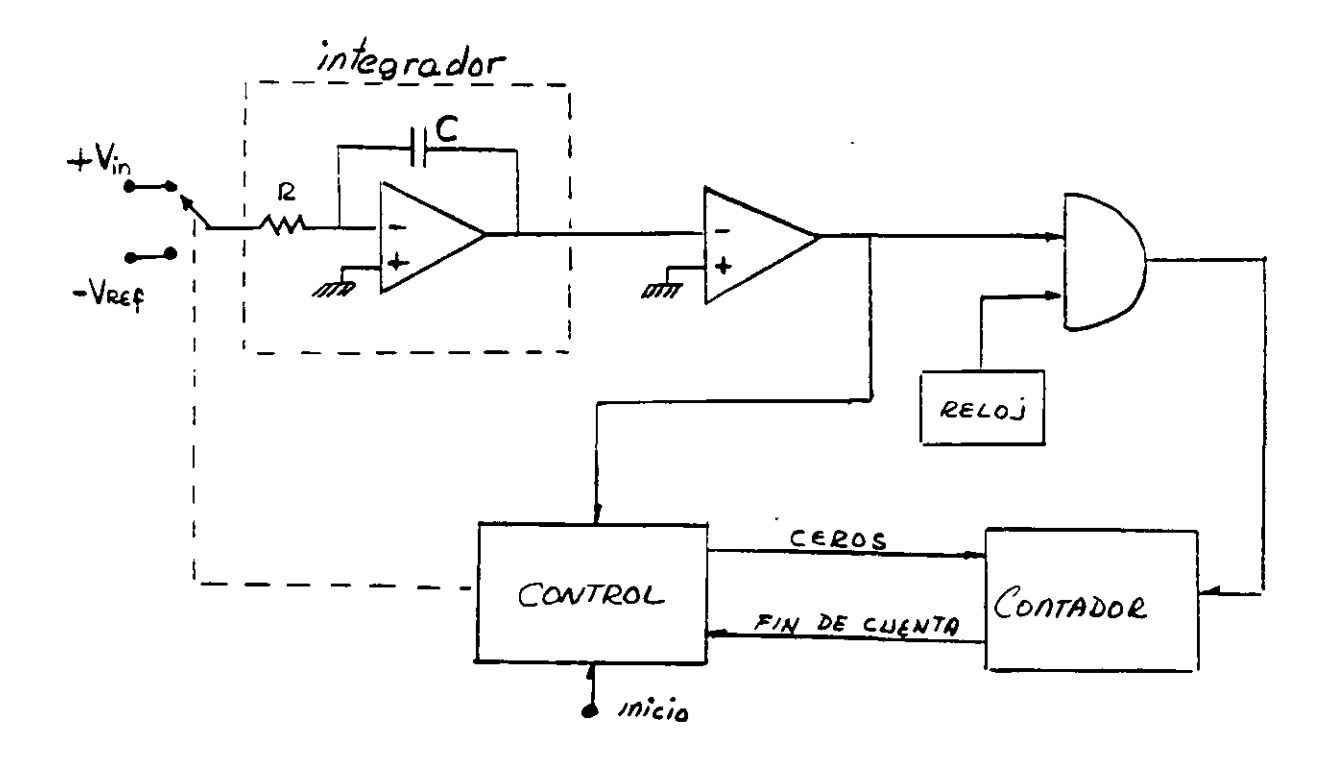

La señal de inicio pone al contador en ceros y hace que el bloque de control conecte la señal analógica de entrada Vin al integrador. Si Vin se mantiene aproximadamente constante la salida del integrador será una ram pa negativa. Mientras la salida del integrador sea negativa la salida del comparador será un voltaje alto lo que habilita el paso del reloj al conta dor. Cuando el bloque de control recibe la señal de "fin de cuenta" del. contador, conecta la señal -V<sub>Ref</sub> al integrador y pone en ceros otra vez al contador. A partir de ahora la salida del integrador es una rampa de pendiente positiva que finalmente alcanzará el valor 0 volts, lo que forza rá un voltaje bajo a la salida del comparador que impedirá la entrada de la señal de reloj al contador deteniendo con ésto la cuenta.

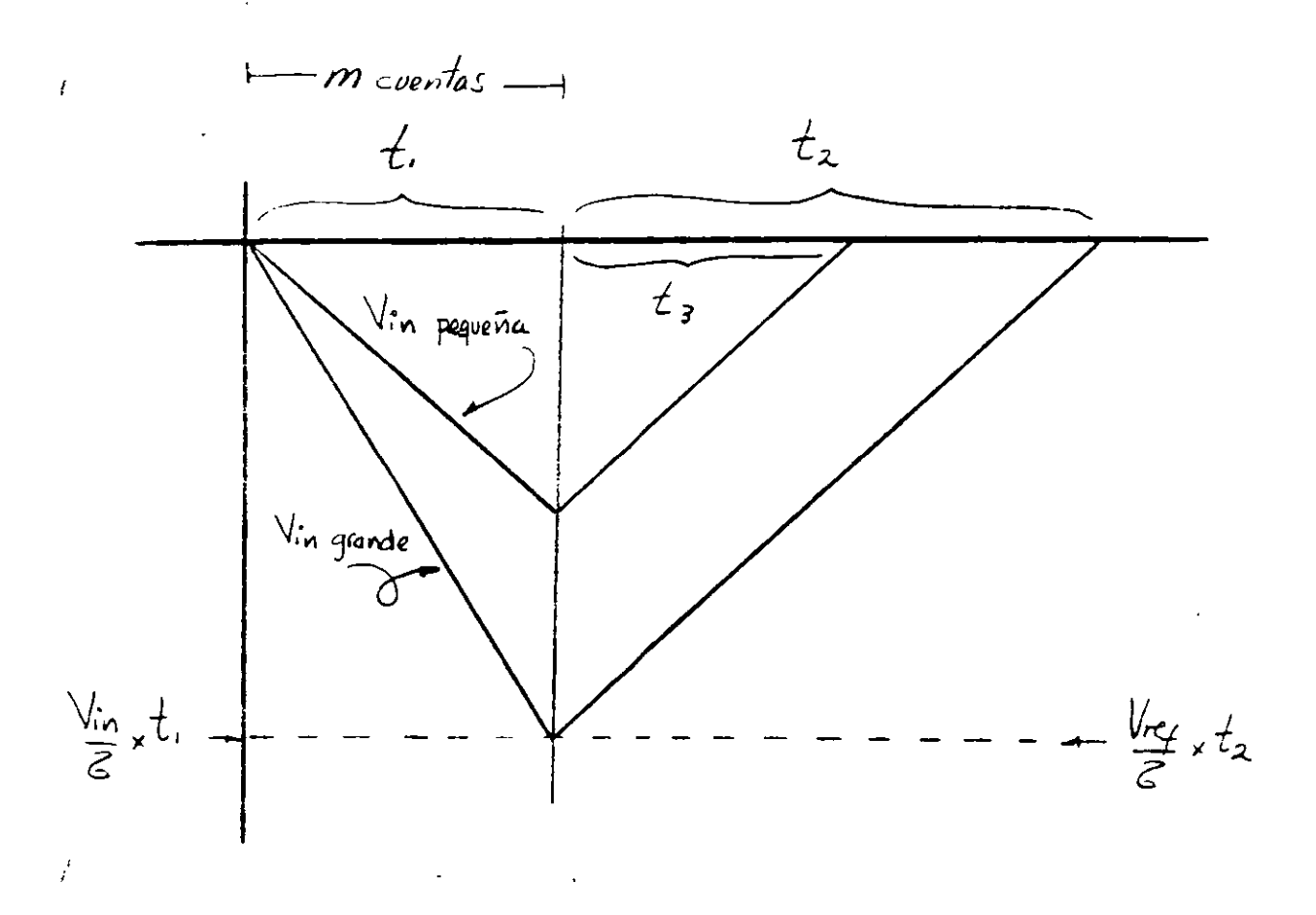

 $rac{v_{in}}{z}$  x t<sub>1</sub>= $rac{v_{ref}}{z}$  x t<sub>2</sub> + Vin x t<sub>1</sub> =  $v_{ref}$  x t<sub>2</sub>  $t_2 = \frac{\text{Vin } x \cdot t_1}{V_{\text{max}}}$ 

como  $t_1$  y  $V_{ref}$  son constantes  $t_2$  resulta directamente proporcional a Vin. Las ventajas de este convertidor son su precisión y su costo reducido, lo mismo que su inmunidad a efectos de temperatura o variaciones en los pa rametros del integrador; por estas razones, éste circuito es muy empleado en voltimetros digitales. Su principal desventaja estriba en el tiempo con sumido en la doble rampa lo que da un tiempo de conversión grande.

CONVERTIDOR A/D DE RAMPA USANDO UN CONVERTIDOR D/A: este circuito es muy similar al circuito del convertidor A/D de rampa, solo que en este caso se emplea un convertidor D/A para generar la rampa, la cual por esta ra zón está formada de escaloncitos.

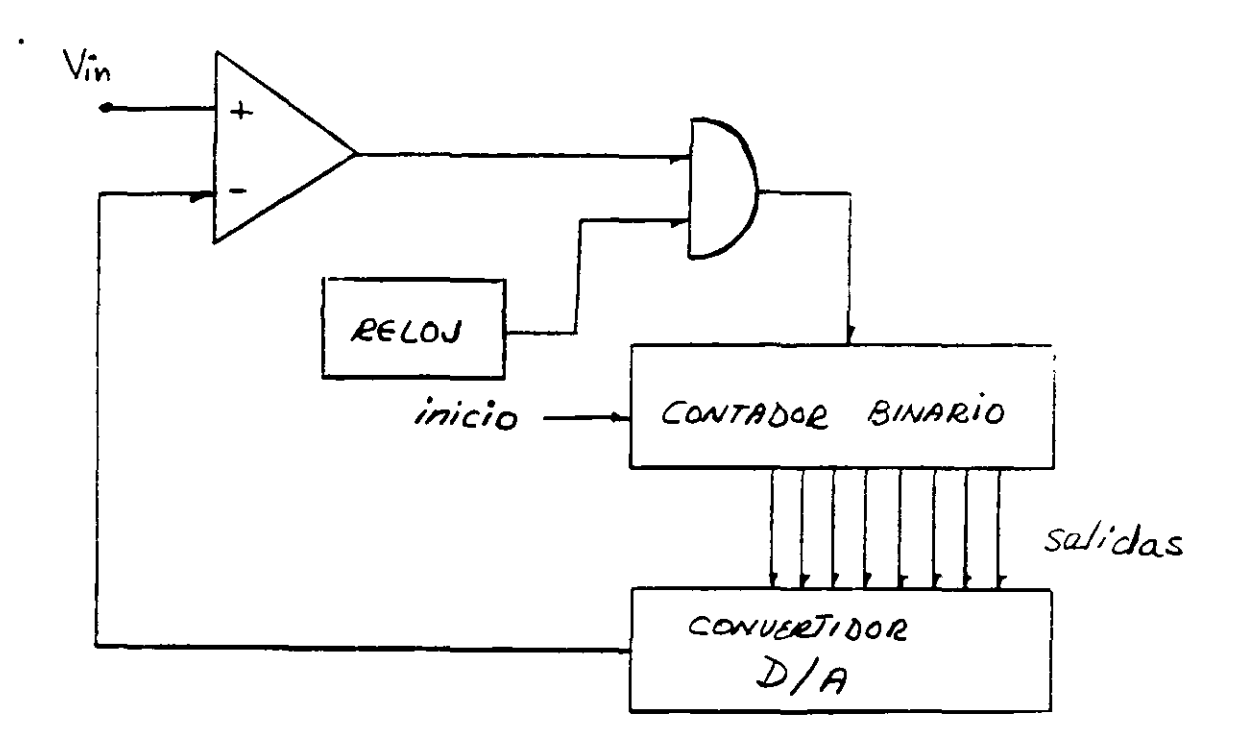

Una vez aplicada la señal analógica de entrada Vin en la terminal posi tiva del comparador, la señal de inicio pone en ceros al contador binario cu yas salidas alimentan al convertidor D/A. Mientras Vin sea mayor que la salida del convertidor D/A, la salida del comparador tendra un voltaje alto lo que habilitará el paso de la señal de reloj al contador. Conforme aumenta la cuenta del contador así va creciendo el voltaje a la salida del converti dor D/A; cuando dicho voltaje alcance al voltaje analógico de entrada Vin, la salida del comparador será un voltaje bajo lo que impedira el paso de la señal de reloj al contador, deteniendo de este modo la cuenta.

Este circuito requiere un convertidor D/A de precisión, a fín de mini mizar errores y tiene un tiempo de conversión que depende directamente del nivel del voltaje a convertir Vin, ya que el conteo del contador siempre parte de cero.

CONVERTIDOR DE RASTREO: este convertidor pretende reducir el tiempo de con versión empleando para ello un contador que tenga la capacidad de incremen tar o decrementar su cuenta.

#### DEFINICION DE UN MICROPROCESADOR.

### ES UN CIRCUITO INTEGRADO (C.L.), QUE CONTIENE UNA MAQUINA SECUENCIAL (TEORIA) EN UN C.P.U. (UNIDAD DE PROCESAMIENTO CENTRAL).

#### PARTES DE UN C.P.U.

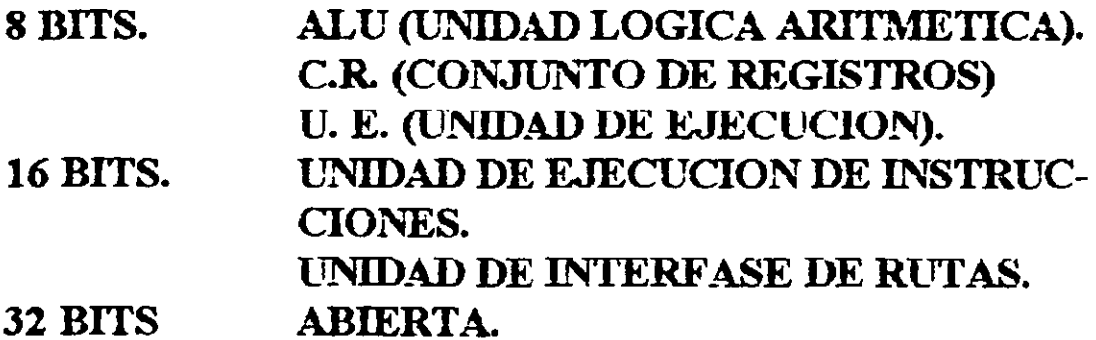

UN MICROPROCESADOR CONTIENE TRES BUSES

- BUS DE DATOS. (DETERMINA LA LOGITUD DE PALA-BRA). - BUS DE CONTROL (LEE Y ESCRIBE EN MEMORIA Y PUERTOS). - BUS DE DIRECCIONES. (DETERMINA LA CAPACIDAD DE DIRECCIONAMIENTO).

### **CARACTERISTICAS PRINCIPALES DE UN** MICROPROSESADOR.

### 1. VELOCIDAD

2. TAMAÑO DE PALABRA.

3. ESPACIO DE DIRECCIONES DE MEMORIA Y PUERTOS

### ARQUITECTURA MININA (TARJETA MADRE).

- 1. RELOJ.
- 2. MICROPROCESADOR.
- 3. MEMORIA RAM.
- 4. MEMORIA ROM (PROM, EEPROM Y EPROM)
- 5. DISPOSITIVOS DE E/S (DMA, PPL USART, ETC.)
- **6. DISPOSITIVOS TTL.**

### APLICACIONES PRINCIPALES DE LOS MICROPROCE-**SADORES.**

1. CONTROL Y MEDICION

2. COMPUTADORAS

PROCESAMIENTO DE INFORMACION. SISTEMA DE COMUNICACION.

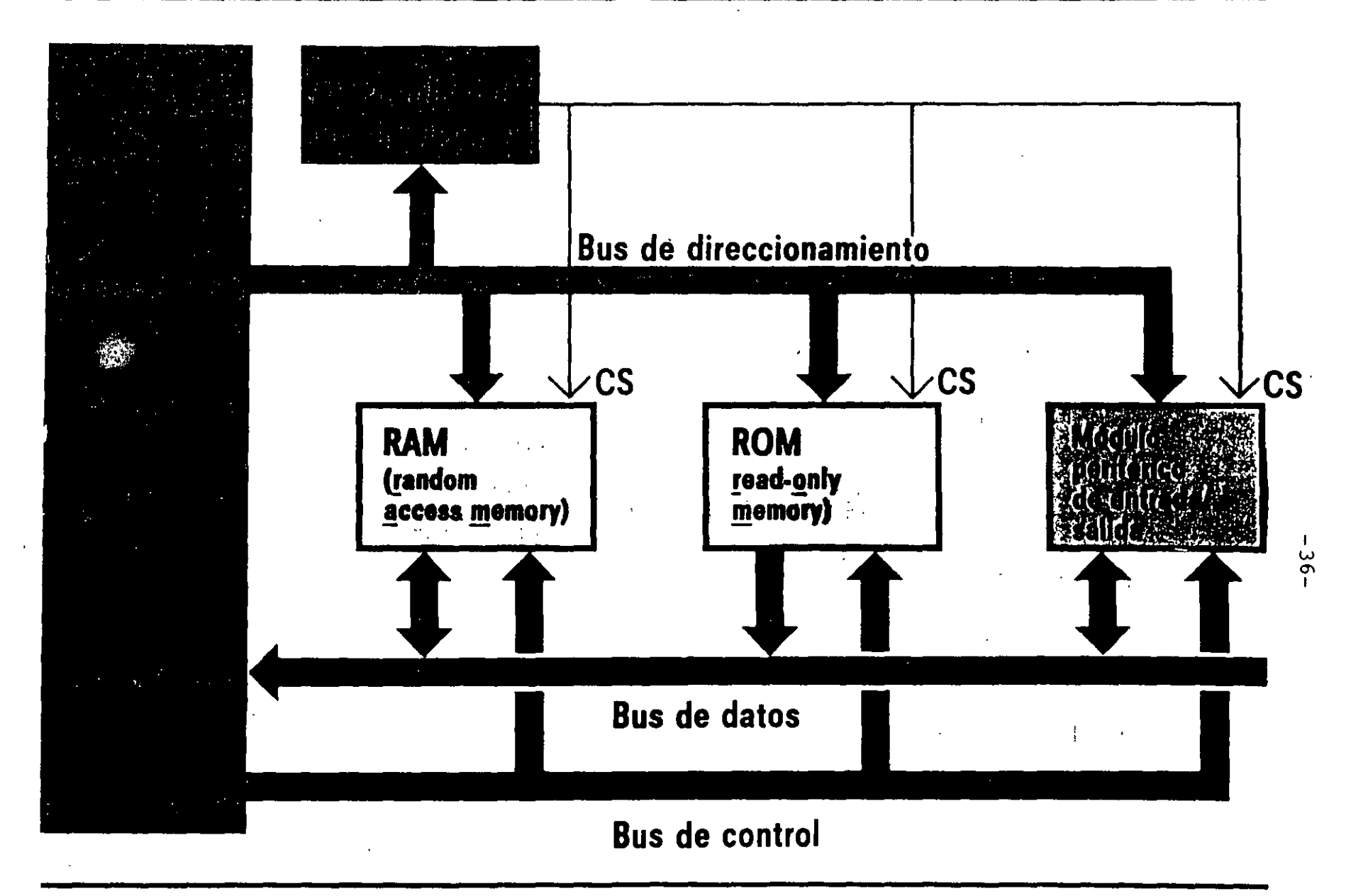

Funcionamiento de la microcomputadora y su estructura bus

<sup>©</sup> by Siemens AG Reservados todos los derechos

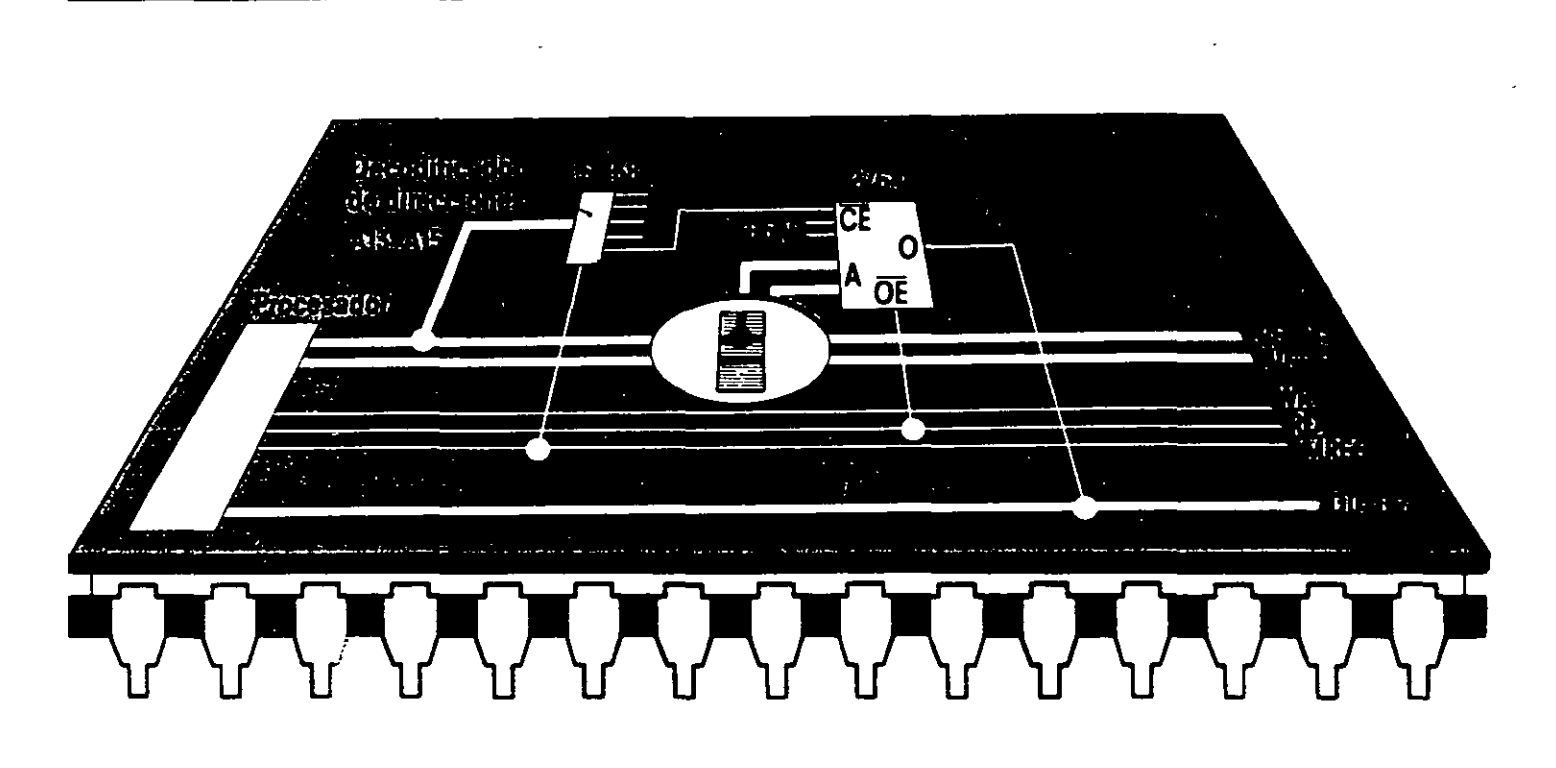

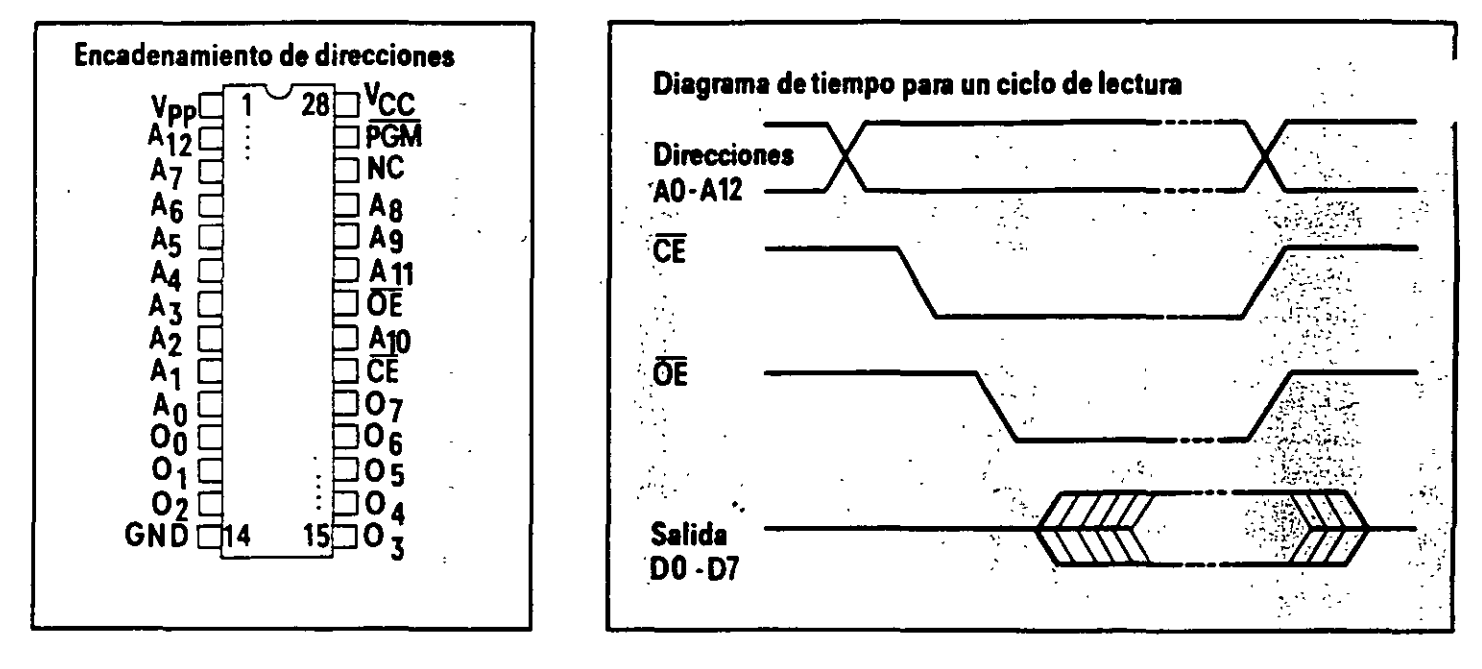

Selección de una memoria de sólo lectura tomando como ejemplo una EPROM de 8 Kbit x 8

C 1986 by Siemens AG Reservados todos los derechos to
# **FAMILIA INTEL.**

 $\mathcal{L}^{\text{max}}_{\text{max}}$  and  $\mathcal{L}^{\text{max}}_{\text{max}}$ 

**Contract Contract State** 

 $\sim$   $\sim$ 

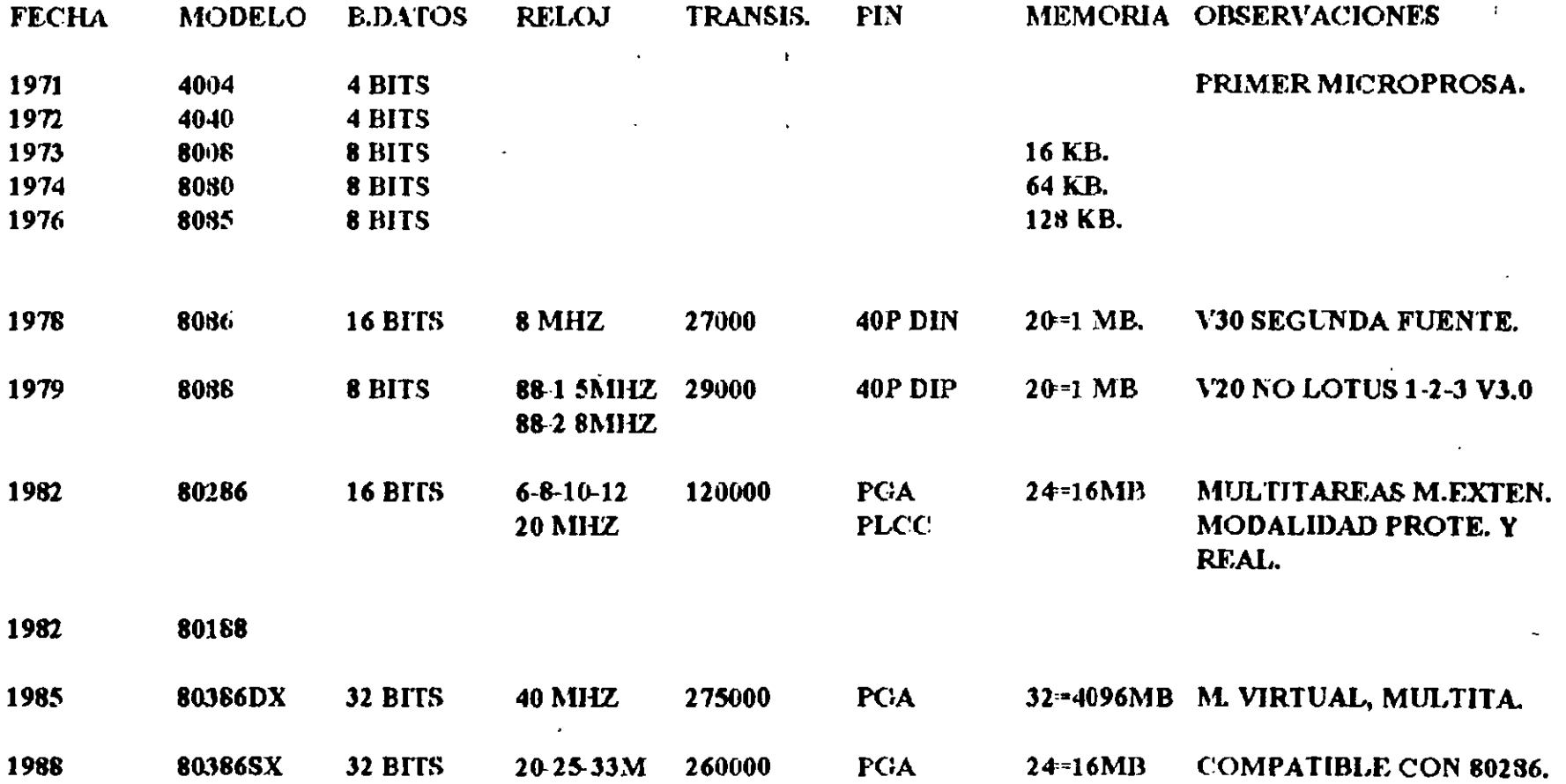

 $-38-$ 

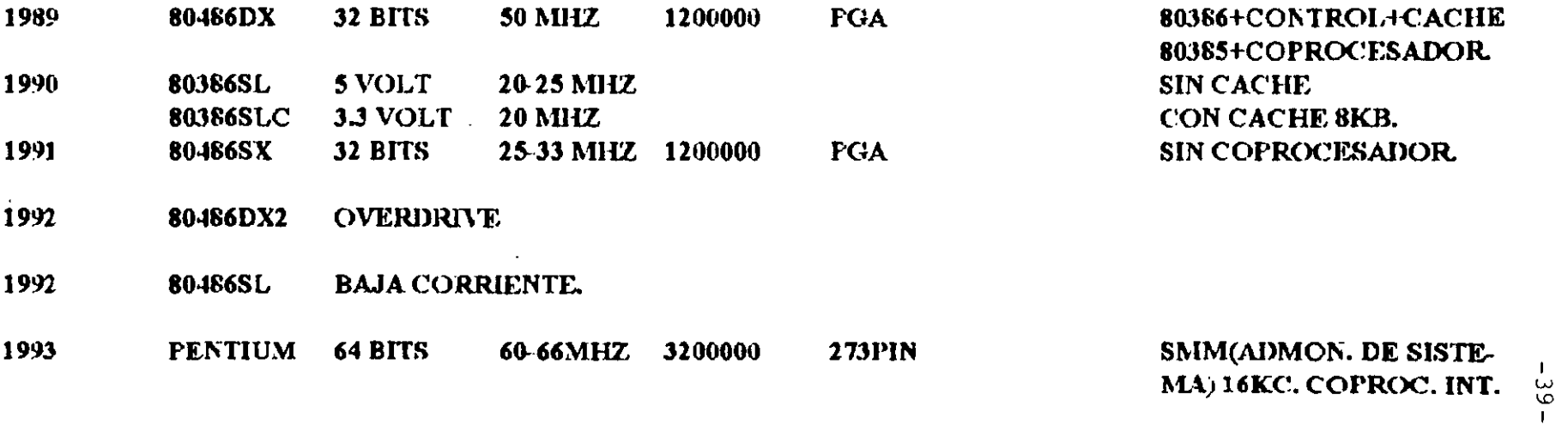

# Microprocessor Products Group **Product Portfolio**

 $\bullet$  .

 $\cdot$ 

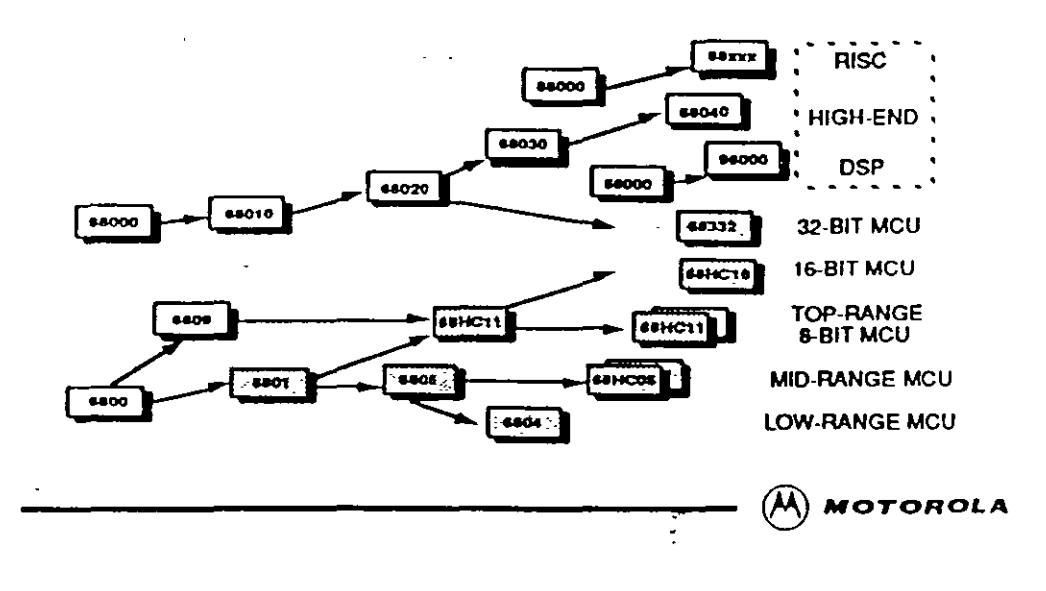

# **Technology**

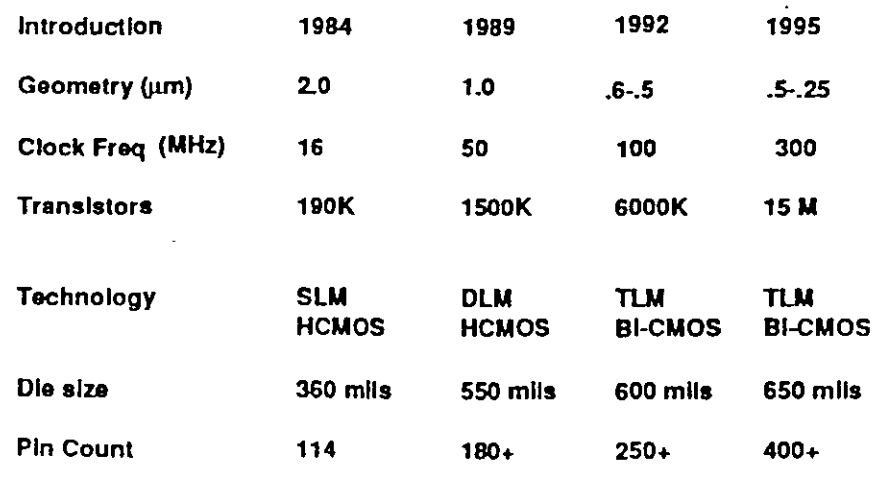

 $(\overline{M})$  MOTOROLA

Sistema Minimo del Mirrogrocesador 6800.

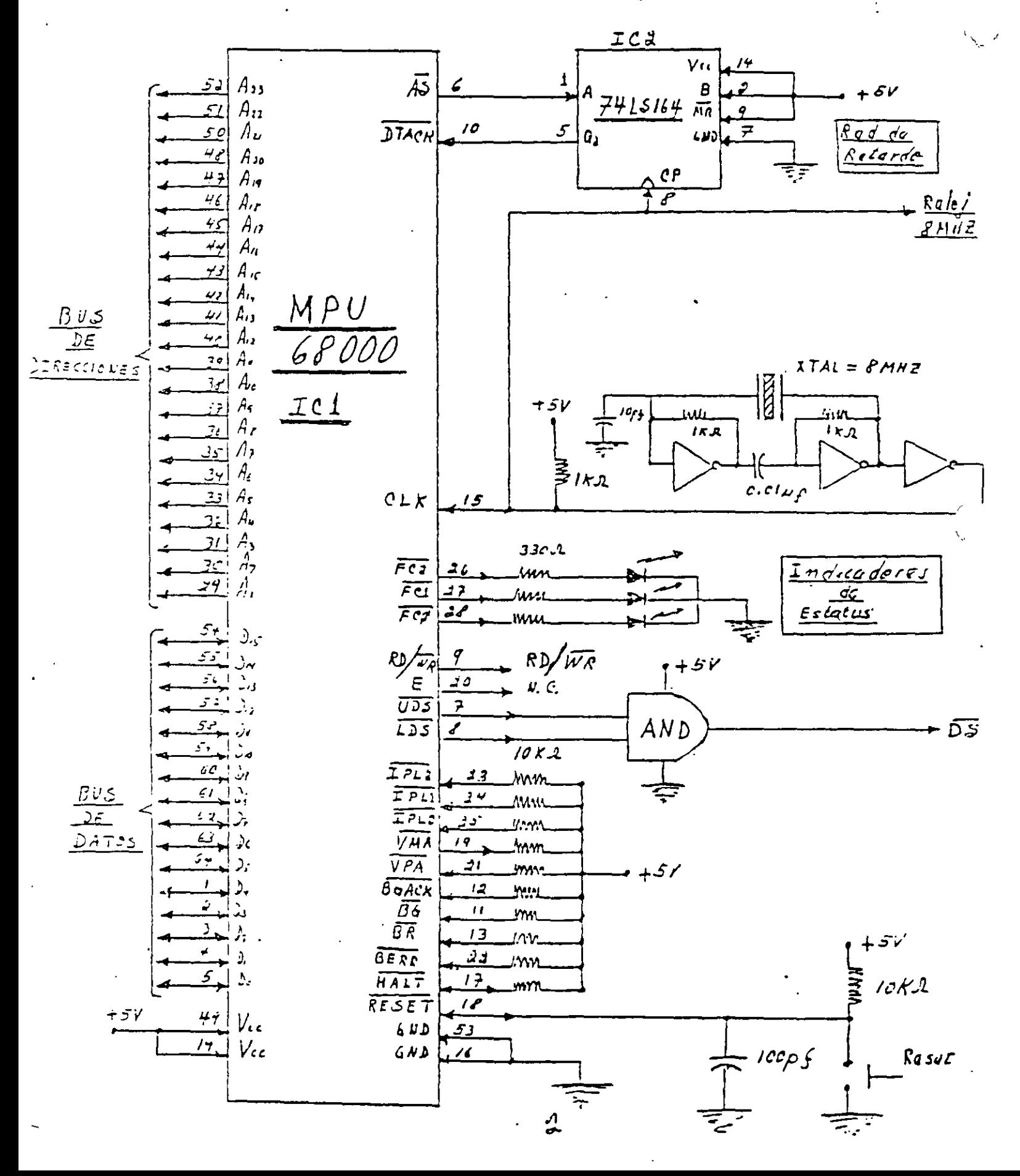

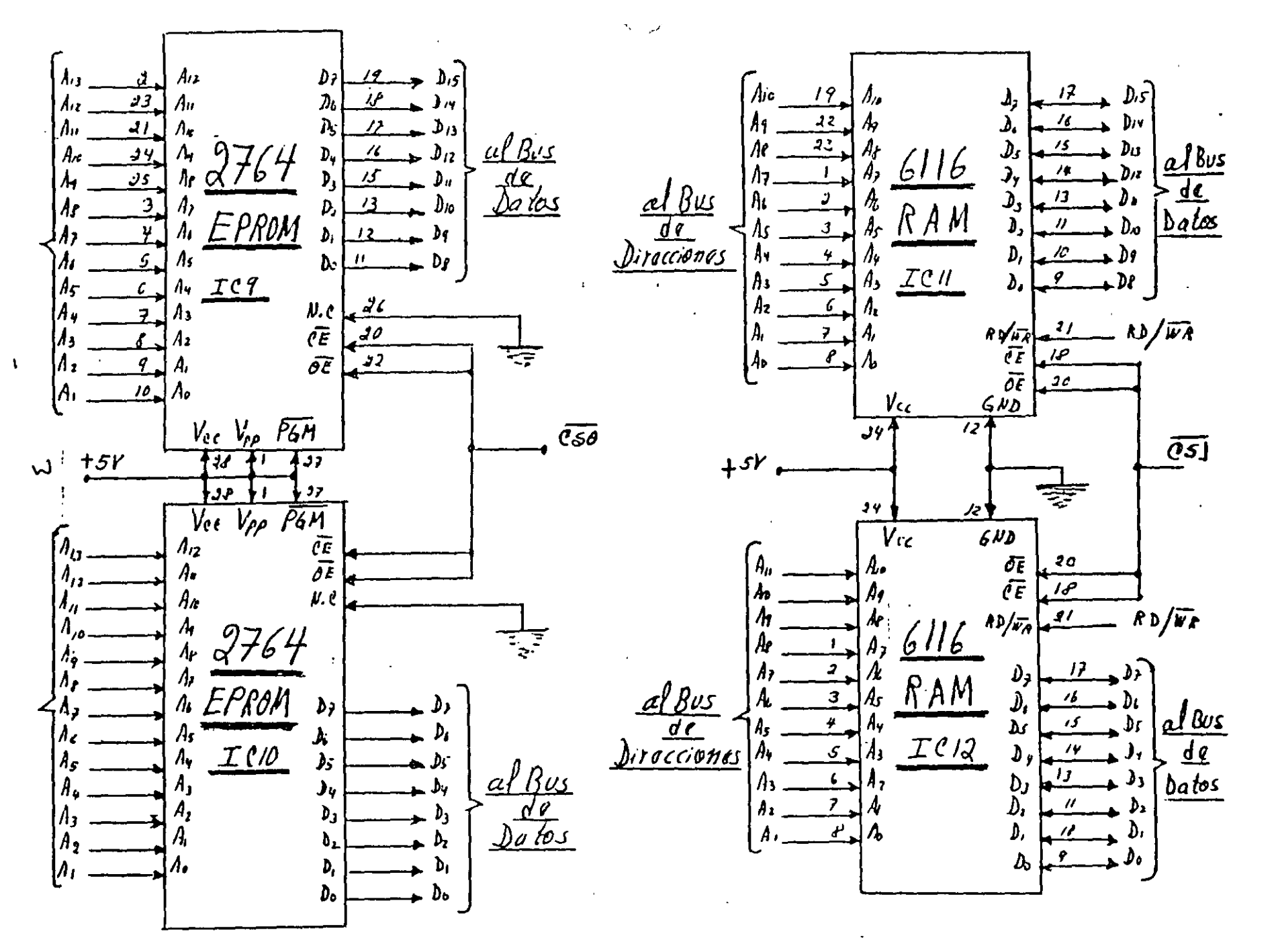

 $-45-$ 

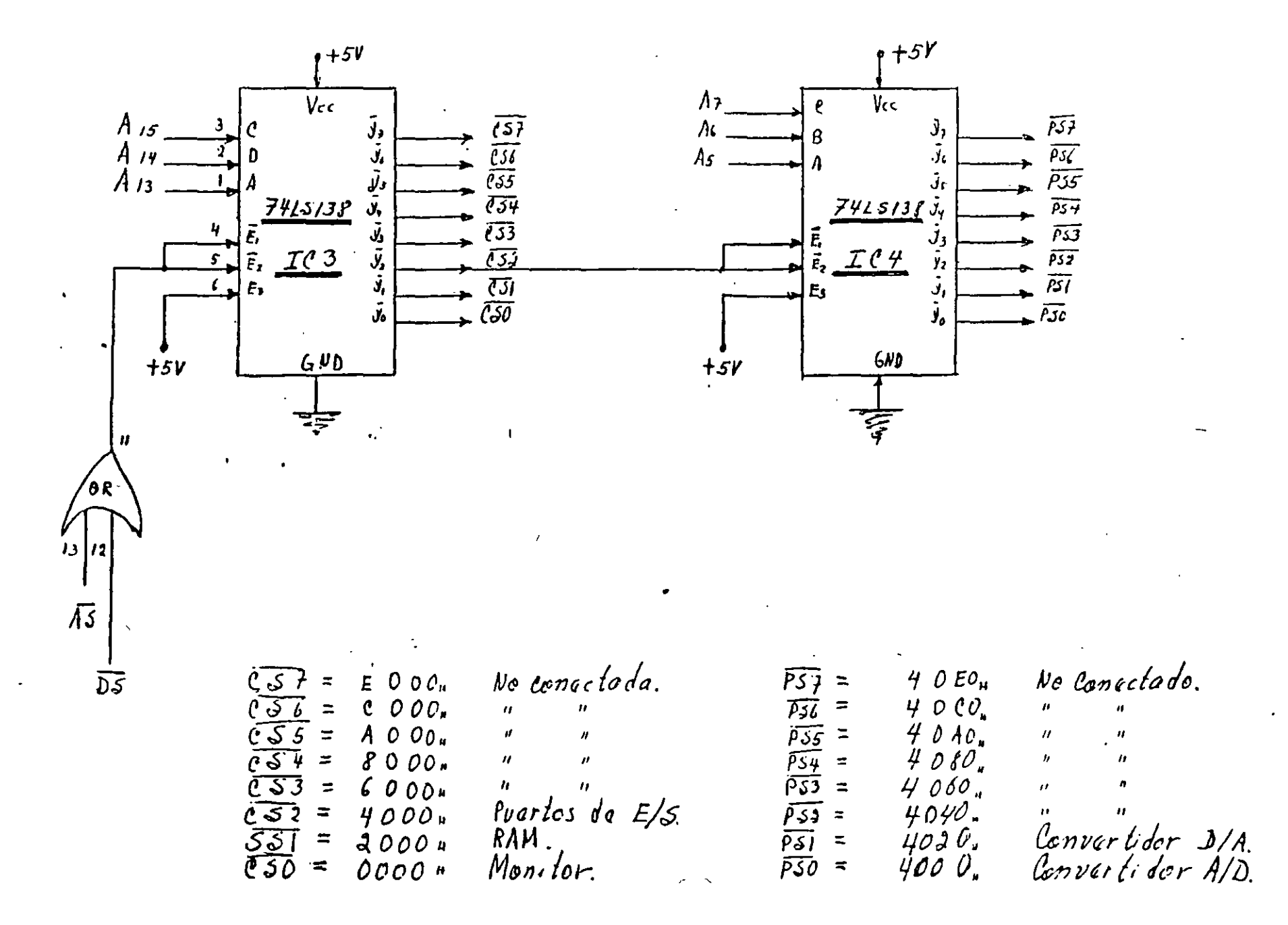

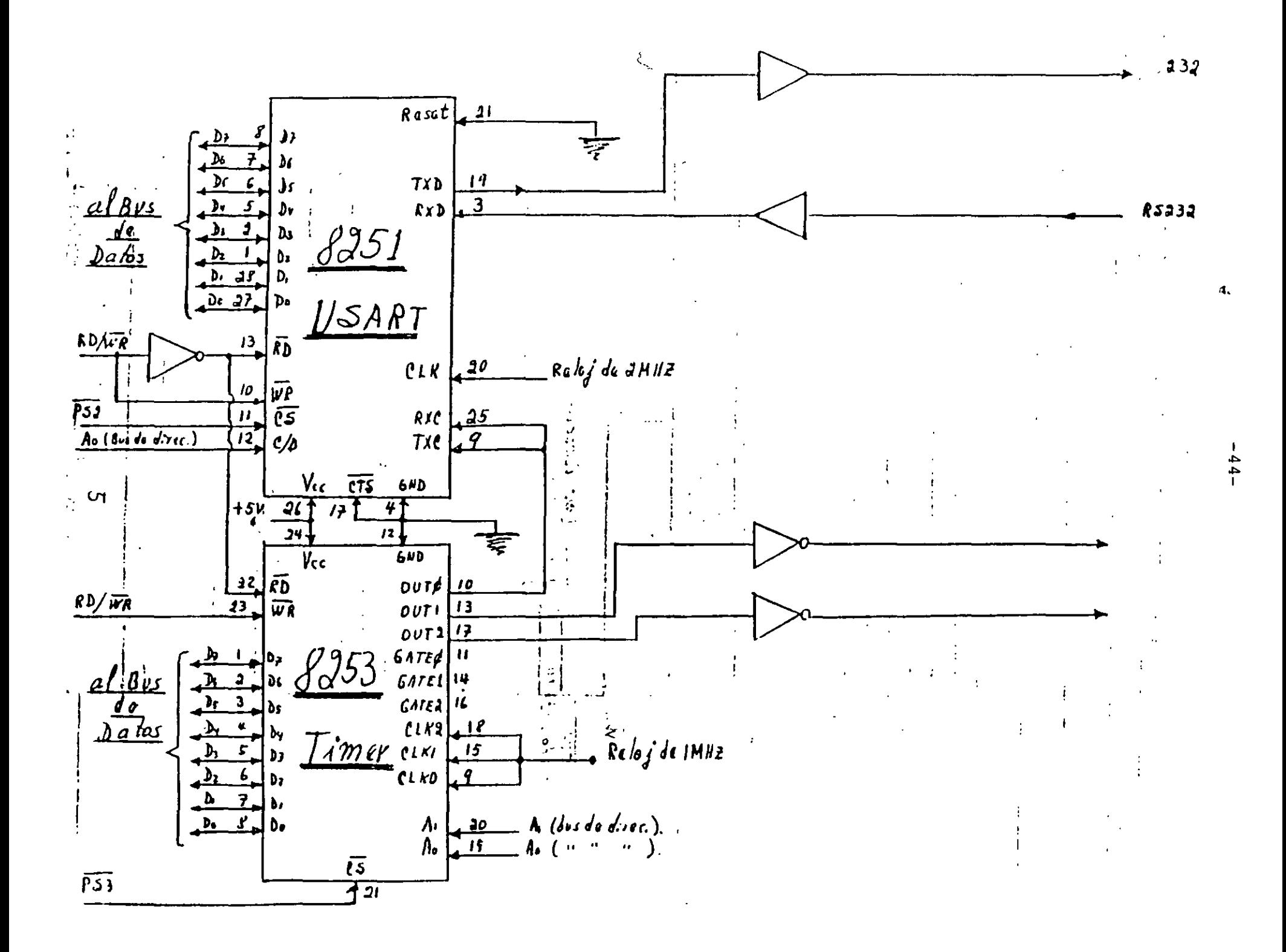

 $-45-$ Convertidor Analógica-Digital de 12 hits.<br>mun bit<sup>u</sup>da? indréader de Signe de Polar dad. Polari dad. ות וו וז ה  $+6V$  $V_{in}(t) = \pm 5V_{0}/t_{s}$  $IC/5$  $7<sup>1</sup>$ TLORI  $+2i$ 3  $\mathcal{X}$  $V_{\mu\nu}(\div)$  $V_{iN(-)}$  $D_z/D_r$  $53$  $\mathcal{L}_{\mathcal{F}}$  $5V$  $\mathcal{L}_{\mathcal{D}_{D}}$  $\overline{v}$ .  $\sqrt{2}$ Dı,  $b$ uts  $\overline{\mathcal{D}}s\sqrt{\mathcal{D}}u$  $\overline{21}$ Ds  $.220.27$ D4  $\overline{2c}$  $\sum_{I}$ 68 DDD.  $\mathcal{M} \rho$  ) )  $\mathbf{D}_2$  $\mathbf{r}_n$  $\overline{16}$  $c'$ a  $\mathcal{Y}$  $\frac{1}{2}$  /  $\frac{1}{2}$  $\overline{H}$  $D_i / I_i$  $\tilde{D}_I$  $\sqrt{2}$  $\mathcal{D}$ .  $l_{\rm c}/l_{\rm c}$  $\mathcal{U}_b$  $\frac{\partial}{\partial \omega}$ <u>la terminal PSA de IC4.</u><br>(Selector de puertes)  $\bar{c}$  $\sqrt{\rho}$  $\mathcal{L}(\mathcal{O})\nrightarrow{\mathcal{L}}$ 741504 BD/ TR del MPU 68000.  $\overline{\overline{\mathcal{E}}b}$  $\begin{array}{c} 11 \end{array}$  $ICI3$  $\boldsymbol{q}$  $\overline{w}$ (mo concelado)  $377775$  $13$ B.E.  $Reduce$  $14$  $k. c$  $\overline{\mathcal{I}}\overline{\mathcal{I}}\overline{\mathcal{I}}$  $\overline{15}$  $N_{\rm c}$   $c$  $+5\nu$  $Analy(10)$  $\dot{\pi}$ Digital 611D  $\overline{1}$  $V_{ee}$  $619$ 示, ΜŔ, Ralo 1 da  $74L593$ Anoky Vic  $\overline{\overline{\mathcal{C}}\mathcal{F}}$  $5$ is te $\it{ma}$ Digital Vec  $34$  $+5\nu$  $(8/147)$  $\overline{CP}$  $\mathbb{Q}_I$  $\mathbb{Q}_c$  $V_{ref}(t)|_{s}\leq$  $\mathbb{Q}_3$   $\mathbb{Q}_2$  $0.14f$ <u>ICI6</u>  $V \frac{1}{v}$ /6  $\div$   $\frac{1}{6}$ - 51  $\mathcal{L}_{4}$  $\frac{Relo_4}{(1 \kappa + \frac{3}{2})}$ C 부로  $+5V$ 言130k几  $V_{\sigma 5}$  $\overline{z}$  $12242$ ى  $5V$ 

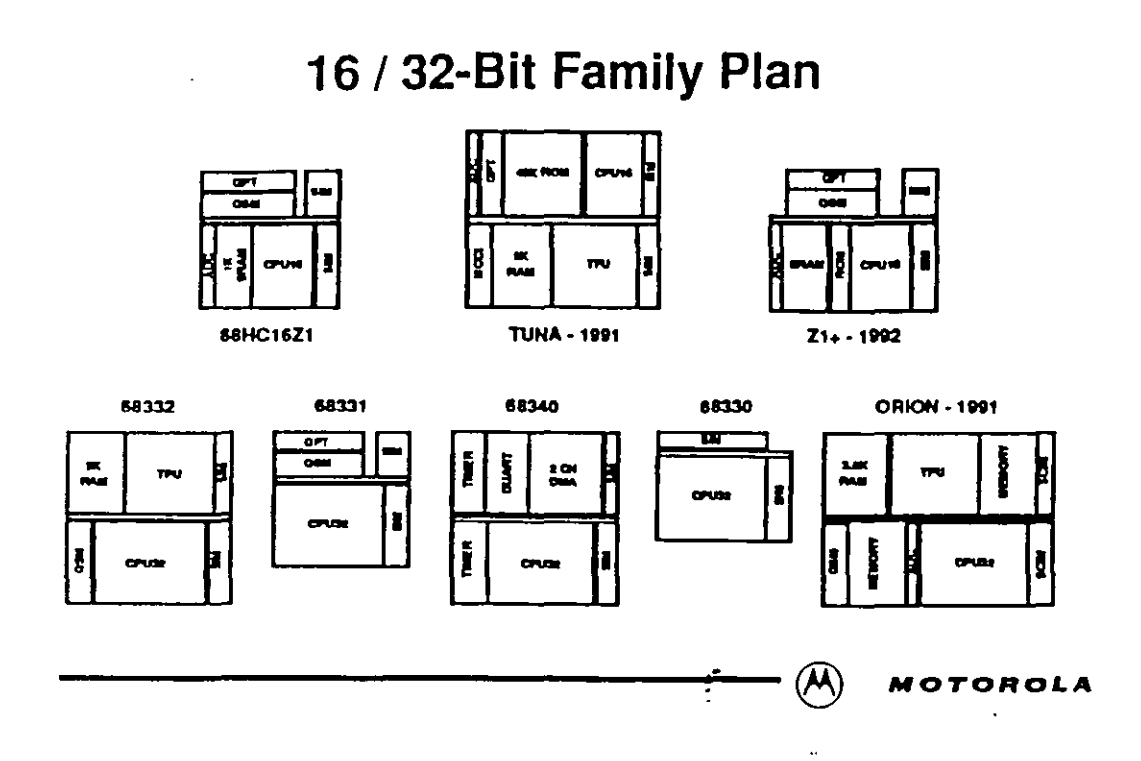

# **Motorola Microcontrollers**

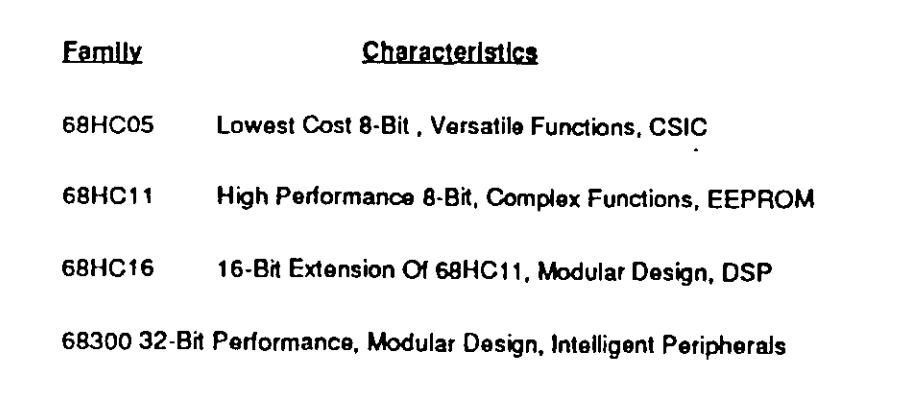

 $\boldsymbol{\mathcal{M}}$ 

 $-47-$ Infiguración en Mede 7 del la MCUGB201 Con Converte dorts Aldry DA . Interface para Puerto Seria  $\mu$ .c.  $\triangle$   $\triangle$   $\triangle$  $\overline{0.53}$  $3e$  $39<sup>°</sup>$  $V_{ce}$  | ag  $5\overline{c}$  $5<sub>c1</sub>$  $+51$  $3<sub>c</sub>$  $\eta$  $V_{\text{P,14}}$   $\frac{12}{100}$  $\mathbf{r}_2$  $f$ 37  $0.1<sub>+</sub>$  $PSC$  $3/$  $\frac{1}{\sqrt{2}}$  $\lambda$  $\overline{r}$  $\overline{JFT}$  $\mathcal{L}$ 35  $3\tilde{c}$  $15$  $D_{\rm J}$  $\rho_{34}$  $33$  $74$  $\bar{F} \bar{D}$ . P  $\mathbf{y}$  $\frac{\rho_{33}}{\rho_{31}}$  $\mathcal{L}_{\mathcal{L}}$  $\mathcal{S}$  $\overline{opt}$  $\mathcal{I}$  $\mathbf{b}$  $\overline{\mathbf{y}}$  $\overline{J}$ 5  $\mathbf{b}_i$  $\overline{\phantom{a}}$ E 330ú  $A/D$ 5  $\rho_{\rm 31}$  $J($  $\mathcal{D}_1$  $\rho_{\jmath\varrho}$ उ  $37$  $\lambda$  $M$   $\mathcal{C}$  $11$  $560$ Vref(-)  $\rho_{I^{\not\tau}}$ LED ح في  $\overline{\mathsf{v}_\mathsf{J}}$   $\overline{\mathsf{v}_\mathsf{J}}$   $\overline{\mathsf{v}_\mathsf{J}}$  $\mathcal{P}$ il  $\ell$  ?  $\rho_{\mathcal{L}}$  $\overline{P}$  $\rho_{\ell^{\prime}\sharp}$  $\overline{H}$  $+5V$  $+5\gamma$  $\rho_{i3}$  $\mathcal{U}% _{0}\left( t\right) \sim\mathcal{U}_{0}\left( t\right) ,$  $\ddot{\tilde{\xi}}$  $4.765$ ا ډرمړ  $15^{\circ}$  $\overleftrightarrow{\rho}_{\scriptstyle H}$  $\mathcal{L}\mathcal{Q}$ 77:  $P_{10}$  $/3$  $15$ I۶  $V$ rc $\mu$  $V_{ref}(\cdot)$ -50  $\mathcal{L}_{\div}$  :  $\mathcal{E}$ I. بلا  $\mathcal{I}$  ,  $\left[ \rho_{\kappa'} \right]$ قبض  $\pmb{\mathcal{L}}$ bι  $+12V$  $V^+$  $\rho$  45  $\Box$ 4 جربوه وستنج þ  $D_{\mathcal{F}}$  $0.1<sub>H</sub>$ <del>در ا</del>دېدم q  $D_{\sigma}$  $\dot{+}$ 12V <u>ين آبي ن</u>ر  $\overline{c}$  $\mathcal{D}_{\mathbf{J}}$  $\rho_{33}$  .  $\epsilon_{\rm c}$  ,  $\rho$  $0.0144$  $\overline{G}$  $D_{\mathbf{z}}$  $741.23$  $\mathbf{r}$ D,  $\rho_{\mathcal{L}\sigma}$  = 7 م بي  $\mathcal{L}$  $D_{\bullet}$ V-עבל - $\bar{z}_c$  V.  $c<sub>1</sub>$  $P_{14}$  $13$  $A_3\sqrt{1}$  $1\vert 1$ DACPOO  $\mathcal{L}^{\Delta}_{\mathbf{r}}$  $f_{cl}$  $-iJV$  $f_{1}$  $\phi$ RSC20  $+5V$  $\ddot{\mathbf{r}}$  $P_{\tau}c$ ्र पर  $T\bar{\varepsilon}$  $\widehat{I^{R}}$ al ىيى ا  $RE$ RSO3S  $V_{cc}$   $S_{tor}$ یں وا  $V \colon '$  $\overline{\mathbf{z}}$  $\epsilon$  $k_{i}$  ,  $\overline{c_{i}^{2}}$  $50^{\circ}$  $\boldsymbol{\eta}$  $XIAL$  $\ddot{\ddot{\bm{\varepsilon}}}$  /U  $\kappa$  .2  $E^{E, (T_{AL})}$ <u>، پا</u>  $R$ asc $t$ |4G بماريحه  $\lim_{t \to \infty}$ كووللأ XTAL ŧ 孛  $4$ *MII*  $z$ یم  $N$ .  $C$ .

#### **METODOLOGIA DE MANTENIMIENTO DE CIRCUITOS Y SISTEMAS.**

- PASO<sub>1</sub>. **OBSERVAR Y OLER TARJETAS (NO TOCAR COMPONENTES SIN PROTECCION).**
- PASO<sub>2</sub> **LIMPIAR TARJETAS. (USAR PULSERA ANTIESTATICA O CONECTAR LA TARJETA: A VOLTAJE Y TIE-RIRA EN CASO DE CIRCUITOS CMOSI.**
- PASO 3. **VERIFICAR TIERRAS Y VOLTAJES.**
- PASO 4. **CARACTERIZAR A LOS CIRCUITOS.**
- EN CASO DE TENER MANUAL DEL EQUIPO, REVISAR LOS PUNTOS DE PRUEBA, **PASO 5.** DE LA SALIDA A LA ENTRADA.

 $\infty$ 

 $\pmb{\zeta}$ 

- EN CASO DE NO TENER MANUAL DEL EQUIPO, VERIFICAR LAS TABLAS DE VER-PASO 6. DAD DE LOS CIRCUITOS DIGITALES O ENTRADA/SALIDA DE LOS CIRCUITOS LINEALES.
- PASO 7. **CAMBIAR LOS COMPONENTES EN FORMA ALEATORIA.**
- **PASO 8.** CAMBIAR LA TARJETA (BAJO CONTRATO SOLICITAR DESCUENTO POR LA NUEVA TARJETA AL REGRESAR LA MALA).

### **SOFTWARE DE DIAGNOSTICO.** METODOLOGIA DE MANTENIMENTO EN CURCULTOS Y SISTEMAS QUE TIENEN

- VERIFICAR EL SUMUNISTRO DE ENERGIA EN LAS TARJETAS Y SISTEMA. **PASO 1.**
- DIAGNOSTICO. **PASO 2.** CORRER SOFTWARE DE MANTENLUIENTO Y OBSERVAR LOS MENSAJES DE
- AL PROCEDIMIENTO. LIMPIAR CONTACTOS, TERMINALES DE LA TARJETA Y L'ASTALAR DE ACUERDO **PASO 3.**
- CORRER DE NUEVO EL SOFTWARE DE DIAGNOSTICO Y VER MENSAJES. **PASO 4.**
- **QUITAR TARJETA Y CAMBLARLA POR UNA BUENA.** PASO 5.
- DAR MANTENIMIENTO A LA TARJETA MALA, PARA RECUPERARLA. PASO 6.
- RESPECTIVO DESCUENTO POR PARTE DEL FABRICANTE. EN CASO DE NO PODER REPARARI A, CAMBIARI A POR UNA NUEVA CON SU **PASO 7.**

# EVOLUCION DE LOS SISTEMAS DE CONTROL.

 $\sim$ 

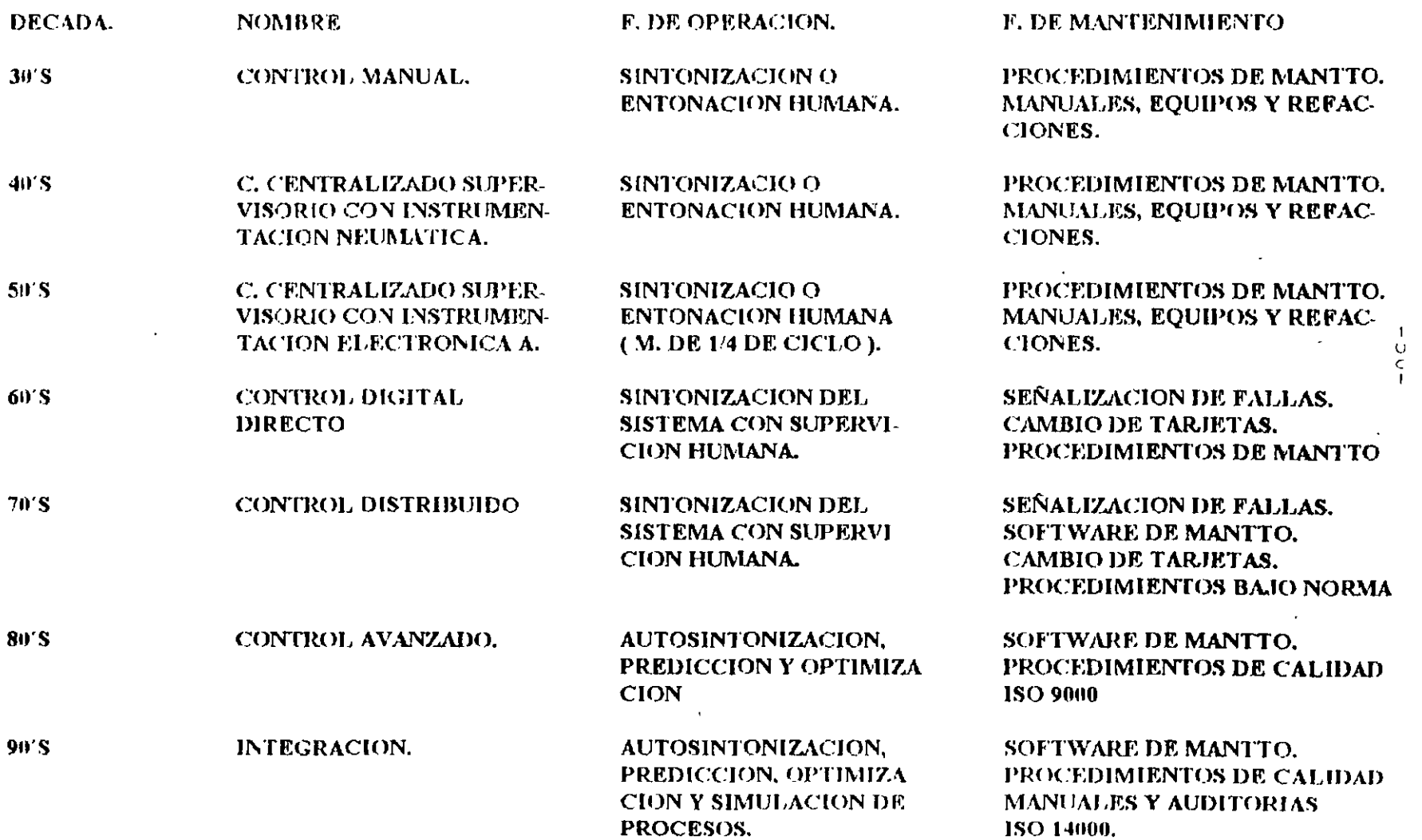

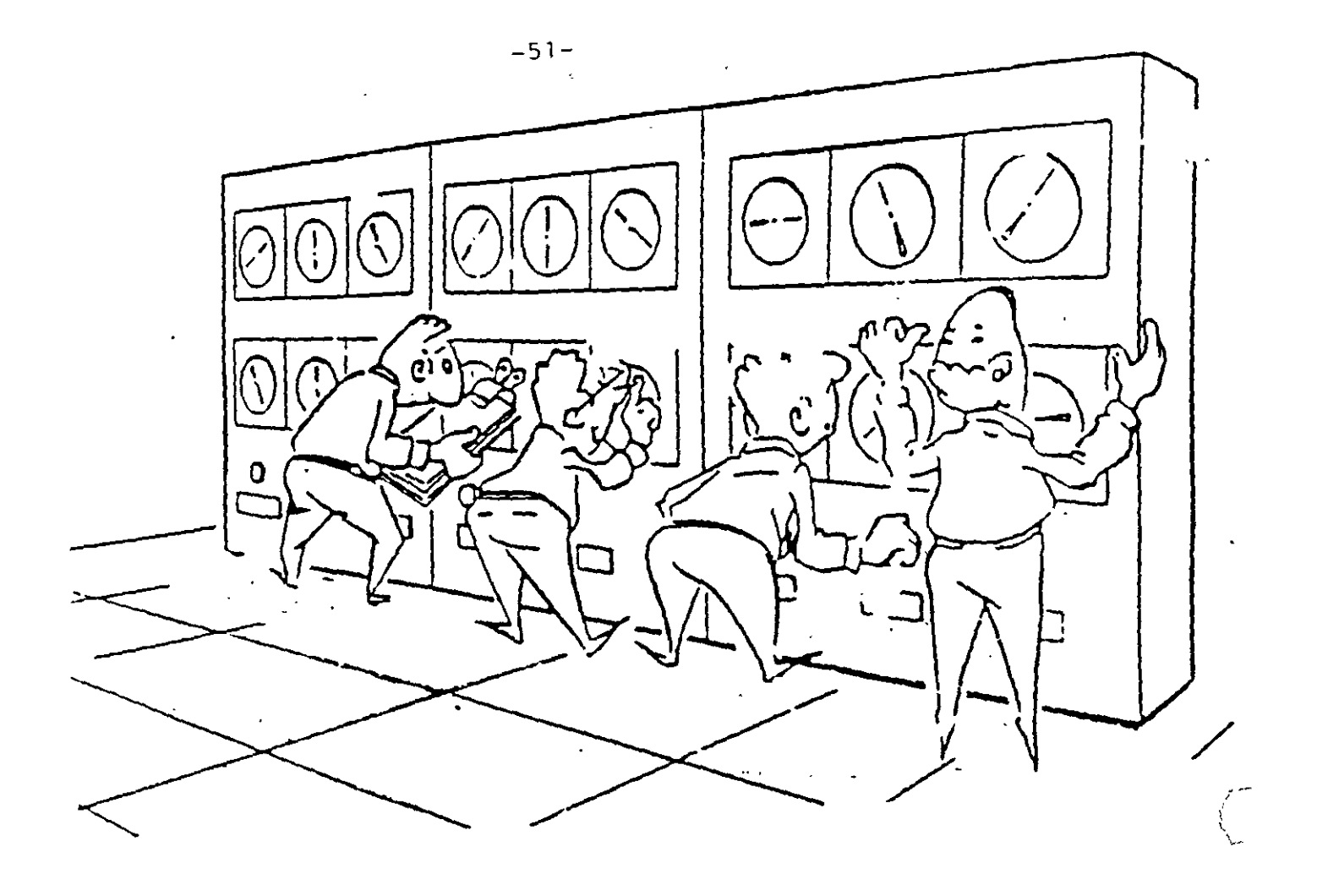

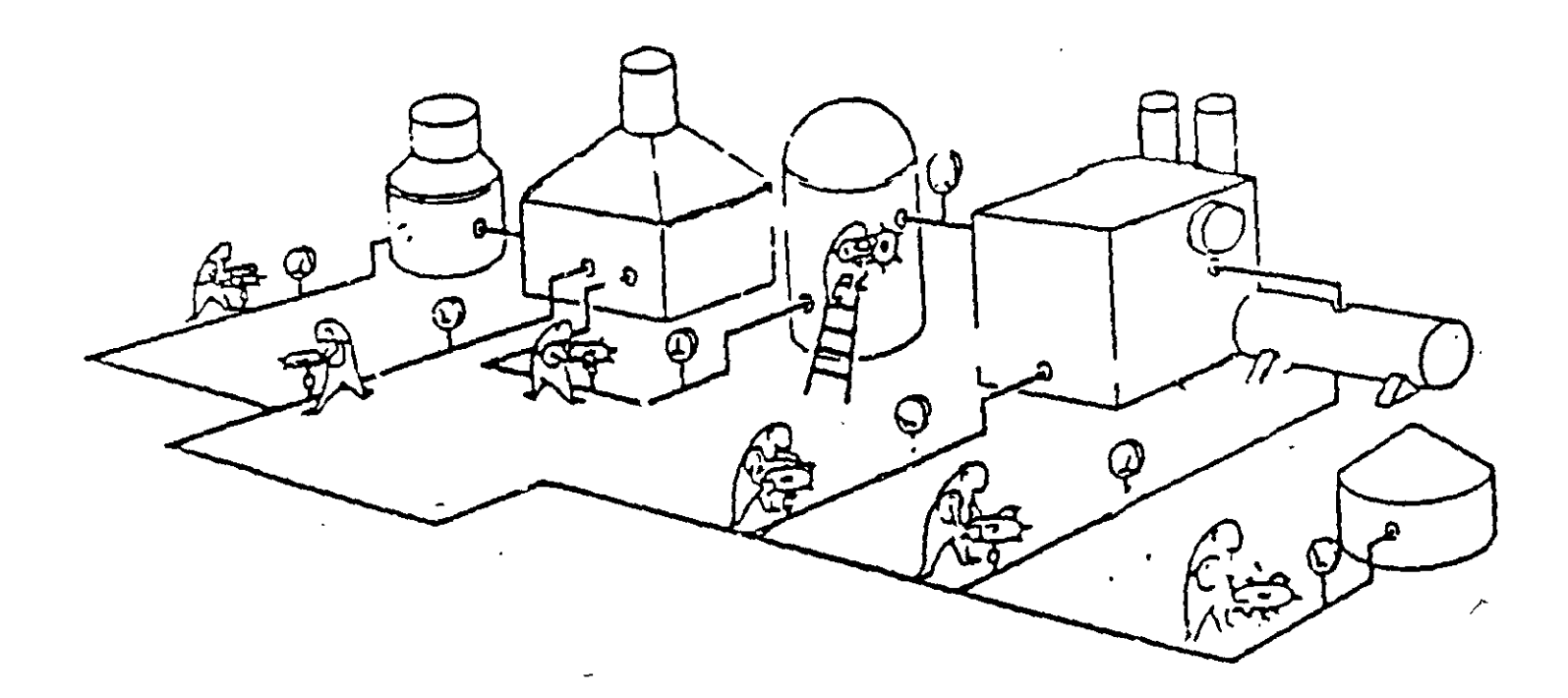

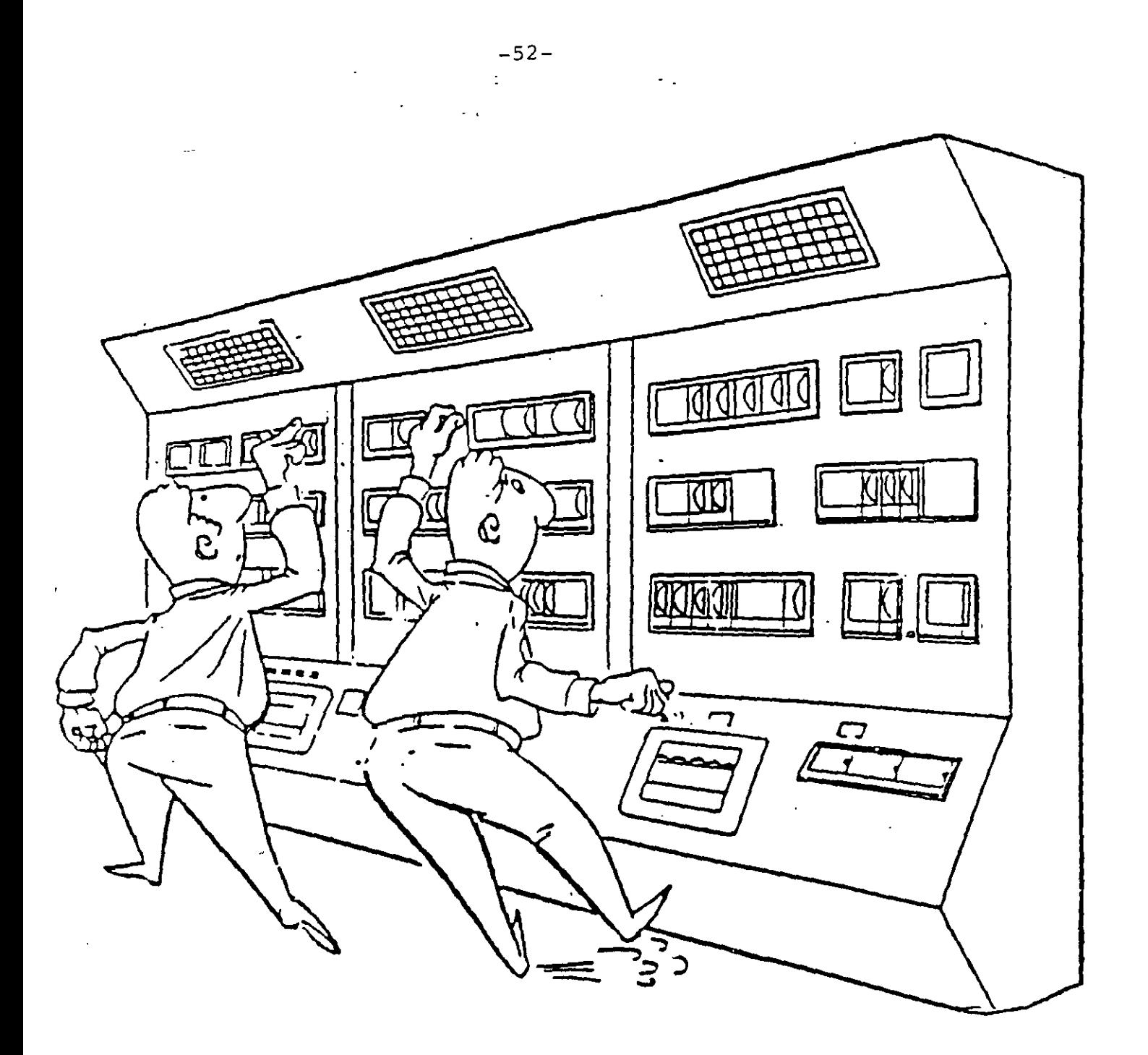

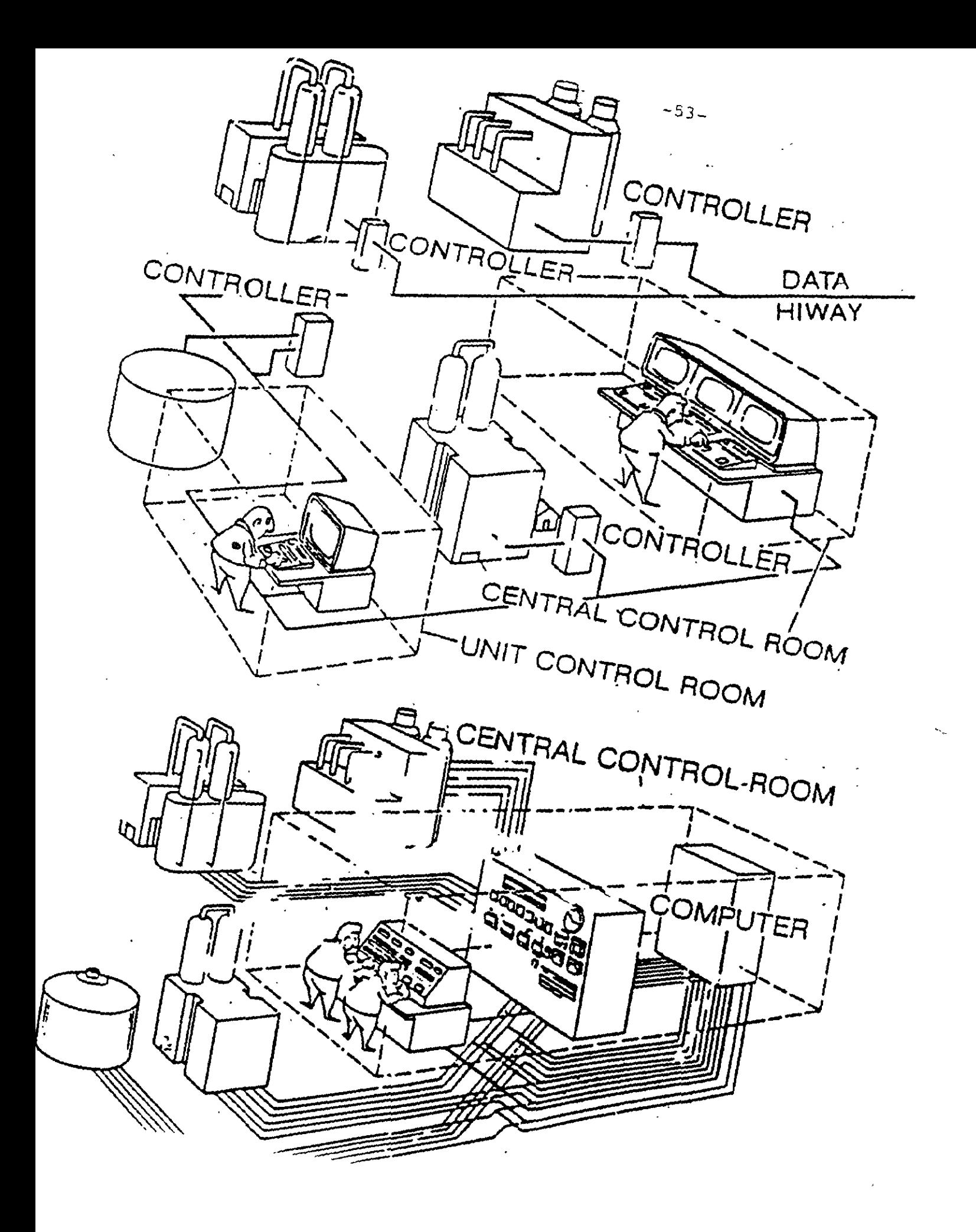

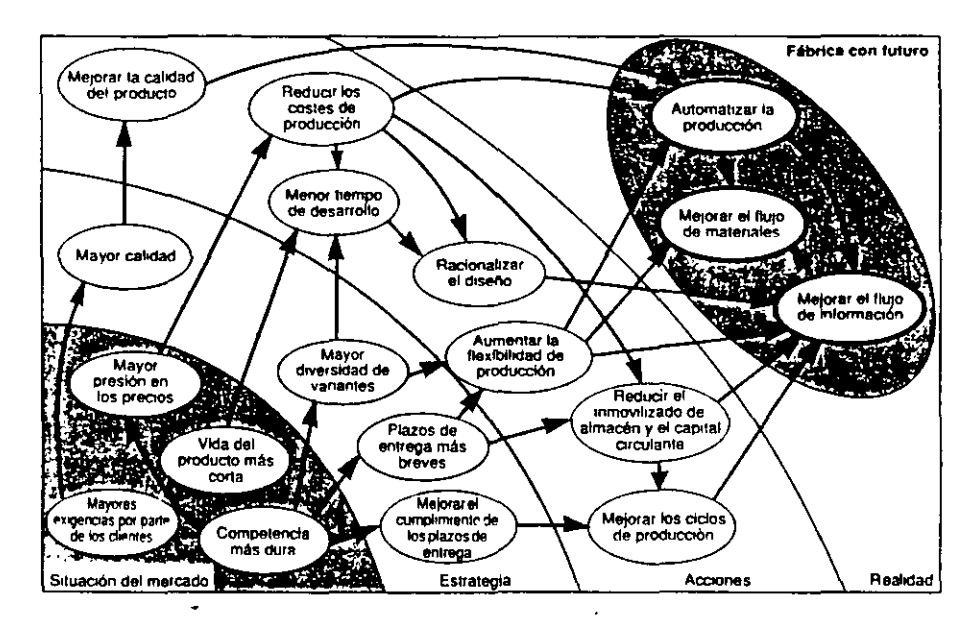

Fig. 1.1-1: El nacimiento del concepto CIM.

 $\mathcal{I}$ 

#### 1 ;Qué es CIM? ¿Por qué CIM?

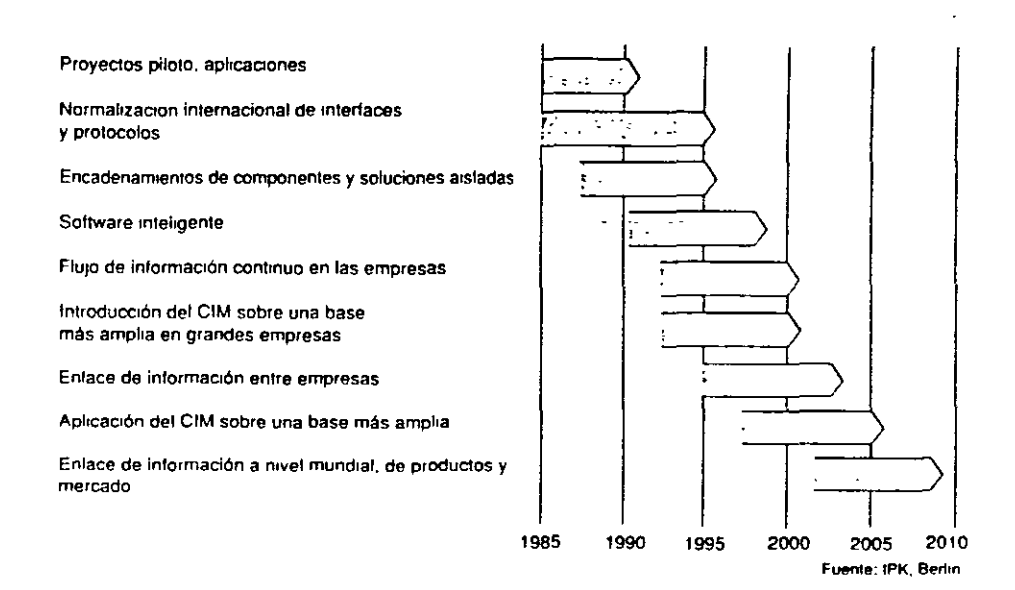

 $-55-$ 

Fig. 1.2-1: Etapas de integración del CIM (a nivel mundial).

El IPK (Instituto para Instalaciones de Producción y Técnica de Diseño, Berlín) ha publicado un infonne relativo a los intentos intemacionales de nonnalización. en el que aporta una visión de conjunto sobre las fechas en las que se pueden alcanzar a nivel mundial las distintas etapas del CIM.

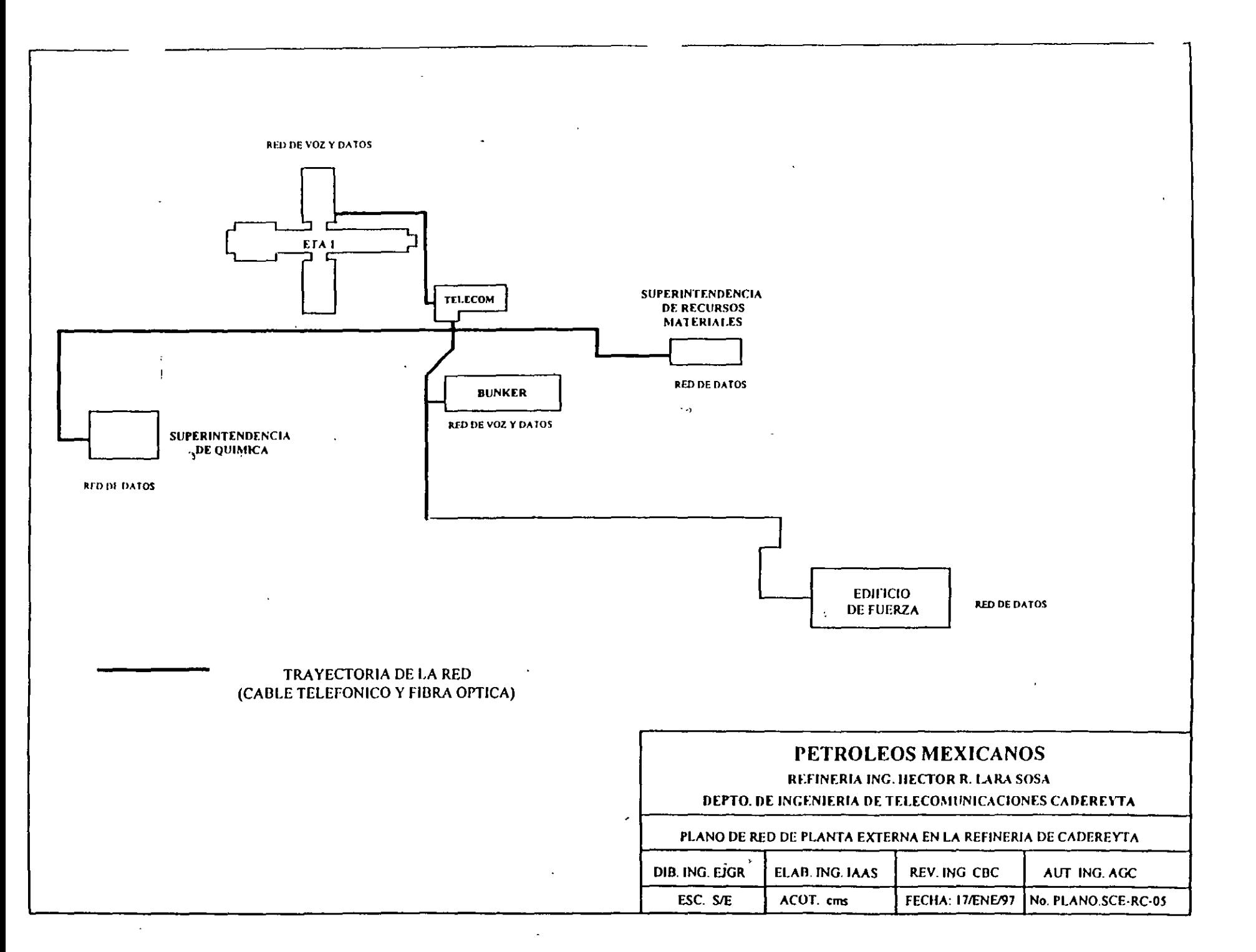

U  $\sigma$ 

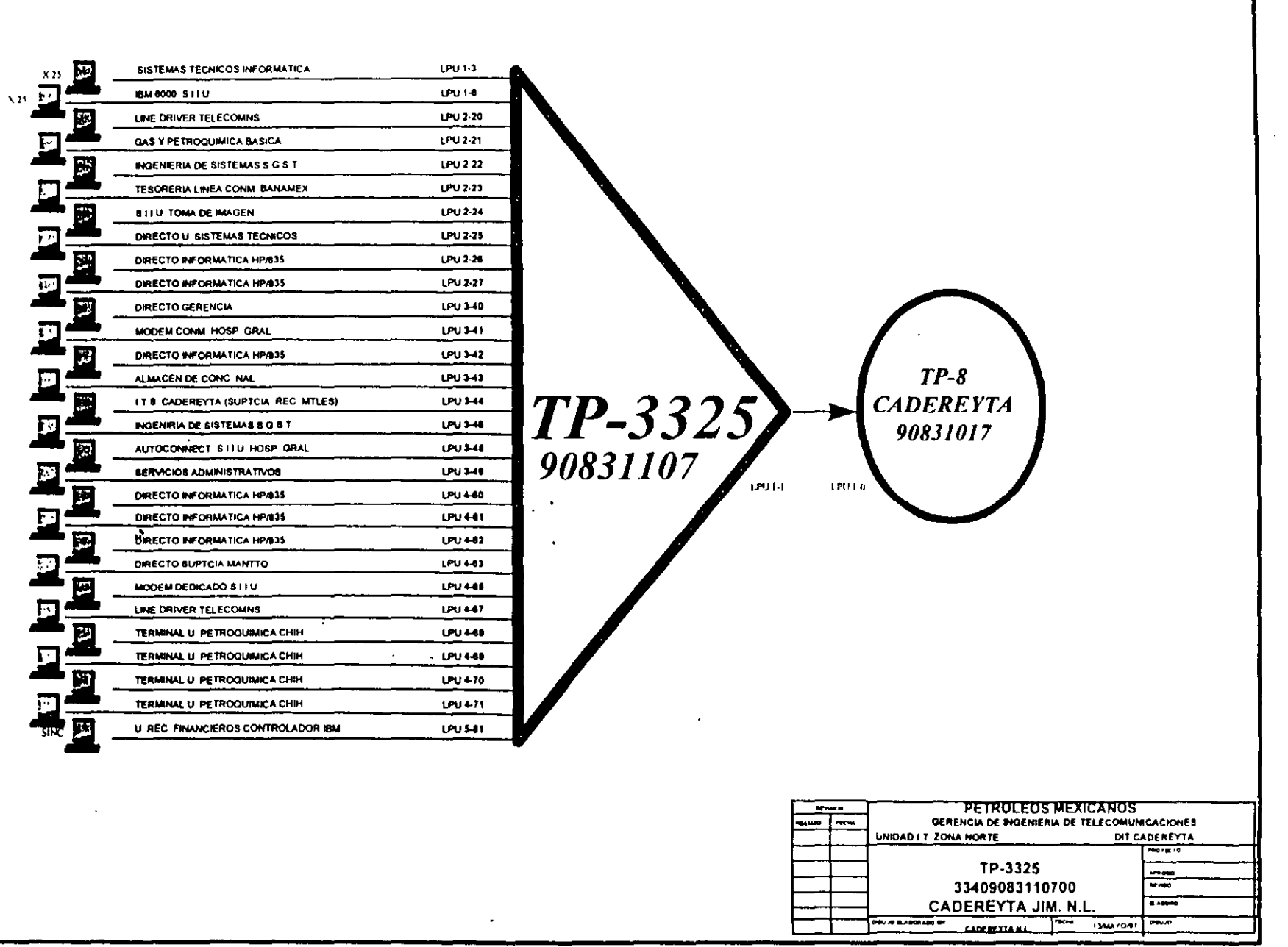

 $-25 -$ 

 $\mathcal{P}$ 

 $\bar{\mathbf{r}}$  $\mathcal{N}$ 

k

 $\mathbf{I}$ 

 $\frac{1}{4}$ 

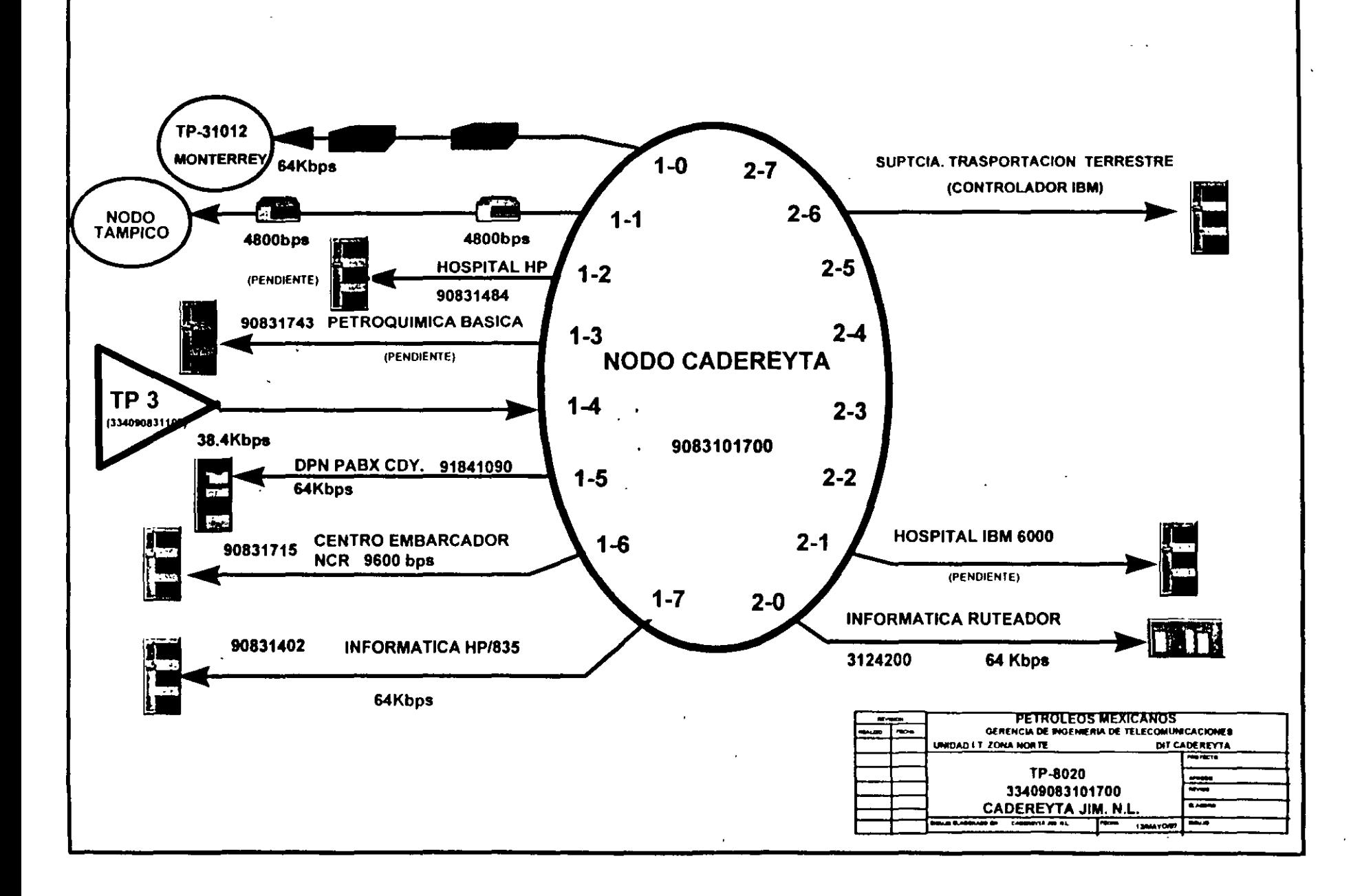

# PROPUESTA AMPLIACION RED DE DATOS U.I.T. ZONA NORTE

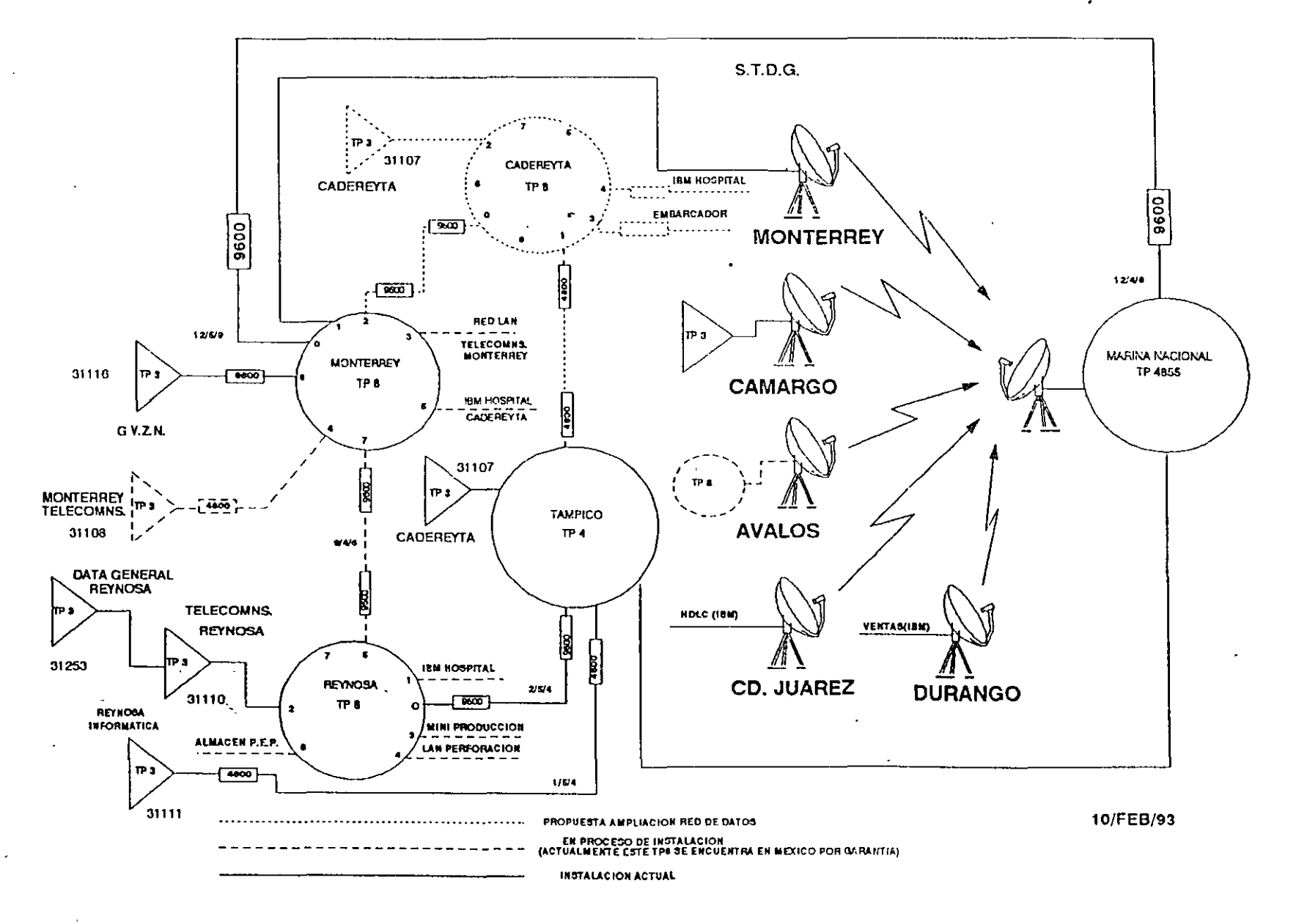

#### NIVELES DE AUTOMATIZACION EN DIFERENTES EQUIPOS O SISTEMAS.

1  $\degree$ 1

CONTROL DISTRIBUIDO.

1. NIVEL CONVENCIONAL. 2. NIVEL SUPERVISORIO. 3. NIVEL GERENCIAL.

CONTROLADORES LOGICOS PROGRAMABLES O P.L.C.

1. NIVEL DE MANDOS INDIVIDUALIZADOS (MAQUINAS Y PROCESOS). 2. NIVEL DE MANDO CENTRALIZADO. 3. NIVEL DE GESTION DE LA PRODUCCION. 4. NIVEL DE PLANIFICACION Y CONTROL DE LA PRODUCCION.

EN GENERAL.

1. RED DE CAMPO (PROFIBUS, MODBUS, ETC.).

2. RED DE CONTROL O PROCESO (RED LAN ).

3. RED DE INFORMACION O GERENCIAL (RED WAN ).

EVOLUCION DE LA AUTOMATIZACION INDUSTRIAL

**REVOLUCION AGRICOLA** MEDIADOS DEL SIGLO XVIII

#### **1. ROTACION DE CULTIVOS**

2. MAQUINAS QUE PERMITEN SEMBRAR EN LINEA (TRACCION ANIMAL)

3. AUMENTO DE CALIDAD EN EL GANADO

#### **REVOLUCION INDUSTRIAL** FINAL DEL SIGLO XVIII (1768)

1. INDUSTRIA TEXTIL (INGLATERRA) 2. MAQUINAS DE VAPOR (MECANIZACION) 3. INDUSTRIA OUIMICA (FRANCLA-ALEMANIA) 4. ENERGIA ELECTRICA (ELECTRIFICACION)

### MECANIZACION:- SUSTITUIR EL MUSCULO HUMANO Y TRACCION ANIMAL POR MAQUINAS **MECANICAS**

ELECTRIFICACION.- SUSTITUIR EL MUSCULO HUMANO Y TRACCION ANIMAL POR **MAOUINAS ELECTRICAS** 

### **OBJETIVOS Y CONSECUENCIAS.**

### **OBJETIVOS DE LA AUTOMATIZACIÓN.**

**1. AUMENTAR LA PRODUCTIVIDAD.** 2. AUMENTAR LA SEGURIDAD. 3. AUMENTAR LA CALIDAD. **4. LOGRAR FLEXIBILIDAD EN LA PRODUCCION. 5. OPTIMIZAR LOS ALMACENES Y MATERIALES. 6. MEJORAR LA PROTECCION DEL MEDIO AMBIENTE 7. DISMINUIR COSTOS** 

**CONSECUENCIAS Y COMO AFRONTARLAS.** 

1. DESEMPLEO TECNOLOGICO **1.1 CAMBIO DE TRABAJO 1.2 CAPACITARSE 1.3 GENERACION DE NUEVAS FUNCIONES.** 

## 2. DISMINUCION DE HORAS DE TRABAJO EN PROCESO Y GENERARDO NUEVAS FUNCIONES ADMINISTRATIVAS Y SUPERVISORIAS AL TRABAJADOR

3. DISTRIBUCION A NIVEL MUNDIAL DE LOS SERVICIOS Y MATERIAS PRIMAS.

# EQUIPOS Y SISTEMAS PARA AUTOMATIZACION.

- l. CONTROL DISTIUHUIDO.
- 2. SISTEMAS S.C.A.D.A. (SUPERVICION, CONTROL Y ADQUISION DE DATOS) O. TELEMEDICION.
- 3. AUTOMATAS PROGRAMABLES O P.L.C. (CONTROLADORES LOGICOS PROGRA-**MABLES.**
- 4. REDES LAN Y WAN
- 5. ROBOTS INDUSTRIALES
- 6. SISTEMAS DE MEDICION COMPUTARIZADOS (C. DE FLUJO).

#### SISTEMAS DE CONTROL DISTRIBUIDO.

#### DEFINICION.

SISTEMA DE REDES, QUE DISTRIBUYEN LA INFORMACION ALREDEDOR DE LA PLANTA, PARA SU PROCESAMIENTO, CONTROL Y MEDICION, CON ALTA SEGURIDAD Y SUPERVICION HUMANA.

#### LISTA DE FABRICANTES Y MARCAS DE CONTROL DISTRIBUIDO.

 $\mathbf{r}$ 

 $\mathbf{q}^{\mathrm{max}}$ 

FABRICANTE.

MODELO.

MOD, 300.

HONEYWELL.

**ASEA BROWN BOVERL** (TAYLOR)

**BAILEY CONTROLS.** 

FISHER CONTROLS.

FOXBORO.  $(SIEBE)$ .

SIEMENS.

NETWORK 90, INFI 90.

TDC 2000, TDC 3000, TPS.

PROVOX PLUS.

 $FOX3.  $1/A$ .$ 

TELEPERM ME. TELEPERM XP. **PCS S7.** 

 $\sim$ 

JOHNSON YOKOGAWA.

 $\mu$ XL.

and the company of the company of

#### PEMEX-TULA HIDALGO REFINERY **GASOLINE TRAIN #2**

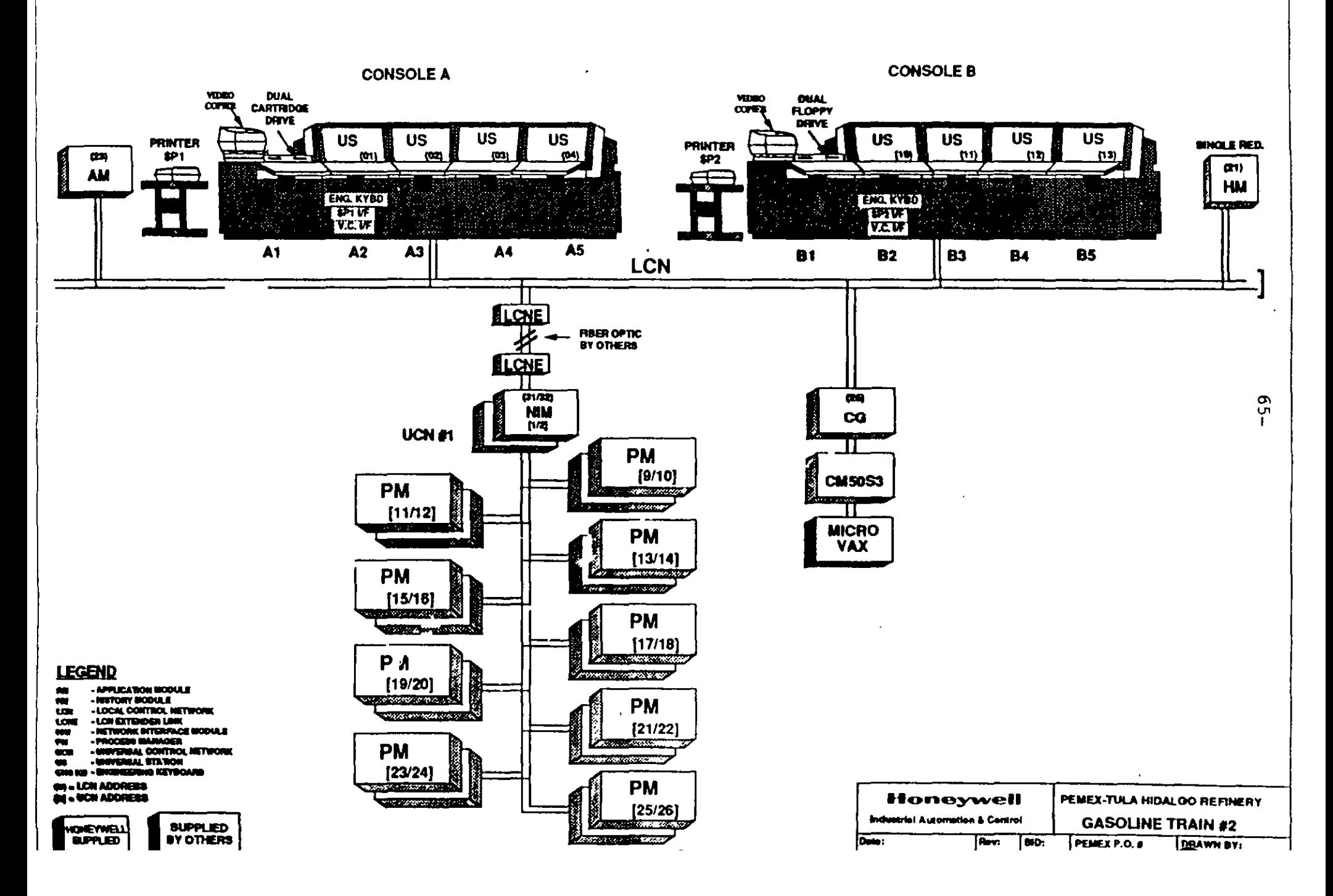

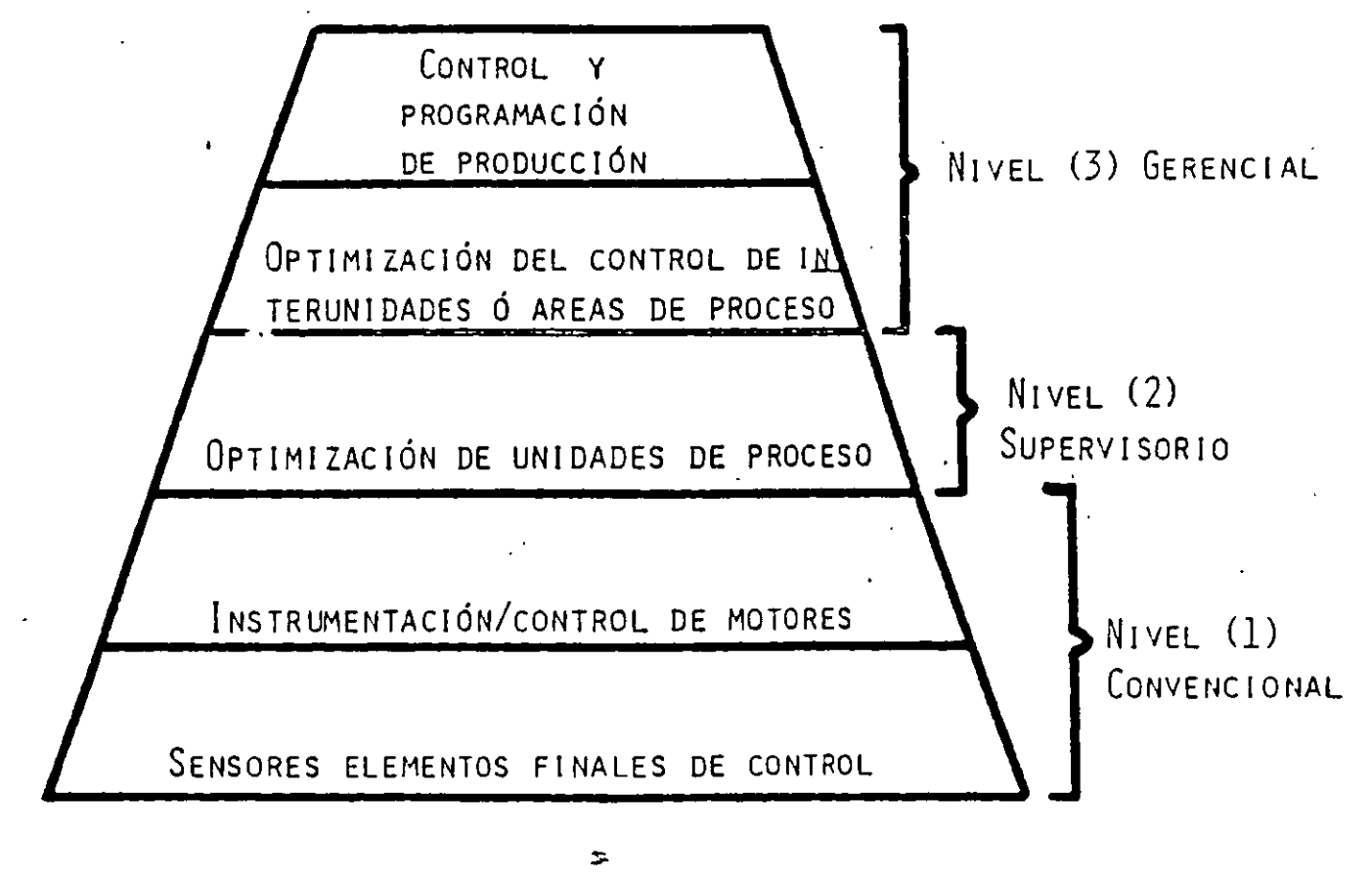

 $-60$ 

FIGURA 1

#### API RP\*554 95 MM 0732290 0549593 807 MM

 $-67-$ 

PROCESS INSTRUMENTATION AND CONTROL

79

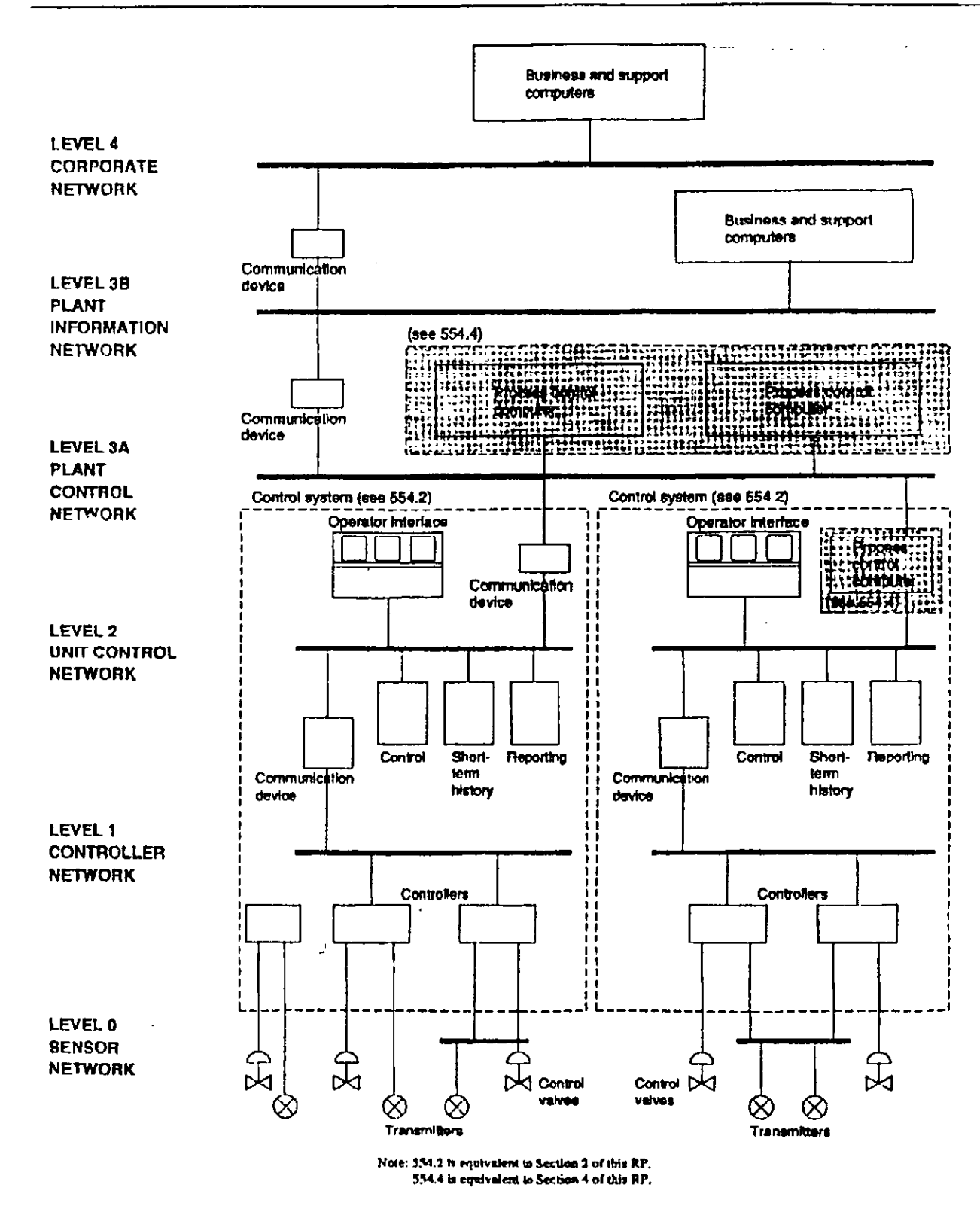

Figure 6-Functional Process Instrumentation, Control, and Information Network Architecture, View B

÷

 $\ddot{\phantom{1}}$ 

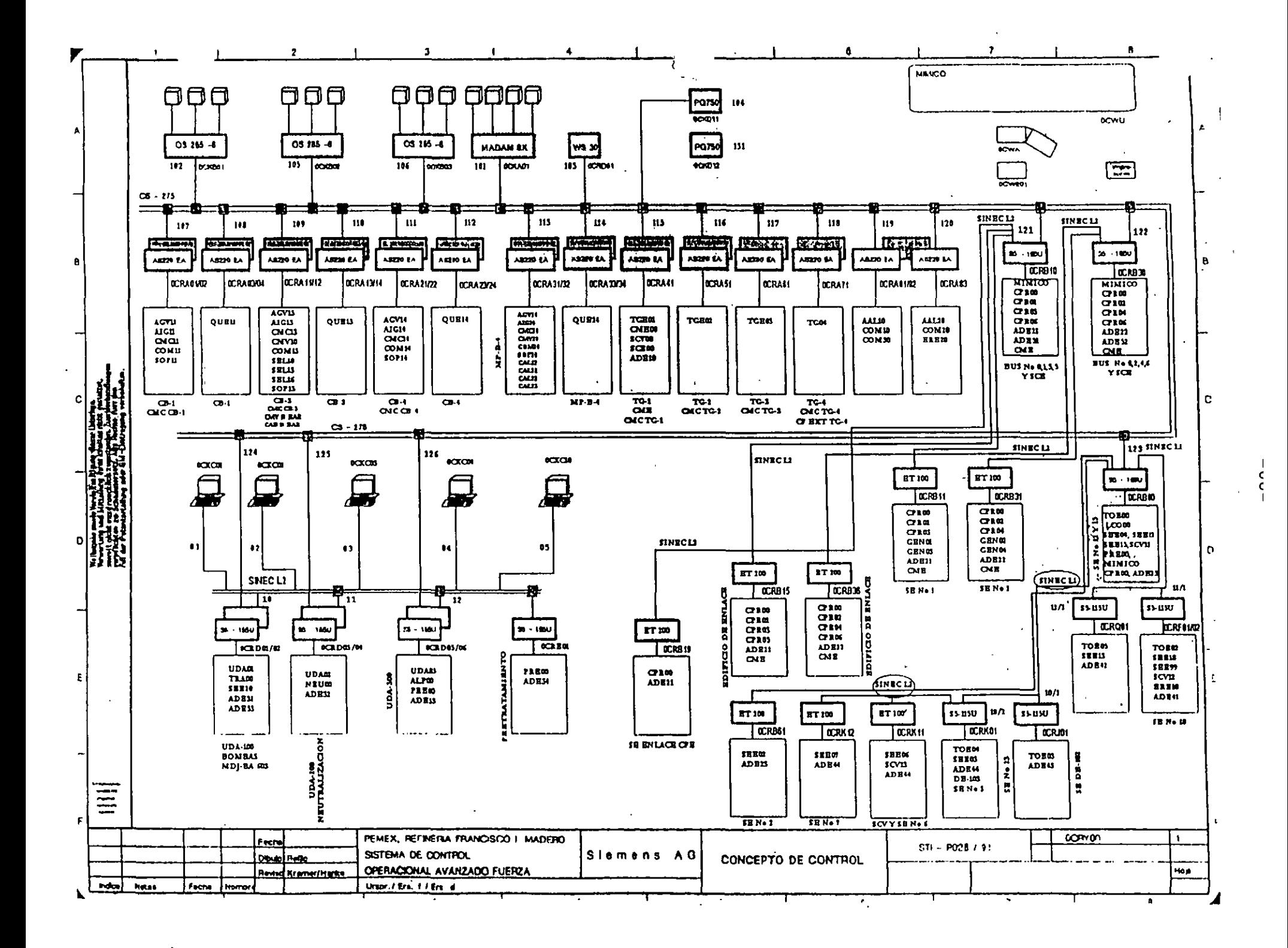

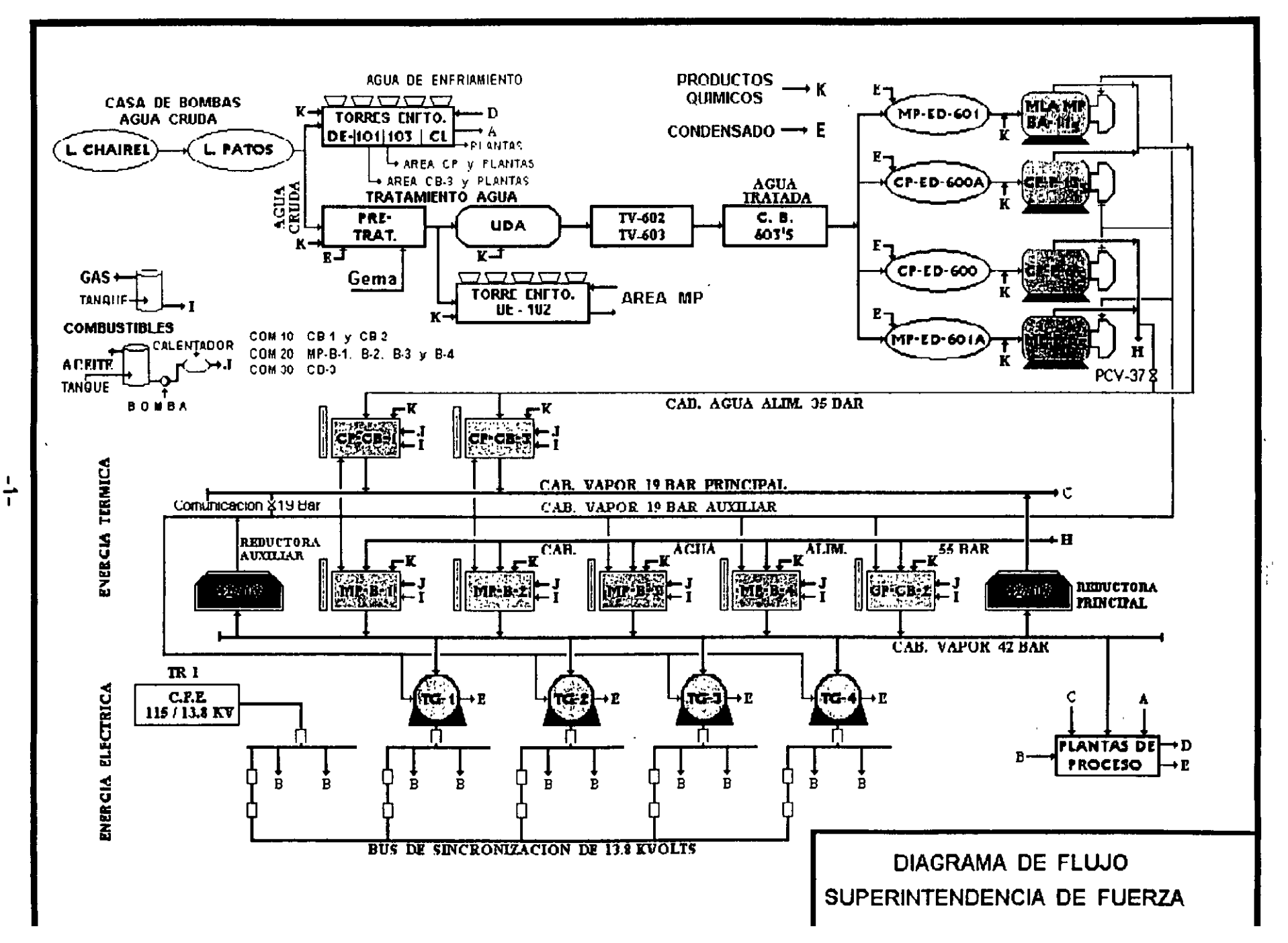

## DEFINICION DE UN AUTOMATA PROGRAMABLES O P.L.C.

### ES UN EQUIPO ELECTRONICO PROGRAMABLE EN LENGUAJE NO INFORMATICO, DISEÑA-DO PARA CONTROLAR EN TIEMPO REAL Y EN AMBIENTE INDUSTRIAL, PROCESOS SE-**CUENCIALES.**

 $-70-$ 

### **LISTA DE FABRICANTES Y FAMILIAS.**

 $\sim$ 

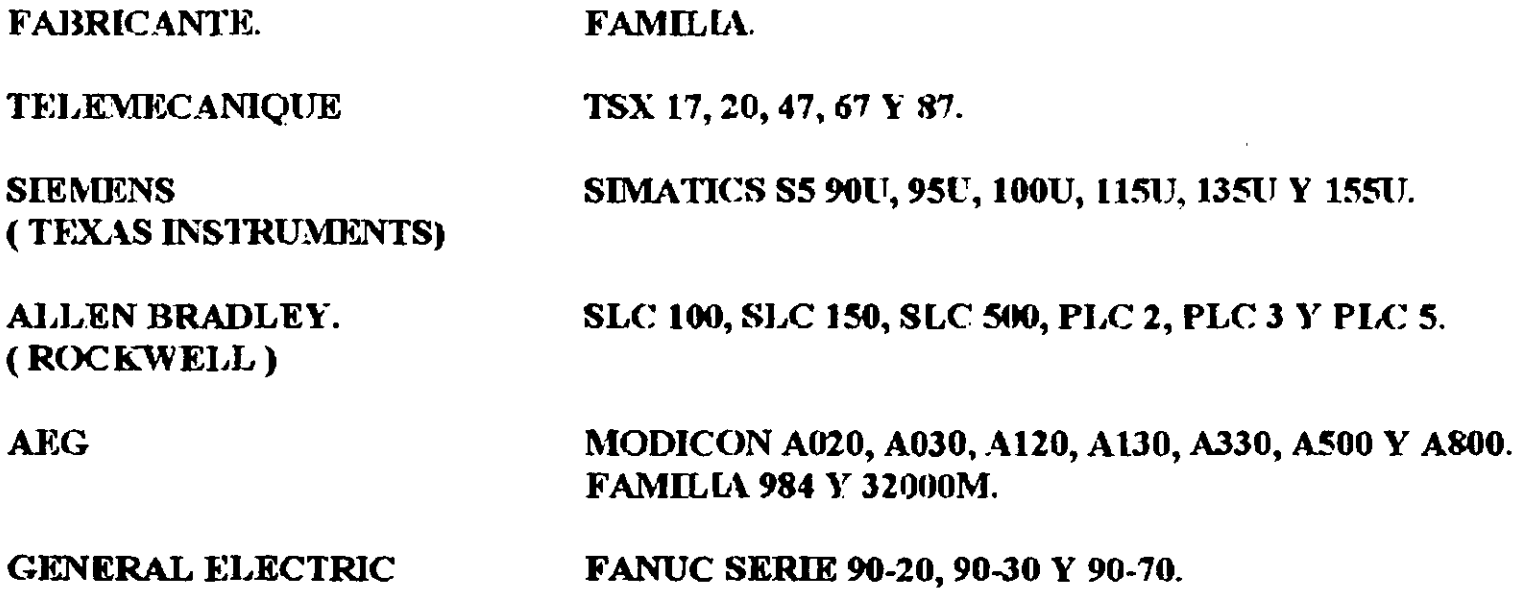

ARQUITECTURA TIPICA DE UN P.L.C.

A). FUENTES DE PODER (P.S.)

**E). UNIDAD DE PROCESAMIENTO CENTRAL (C.P.U.)**  $\rightarrow$  **PROGRAMADOR.** 

C). T. DE ENTRADA Y SALIDA DIGITAL  $\rightarrow$  SENSORES Y ACTUADORES.

D). T. DE ENTRADA Y SALIDA ANALOGICA  $\rightarrow$  ELEMENTOS PRIMARIOS Y FINALES DE CONTROL.

E). MODULOS DE FUNCIONES -> CONTADORES, TEMPORIZADORES Y COMPARADORES.

**F). PROCESADOR DE COMUNICACIONES**  $\rightarrow$  **REDES, COROS Y MANTENIMIENTO.** 

G). MODULOS CON PREPROCESAMIENTO  $\rightarrow$  IP (REGULACION, POSICIONAMIENTO, ETC.).

H). MODULO DE INTERFASE  $\rightarrow$  REGLETA INTELIGENTE ET 100U Y ET 200U.

### 7.3 Ejemplo 1: Configuración centralizada

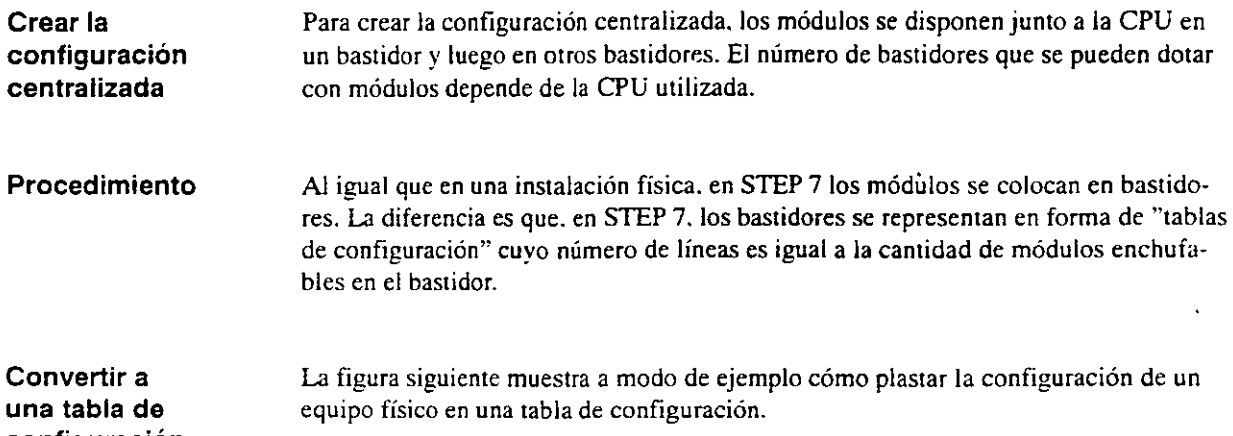

-72-

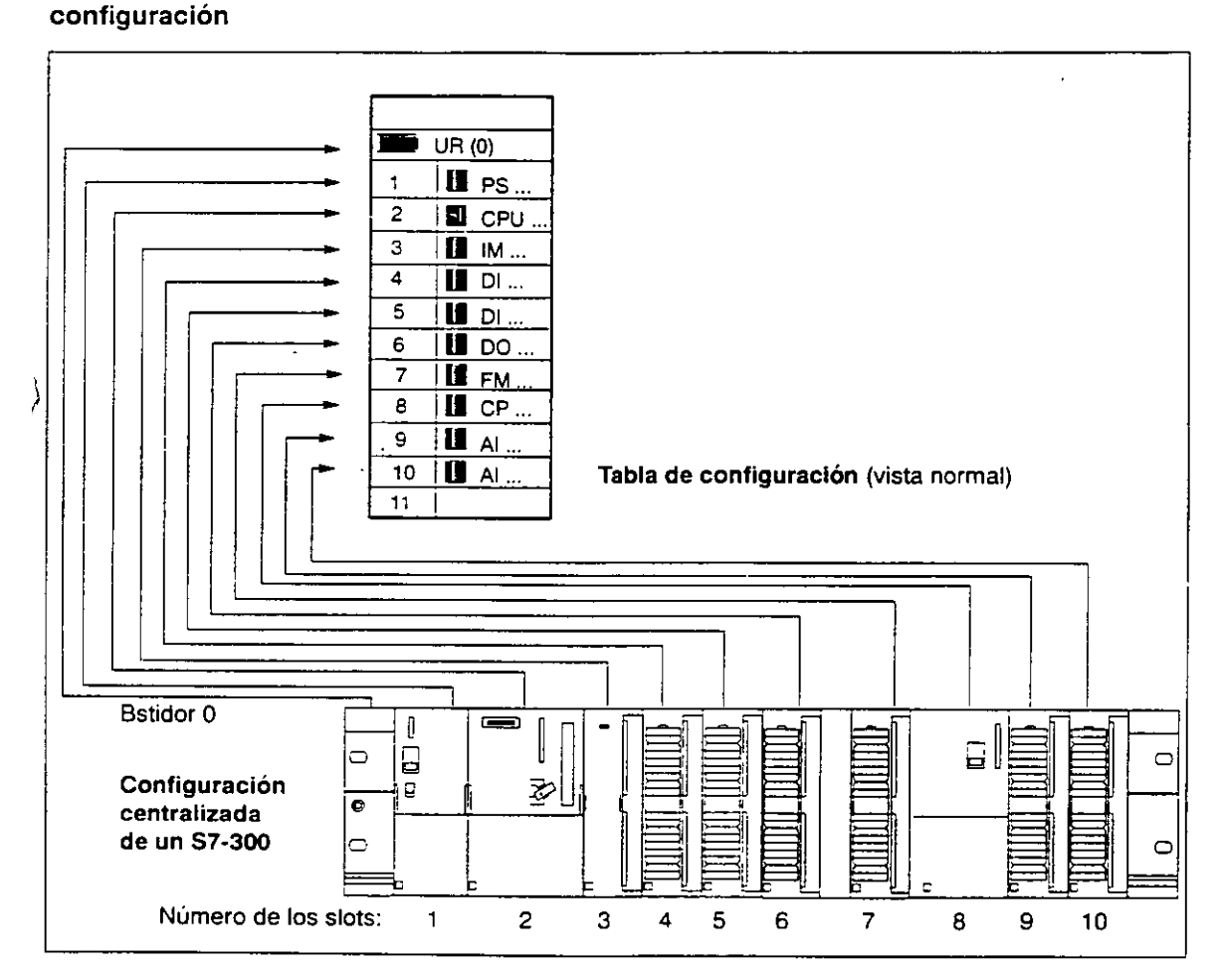

F1gura 7-3 De la configuración real centralizada a la tabla de configuración

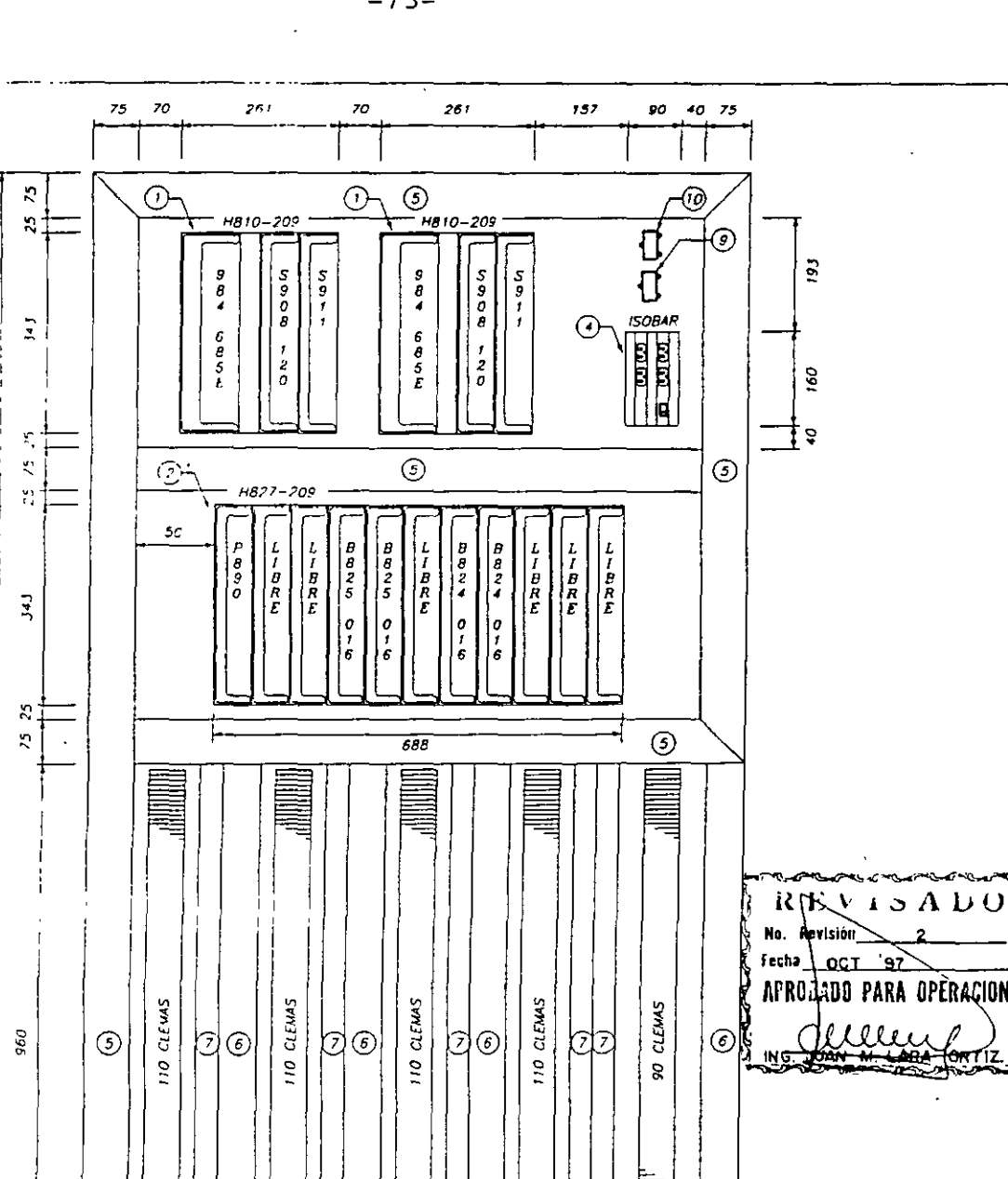

 $\pmb{\ell}$  $\frac{4}{9}$ 

 $\ddot{\circ}$ 

EN HOA

ğ

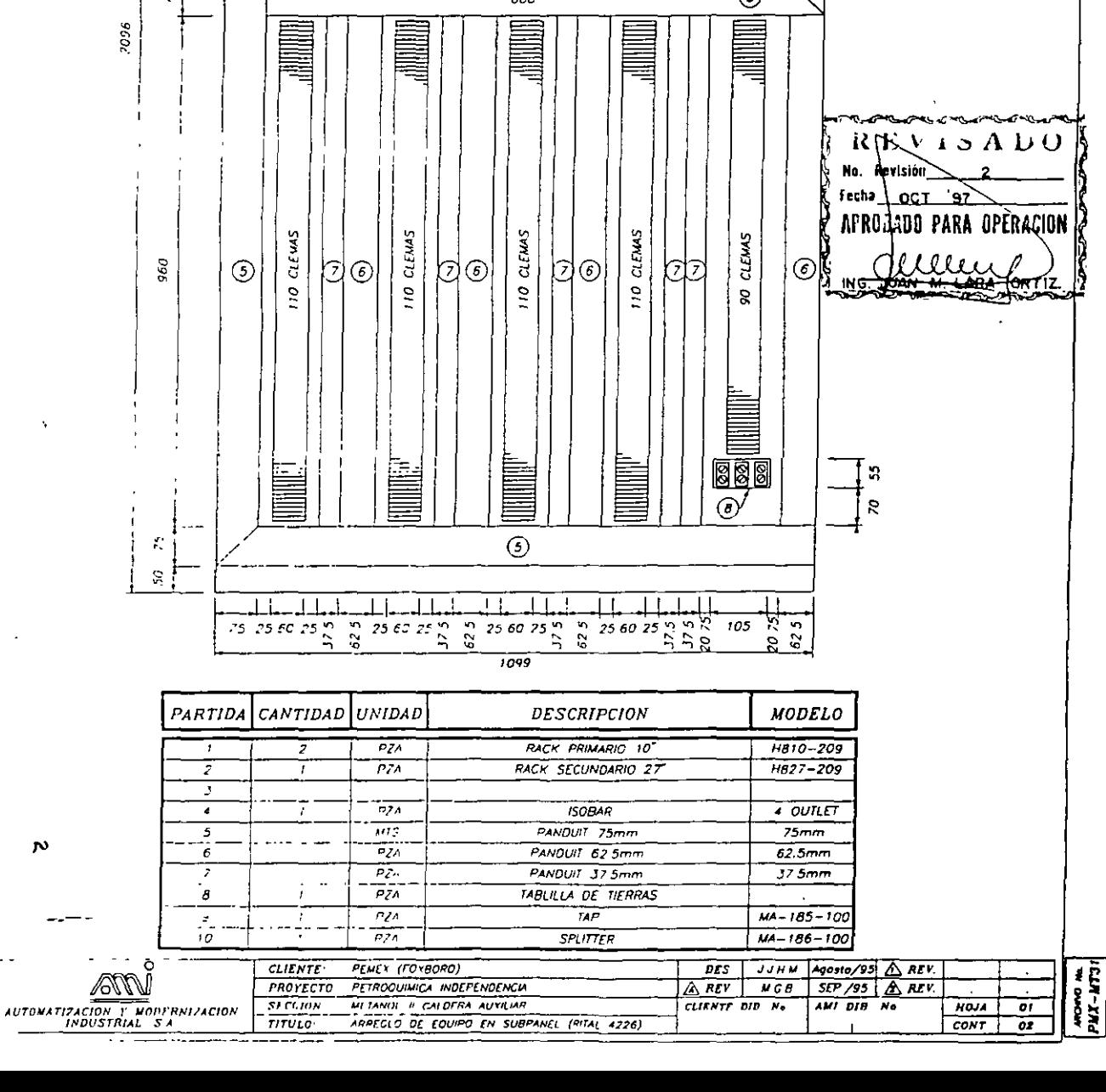

 $-73-$
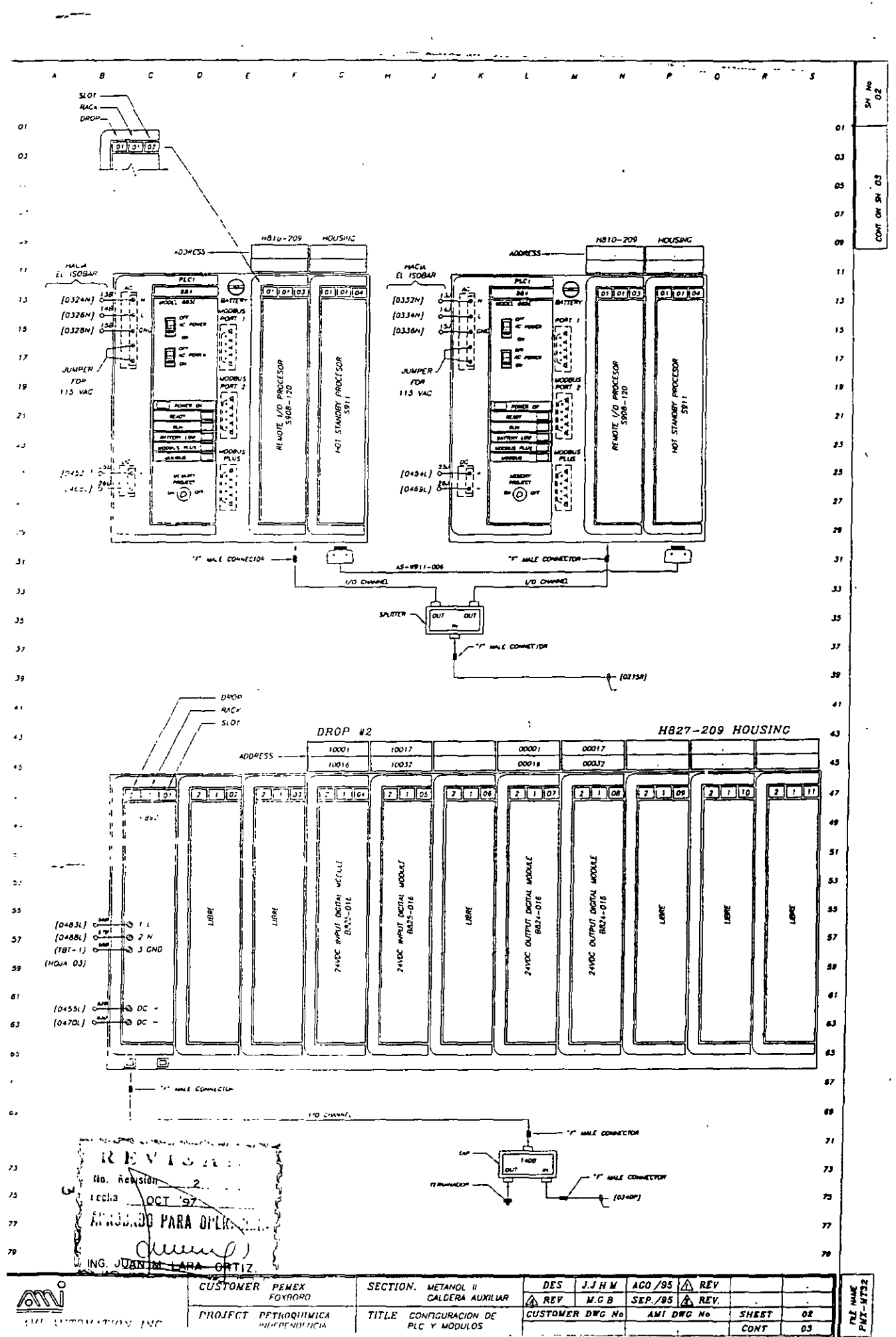

 $-74-$ 

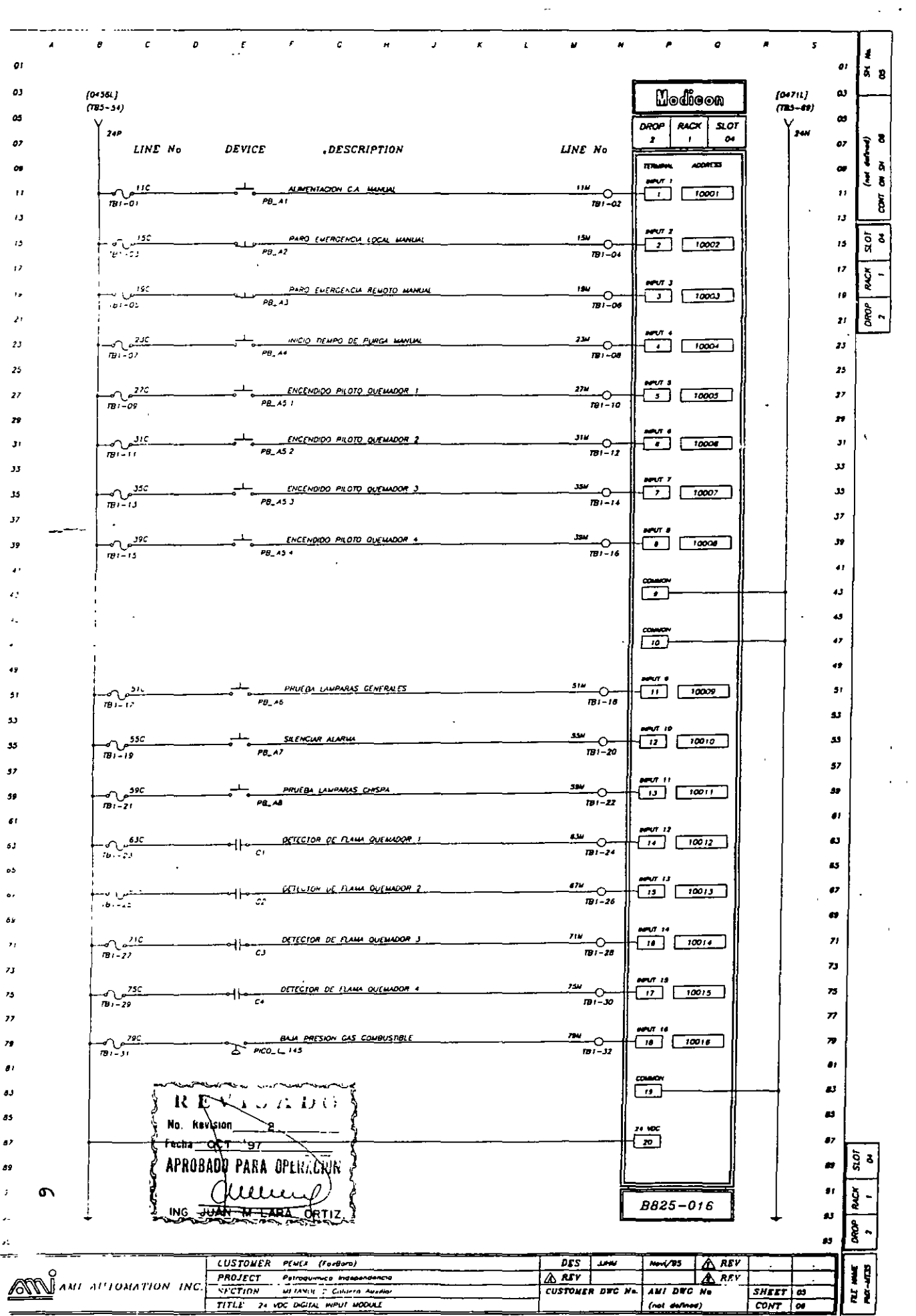

 $\hat{\mathbf{r}}$ 

 $\sim$ 

**ITL JVIEV** REEINACION **SUBOIR CCION COMERCIAL** 

#### ENGIA DE SUMINISTRO Y OPERACION LŚ. **SUBGEMENCIA DE OPERACION Y MANTENIMIE®**

### **ARQUITECTURA SIMCOT**

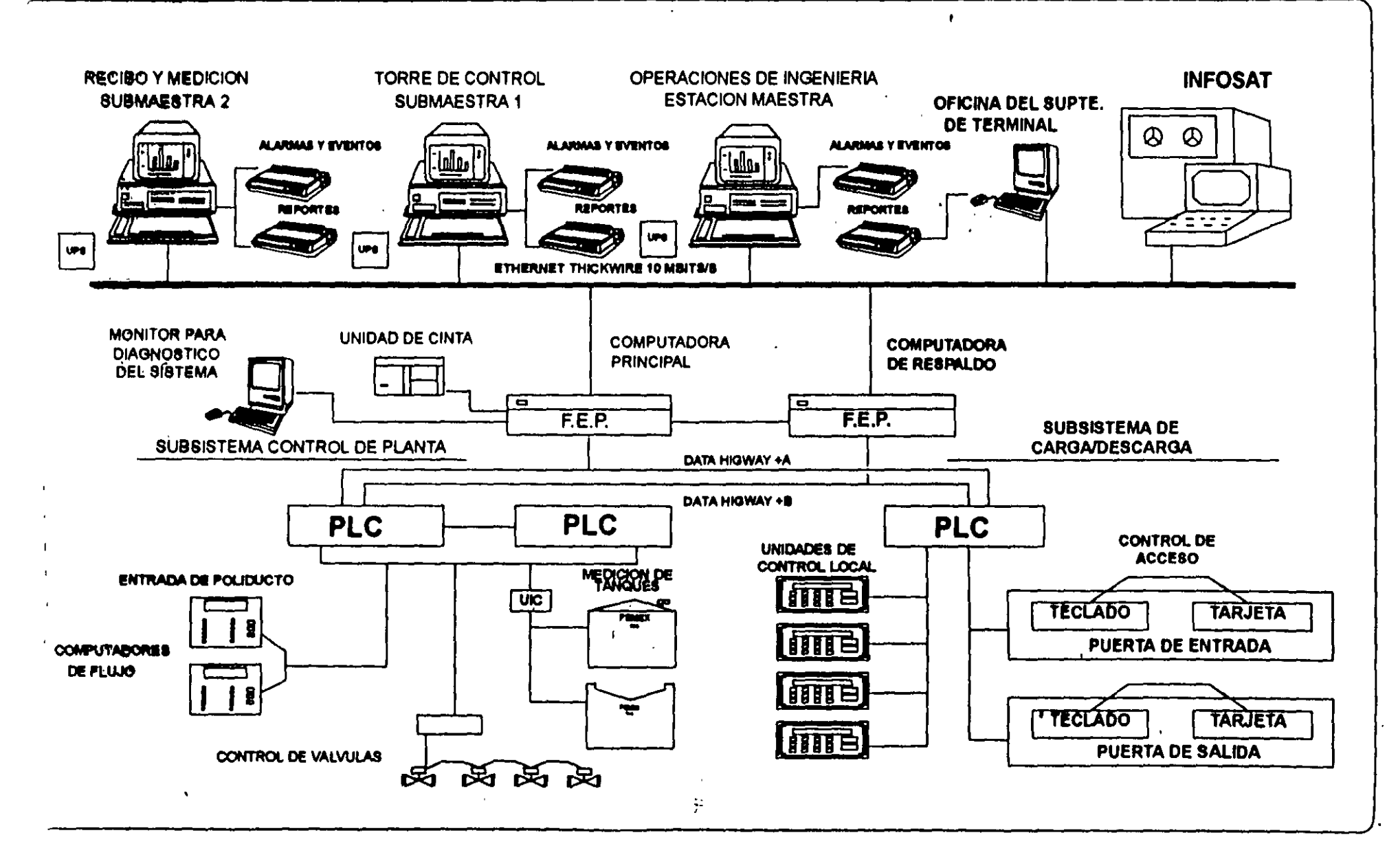

 $\frac{1}{9}$ 

RED. **GRUPO DE NODOS INTERCONECTADOS.** SERIE DE PUNTOS, NODOS O ESTACIONES CONECTADOS POR CANALES DE COMUNICACION.

 $-77-$ 

ROBOT.

UN ROBOT INDUSTRIAL. ES UN MANIPULADOR MULTIFUNCIONAL REPROGRAMABLE, DISEÑADO PARA DESPLAZAR MATERIALES, PIEZAS, HERRAMIENTAS O DISPOSITIVOS ESPECIALES. MEDIANTA MOVIMIENTOS PROGRAMADOS VARIABLES, PARA LA EJECUCION DE UNA DIVERSIDAD DE TAREAS.

SCADA.

SISTEMA DE SUPERVISION, CONTROL Y ADQUISICION DE DATOS.

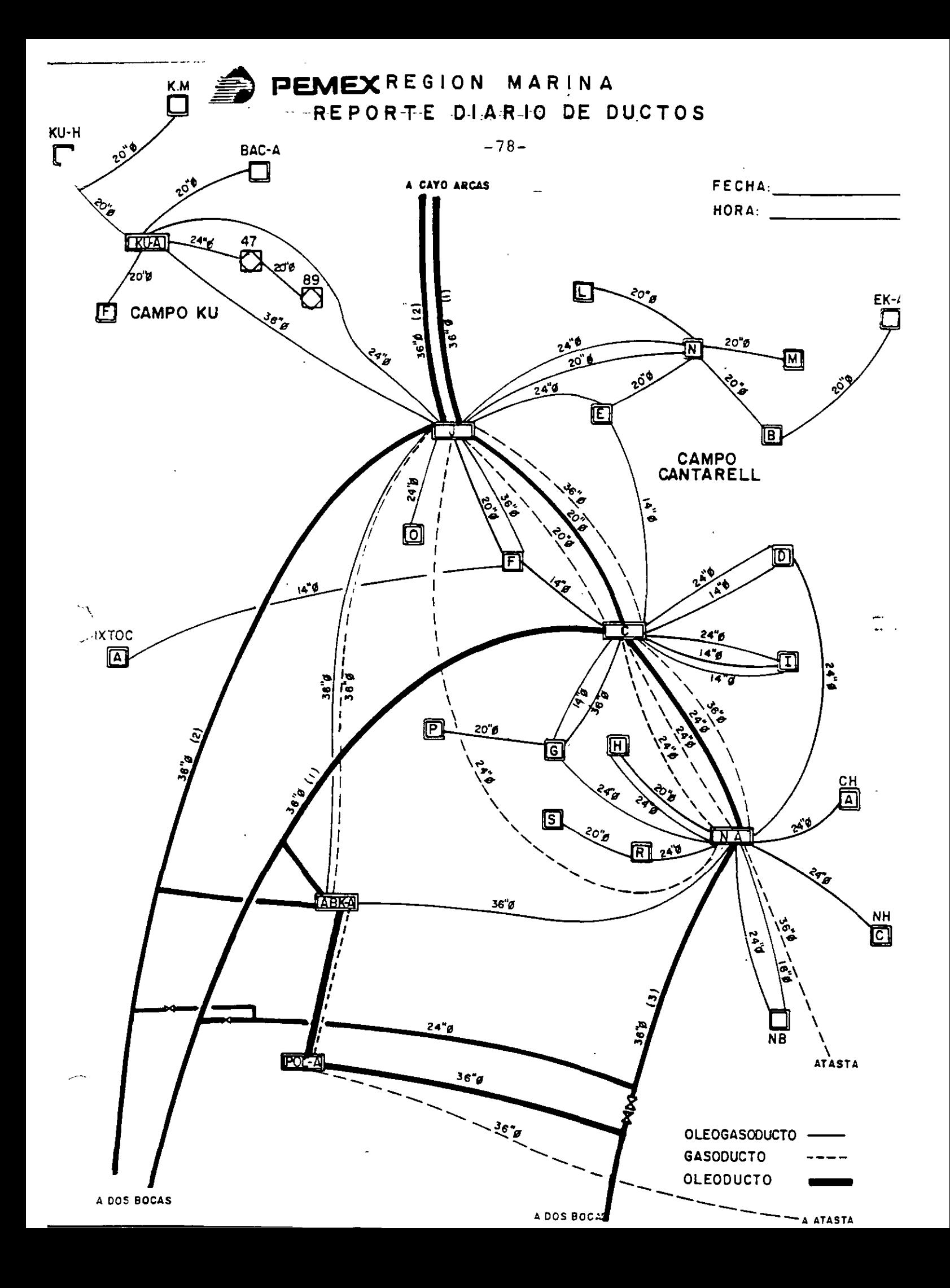

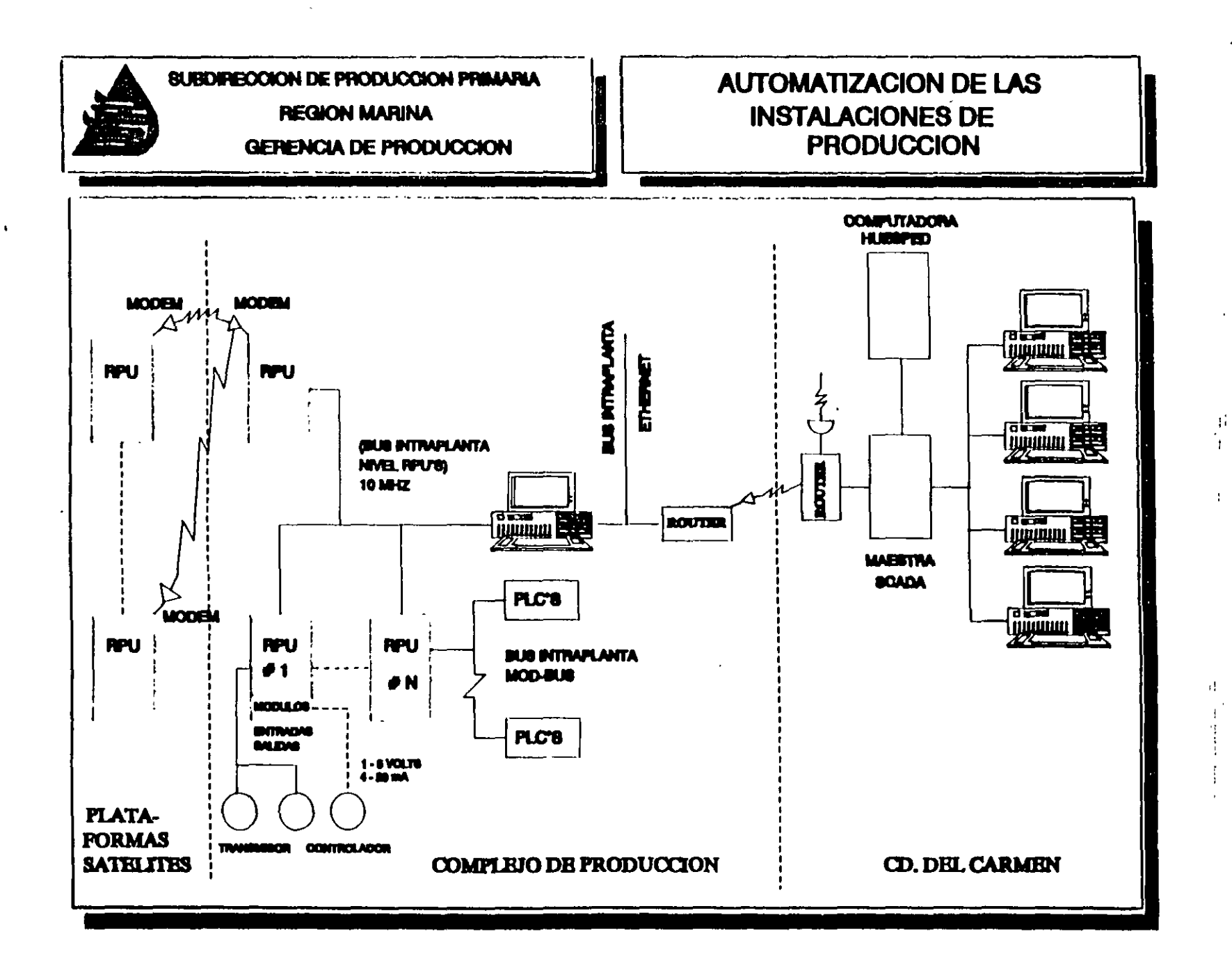

 $-61$ 

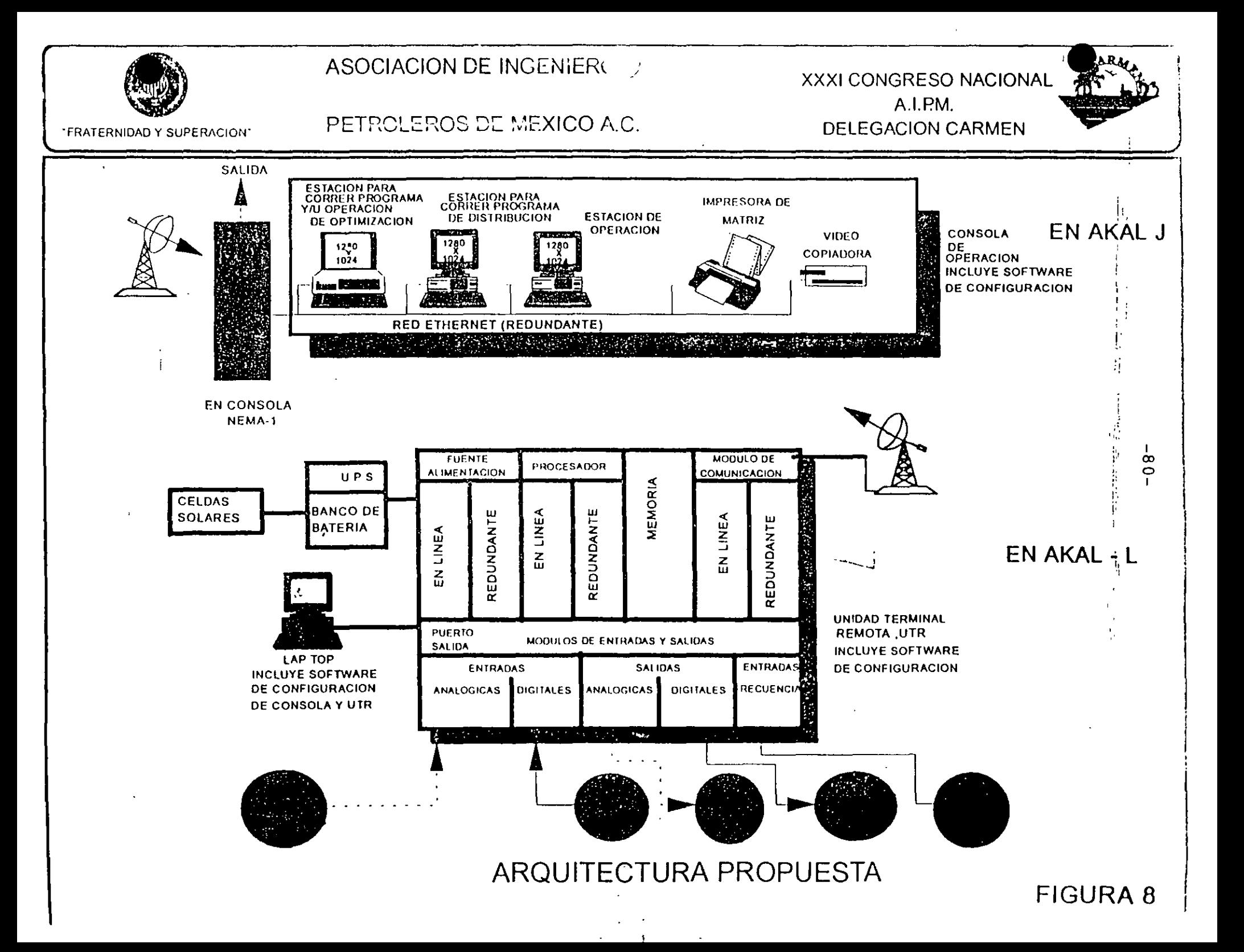

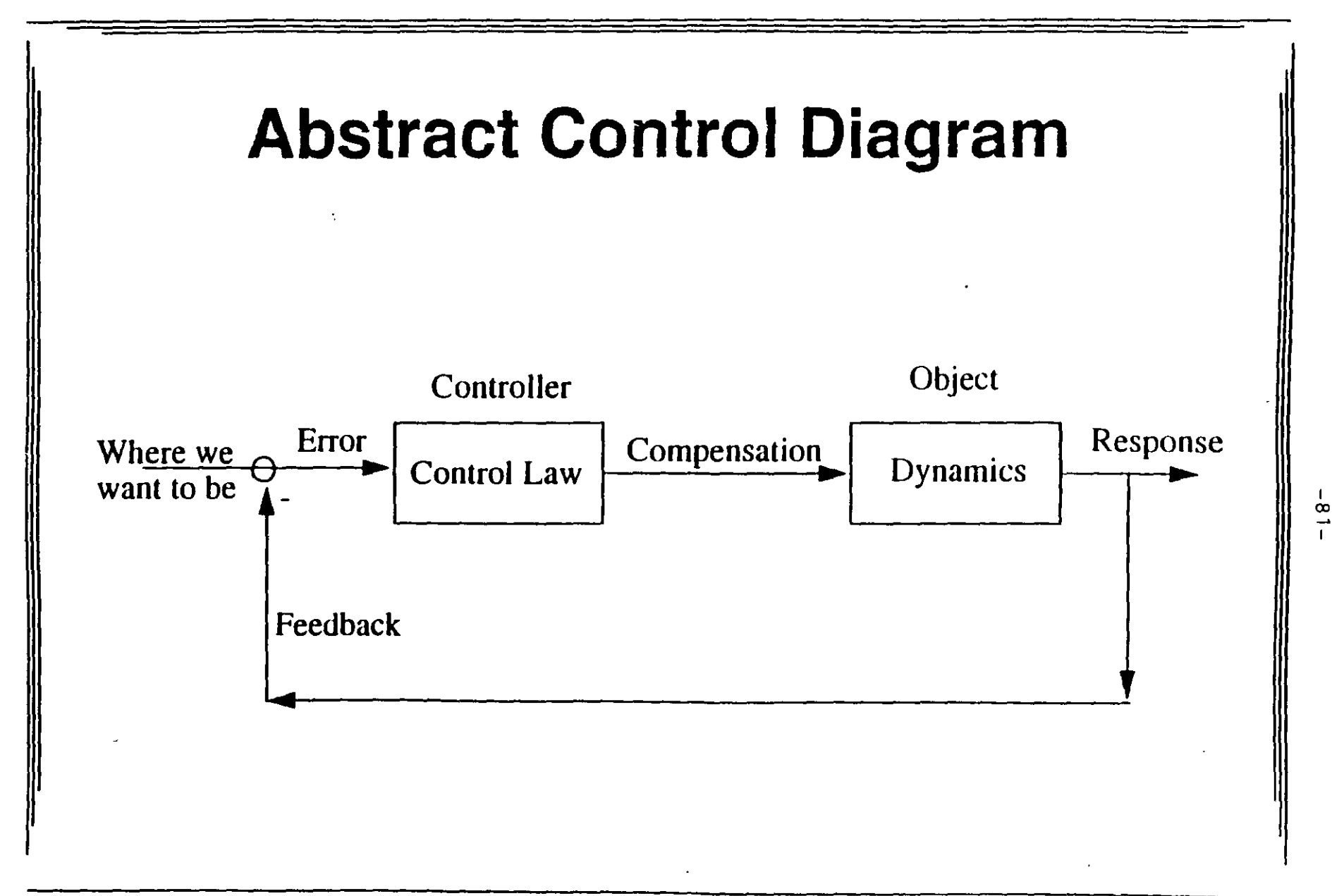

FEEDBACK (REALIMENTACION). PROPIEDAD DE LOS SISTEMAS CERRADOS, QUE PERMITE TOMAR LA SALIDA (PV), PARA COMPARARLA CON UN PUNTO DE AJUSTE (SP), CON OBJETO DE GENERAR UNA ACCION CORRECTIVA DE CONTROL - (CV) Y CORREGIR LA ENTRADA AL SISTEMA.

TIPOS DE FEEDBACK. A. POSITIVO. B. NEGATIVO.

EFECTOS EN EL FEEDBACK NEGATIVO (SP-PV). A. AUMENTA LA ESTABILIDAD (PV=SP). B. DECREMENTA LA GANANCIA. C. DECREMENTA LA SENSIBILIAD, SIEMPRE Y CUANDO EL SISTEMA PERMANEZCA ESTABLE.

 $\sim$   $\sim$ 

CARACTERISTICAS FUNDAMENTALES DE UN PROCESO. A. RESISTENCIA. B. CAPACITANCIA. C. TIEMPO DE TRANSPORTE.

ACCIONES BASICAS DE CONTROL.

A. PROPORCIONAL.

B. DERIVATIVO.

C. INTEGRAL.

OTROS MODOS DE CONTROL. A. CONTROL CASCADA. B. CONTROL RELACIONAL.

C. CONTROL ANTICIPATIVO (FEED FORWARD).

MODOS DE ENTONACION O SINTONIZACION.

- A. CURVA DE REACCION.
- B. PRUEBA Y ERROR.
- C.  $\frac{1}{4}$  DE CICLO.
- D. AUTOSINTONIZACION.

CONTROL AVANZADO.

- A. CORRECTORES DE SMITH.
- B. CONTROL MULTIVARIABLE.
- C. CONTROL OPTIMO .
- . D. CONTROL ADAPTATIVO.
	- E. CONTROL PREDICTIVO.

 $\ddot{\phantom{0}}$ 

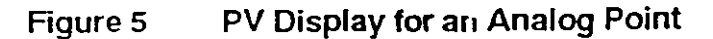

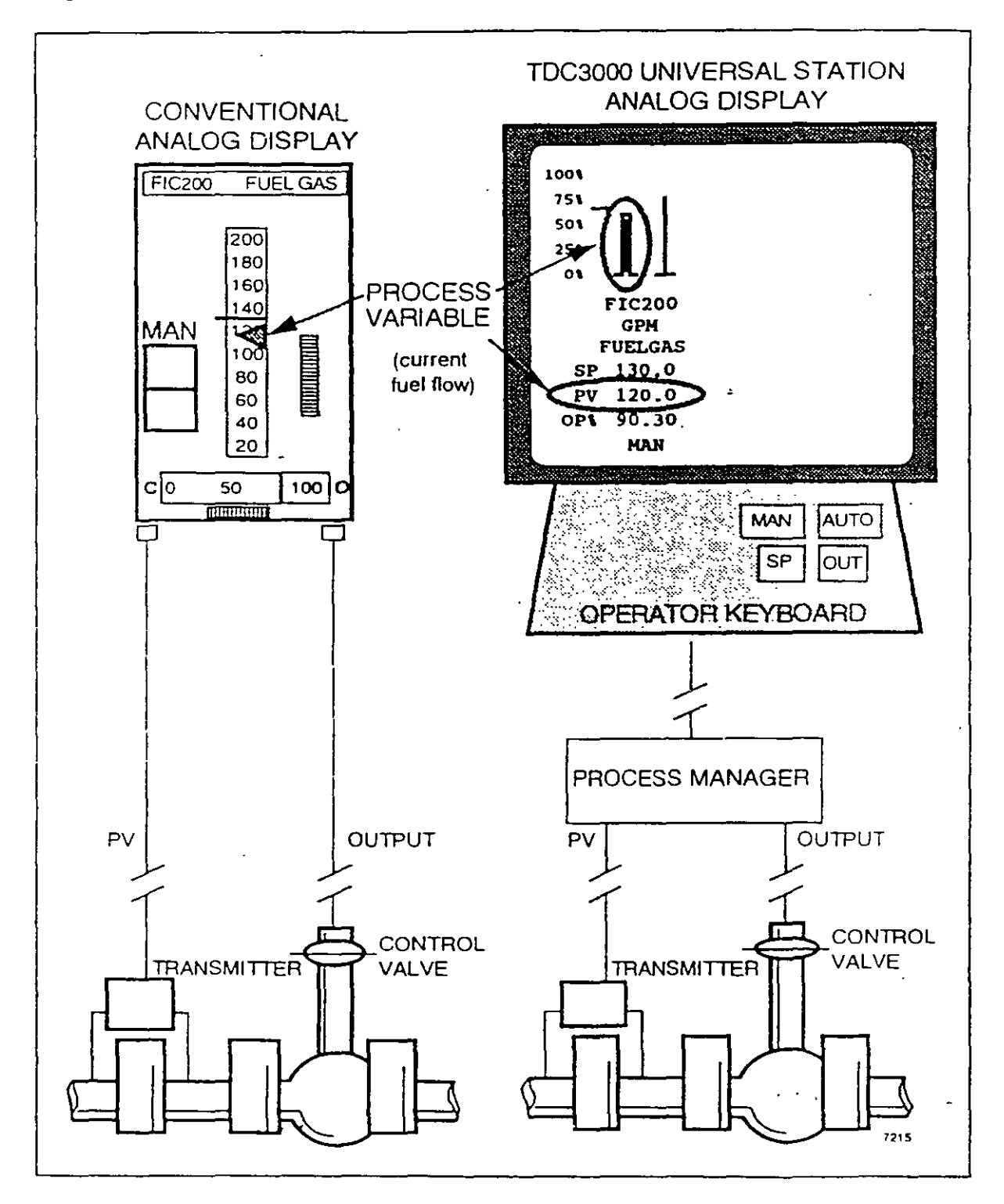

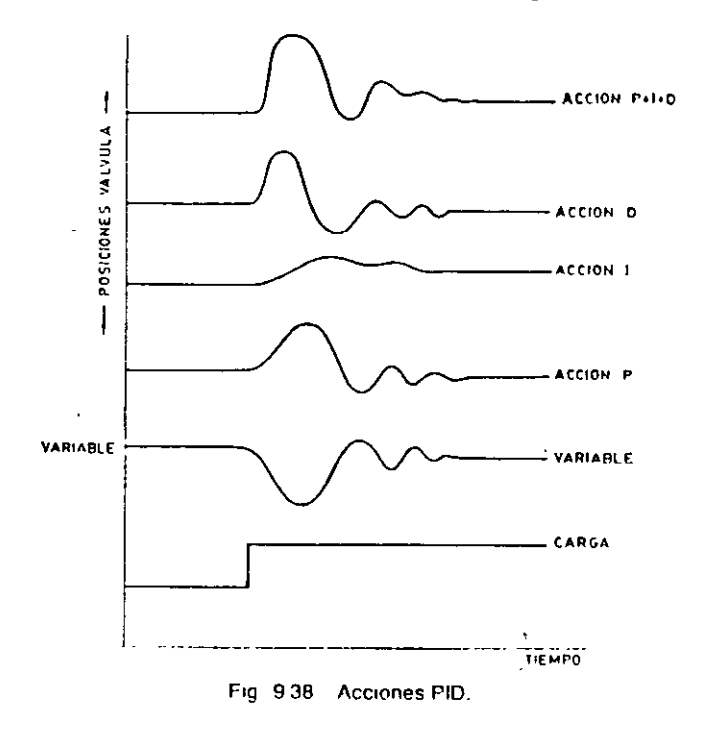

instrumentos actuales de tipo modular admiten fácilmente la adición de una o más acciones. Los controladores digitales incorporan las tres acciones, de modo que la elección de las mismas es técnica, para que el proceso esté bien controlado, y no económica.

TABLA 9.1 Guia de selección de un sistema de control

| * Control                               | Proceso             |                   | Cambios<br>đe.    | <b>Aplicaciones</b>                                                                                                   |  |
|-----------------------------------------|---------------------|-------------------|-------------------|----------------------------------------------------------------------------------------------------|--|
|                                         | Capaci-<br>tancia   | Retistencia       | carga             |                                                                                                    |  |
| Todo-nada                               | Grande              | <b>Cuniquiers</b> | Cuniquiera        | Control de nivel y temperatura en<br>procesos de gran capacidad                                                       |  |
| Flotante                                | Media               |                   |                   | Procesos con pequeños tiempos de re-<br>tardo                                                                         |  |
| <b>Proporcional</b>                     | Prauets.<br>a media | Peque fin.        | Moderados         | Presión, temperatura y nivel donde<br>el offset no es inconveniente                                                   |  |
| Fronorcional   integral                 | Cualquiers          | ٠                 | <b>Cuniquiers</b> | La mayor parte de aplicaciones, in-<br>cluyendo el caudal                                                             |  |
| Proporcional 4 derivada                 | Media               | ,                 | ٠                 | Cuando es necesaria una gran esta-<br>billdad con un offset minimo y sin<br>necesidad de acción integral              |  |
| Proporcional + Integral +<br>- derivada | Cualquiera          | Grande            | Ránido            | Procesos con cambios rápidos y re-<br>tardos apreciables (control de tem-<br>peraturas en intercambiador de<br>calor) |  |

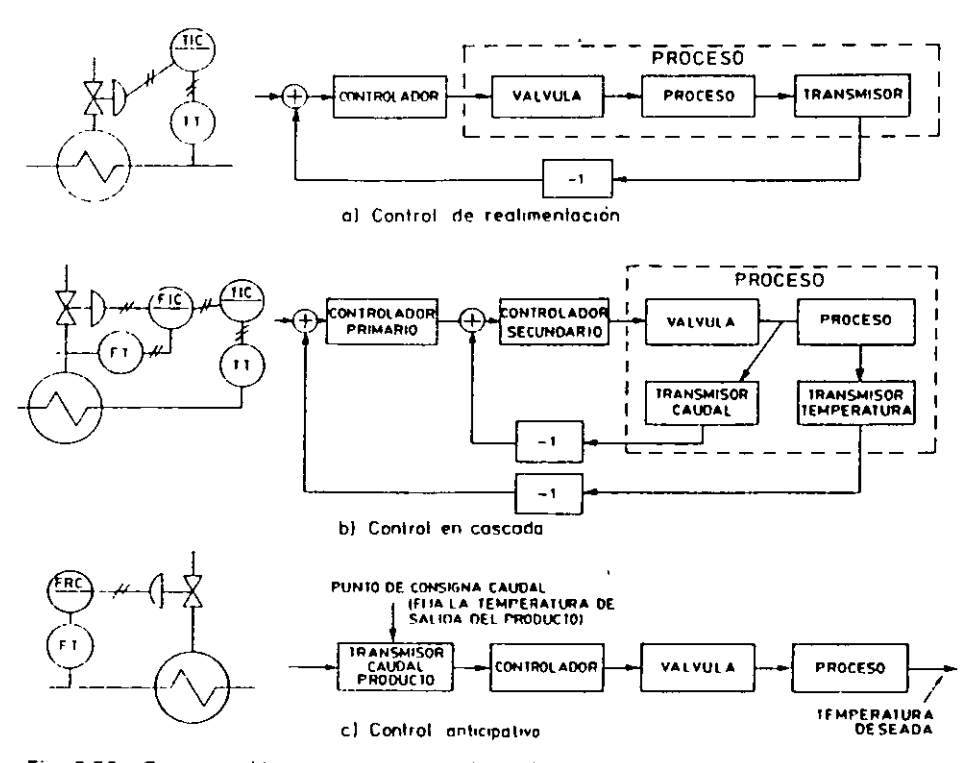

Fig. 9.56 Comparación entre controles de realimentación, en cascada y anticipativo.

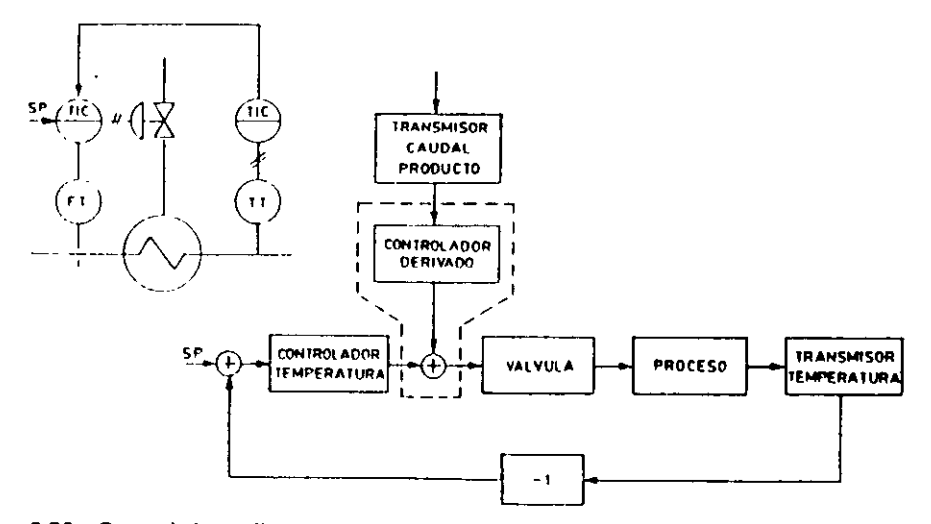

Fig. 9.57 Control de realimentación y anticipativo combinados en un intercambiador de temperatura.

540

Instrumentación industrial

 $\frac{1}{2}$ 

 $\overline{a}$ 

 $\sim$  .

 $\sim 10$  $\sim$ 

 $\overline{a}$ 

## **Direct Synthesis** (2)

- Suppose we could command a closed-loop response for the setpoint tracking,  $y/R$ : (assuming for now  $L=0$ )
- And also  $y/R = \frac{G_p G_c}{1.6 \Omega G}$  $1+G_pG_c$
- The controller can be solved and would, if realizable, give the closed-loop response commanded.
	- solving for  $G<sub>c</sub>$  gives the form of the controller required to give a user-specified response, y/R:

$$
G_c = \frac{1}{G_p} \left( \frac{y/R}{1 - y/R} \right).
$$

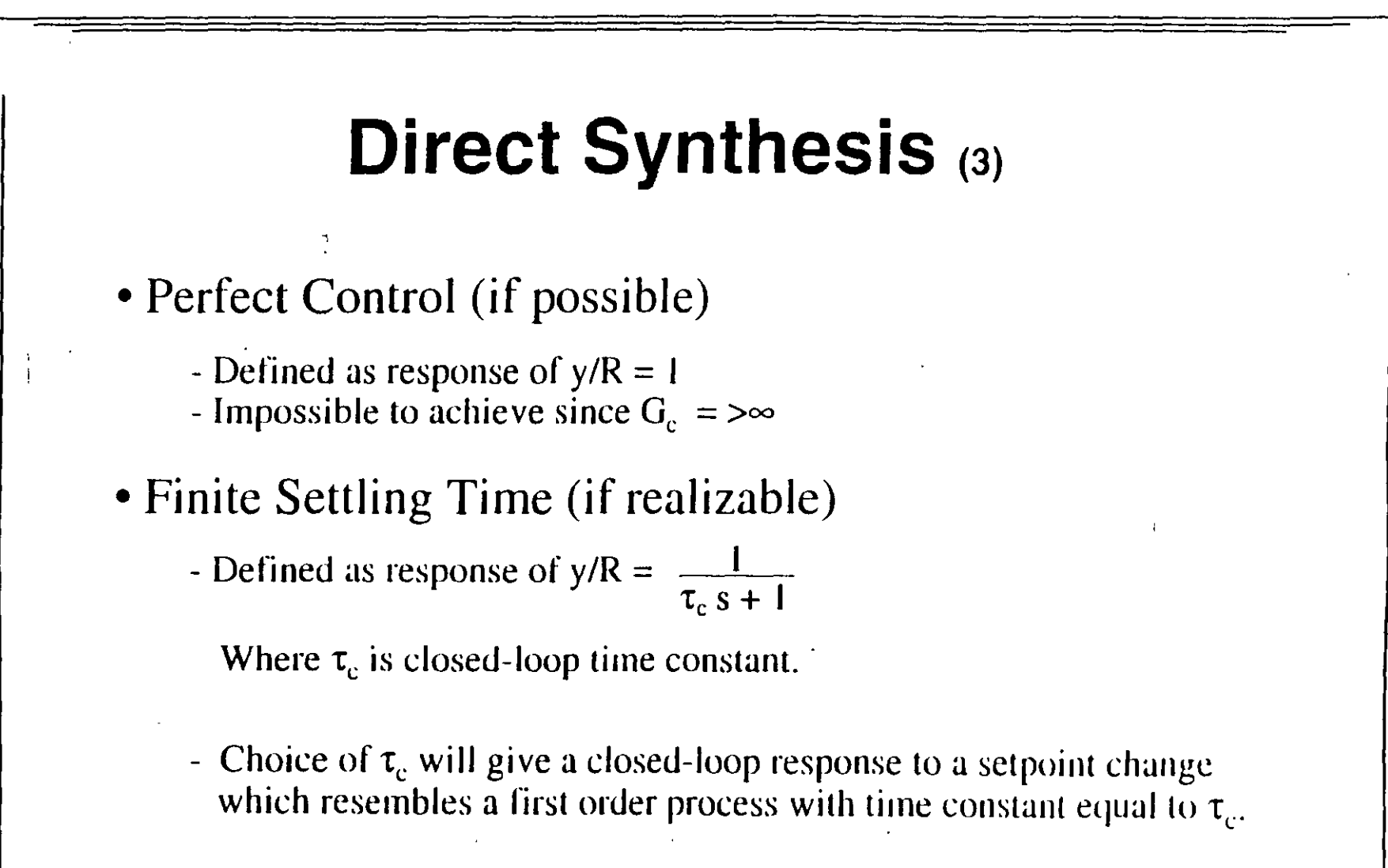

CONTROL AVANZADO (SOFTWARE).

REQUISITOS:

1. TENER UN EQUIPO AUTOMATICO DE CONTROL (S,C.D., P.L.C., S.C.A.D.A., REDES, ETC).

-88-

 $\lambda$ 

- 2. 1 MES DE HISTORICOS DE LA PLANTA TRABAJANDO EN AUTOMATICO.
- 3. UN MODELO DE LA PLANTA O ESTIMACION DE PARAMETROS.

ESTRATEGIAS. A. OPTIMIZACION DE PROCESOS. B. CONTROL PREDICTIVO. C. CONTROL ADAPTATIVO (AUTOSINTONIZACION).

OPTIMIZACION DE PROCESOS, PONER VARIAS VARIABLES DE PROCESO EN FUNCION DE UNAS POCAS. (50 P'/ EN FUNCION DE 10 PV, ES SOFTWARE).

CONTROL PREDICTIVO, PODER EN UNA TENDENCIA, DETERMINAR LO QUE PASARA A FUTURO.

CONTROL ADAPTATIVO, PODER CALCULAR LOS PARAMETROS DE PJ.D., PARA\_ UNA AUTOSINTONIZACION DE LOS LA70S DE CONTROL

## **Mathematical Modeling**

- Class Discussion:
	- (Ordinary) Differential Equations
	- Laplace Transform
	- $-Z$  Transforms
	- Step Response.
- See Appendix for
	- First Principle Models
	- FIR/Step/ARX/Theta Models

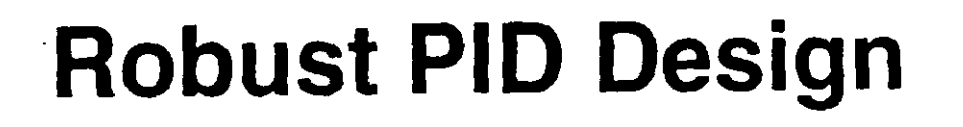

- Step 1: Obtain a model (doesn't have to be very good)
- Step 2: Estimate an uncertainty (say, 20-50%)
- Step 3: Compute the PID parameters (using Mac App.)

1  $\overline{\circ}$ 1

• Step 4: Apply on TDC system (or other systems).

# **Model Predictive Control (MPC)**

- Prediction
	- Different Model Types
	- Example: Step Response Model

1  $\tilde{\mathbf{e}}$ 1

- Model Initialization
- Prediction Bias Correction.
- Control
	- Error Least Squares Solution
	- Ill Condition and Move Suppression
	- Response Trajectory
	- Theoretical Solution (possible).

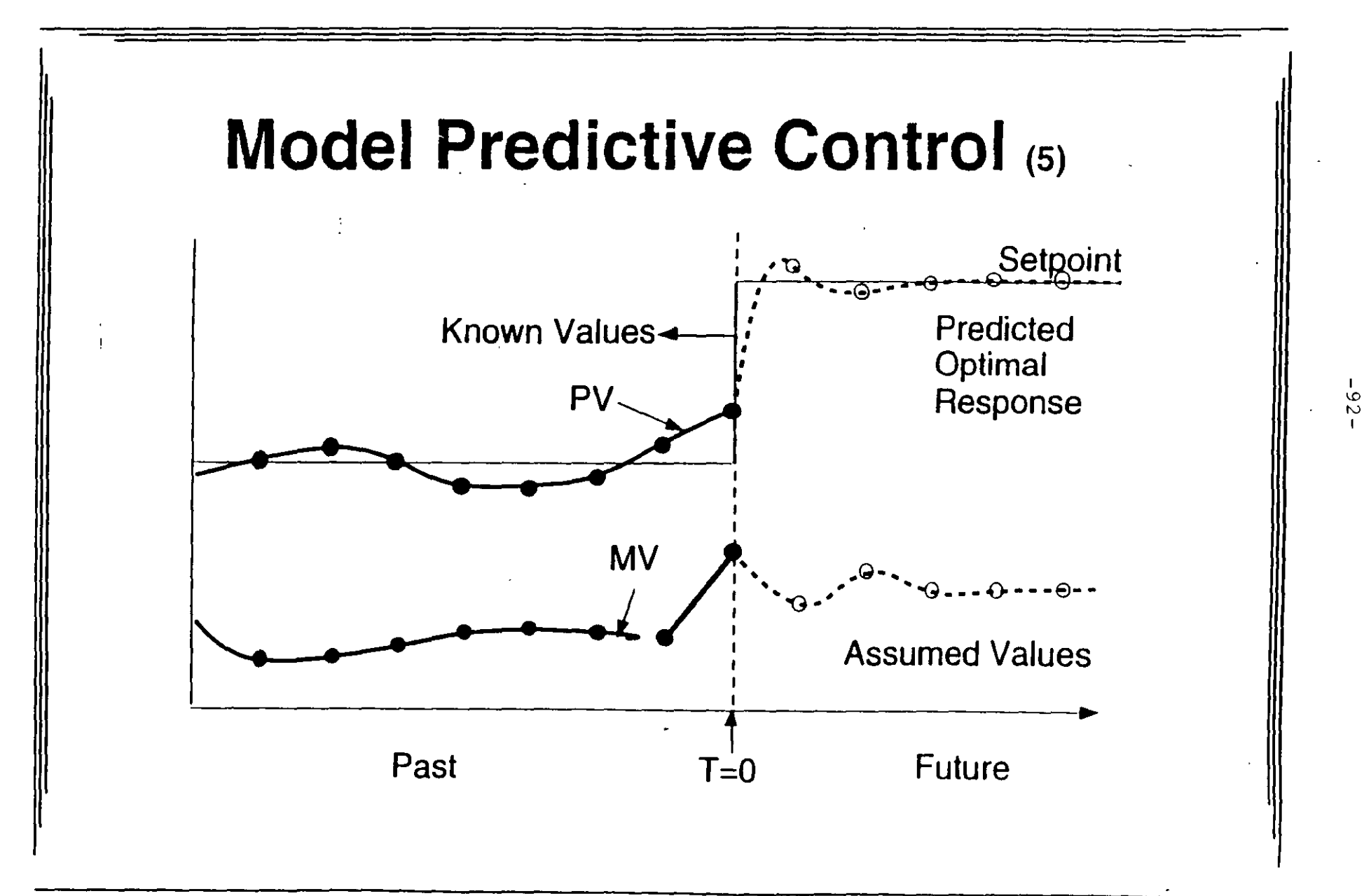

### FTAPAS DE UN PROYECTO DE AUTOMATIZACION.

- \* OBJETIVOS.
- \* CLASIFICACION DE BENEFICIOS.
- \* ALCANCE DEL PROYECTO.
- \* CARACTERISTICAS GENERALES DE LOS SISTEMAS DE AUTOMATIZACIÓN.
- \* PLANTEAMIENTO DE LA EVALUACION ECONOMICA.
	- INGENIERIA (BASICA, DE DISEÑO Y DETALLE).
	- **ANALISIS DE LOS BENEFICIOS.**
	- **ESTIMACION DE COSTOS.**
	- **FINANCIAMHENTO.**
	- **FLUJO DE EFECTIVO**
	- **PARAMETROS DE RENTABILIDAD.**
	- PROGRAMA EJECUTIVO.
- \* BASES DE PROYECTO PARA LICITACION (DIARIO OFICIAL DE LA FEDERACION) PARA EMPRESAS PUBLICAS (LEY DE ADQUISICION DE OBRAS PUBLICAS). **BASES DE PROYECTO PARA INVITACION A FIRMAS DE INGENIERIA ( PARA EMPRESAS**
- **PRIVADAS** ).
- \* EVALUACION TECNICA Y ECONOMICA DEL PROYECTO. (EN SU CASO, DECLARACION DE NO GANADOR DE PROYECTO).
- \* FIRMA DE CONTRATO (OPCION CONTRATOS LLAVES EN MANO), **(PUBLICACION EN DIARIO OFICIAL DEL GANADOR DEL PROYECTO, EMPRESAS PUBLI-**CAS).

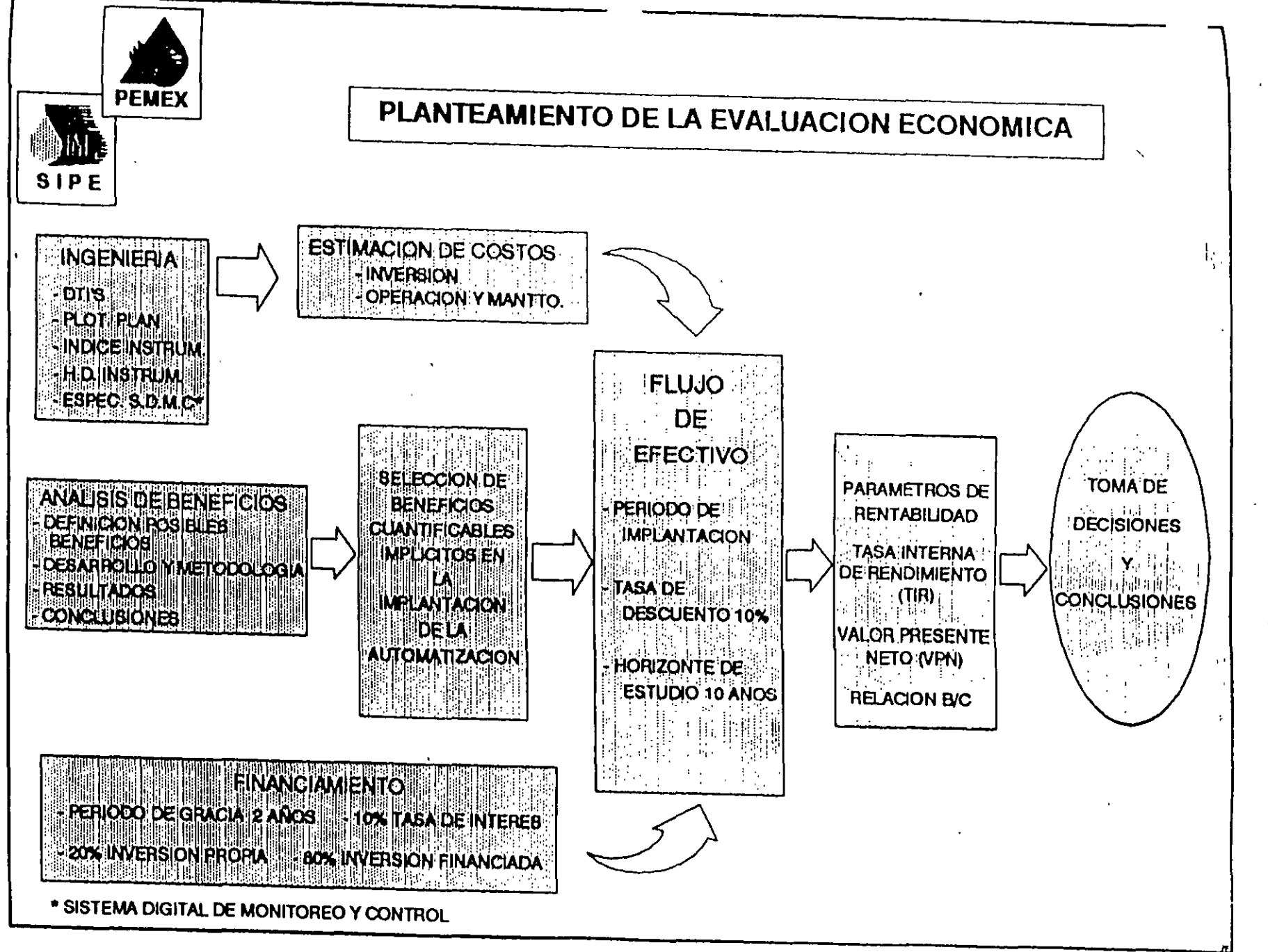

 $\overline{4}$ 

## PARTES DE UN LAZO DE CONTROL INDUSTRIAL.

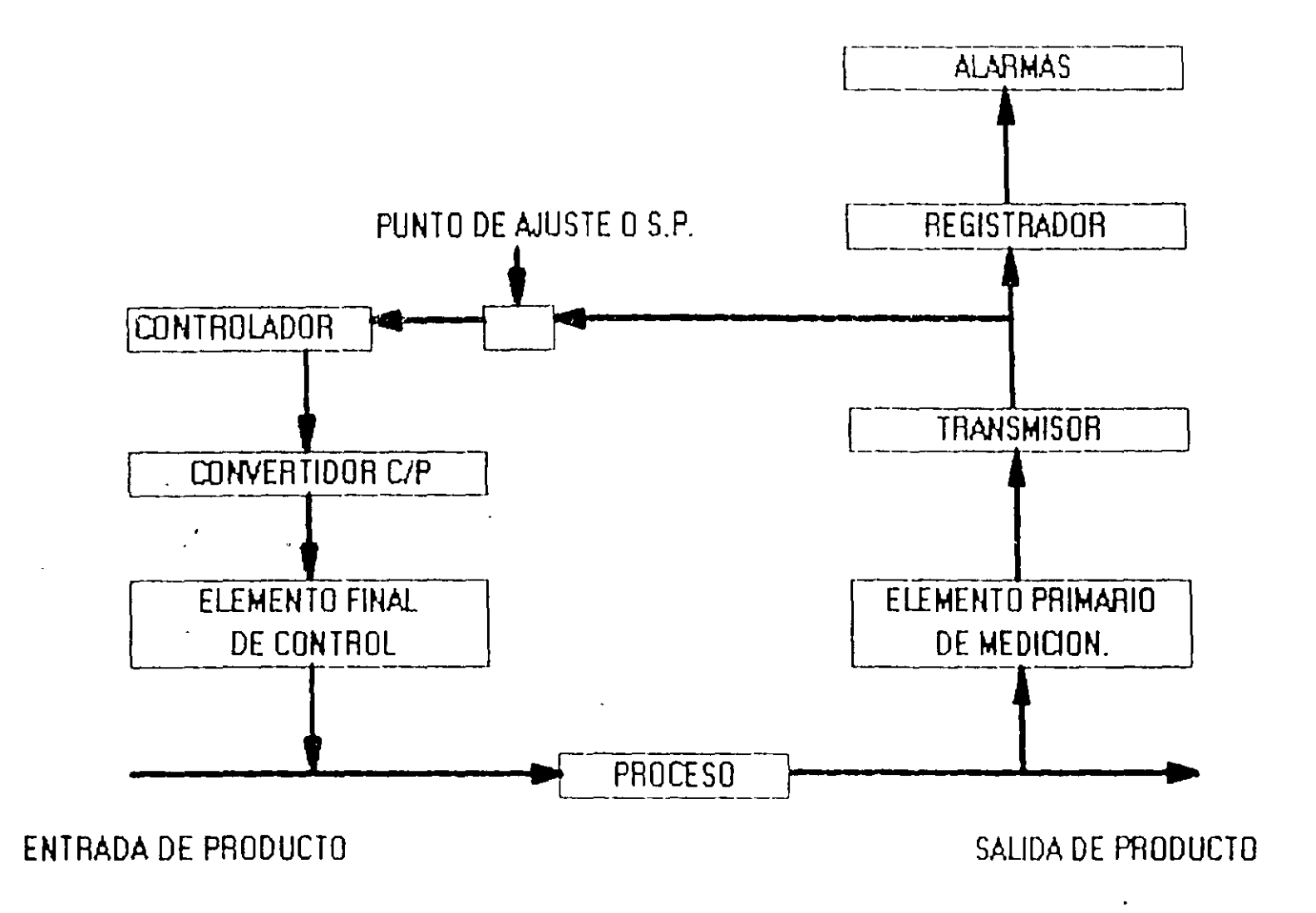

#### OBJETIVO DE LAS PARTES.

#### A. ELEMENTOS PRIMARIOS DE MEDICION.

SENSAR LA VARIABLE FISICA DEL PROCESO (LAS PRINCIPALES VA RIABLES SON TEMPERATURA. PRESION, NIVEL Y FLUJO ). JUNTO CON EL TRANSMISOR, FORMAN EL MEDIDOR DE CAMPO.

#### **B. TRANSMISOR.**

CONVERTIR LA VARIABLE FISICA EN UNA SEÑAL ELECTRICA ES-**TANDAR** (SEÑAL ANALOGICA DE 4 A 20 mA DE C.D.). (SEÑAL DIGITAL, MODULADA Y PROTOCOLIZADA).

#### C. REGISTRADORES.

GUARDAR LA INFORMACION DEL PROCESO, PARA EL CALCULO. CONTROL ESTADISTICO O AVANZADO (MODULO HISTORICO).

#### D. ALARMAS.

SEÑALIZAR LOS RANGOS MAXIMO Y MINIMOS. PARA EL APAGADO ORDENADO DEL PROCESO O TOMAR LAS ACCIONES ADECUADAS.

#### E. CONTROLADORES

SINTONIZAR O ENTONAR EL PROCESO (PARA LOGRAR SU ESTABI-LIDAD Y BUEN FUNCIONAMIENTO). JUNTO CON LAS ALARMAS Y REGISTRADORES, FORMAN PARTE DEL CUARTO DE CONTROL.

#### F. CONVERTIDOR CORRIENTE-PRESION.

CONVIERTE LA SEÑAL ELECTRICA A UNA SEÑAL NEUMATICA. (SIEL ELEMENTO FINAL ES UNA SERVOVALVULA, NO ES NECESA-RIO ESTE ELEMENTO).

#### G.ELEMENTO FINAL DE CONTROL (VALVULAS). EJERCER LA ACCION DE CONTROL (CORRECTIVA) SOBRE LA SE-**ÑAL DE ENTRADA DEL PROCESO.**

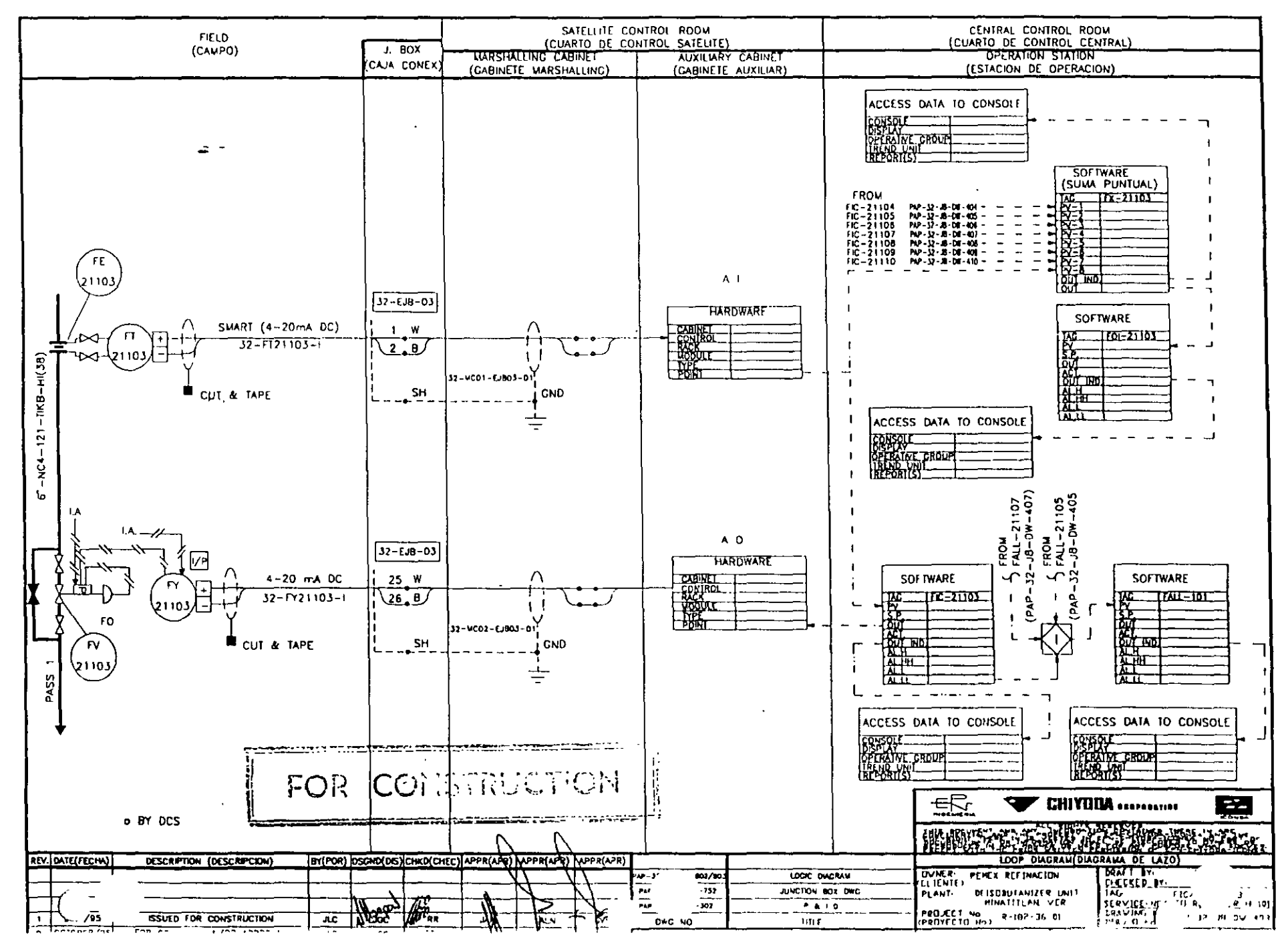

 $\ddot{\circ}$  $\overline{1}$ 

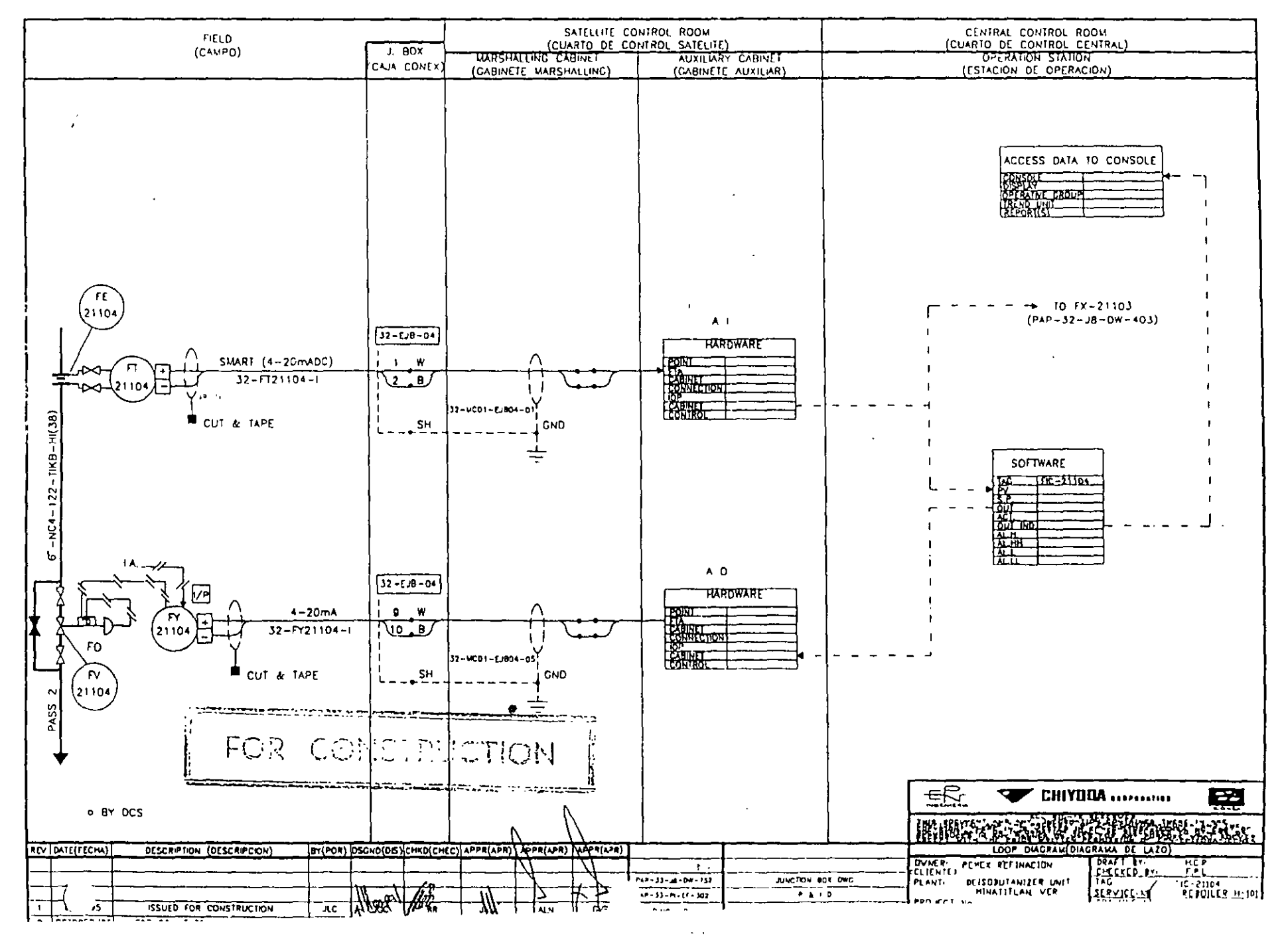

G  $\infty$ 

 $\frac{1}{2} \left( \frac{1}{4} \right)^{2} \left( \frac{1}{2} \frac{1}{2} \right) \left( \frac{1}{2} \right) \left( \frac{1}{2} \right)$ 

 $\mathcal{L}^{\mathcal{L}}$ 

**PEMEX REFINACION** CLIENT: DEISOBUTANIZER UNIT, MINATITLAN, VER. PROJECT TITLE: R - 182 - 36 - 01 JOB No.: DOC No PAP-32-J7-TB-001 TYPE<sup>.</sup> FLOW 1 OF 4 PAGE-

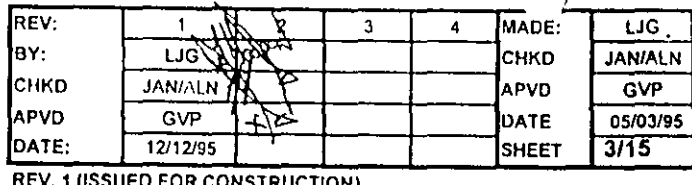

**REV. 1 (ISSUED FOR CONSTRUCTION)** 

⊤

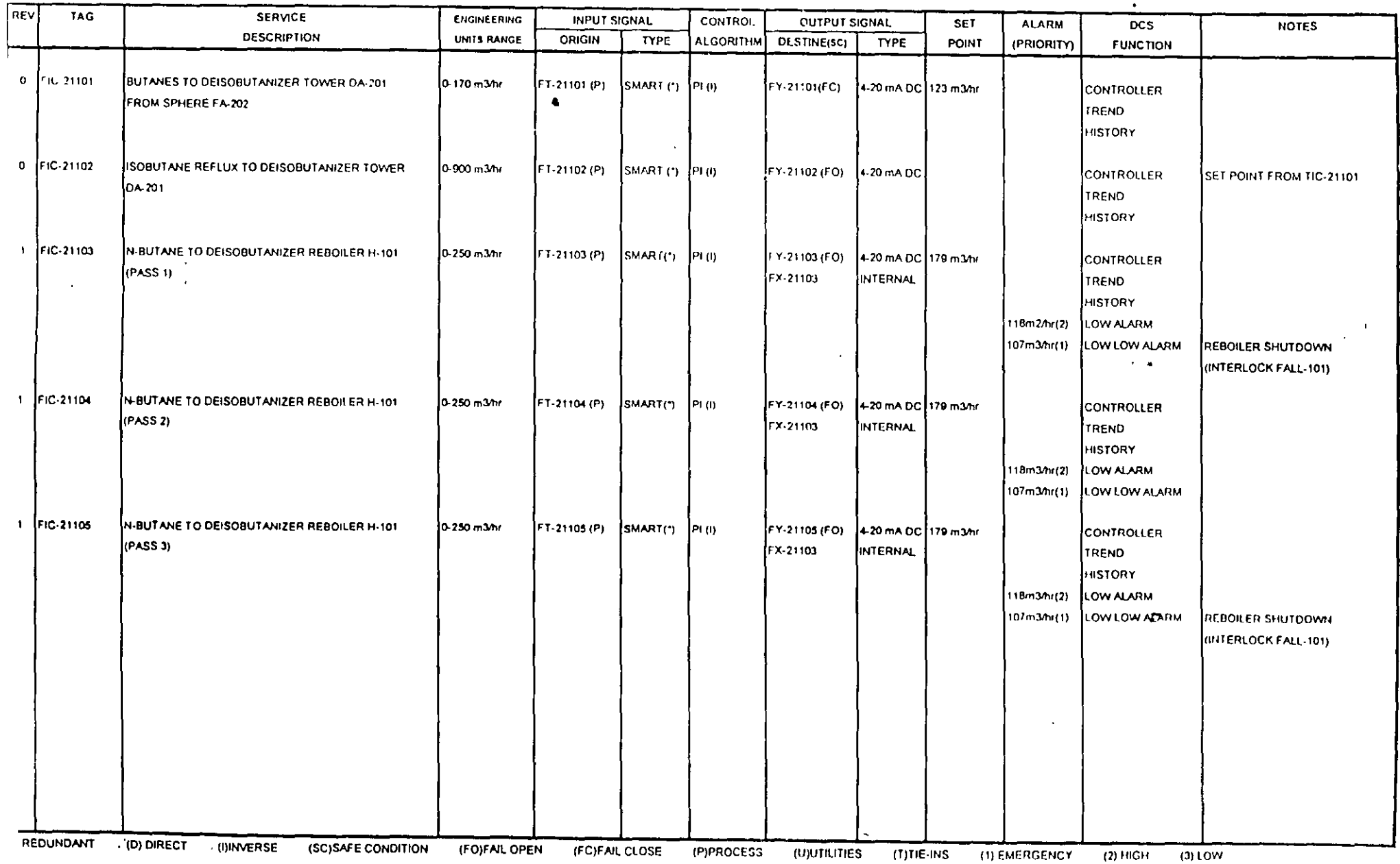

 $-66-$ 

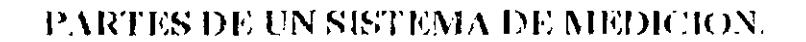

 $\sim$ 

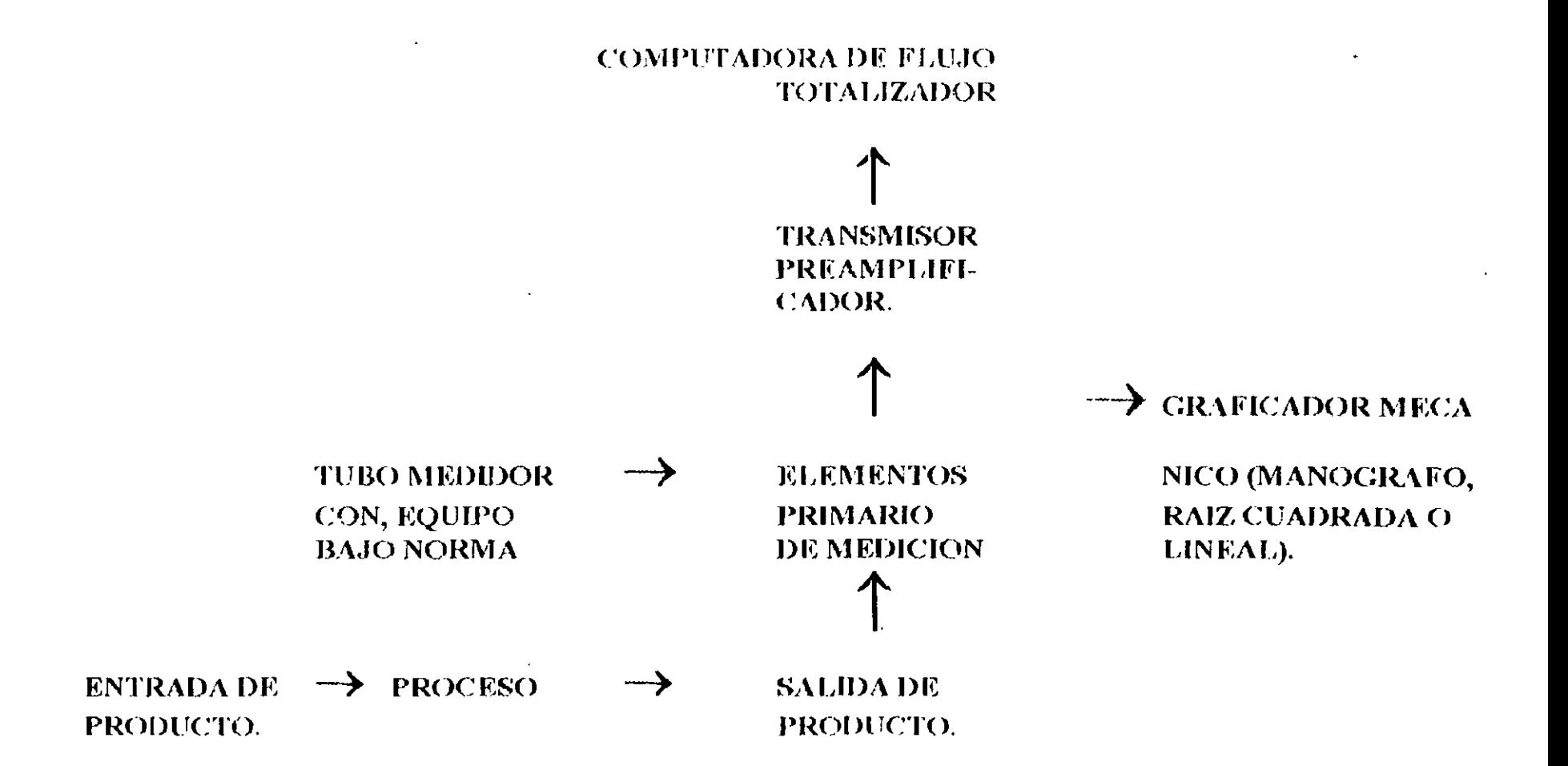

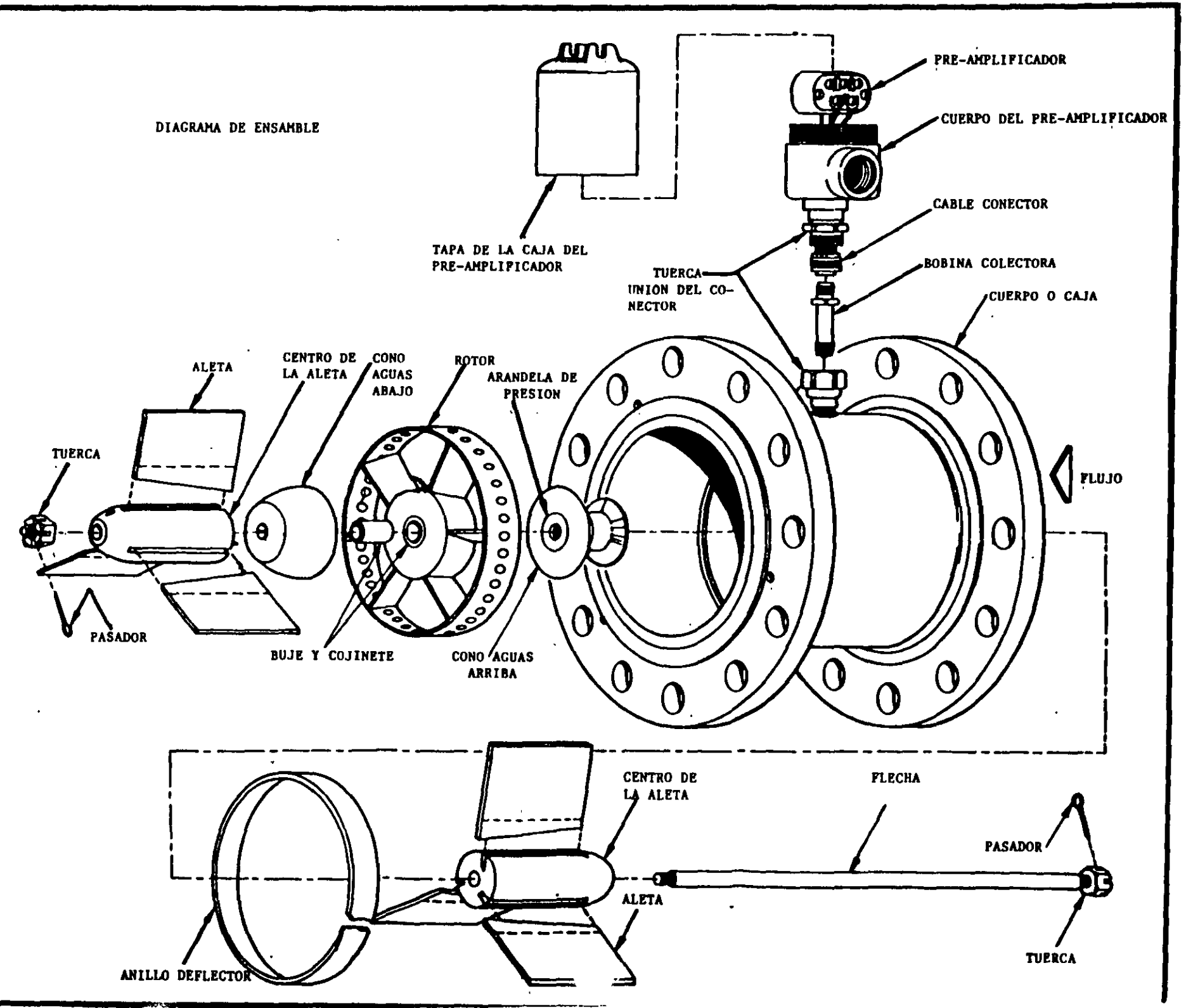

Ċ.

 $\mathbf{v}^{\perp}$ 

 $-101 -$ 

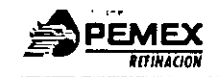

#### VI.2 INSTRUMENTOS DE PROCESO.

#### VI.2.1 INSTRUMENTOS PARA MEDICION LLENADO DE AUTOTANQUES

VI.2.1.1 MEDIDOR DE FLUJO TIPO TURBINA

 $\mathbf{r}^{\star}$  ,  $\mathbf{r}$ 

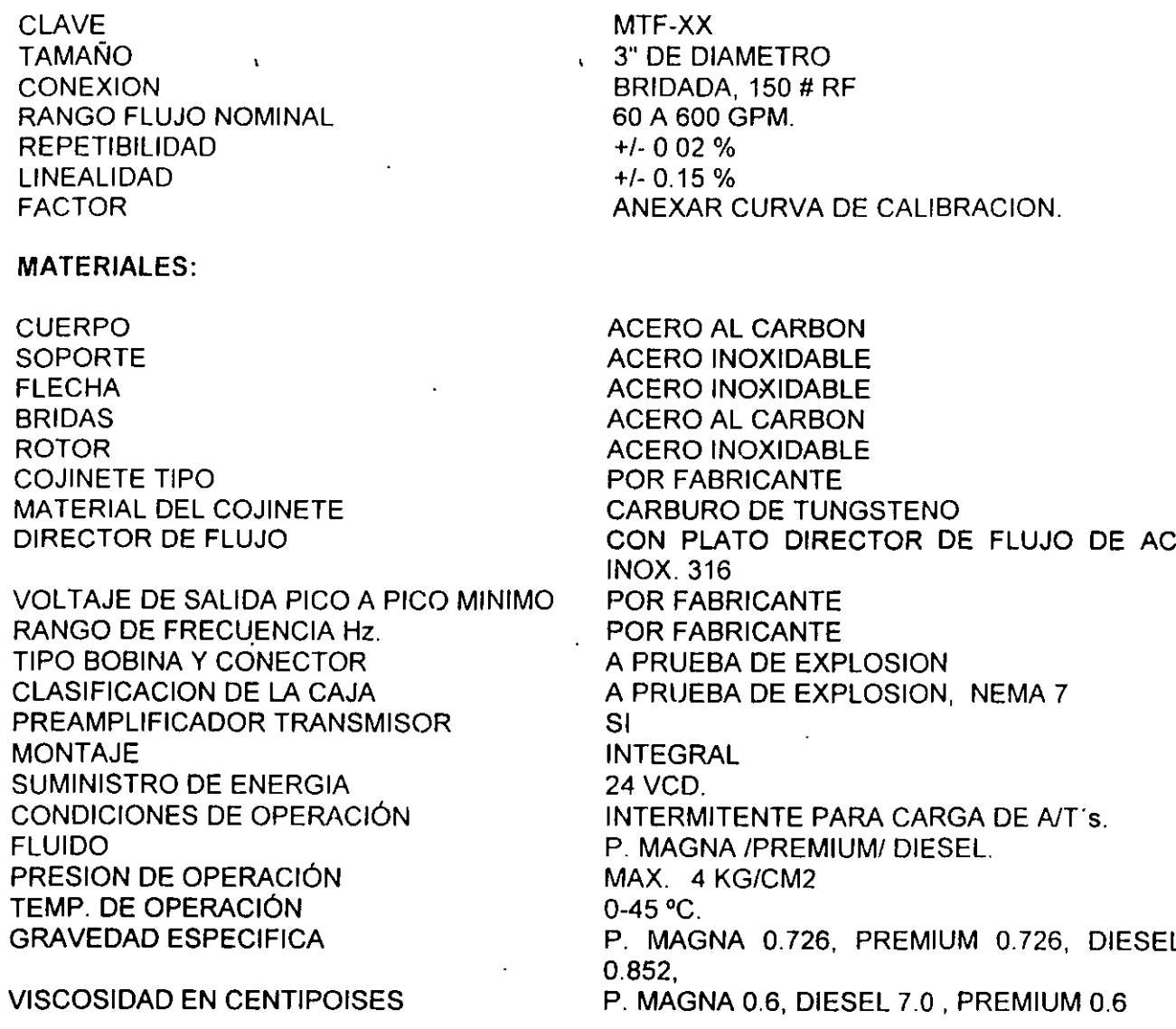

#### API MPMS\*5.3 95 1 0732290 0550117 249 1

 $=10.5 -$ 

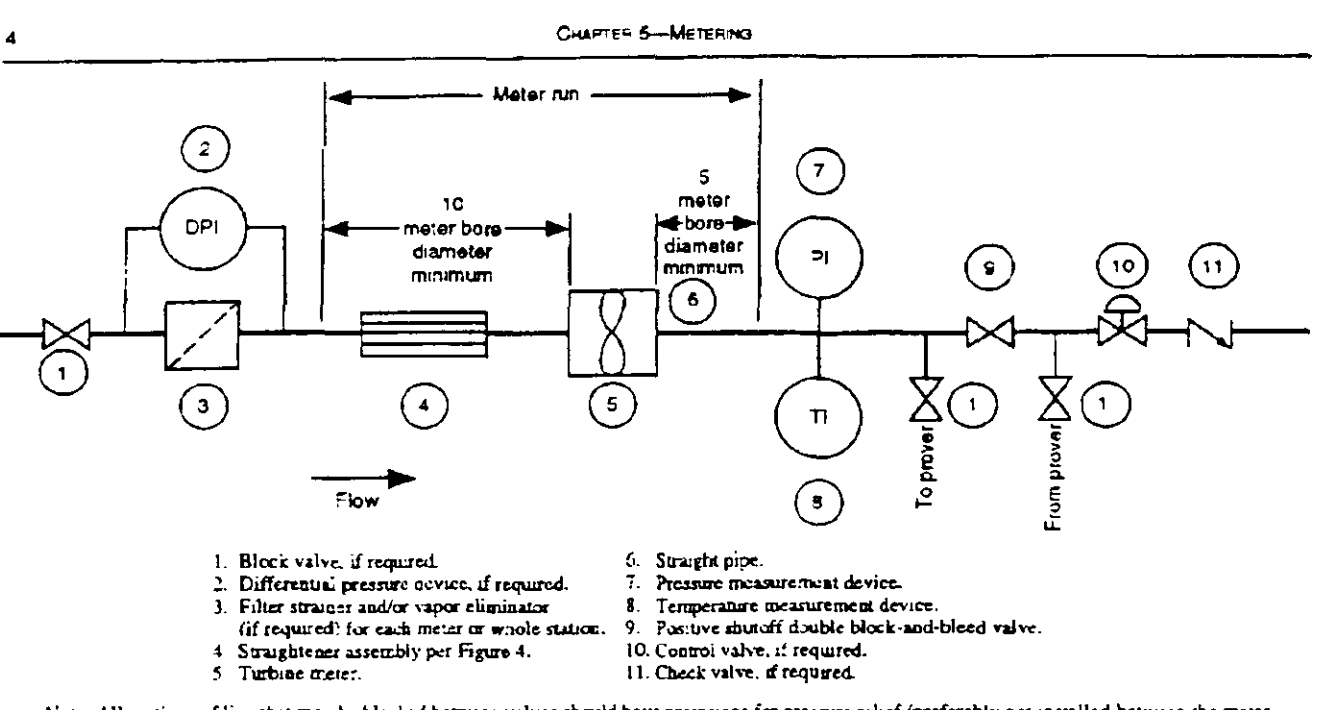

Note: All sections of fine that may be blocked between valves should have provisions for pressure relief (preferably not installed between the meter and the prover ...

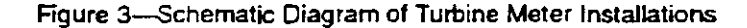

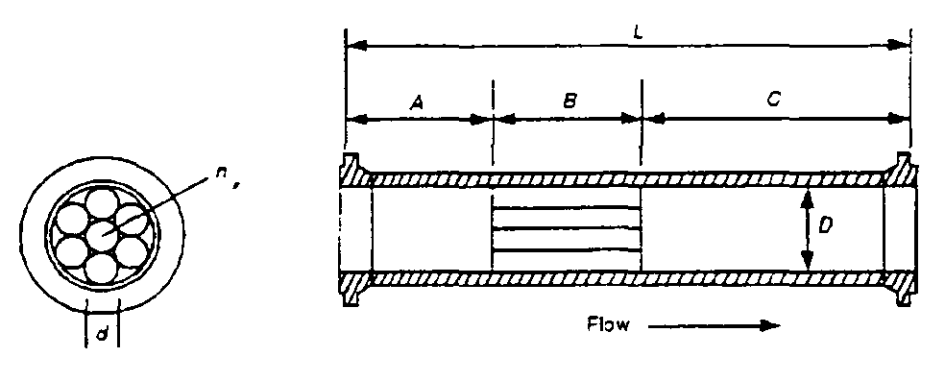

Note. This figure shows assemblies installed apstream of the meter. Downstream of the meter, 5D minimum of straight pipe should be used.

- $L =$  overall length of straightener assembly  $( \geq 10 D)$ .
- $A =$  length of unstream plenum (2D-3D).
- $\beta$  = length of tube of vane-type straightening element (2D-3D)
- $C =$  length of downstream plenum (25D).
- $D =$  nominal diameter of meter.
- $n =$  number of individual tubes or vanes ( $\ge 4$ ).
- $d$  = cominal diameter of individual tabes ( $B/b \ge 10$ ).

Figure 4-Example of Flow-Conditioning Assembly With Straightening Element

the technique. Experience has shown that, in many installations, pipe lengths of 20 meter-bore diameters upstream of the meter and 5 meter-bore diameters downstream of the meter provide effective conditioning

5.3.7.1.4 A straightening element usually consists of a cluster of tubes, vanes, or equivalent devices that are inserted longitudinally in a section of straight pipe (see Figure 4).

Straightening elements effectively assist flow conditioning by eliminating liquid swirl. Straightening elements may also consist of a series of perforated plates or wiremesh screens, but these torms normally cause a larger pressure drop than do tubes or vanes.

5.3.7.1.5 Proper design and construction of the straightening element is important to ensure that swirl is not gener-

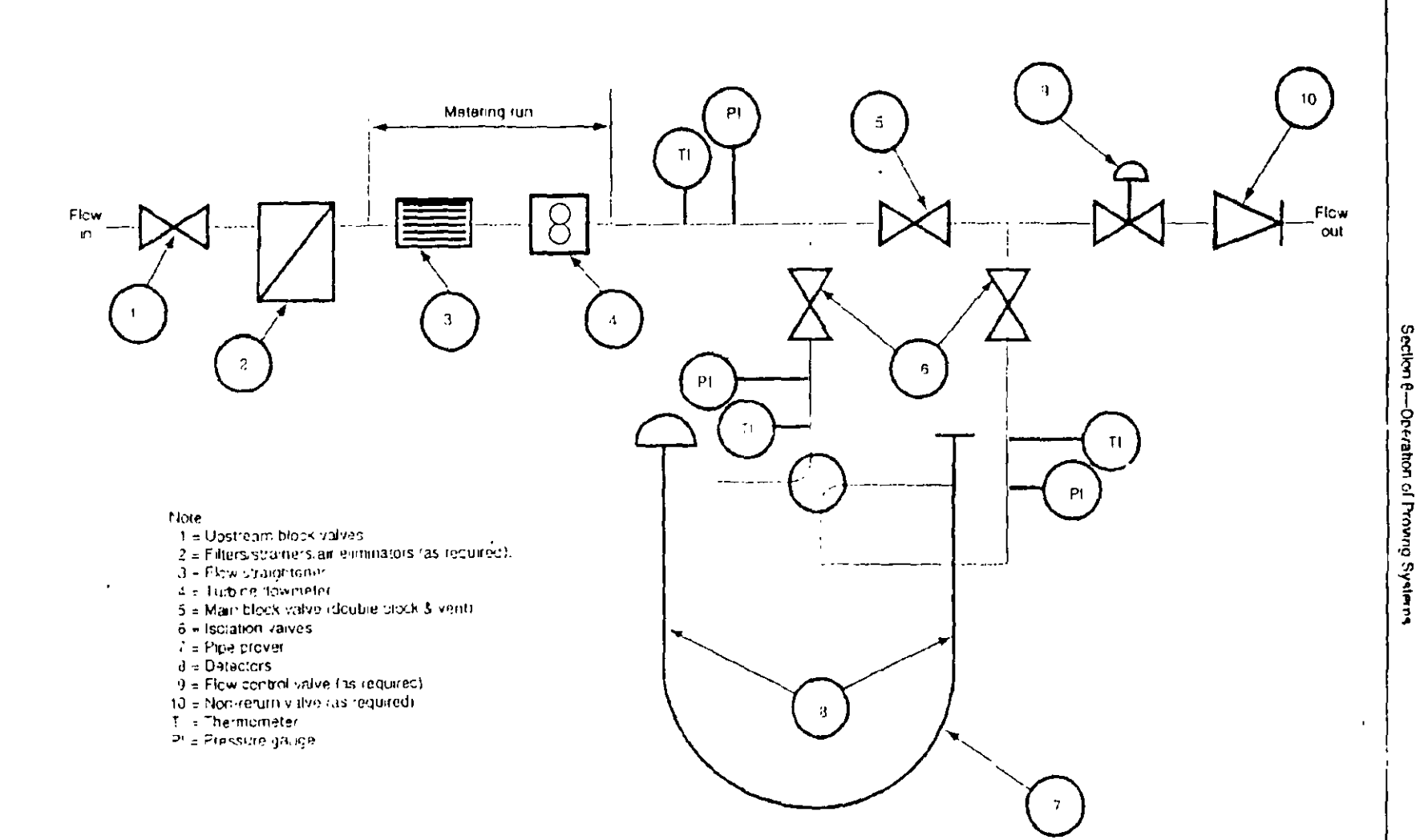

 $\mathbf{J}^{\dagger}$ 

Figure 1-Simple Turbine Flowmater installation.

 $\mathcal{A}$ 

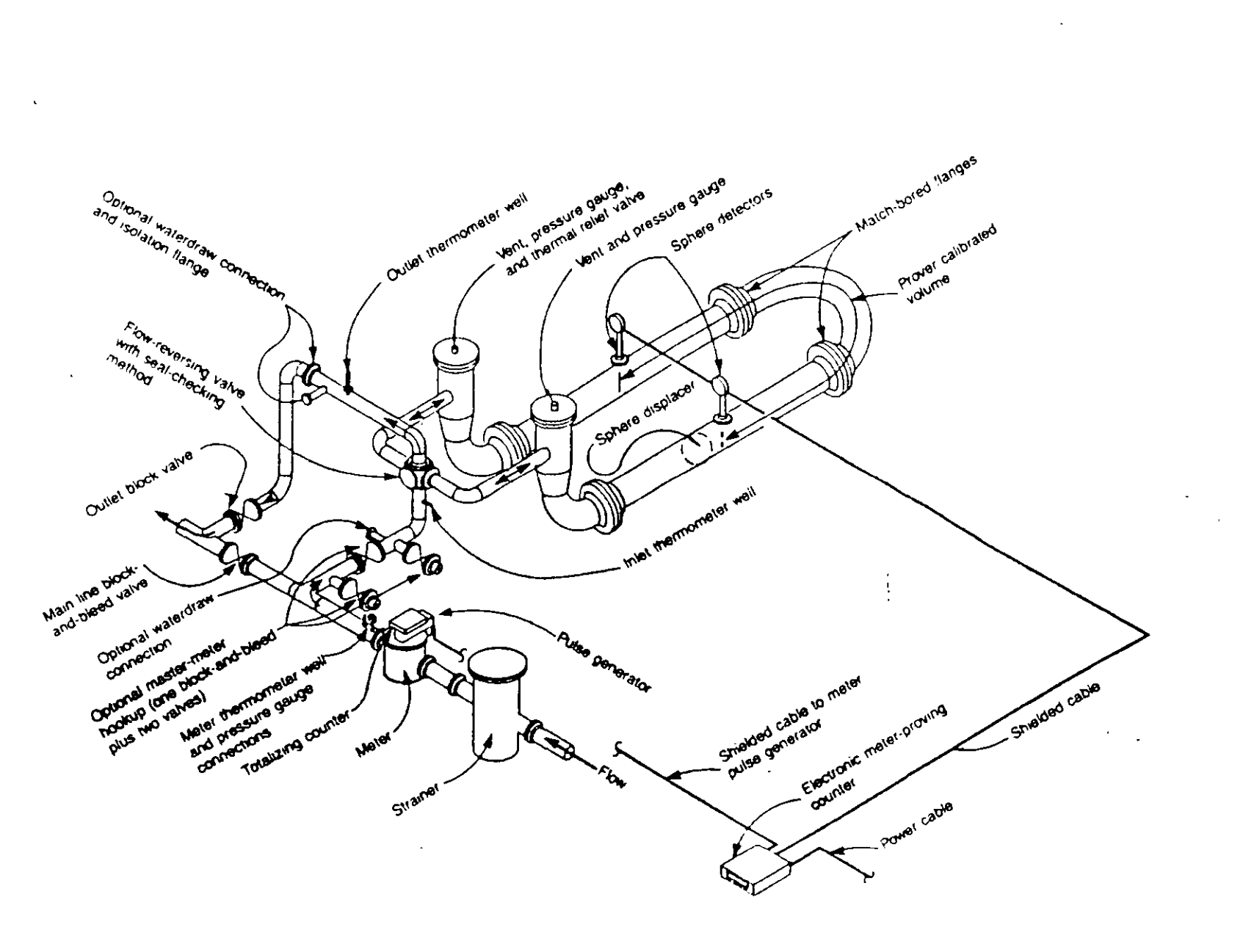

 $\ddot{\phantom{a}}$ 

Figure 2-Typical Bidirectional U-Type Sphere Prover System

CHAPTER 4-PROVING SYBTEMS

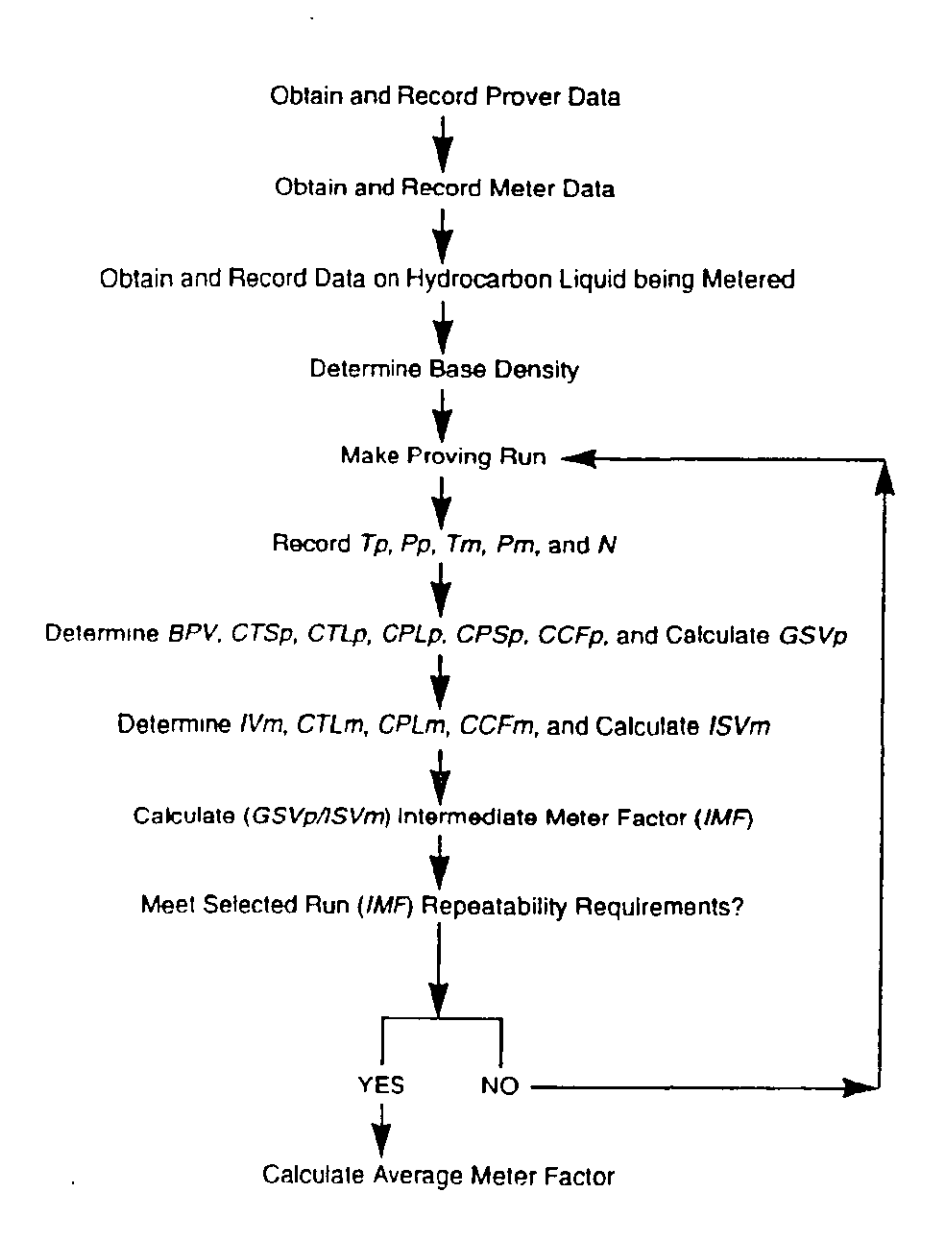

CHAPTER 12-CALCULATION OF PETROLEUM QUANTITIES

Figure 1-Proving Report Flow Chart Displacement Pipe Prover Using Average Meter Factor Method Reproducido de Information Handling Services (r) The Worldwide Standards Service Plus (c) 1997 por IHS Thu Jun 11 12:55:03 1998 B ISA S7.0.01 Quality Standard for Instrument Air Supersedes SP7.1, SP7.3, SP7.3S, SP7.4, SP7.6, RP7.1-1956, S7.3-1975 (R 1981), S7.4-1981 and RP7.7-1984 m ISA 512.1 Definitions and Information Pertaining to Electrical Instruments in Hazardous (Classified) Locations ISA S12.4 (WITHDRAWN) Instrument Purging for Reduction of Hazardous Area Classification m ISA S12.10 Area Classification in Hazardous (Classified) Dust Locations ISA \$12.11 (WITHDRAWN) Electrical Instruments in Hazardous Dust Locations a ISA S12.12 Nonincendive Electrical Equipment for Use in Class I and II, Division 2 and Class III. Divisions 1 and 2 Hazardous (Classified) Locations **Q ISA S12.13 PT I Performance Requirements, Combustible Gas Detectors** a ISA S12.15 PT I Performance Requirements for Hydrogen Sulfide Detention Instruments (10-100 ppm) **a** ISA S18.1 Annunciator Sequences and Specifications R(1992) **a** ISA S20 Specification Forms for Process Measurement and Control Instruments. Primary Elements and Control Valves a ISA S26 Dynamic Response Testing of Process Control Instrumentation a ISA S37.1 Electrical Transducer Nomenclature and Terminology R(1982) a ISA S37.3 Specifications and Tests for Strain Gage Pressure Transducers R(1995) **a** ISA S37.5 Specifications and Tests for Strain Gage Linear Acceleration Transducers R(1995) a ISA S37.6 Specifications and Tests of Potentiometric Pressure Transducers R(1995) B ISA S37.8 Specifications and Tests for Strain Gage Force Transducers R(1995) [b] ISA S37.10 Specifications and Tests for Piezoelectric Pressure and Sound-Pressure Transducers R(1995) B ISA S37.12 Specifications and Tests for Potentiometric Displacement Transducers R(1995) **a** ISA S50.1 Compatibility of Analog Signals for Electronic Industrial Process Instruments R(1992)  $\mathbf{\Omega}$  ISA S50.02 Fieldbus Standard for Use in Industrial Control Systems Part 2. Physical Layer Specification and Service Definition a ISA S50.02 PART 3 Fieldbus Standard for Use in Industrial Control Systems, Part 3: Data Link Service Definition **@** ISA S50.02 PART 4 Fieldbus Standard for Use in Industrial Control Systems, Part 4: Data Link Protocol Specification M ISA S51.1 Process Instrumentation Terminology R(1993) ISA S61.1 (WITHDRAWN) Industrial Computer System FORTRAN Procedures for Executive Functions, Process Input/Output, and Bit Manipulation ISA S61.2 (WITHDRAWN) Industrial Computer System FORTRAN Procedures for File Access and the Control of File Contention **b** ISA S67.01 Transducer and Transmitter Installation for Nuclear Safety Applications 1 ISA S67.02.01 Nuclear Safety-Related Instrument Sensing Line Piping and Tubing Standard for Use in Nuclear Power Plants **6** ISA S67.03 Light Water Reactor Coolant Pressure Boundary Leak Detection **D** ISA S67.04 PART 1 Setpoints for Nuclear Safety-Related Instrumentation 働 ISA S67.06 Response Time Testing of Nuclear Safety-Related Instrument Channels in Nuclear Power Plants **b** ISA S67.10 Sample-Line Piping and Tubing Standard for Use in Nuclear Power Plants

**a** ISA S67.14 Qualifications and Certification of Instrumentation and Control Technician in Nuclear Facilities

 $\mathbf{r}$ 

#### Instrumentación industrial 24

| $l$ . Letra                      |                                                                                                    |                                  | Letras sucesivas                                |                                                                                                    |                                           |  |
|----------------------------------|----------------------------------------------------------------------------------------------------|----------------------------------|-------------------------------------------------|----------------------------------------------------------------------------------------------------|-------------------------------------------|--|
|                                  | <i>Variable</i><br>medida (3)                                                                                     | Leira de<br>modificación         | Función de<br>lectura posiva                    | Función<br>de salida                                                                                                    | Letra de<br>modificación                  |  |
| ^<br>R<br>с<br>D<br>F.           | Análisis (4)<br>Llama<br>(quemador)<br>Conductividad<br>Densidad o<br>peso específico<br>Tensión (f.e.m.)         | Diferencial (3)                  | <b>Alarma</b><br>Libre(1)<br>Elemento           | Libre $(1)$<br>Control                                                                                                    | Liber(1)                                  |  |
| F<br>G<br>Ħ                      | Caudal<br>Calibre<br>Manual                                                                                       | Relación (3)                     | primario<br>Vidrio (8)                          |                                                                                                    | Alto (6) (13)<br>(14)                     |  |
| L<br>J<br>K                      | Corriente<br>eléctrica<br>Potencia<br>Tiempo                                                                      | Exploración (6)                  | Indicación (9)<br>o indicador                   | Estación de<br>control                                                                                                    |                                           |  |
| L                                | Nivel                                                                                                    |                                  | Luz piloto (10)                                 |                                                                                                    | Bajo (6) (13)<br>(14)                     |  |
| м<br>N<br>О<br>P                 | Humedad<br>Libre(1)<br>Line(1)<br>Presión o vacio                                                                 |                                  | Libre<br>Orificio<br>Punto de<br>prueba         | Libro                                                                                                    | Medio o inter-<br>medio (6) (13)<br>Libro |  |
| Q<br>Ŕ<br>S.                     | Cantidad<br>Radiactividad<br>Velocidad o<br>frecuencia                                                            | Integración (3)<br>Seguridad (7) | Registro                                        | Interruptor                                                                                                    |                                           |  |
| т<br>U<br>v<br>W<br>Х<br>Y<br>Z. | Temperatura<br>Multivariable<br>(5)<br>Viscosidad<br>Peso o Fuerza<br>Sin clasificar (2)<br>Libre (1)<br>Posición |                                  | Multifunción<br>(11)<br>Vaina<br>Sin clasificar | Transmisión o<br>transmisor<br>Multifunción<br>(11)<br>Válvula<br>Sin clasificar<br>Relé o compu-<br>$\mathbf{t}$ dor $(12)$<br>Elemento final | Multifunción<br>(11)<br>Sin clasificar    |  |
|                                  |                                                                                                    |                                  |                                                 | de control sin<br>clasificar                                                                                                    |                                           |  |

TABLA 1.1 Letras de identificación

(1) Para cubrir las designaciones no normalizades que pueden emplearse repetidamente en un proyecto se han previsto letras libres. Estas letras pueden tener un significado como primera letra y otro como letra sucesiva. Po

 $\ddot{\phantom{0}}$ 

están cubiertos por una letra libre. Es conveniente definir el tipo de análisis al lado del símbolo en el diagrama de proceso

(5) El empleo de la letra U como multivariable en lugar de una combinación de primeras lees oncional.  $1r<sub>2</sub>$ 

(6) El empleo de los términos de modificaciones alto, medio, bajo, medio o intermedio y exploración, es preferible pero opcional.

(7) El término seguridad, debe aplicarse sólo a elementos primarios y a elementos finales de control que protejan contra condiciones de emergencia (peligrosas para el equipo o el personal). Por mediante el alivio o escape de fluido al exterior, debe ser PCV, pero si esta misma válvula se emplea contra condiciones de emergencia, se designa PSV.<br>La designación PSV se aplica a todas las válvulas proyectadas para proteger contra condiciones

de emergencia de presión sin tener en cuenta si las características de la válvula y la forma de trabajo

(8) La letra de función pasiva vidrio, se aplica a los instrumentos que proporcionan una visión directa no calibrada del proceso

(9) La letra indicación se refiere a la lectura de una medida real de proceso. No se aplica a la escala de ajuste manual de la variable si no hay indicación de ésta.<br>(10) Una luz piloto que es parte de un bucle de control debe designarse por una primera letra

seguida de la letra sucesio que es parte de un oteit de controu deve designarse por una primera recialida de la letra sucesio que influence de la letra sucession de la letra sucession de la letra sucession de la letra de l so or signara who puede derignarse en la misma forma o bien alternativamente por una letra del oucle de common, la<br>luz poloto puede derignarse en la misma forma o bien alternativamente por una letra única L. Por<br>ejemplo, u

La actuación de la luz piloto puede ser acompañada por una señal sudible.<br>(11) El empleo de la letra U como multifunción en lugar de una combinación de otras letras, es oncional

(12) Se supone que las funciones asociadas con el uso de la letra sucesiva Y se definitán en el exterior del símbolo del instrumento cuando sea conveniente hacerlo así.

(13) Los términos alto, bajo y medio o intermedio deben corresponder a valores de la variable medida, no a los de la señal a menos que se indique de otro modo. Por ejemplo, una alarma de nivel alto derivada de una señal de un transmisor de nivel de acción inversa debe designarse LAH<br>incluso aunque la alarma sea actuada cuando la señal cae a un valor bajo.<br>(14) Los términos alto y bajo, cuando se aplican a vá

apertura, se definen como sigue:

Alto indica que la válvula está, o se aproxima a la posición de apertura completa.

Bajo: denota que se acerca o está en la posición completamente cerrada.

6.

Figuran a continuación los símbolos a emplear en los planos y dibujos de representación de instrumentos en los procesos industriales.

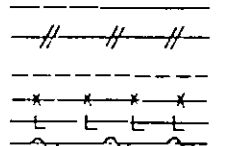

Conexión a proceso o enlace mecánico, o alimentación de instrumentos <sup>e</sup>

Señal neumática \*\* o señal sin definir en una línea de  $\overline{z}$ proceso

Señal eléctrica

Tubo capilar

Señal hidráulica

Señal electromagnética \*\*\* o sónica (sin hilo ni tubo)

Be augieren las siguientes abreviaturas para representar el tipo de alimentación (o bien de purga de fluidos)

- AB Alimentación de aire
- ES Alimentación eléctrics
- Allmentación de gas OS. ня
- Alimentación hidráulica N<sub>B</sub>
- Allmentación de nitrógeno 88
- Alimentación de agua

El simbolo se aplica también a cualquier señal que emplee gas como medio de transmisión. Si se em-<br>plea un gas distinto del aire debe identificarse con una nota al lado del simbolo o bien de otro modo,<br>Los fenómenos electr
Instrumentación industrial a componente de la componentación industrial 26

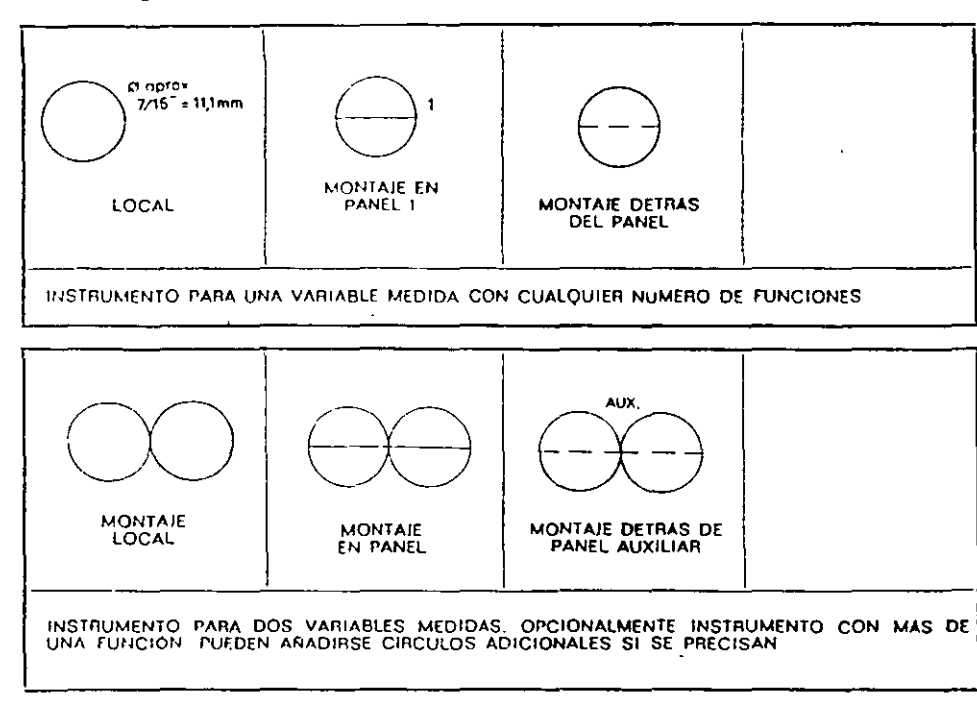

### Simbolos generales

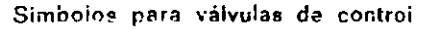

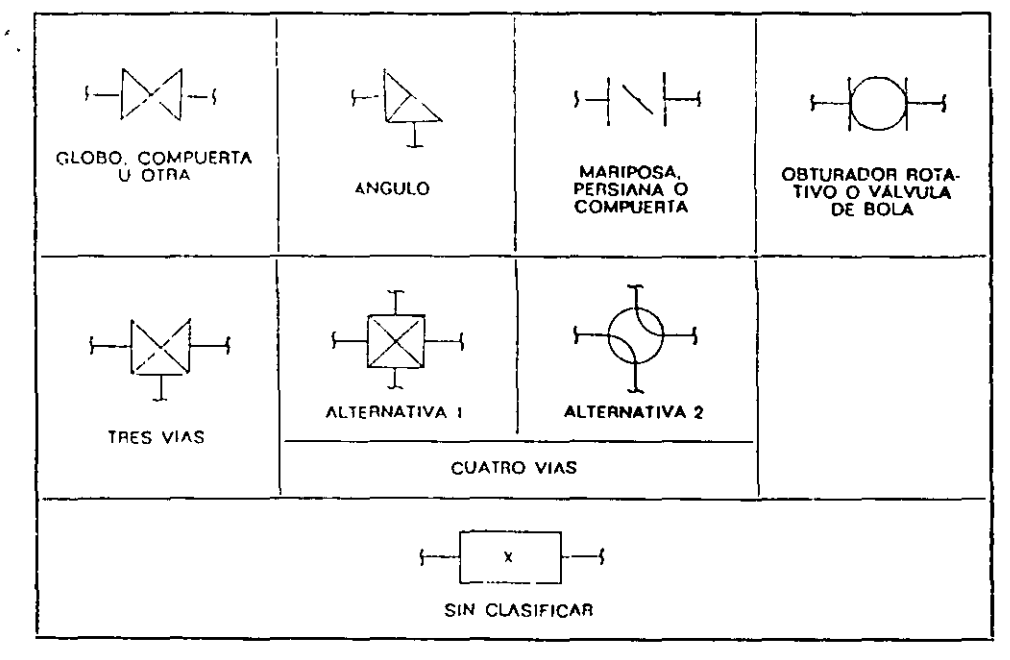

 $\sim$ 

 $27$ **Generalidades** 

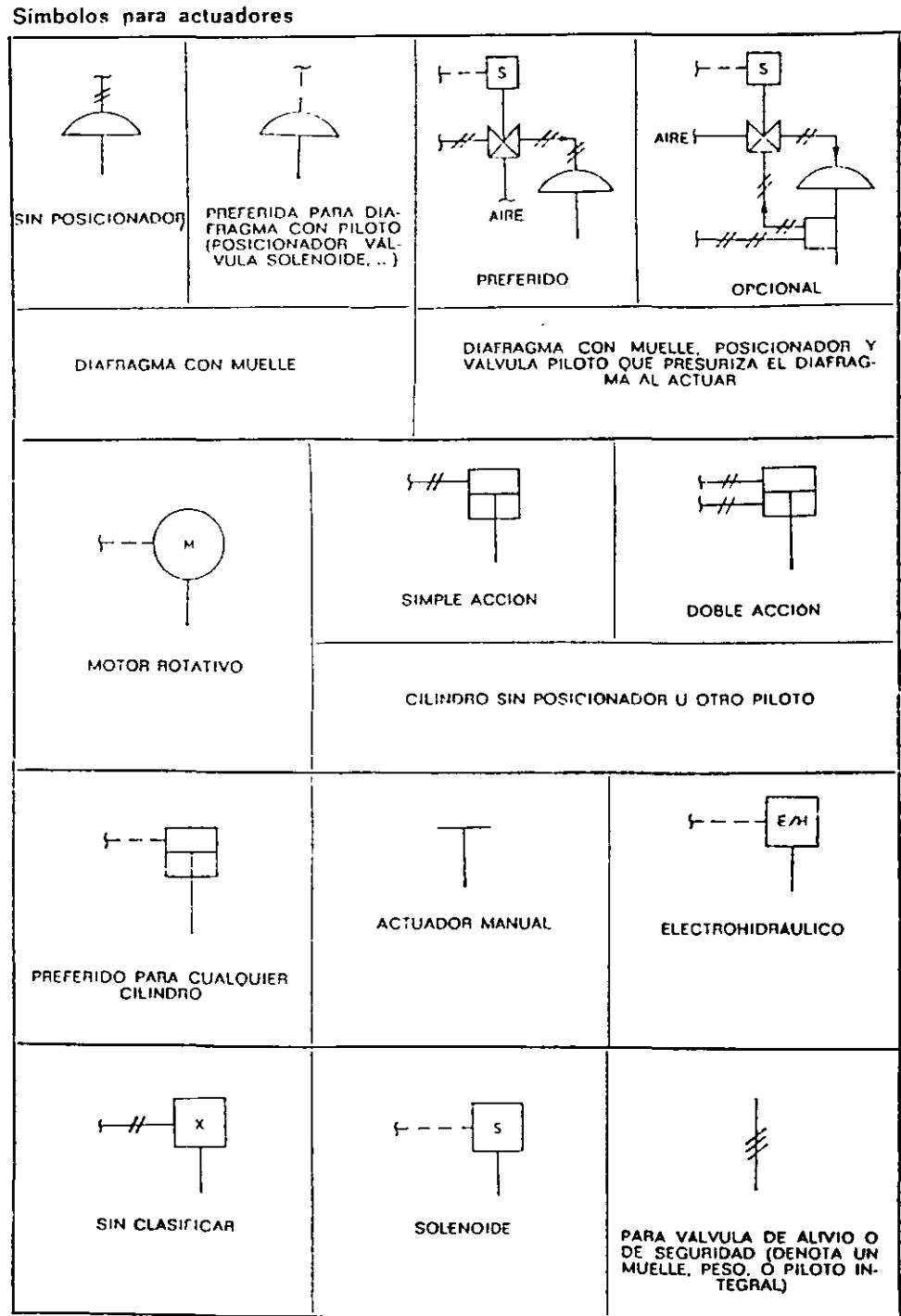

 $\Delta \sim 100$ 

 $\downarrow$ 

 $\ddot{\phantom{0}}$ 

l.

### Generalidades 41

fuente de alimentación o su pérdida debe entrarse como entrada lógica al sistema o a Jos elementos lógicos individuales. En las memorias. la fuente de alimentación puede entrarse como una entrada lógica o en la forma indicada en los diagramas. Tamhién puede ser necesario mostrar el erecto de la restauración de la alimentación.

### **Definiciones**

En la tabla que aparece en las páginas anteriores se representan y definen los símbolos lógicos; los símbolos con tres entradas  $A$ ,  $B$   $\gamma$  C son típicos de funciones lógicas con cualquier número de dos o más entradas. En las tablas de verdad, O indica la no existencia de la entrada lógica o de la señal de salida o el estado dado en la cabecera de la columna. 1 indica la existencia de la señal o ec;;tado de entrada lógica. D indica la existencia de la señal o estado de salida lógica como resultado de las entradas lógicas apropiadas.

### Resumen Norma ISA-SS.J

El objeto de esta norma *es* documentar los instrumentos formados· por ordenadores, controladores programables, miniordenadores y sistemas a microprocesador 4ue disponen de control compartido, visualización compartida y otras características de interfase. Los sfmholos representan la interfase con los equipos anteriores de la instrumentación de campo. de la instrumentación de la sala de control y de otros tipoc; de hardware.

El tamaño de los slmbolos dehe ser conforme a la norma ISA-S5.1, a la que complementa.

### Simbolos de visualización del control distribuido/compartido

- 1. Accesible normalmente al operador-indicador/controlador/registrador o punto de alarma.
- 
- ( 1) Visualización compartida.
	- $(2)$  Visualización y control compartidos.

 $\cdot$ 

- (3) Acceso limitado a la red de comunicaciones.
- ( 4) Interfase del operador en la red de comunicaciones.
- 2. Dispositivo de interfase auxiliar del operador.
	- ( 1) Montado en panel; carátula analógica; no está montado normalmente en la consola principal del operador.

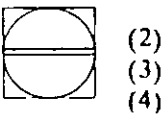

- Controlador de reserva o estación manual.
- $(3)$ El acceso puede estar limitado a la red de comunicaciones.
- (4) lnterrasc del operador vfa la red de comunicaciones.

### 42 Instrumentación industrial

- 3. No accesible normalmente al operador.
	- (1) Controlador ciego compartido.
	-
- (2) Visualización compartida instalada en campo.<br>
(3) Cálculo, acondicionamiento de señal en co<br>
partido.<br>
(4) Puede estar en la red de comunicaciones.<br>
(5) Normalmente operación ciena. (3) Cálculo. acondicionamiento de señal en controlador compartido.
	- (4) Puede estar en la red de comunicaciones.
	- (5) Normalmente operación ciega.
	- (ó) Puede ser alterado por la configuración.

### Símbolos del ordenador

A utilizar cuando los sistemas incluyen componentes identificados como ordenadores, diferentes de un procesador integral que excita las varias funciones de un sistema de control distribuido. El componente ordenador puede ser integrado *en* el Sl'tema. vfa la red de datos. o puede ser un ordenador aislado.

4. Normalmente accesible al operador-indicador/controlador/registrador o punto de alarma. Utilizado usualmente para indicar la pantalla de video.

- Normalmente no accesible al operador.<br>
(1) Interfase entrada/salida.<br>
(2) Cálculo /acondicionamien<br>
dot. Cálculo /acondicionamiento de señal dentro de un ordena-
	- (3) Puede usarse como controlador ciego o como módulo de cálculo de software.

### Símbolos de control lógico y secuencial

- *6.* Sfmholo generaL Para complejos no definidos interconectando control  $logico$  o secuencial (ver ISA-S5.1)
- $\searrow$ ·7. Control distrihuido interconectando controladores 16gicos con funciones lógicas binarias o secuenciales.

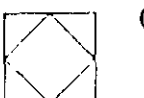

- ( 1) Paquete de controlador lógico rrogramable o controladores lógicos digitales integrales con de equipo de control distrihuido.
- (2) No accesible normalmente al operador.
- 8. Control distrihuido interconectando un controlador lógico con funciones lógicas binarias o secuenciales.

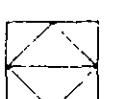

- ( 1) Paquete de controlador lógico programable o controladores lógicos dir 'ales integrales con el equipo de control distribuido.
- (2) Accesible normalmente al operador.

### **Generalidades 43**

### Simbo/os de funciones internas del sistema

- **9. Cálculo/acondicionamiento de señal.** 
	- (1) Para identificación de bloques consulte ISA-SS.l tabla 2 **«Designaciones de funciones para relés•.**

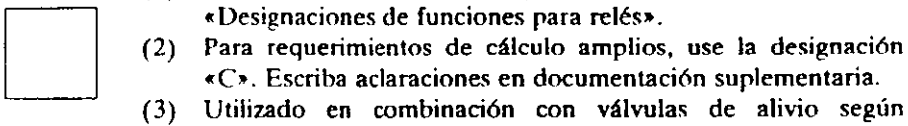

- «C~. **Escriba aclaraciones en documentación suplementaria.**  (3) Utilizado en combinación con válvulas de alivio según
	- ISA-SS.l.

### Simbo/os comunes

- 10. Red del sistema.
	- ( **1) Usado para indicar una red de software. o conexiones entre funciones suministradas en el sistema del fabricante.**

- $\left( \begin{array}{cc} -\circ & -\circ \\ \hline \end{array} \right)$  Alternativamente, la red puede ser mostrada implicitamente **por sfmholos contiguos.** 
	- **(3) Puede utilizarse para indicar una red de comunicaciones a opción del usuario.**

### Reg1stradores *y* otros sistemas de retención de datos históricos

Los registradores convencionales, tales como los de gráfico de banda se mostrarán de acuerdo con ISA-SS.l.

En los registradores asignables utilice el sfmbolo l.

**El almacenamiento en masa de largo plazo de una variable de proceso mediante memorias digitales como cinta, disco, etc., debe representarse de acuerdo**  con los símbolos de visualización de control distribuido/compartido o símbolos de ordenador de esta norma, dependiendo de la localización del aparato.

### ldentificación

**Los· códigos de identificación de esta norma deben cumplir con ISA-S5.1 con las siguientes adiciones.** 

### Alarmas de software

Las alarmas de software pueden ser identificadas situando letras de designación de la tabla 1.1 de ISA-SS.I en las Uneas de señal de entrada o de salida de los **controladores, o de otro componente espccffico integral del sistema. Ver** Alarma.~ que aparecen posteriormente. >

### Tabla C-2. Sensores comunes para mediciones de temperatura

I. Termónietro de expansión

- A. Termómetro de líquido en vídrio
- B. Termómetro de expansión de sólidos (tira bimetálica)
- C. Tarmónietros de sistema lleno (termóinetros a presión)
	- 1. Elenes de gas
	- 2. Clenos de liquido
	- 3. Uenos de vapor

Il. Dispositivos con sensor de resistencia

 $\sim$ 

- A. Termómetros de resistencia
- **B** Termistores

III Termopares

- IV. Mélodos sin contacto.
	- A. Pirómetros ópticos
	- B. Pirómetros por radiación
	- C. Técnicas infrarrojas

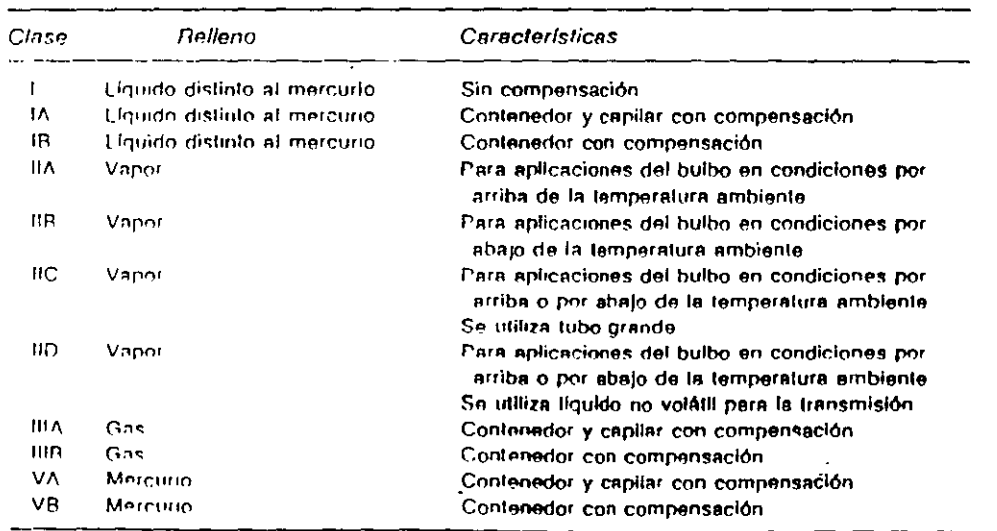

 $\bar{\chi}$ 

Tabla C-4. Clasificación de la Scientific Apparatus Manufacturers' Association para los termómetros de sistema lleno.

 $\mathcal{L}$ 

Note: Para IV no existo desticación SAMA

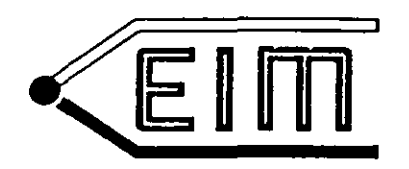

# **TERMOPARES INDUSTRIALES**

ENSAMBLES STANDARD

 $3 - B$ 

### EXPERIENCIA

E.I.M. ha realizado su programa de investigación, desarrollo y fabricación por más de veinte años. Todos los componentes de nuestros Ensambles de Termopares, son manufacturados en nuestra planta en Monclova, Coah., México, y cada uno es el resultado de estudios completos e investigaciones prácticas de aplicación. los estrictos controles en la fabricación de cada componente, son su garantia de la más alta calidad: diseños de acuerdo a las técnicas más recientes, larga duración y eficiente operación en su aplicación.

 $-116-$ 

### CONTrNIDD

Esta rección presenta los Ensambles de Termopares de ap: .cación más frecuente en la industria. Le permite seleccionar la combinación correcta para

la mayor parte de sus aplicaciones.

En caso necesario, E.I.M. puede ofrecer variaciones de construcción, respecto a los standards, en cualquier Ensamble o su parte.

**Si nuestros materiales** *y* **construcciones standard no satisfacen sus necesidades. envíenos especificaciones**  y dibujos de sus Ensambles especiales.

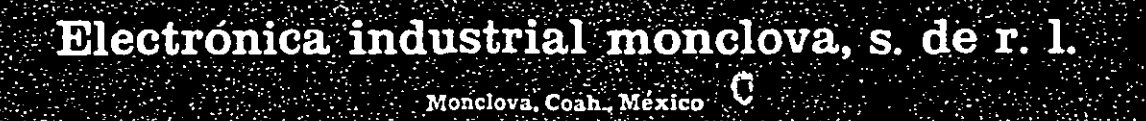

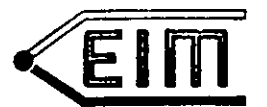

- BLOCK TERMINAL: es un block de material aislante, con terminales metálicas, para sostener mecánicamente y conectar eléctricamente los extremos de los conductores del elemento. (Fig. 5).

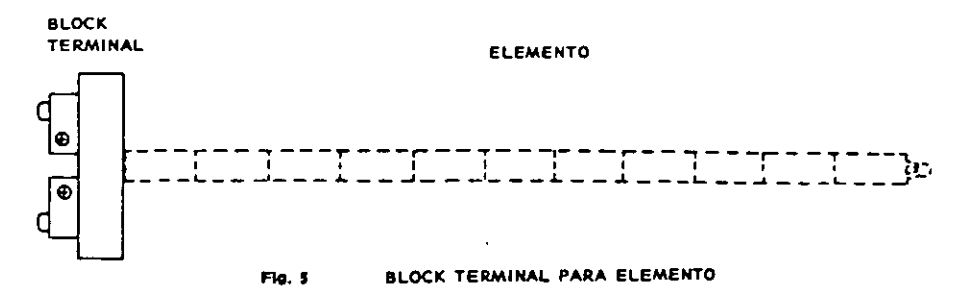

- CABEZA OE CONEXJON: es una caja de protección para el block terminal, con aberturas roscadas para conectarse al tubo protector o al termopozo y a un conduit. (Fig. 6).

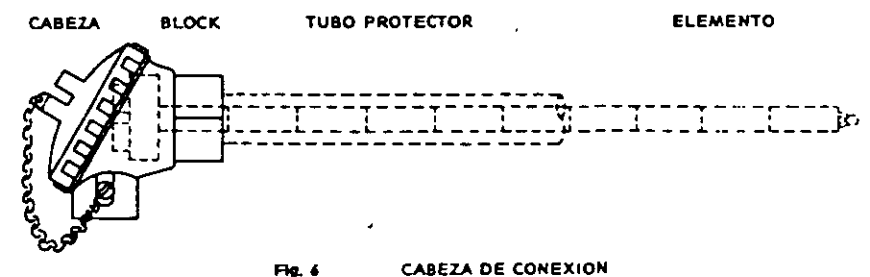

TUBO PROTECTOR: es un tubo diseñado para encerrar un elemento sensor de temperatura y protegerlo contra los efectos perjudiciales del ambiente en que está instalado. (Fig. 7).

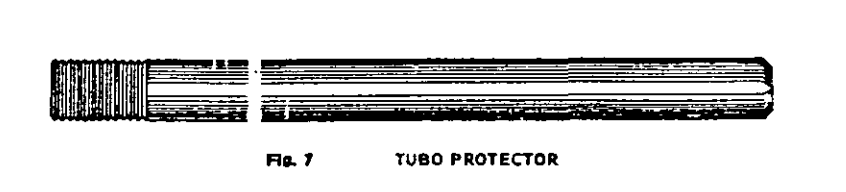

- TERMOPOZO: es un receptáculo de forma tubular, a prueba de presión, diseñado para **encerrar y proteger un elemento sensor de temperatura, provisto de rosca exterior u**  otro medio para conectarse al proceso en forma hermética. (Fig. 8).

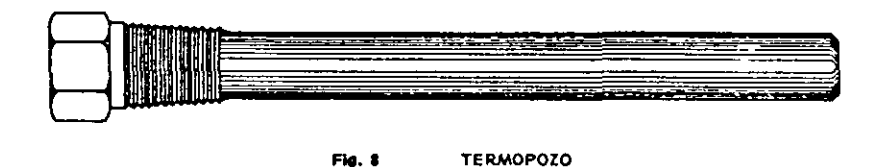

### TERMOPARES COMPACTOS (AEROPAK)

**Además de los Termopares convencionales arriba descritos, se usan comúnmente los Ter·**  mopares compactos (Aeropak), que están constituidos por uno o más pares de rermoelementos encerrados en material cerámico aislante (normalmente óxido de magnesio), firmemente compactado adentro de un blindaje metálico. (Fig. 9).

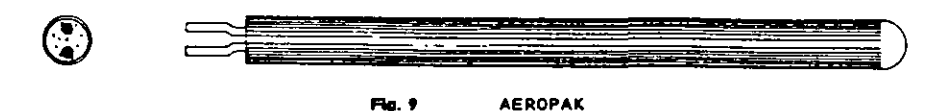

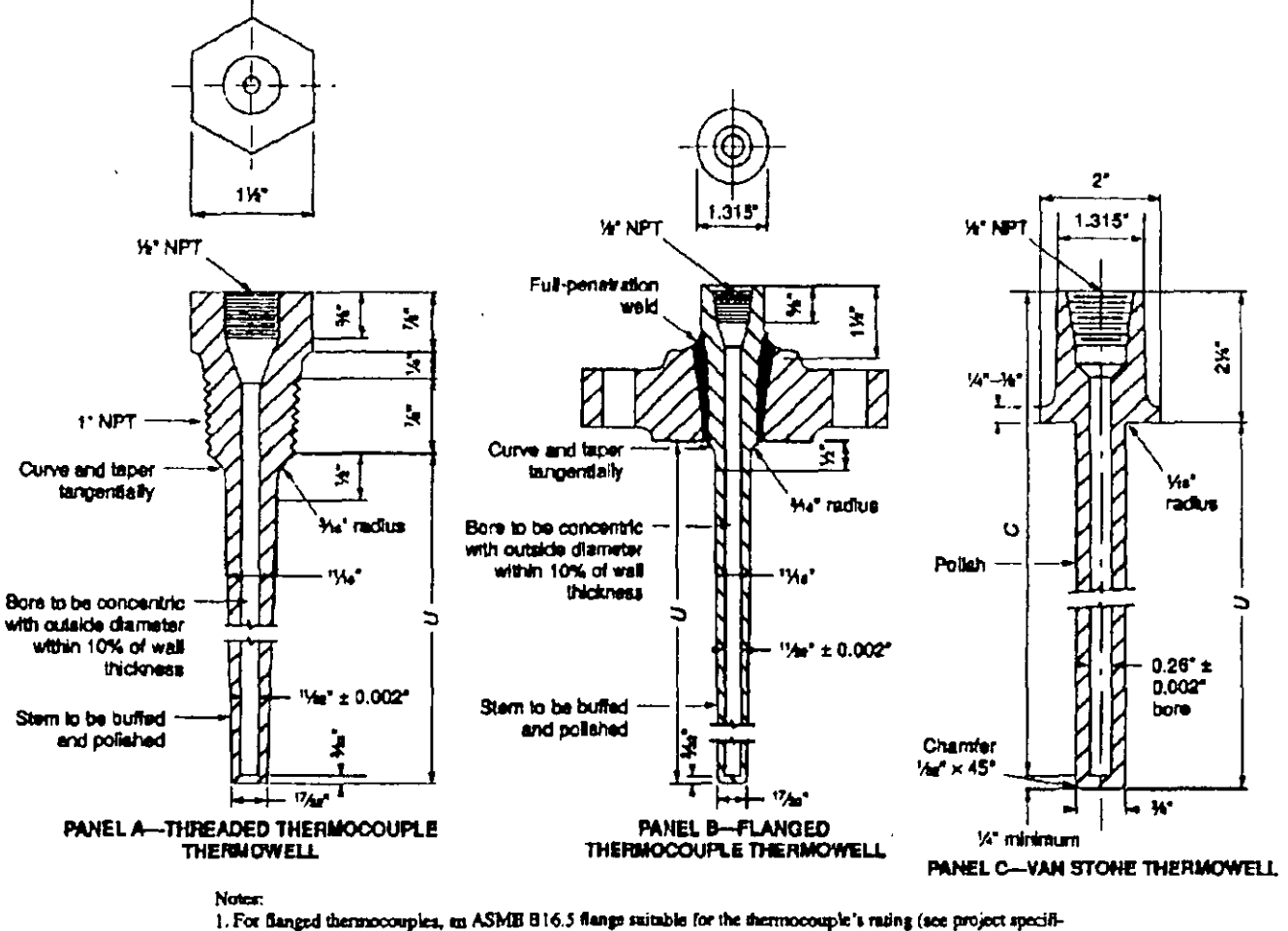

cations) should be used. The flange should be furnished and fabricated by the well supplier.

 $\alpha$  ,  $\alpha$ 

2. For Van Stone thermowells, the 1500-pound pressure class, as specified in ASME B16.5, should be seed.

Figure 26-Thermowell installation

 $-811$ 

 $\mathbf{I}$ .

**Process Weekland** 

Ĭ

*<b>MATRIAGER DATION* 

မ္ဟ

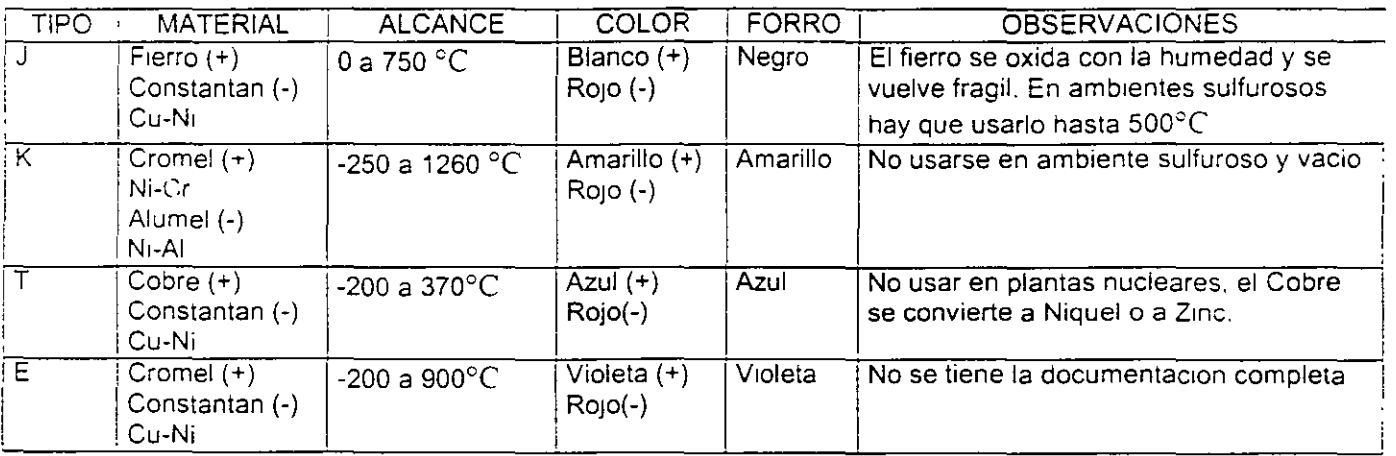

# **10.- Explique El codigo de colores, alcance** *y* **aplicación tipica de Los termopares.**

 $\sim 10$ 

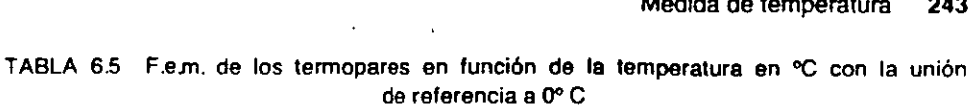

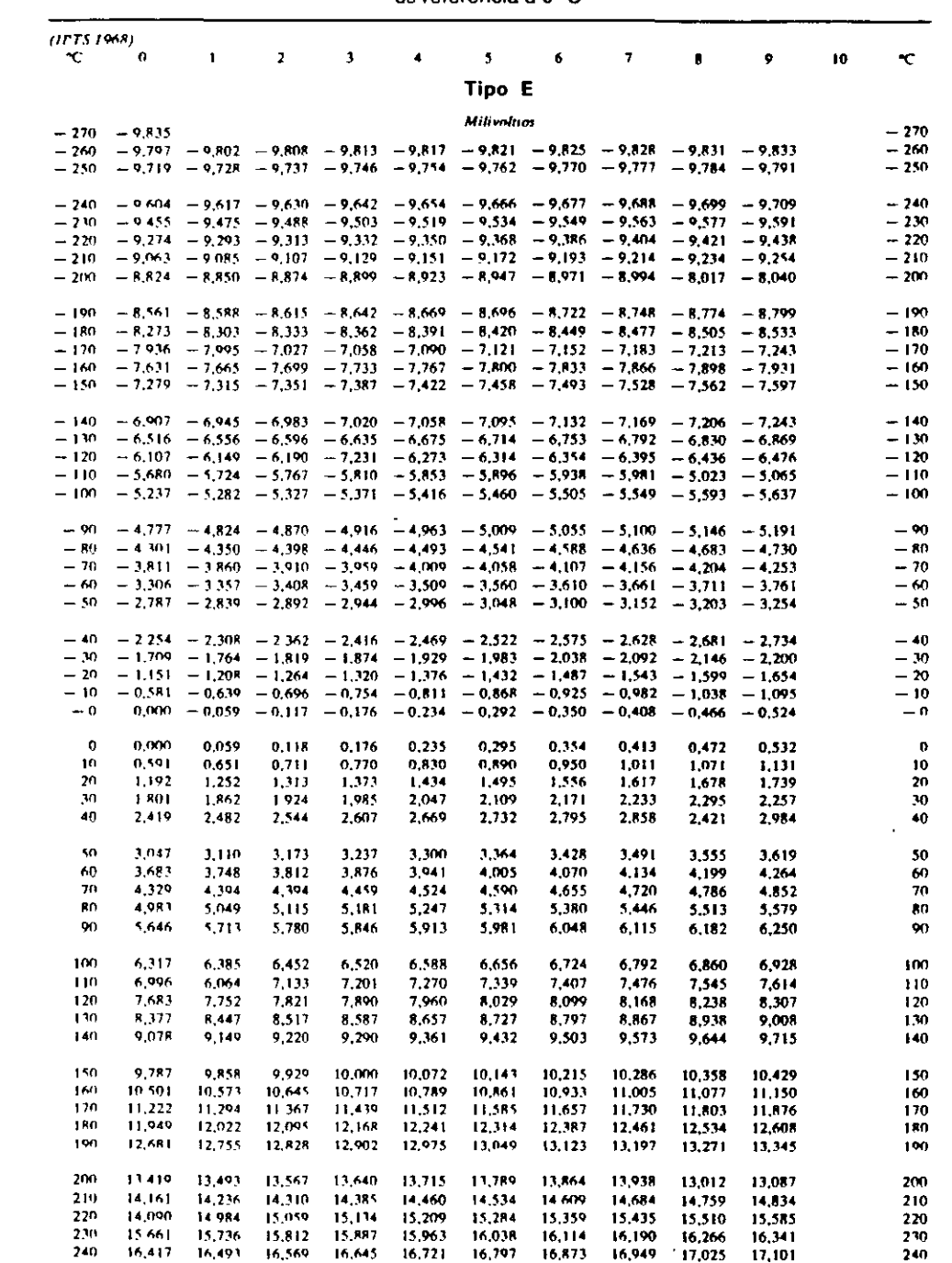

### REFINERIA ING. HECTOR R. LARA SOSA SUPTCIA. GENERAL DE MANTTO. INGENIERIA DE CONTROL AUTOMATICO.

 $\sim$   $\sim$ 

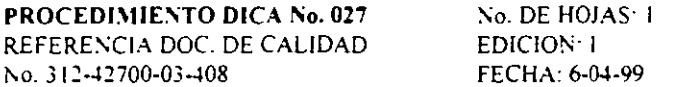

### TITULO: PROCEDIMIENTO PARA LA ENTREGA/RECEPCION DE UN TERMOPAR

APROBO: ING. JOSE LUIS OVIEDO SALAZAR.

 $\bar{z}$ 

OBJETIVO: OPTIMIZAR EL MANTENIMIENTO DE EL EQUIPO, ASI COMO DAR MAYOR RAPIDEZ A LA VERIFICACION Y PUESTA EN SERVICIO

ALCANCE: EL MANTENIMIENTO Y VERIFICACION DE LOS TERMOPARES.

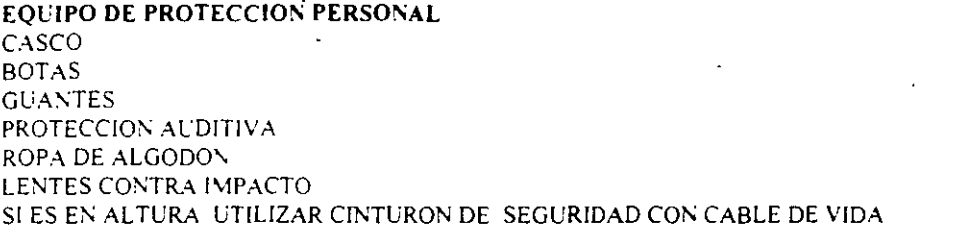

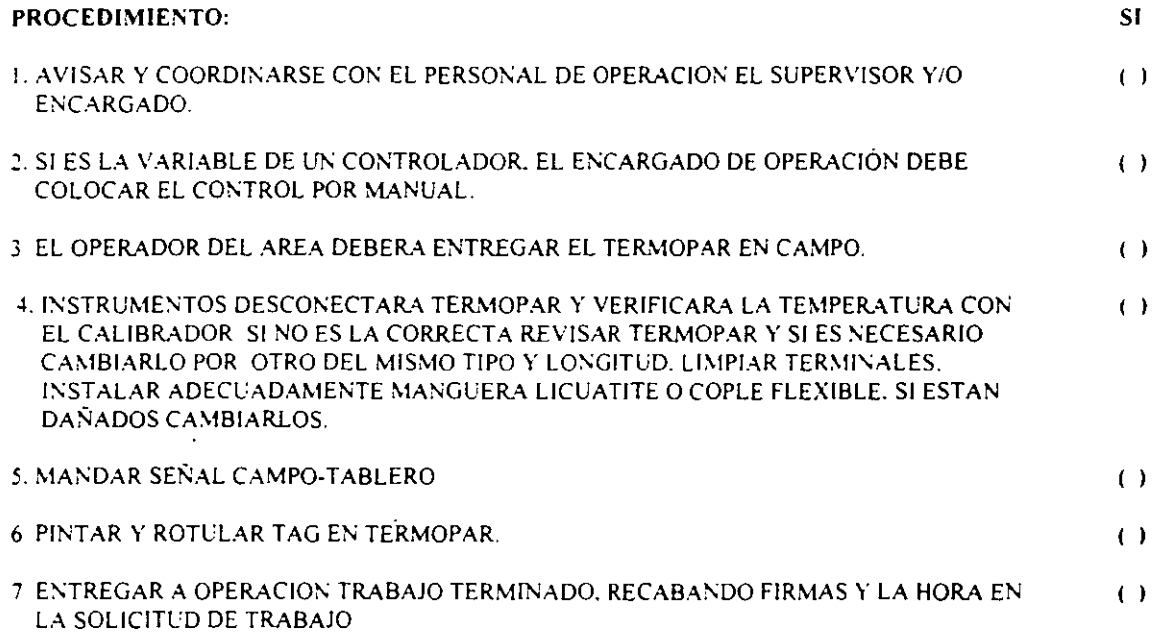

 $\ddot{\phantom{a}}$ 

## **TERMOMETROS DE**

## **ZSISTENCIA**

MATERIALES CONDUCTORES PARA ELEMENTOS DE RESISTENCIA

Se ha comprobado que, entre varios metales y sus aleaciones, el PLATINO y el NIQUEL son los conductores más adecuados para la fabricación de Elementos de Resistencia, por la reproducibilidad de sus características eléctricas, su elevado coeficiente de temperatura y su resistencia a ataque químico.

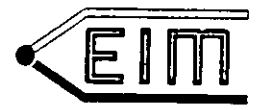

 $RVIRIO'C$ 

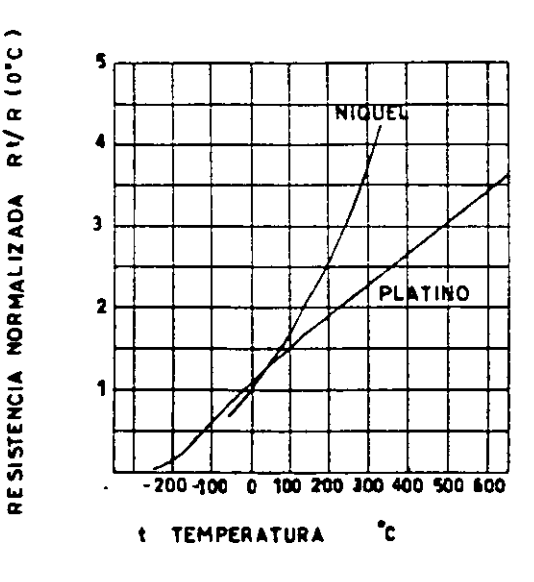

Los respectivos coeficientes de temperatura entre 0°C y 100°C son:

PLATINO:  $ct = 3.85 \times 10^{-3}$  (1/°C)

 $ct = 6.17 \times 10^{-3}$  (1/°C) NIQUEL:

La gráfica de la Fig. 2 muestra la rela-<br>ción Resistencia-Temperatura para el Platino y el Niquel.

Nótese el rango más amplio y la mejor linealidad del Platino.

## **ELEMENTOS DE RESISTENCIA**

Están constituidos por un embobinado sensible a la temperatura, hecho de alambre muy fino del Platino o Níquel, montado sobre un cuerpo de cerámica, vidrio, mica o papel duro. Los Elementos de Níquel son apropiados para medir temperaturas de -0°C+180°C.

Los Elementos de Platino son apropiados para temperaturas de  $-250^{\circ}$ C + 850°C.

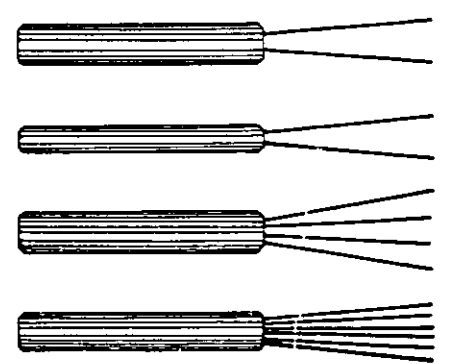

Para su mayor exactitud y excelente estabilidad, los Elementos de Resistencia de Platino son normalmente preferidos. Tienen, además, la ventaja que pueden ser totalmente encapsulados en vidrio o cerámica, impidiendo el contacto de cualquier sustancia extraña con el Elemento de Medición.

Los Elementos de Resistencia, además que con un embobinado, se fabrican también con dos o tres embobinados sobre el mismo cuerpo, permitiendo así efectuar dos o tres mediciones con diferentes instrumentos, garantizando que todos los embobinados están a la misma temperatura.

Los Elementos de Resistencia tienen en un extremo los alambres terminales para conectarse a las extensiones interiores.

Las Tablas 1 y 2 dan los valores básicos de Resistencia contra Temperatura de los Elementos de Platino y Níquel.

l a presión puede medirse en valores absolutos o diferenciales. En la figura 3 I se indican las clases de presión que los instrumentos miden comúnmente en la industria.

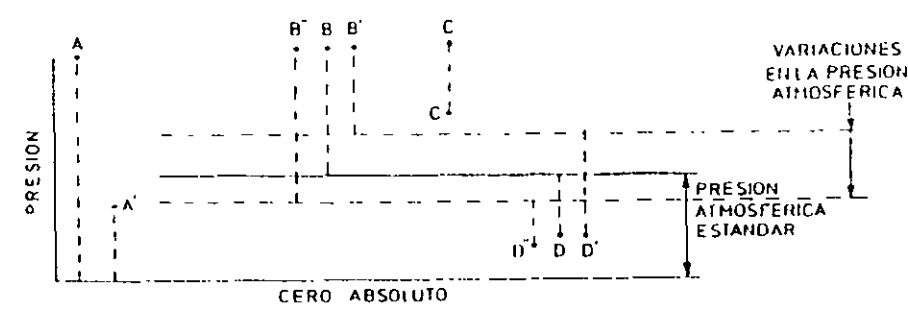

Fig. 3.1 Clases de presión

La presión absoluta se mide con relación al cero absoluto de presión (puntos  $A \times A'$  de la figura).

La presión atmosférica es la presión ejercida por la atmósfera terrestre medida mediante un barómetro. A nivel del mar, esta presión es próxima a 760 nun (29,9 pulgadas) de mercurio absolutos o 14,7 psia (abras por pulgada cuadrada absolutas) y estos valores definen la presión ejercida por la atmósfera estándar.

La presión relativa es la determinada por un elemento que mide la diferencia entre la presión absoluta y la atmosférica del lugar donde se efectúa la medición (punto  $B$  de la figura). Hay que scñalar que al aumentar o disminuir la presión atmosférica, disminuye o aumenta respectivamente la presión leída (puntos  $B'$  y  $B''$ ), si bien ello es despreciable al medir presiones elevadas.

La presión diferencial es la diferencia entre dos presiones, puntos  $C$  y  $C$ .

El vacio es la diferencia de presiones entre la presión atmosférica existente y la presión absoluta, es decir, es la presión medida por debajo de la atmosférica (puntos  $D$ ,  $D'$  y  $D''$ ). Viene expresado en mm columna de mercurio, mm columna de agua o pulgadas de columna de agua. Las variaciones de la presión atmosférica influyen considerablemente en las lecturas del vacío.

El campo de aplicación de los medidores de presión es amplio y abarca desde valores muy bajos (vacío) hasta presiones de miles de bar. En la figura 3.2 pueden verse los tipos de instrumentos y su campo de aplicación.

Los instrumentos de presión se clasifican en tres grupos: mecánicos, neumáticos, electromecánicos y electrónicos.

En la tabla No. 1, se indican los factores de conversión para transformar los valores de la presión de una unidad a su equivalente en otra, y éstas en la Cd, de México,

 $\ddot{\phantom{a}}$ 

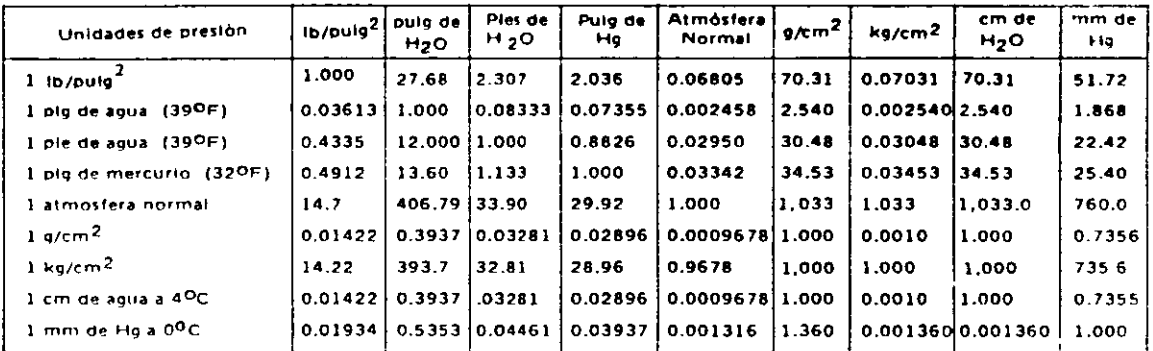

### **I ATMOSFERA**

### **EN MEXICO**

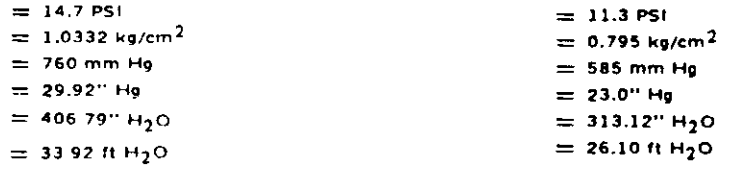

### Tabla No. 1

Factores para la conversión de las unidades de presión. (Cortesía de Automatización).

## PRINCIPIOS BASICOS

Al aplicar una presión a un fluido que se encuentra en un recipiente, ésta se transmite íntegramente en todos los sentidos y a cada punto del fluido y de las paredes del recipiente (ver figura 2-1).

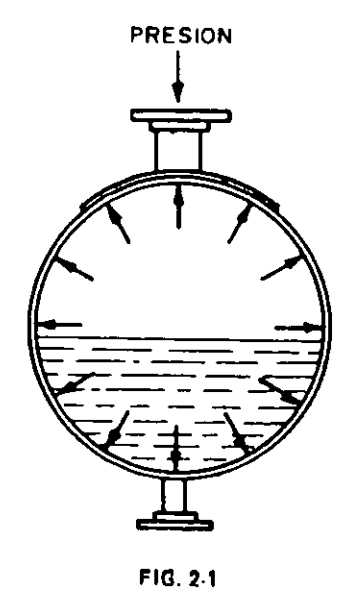

Forma en que se distribuye la presión en un recipiente.

 $\hat{r}$ 

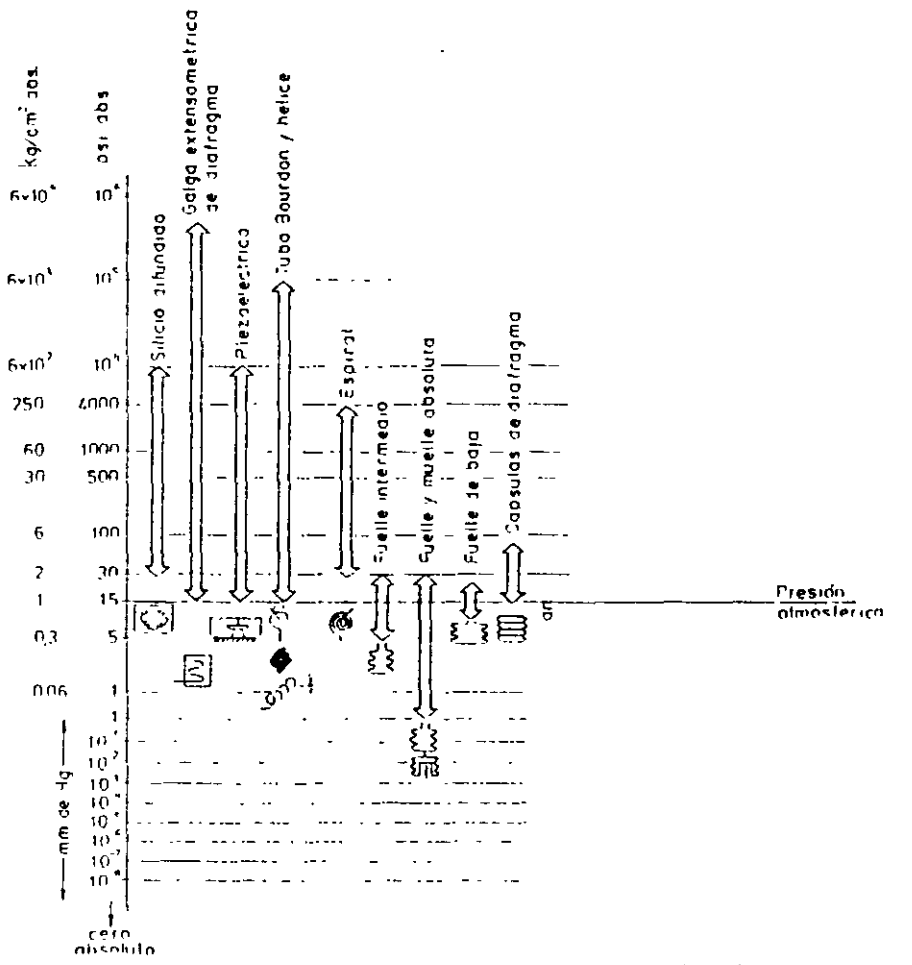

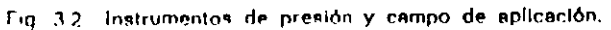

 $\bar{z}$ 

 $\ddot{\phantom{a}}$ 

 $\ddot{\phantom{a}}$ 

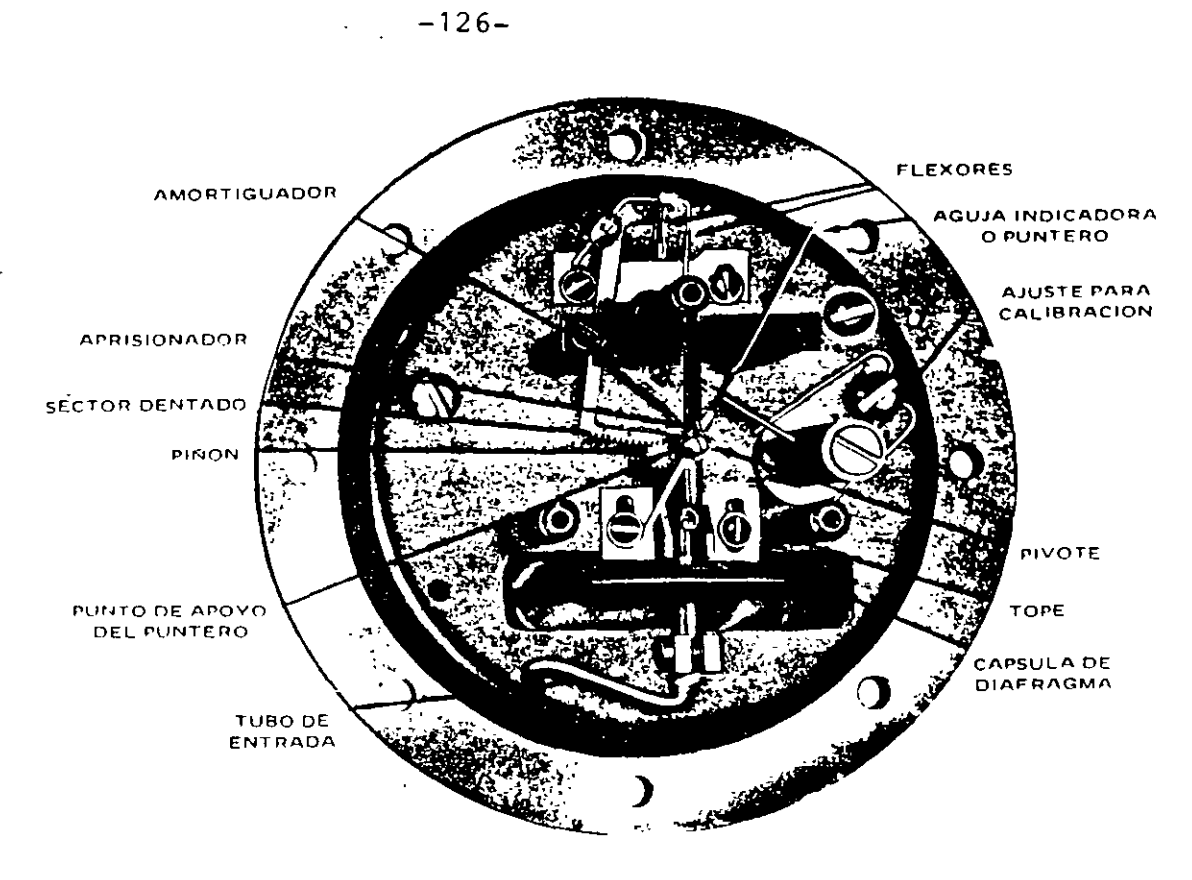

FIG. 2-19A

Vista interior del manómetro de disfragma. (Cortesía de Wallace & Tiernan Inc.)

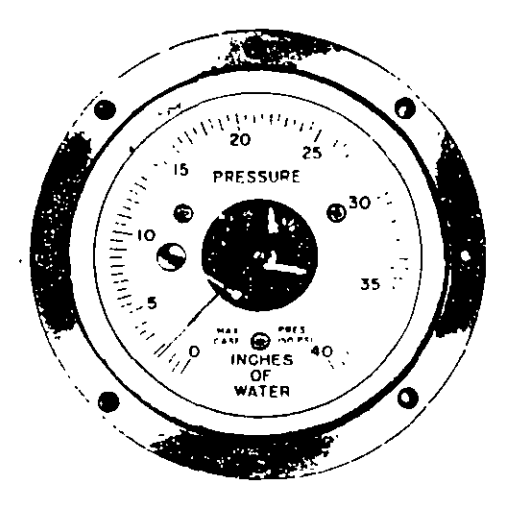

FIG. 2 19B

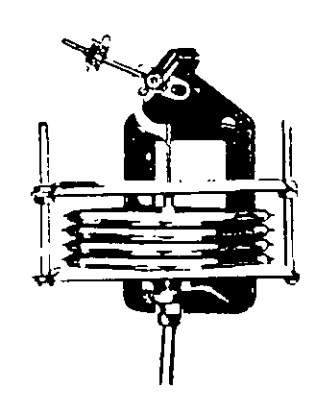

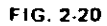

Manómetro de diafragma. (Cortesía de Walface & Tiernan, Inc.)

 $\sim$   $\sim$ 

Manòmetro de diafragma. (Cortesía de The Bristol Co.)

### REFINERIA ING. HECTOR R. LARA SOSA SUPTCIA. GENERAL DE MANTTO INGENIERIA DE CONTROL AUTOMATICO.

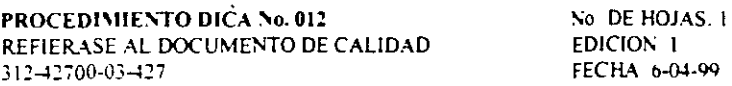

### TITL LO PROCEDIMIENTO PARA LA ENTREGA/RECEPCION DE UN MANOMETRO

### APROBO ING. JOSE LUIS OVIEDO SALAZAR.

OBJETIVO OPTIMIZAR EL MANTENIMIENTO DE EL EQUIPO, ASI COMO DAR MAYOR RAPIDEZ A LA **CALIBRACION Y PUESTA EN SERVICIO** 

ALCANCE EL MANTENIMIENTO Y CALIBRACION DE LOS MANOMETROS

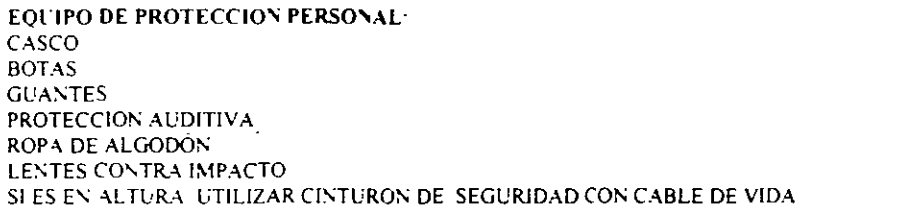

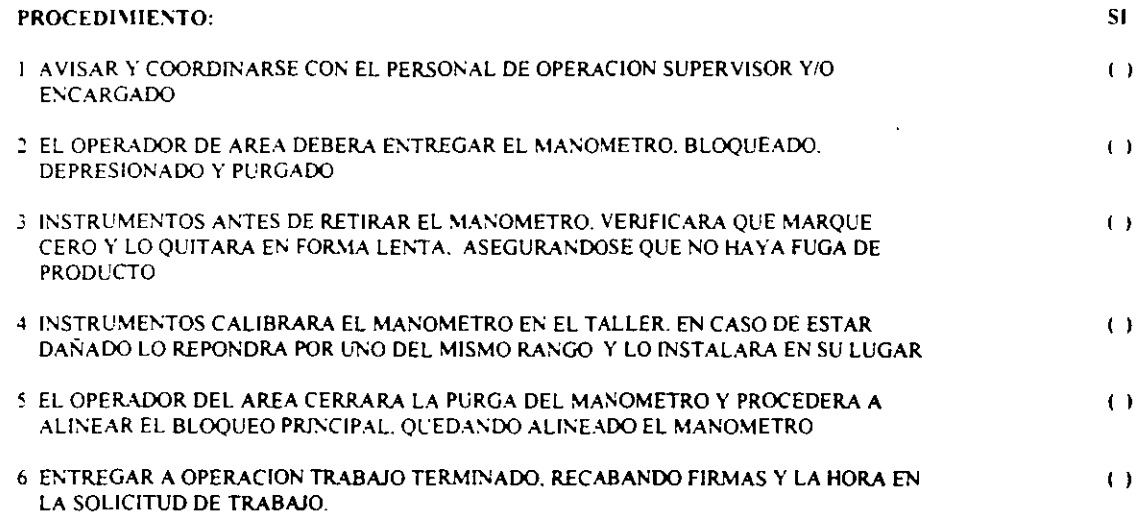

 $\ddot{\phantom{1}}$ 

## 6-2 FLOW MEASUREMENT ENGINEERING HANDBOOK

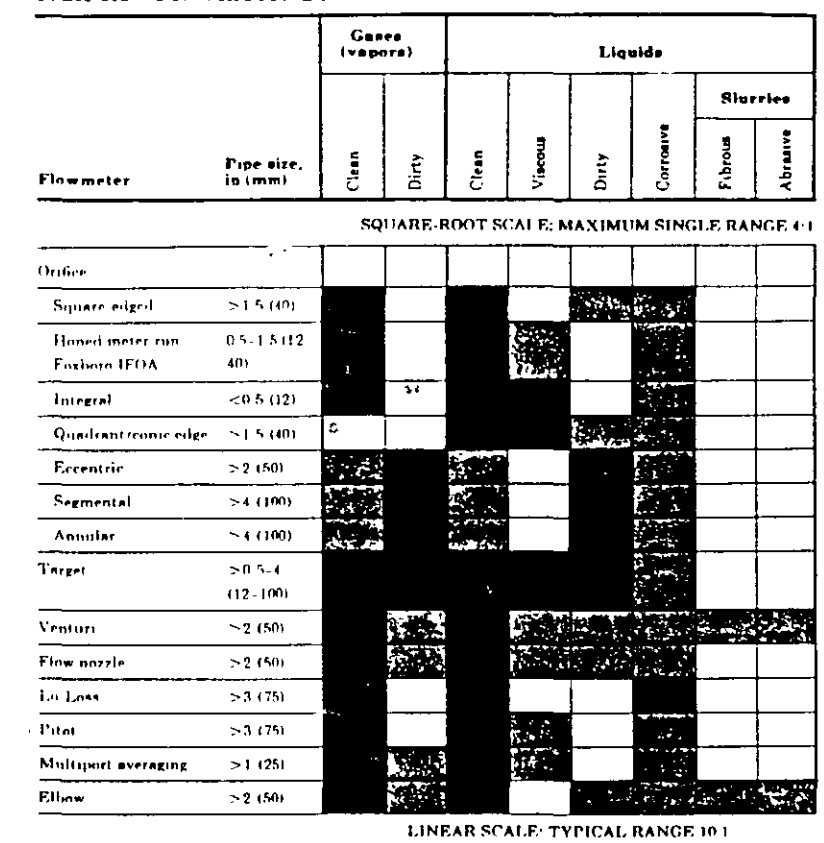

## Table 6.1 Flowmeter Selection Table

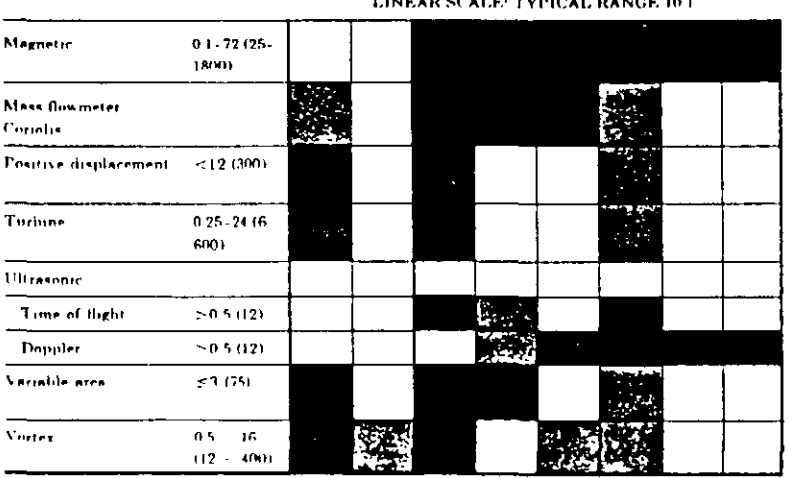

 $\bar{\mathcal{E}}$ 

 $\mathcal{L}^{\text{max}}_{\text{max}}$  and  $\mathcal{L}^{\text{max}}_{\text{max}}$ 

## E) PLACA DE ORIFICIO

Esta es la forma más común de reducción del área de circulación para producir diferencia de presiones y sus características son:

- a) Máxima pérdida de presión permanente.
- b) Es el más comúnmente usado
- c) Más fácil de instalar.
- d) Fácilmente reproducible.
- e) Requiere inspección periódica.
- f) Es el de más bajo costo.

Este tipo de elemento primario de medición para medir flujo es una placa delgada de metal con una abortura generalmente redonda y concéntrica como se muestra en la fig. 1-21  $\omega_{\rm s}$ 

 $\mathfrak{A}$ 

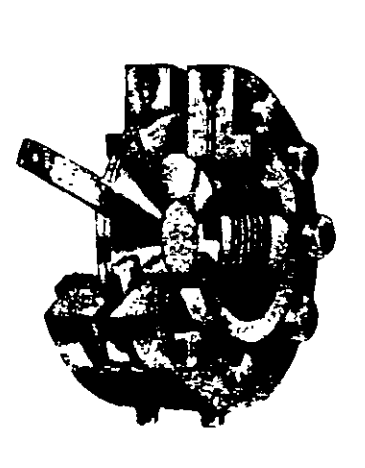

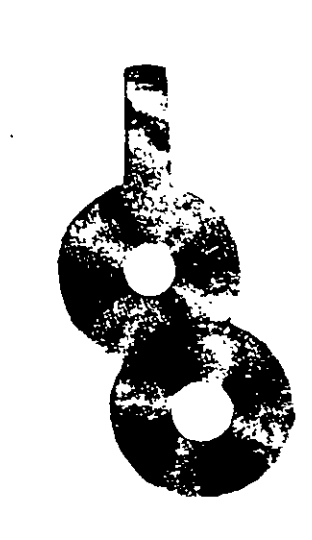

 $FIG. 1 - 21$ 

Placa de orificio y unión de brida. (Cortes(a The Bristol Co.)

twiz its orificial tipo Daniel. (Cortesía de Daniel Inc.).

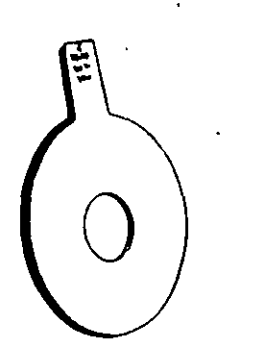

Orifício concéntrico

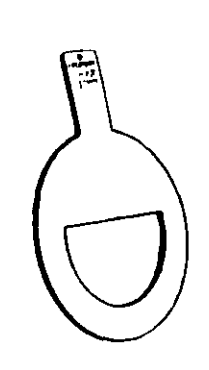

Orificio segmental

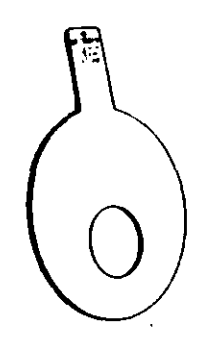

Orificio excéntrico

**FIG. 1-21A** 

(Cortesía The Foxboro Co.)

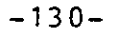

The temperature  $(T)$  is the reference temperature used to determine the reference orifice plate bore diameter  $(d_i)$  and/or the reference internal meter tube diameter  $(D_i)$ , as specified in 2.4.3 and 2.5.1.2.

### 2.3.4 ROUGHNESS AVERAGE (R.)

The roughness average  $(R_n)$  used in this standard is that given in ANSI<sup>1</sup> B46.1 and is "the arithmetic average of the absolute values of the measured profile height deviation taken within the sampling length and measured from the graphical centerline."

### $2.4$ **Orlfice Plate Specifications**

The symbols for the orifice plate dimensions are shown in Figure 2-1.

#### **ORIFICE PLATE FACES**  $2.4.1$

The upstream and downstream faces of the orifice plate shall be flat. Deviations from flatness on the orifice plate of less than or equal to 1 percent of dam height (that is, 0.010) inch per inch of dam height) under static conditions are allowed. The dam height can be calculated from the founula  $(D_n - d_n)/2$ . This criterion for flatness applies to any two points on the orifice plate within the dimensions of the inside diameter of the pipe. The departure from flatness is illustrated in Table 2-1.

The surface roughness of the upstream and downstream faces of the orifice plate shall have no abrasions or scratches visible to the naked eye that exceed 50 microinches  $R_n$ . The

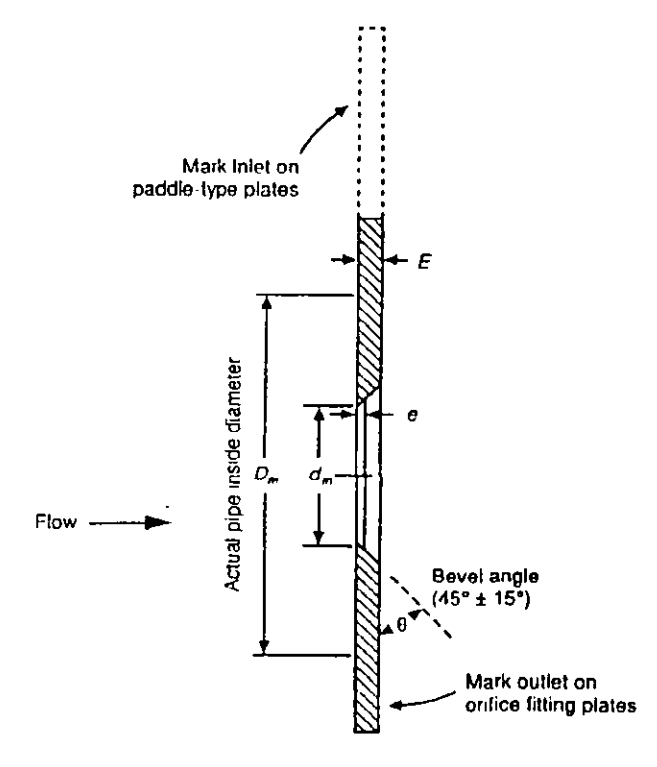

Figure 2-1-Symbols for Orifice Plate Dimensions

<sup>\*</sup>American National Standards Institute, 1430 Broadway, New York, New York 10018.

### 1.5.2.2 Flange Taps

Flange taps are a pair of tap holes positioned as follows (see Figure 1-2):

- a. The upstream tap center is located 1 inch (25.4 millimeters) upstream of the nearest plate face.
- b. The downstream tap center is located 1 inch (25.4 millimeters) downstream of the nearest plate face.

#### $1.5.2.3$ **Differential Pressure (** $\Delta P$ **)**

The differential pressure  $(\Delta P)$  is the static pressure difference measured between the upstream and downstream flange laps.

### 1.5.2.4 Static Pressure (P)

The static pressure  $(P_t)$  is the absolute flowing fluid pressure measured at one of the flange tap holes. The absolute pressure may be measured directly or can be obtained by adding local barometric pressure to measured gauge pressure:

Absolute static pressure =  $Gauge$  static pressure + Local harometric pressure

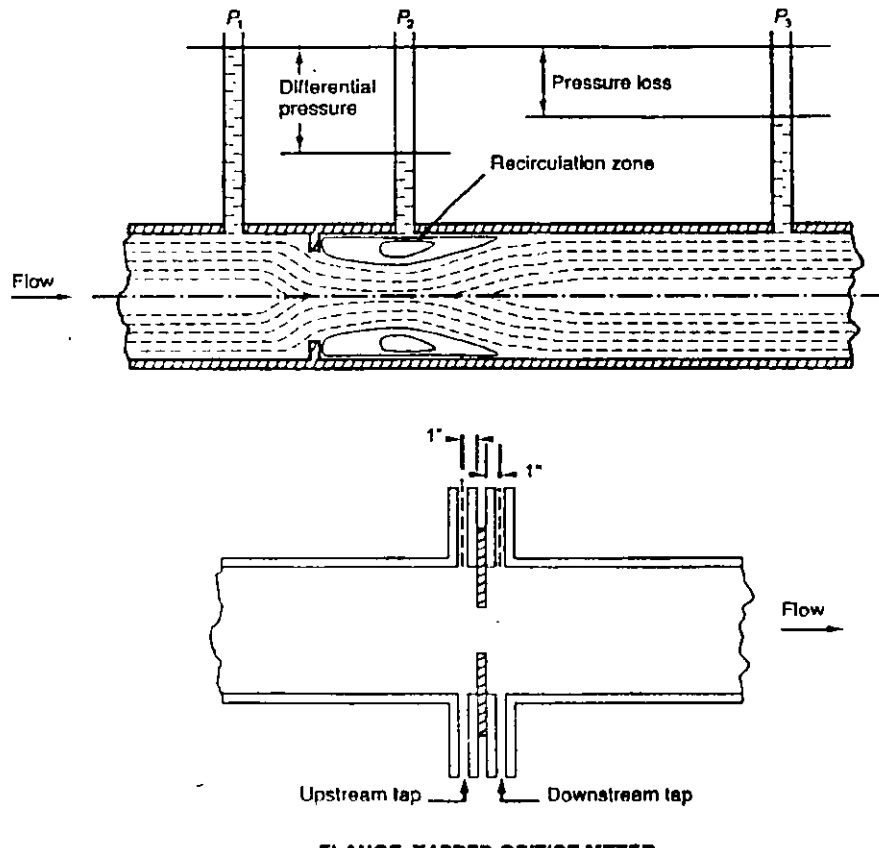

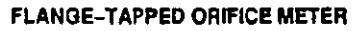

Figure 1-2-Orifice Tapping Location

### 3.4.2 DIAMETER RATIO  $(\beta)$ .

The diameter ratio ( $\beta$ ), which is used in determining (a) the orifice plate coefficient of discharge  $(C_d)$ , (b) the velocity of approach factor  $(E_n)$ , and (c) the expansion factor  $(Y)$ , is the ratio of the orifice bore diameter  $(d)$  to the internal diameter of the meter tube  $(D)$ . For the most precise results, the actual dimensions should be used, as determined in Parts 1 and 2.

$$
\beta = d/D \tag{3-8}
$$

Where

$$
d = d_{r}[1 + \alpha_{1}(T_{r} - T_{r})]
$$
 (3-9)

And

$$
D = D_{\rm r}[1 + \alpha_{\rm r}(T_{\rm r} - T_{\rm r})] \tag{3-10}
$$

Where:

- $d =$  orifice plate bore diameter calculated at flowing temperature,  $T<sub>c</sub>$ .
- $d_r$  = reference orifice plate bore diameter calculated at reference temperature,  $T_r$ .
- $D =$  meter tube internal diameter calculated at flowing temperature,  $T<sub>f</sub>$ .
- $D<sub>r</sub>$  = reference meter tube internal diameter calculated at reference temperature,  $T<sub>r</sub>$ .
- $T<sub>r</sub>$  = temperature of the fluid at flowing conditions.
- $T<sub>r</sub>$  = reference temperature for the orifice plate bore diameter and/or the meter tube internal diameter.
- $\alpha_1$  = linear coefficient of thermal expansion of the orifice plate material (see Table 3-1).
- $\alpha_2$  = linear coefficient of thermal expansion of the meter tube material (see Table 3-1).  $\beta$  = diameter ratio.

Note:  $\alpha$ ,  $T_f$ , and T, must be in consistent units. For the purpose of this standard, T, is assumed to be 68°F.

The orifice plate bore diameter,  $d_{ij}$ , and the meter tube internal diameter,  $D_{ij}$ , calculated at T, are the diameters determined in accordance with Part 2.

### 3.4.3 COEFFICIENT OF DISCHARGE FOR FLANGE-TAPPED ORIFICE METER, C.(FT)

The coefficient of discharge for a flange-tapped orifice meter  $(C_d)$  has been determined from test data It has been correlated as a function of diameter ratio  $(\beta)$ , tube diameter, and pipe Reynolds number. In this part, the equation for the flange-tapped orifice meter coefficient of discharge developed in Part 1 has been adapted to the inch-pound system of units.

The equation for the concentric, square-edged flange-tapped orifice meter coefficient of discharge,  $C_d$ (FT), developed by Reader-Harris and Gallagher, is structured into distinct

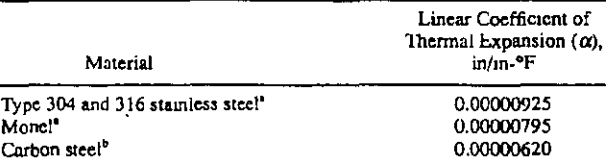

Table 3-1-- Linear Coefficient of Thermal Expansion

Note: For flowing temperature conditions other than those stated in Footnotes a and b and for other materials, refer to the American Society for Metals Metals Handbook (Desk Edition, 1985).

'For flowing conditions between -100°F and +300°F, refer to the American Society of Mechanical Engineers data in PTC 19.5, Application, Part II of Fluid Meters. Supplement on Instruments and Apparatus.

"For flowing conditions between -7°F and +154°F, refer to Chapter 12, Sec $tan 2.$  $\ddot{\phantom{a}}$ 

### CHAPTER 14-NATURAL GAS FLUIDS MEASUREMENT

 $\sim 10^{-1}$ 

 $\frac{1}{2}$ 

 $\mathbb{Z}^{\mathbb{Z}^2}$ 

 $\sim$ 

 $-133-$ 

### Table 2-4-Orifice Plate Dimensions

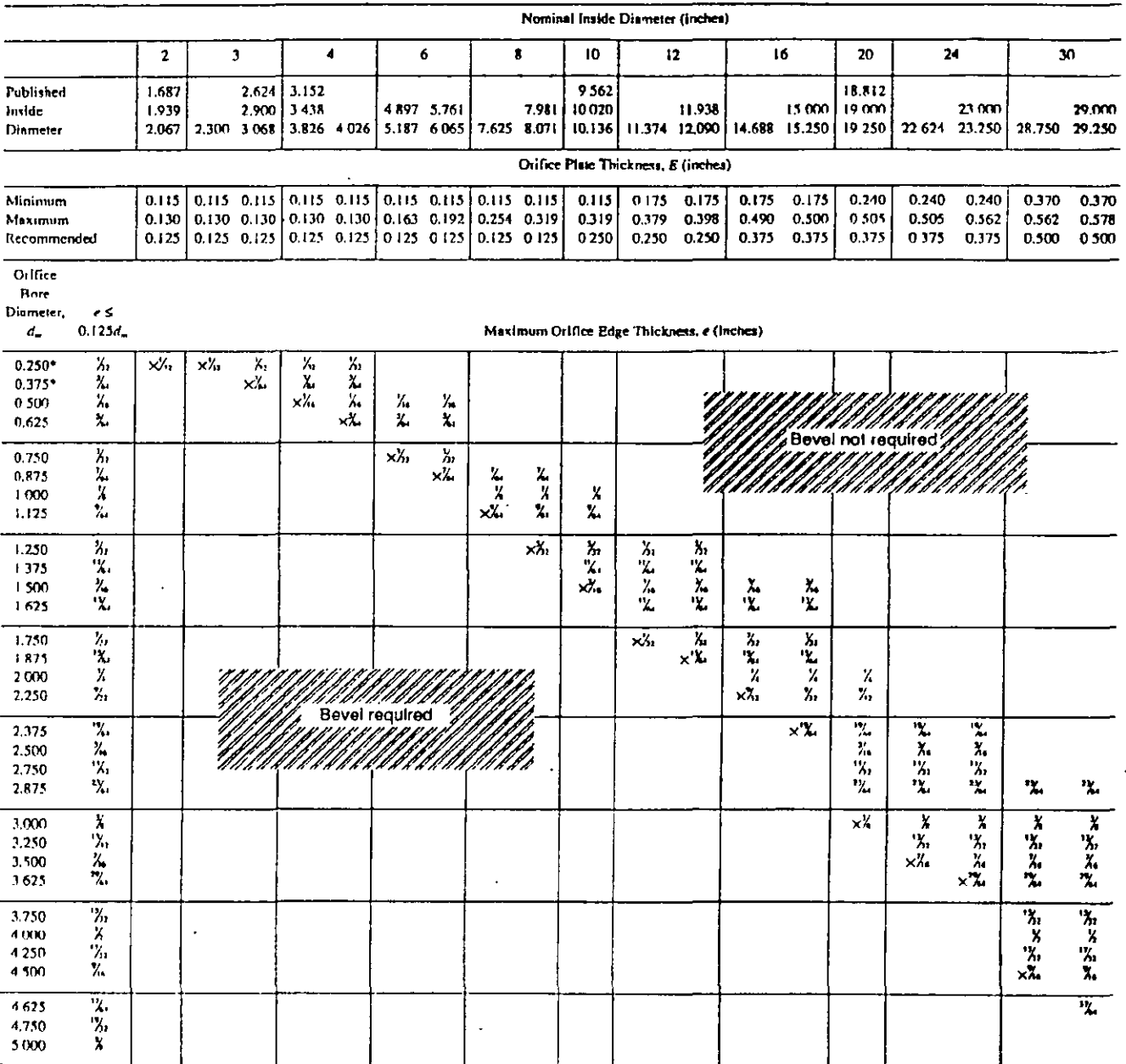

Notes:

1 The maximum edge thickness is defined by  $\epsilon$  < 0.02D<sub>=</sub> or  $\epsilon$  < 0.125 $d_{\infty}$ . whichever is smaller.

2. An orifice edge thickness marked with an x is the maximum for that particular meter tube diameter and is applicable to all larger orifice diameters for that meter tube diameter.

3. Orifice diameters smaller than those marked with an  $\times$  are defined by  $e <$  $0.125d_{\rm m}$ 

4. Orlfice plates whose edge thickness meets the value defined by  $e < 0.033D_m$ need not be rebeveled unless reconditioning is required for other reasons.

5. All dimensions are in inches. For ease in machining, the next smaller values of e, in even multiples of % inch or % inch, may be used where e is given in 64ths of an inch.

6. Bidirectional flow through an orifice meter requires a specially configured meter tube and the use of an unbeveled orifice plate. Use of an unbeveled orifice plate with bore thickness, e, that exceeds the limits specified in this table is outside of the scope of this standard.

7. If a bevel is required, its minimum dimension, measured along the axis of the bore, shall not be less than X<sub>4</sub> inch.

8. The use of diameters marked with an asterisk (\*) may result in coefficient of discharge uncertainties larger than those specified in Chapter 14, Section 3, Part 1.

9. To prevent plate deflection, the recommended 8-inch orifice plate thickness (E) requires that the differential pressure be limited to 150 inches water column.

J,

8

Date of Issue: **July 1991** Affected Publication: Manual of Petroleum Measurement Standards, Chapter 14, "Natural Gas Fluids Measurement," Section 3, "Concentrie, Square-Edged Orifice Meters," Part 1, "General Equations and Uncertainty Guidelines," Third Edition, September 1990

### **ERRATA**

On page 2, Footnate 1 should read as follows:

**Contract** 

<sup>1</sup>American National Standards Institute, 11 West 42nd Street, New York, New York 10036.

On page 3, Figure 1-1 should appear as follows (that is, the letters PE should be used to represent the downstream static pressure element);

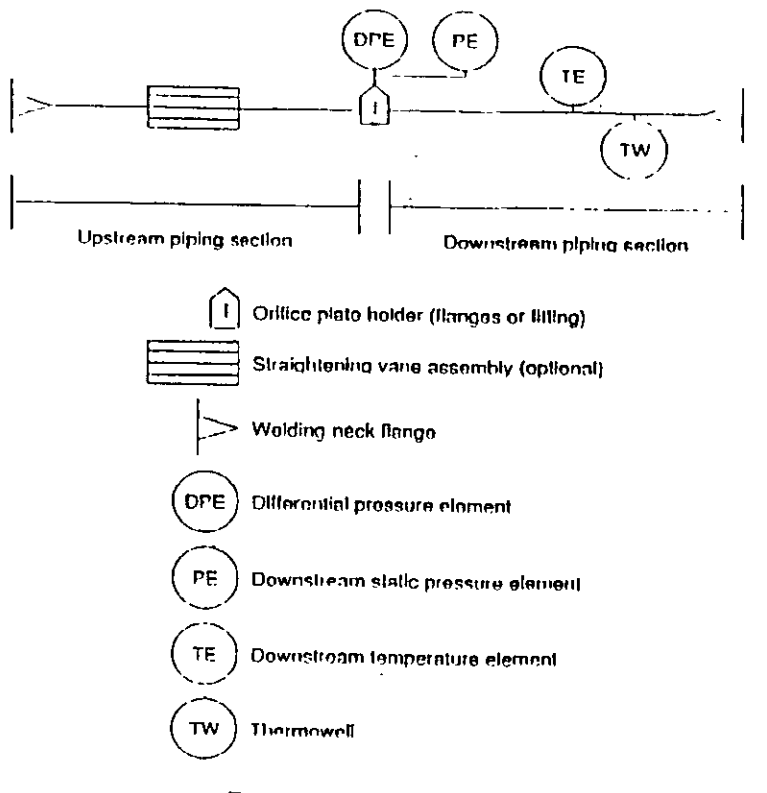

Figure 1-1-Orifice Meter

On page 13, the first paragraph should read as follows (that is, the word Ohio should replace the word Oklahoma):

Although it does not mean that other data are of inferior quality, it is known that insuffl cient information exists to determine whether the independent variables were controlled and quantified. Some examples of comparison quality data are the Ohio State University Data Base (303 flange-tapped points), the 1983 NBS Boulder Experiments, the Foxboro-Columbus-Daniel 1000 Point Data Base, and the Japanese Water Data Base.

individual station design may have a different set of conditions. It would therefore be impractical to set up specifications that would suit all conditions. The main consideration should be to minimize flow disturbance at the orifice plate from any upstream piping fittings.

The installation of straightening vancs as shown in the installation sketches will considerably reduce the amount of straight pipe required upstream from an orifice plate. The pur-

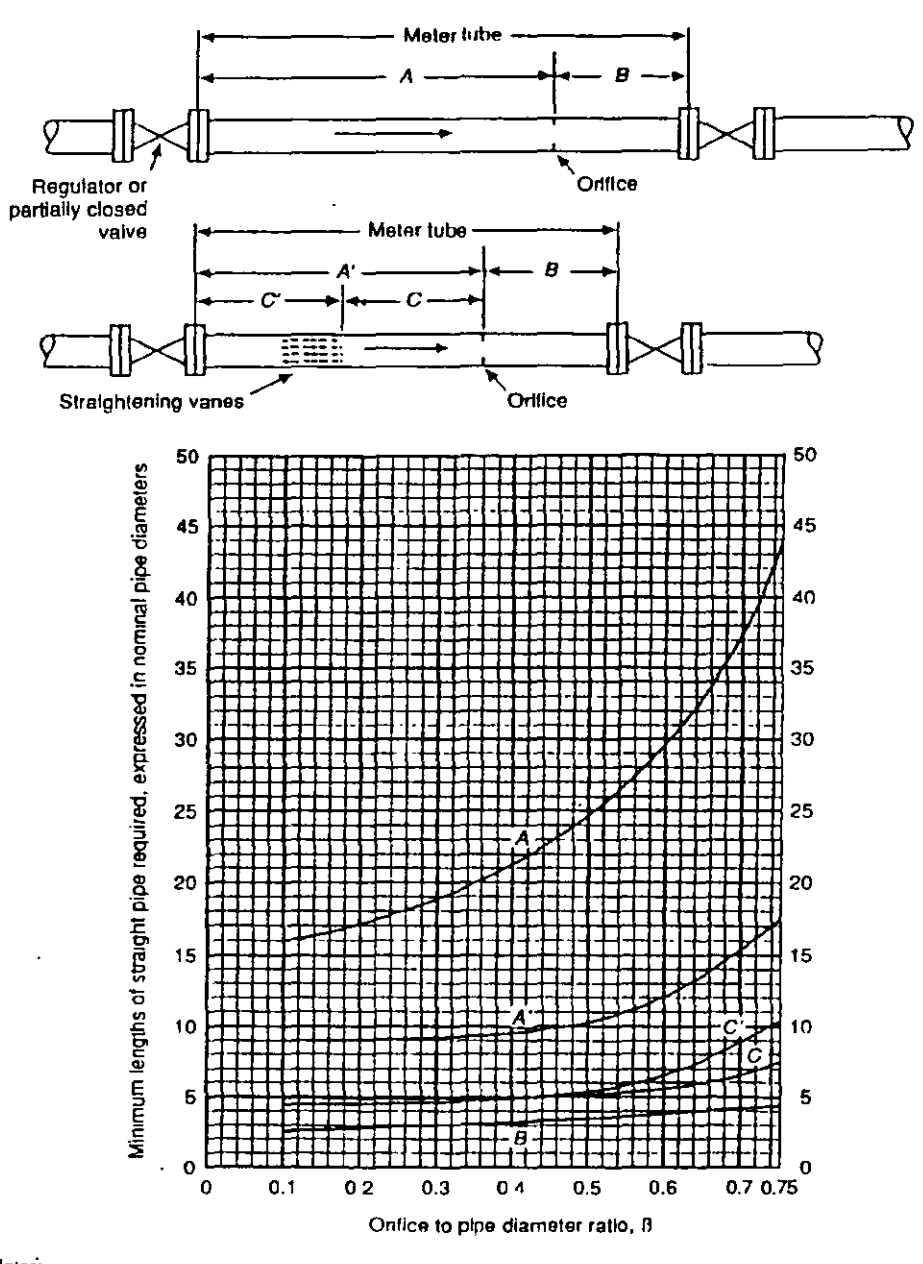

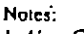

 $1. A' - C = C'.$ 

2. When the diameter of the orifice may require changing to meet different conditions, the lengths of straight pipe should be those required for the maximum orifice to plpe diameter ratio that may be used.

Figure 2-5-Partly Closed Valve Upstream of Meter Tube

### 1.12.4.3 Installation Conditions

To assume accurate flow measurement, the fluid should enter the orifice plate with a fully developed flow profile, free from swirl or vortices. Such a condition is best achieved through the use of flow conditioners and adequate lengths of straight pipe preceding and following the orifice plate.

For various technical reasons, the uncertainty associated with installation conditions is difficult to quantify, Therefore, Figure 1-6 has been provided as a general guide. This figure represents a combined practical uncertainty level attributed to the following parameters:

- a. Empirical coefficient of discharge.
- b. Installation conditions, such as velocity profile and swirl.
- c. Mechanical specifications, such as pipe wall roughness, plate eccentricity, and orifice plate bore edge sharpness.

Figure 1-6 depicts the prospective combined uncertainty level as a function of diameter ratio  $(\beta)$ . It is apparent from the figure that the lowest relative combined uncertainty levels occur over a diameter ratio range of 0.10-0.60.

The approach length (upstream meter tube), piping configuration, and flow conditioning recommendations presented in Chapter 14.3, Part 2, are essentially unchanged from the second (1985) edition of the standard. Substantial research programs in these areas are currently under way by the API, the EC,<sup>4</sup> and the GRI.<sup>5</sup> A restatement of the orifice meter

<sup>&</sup>lt;sup>5</sup>Gas Research Institute, 8600 West Bryn Mawr Avenue, Chicago, Illinois 60631.

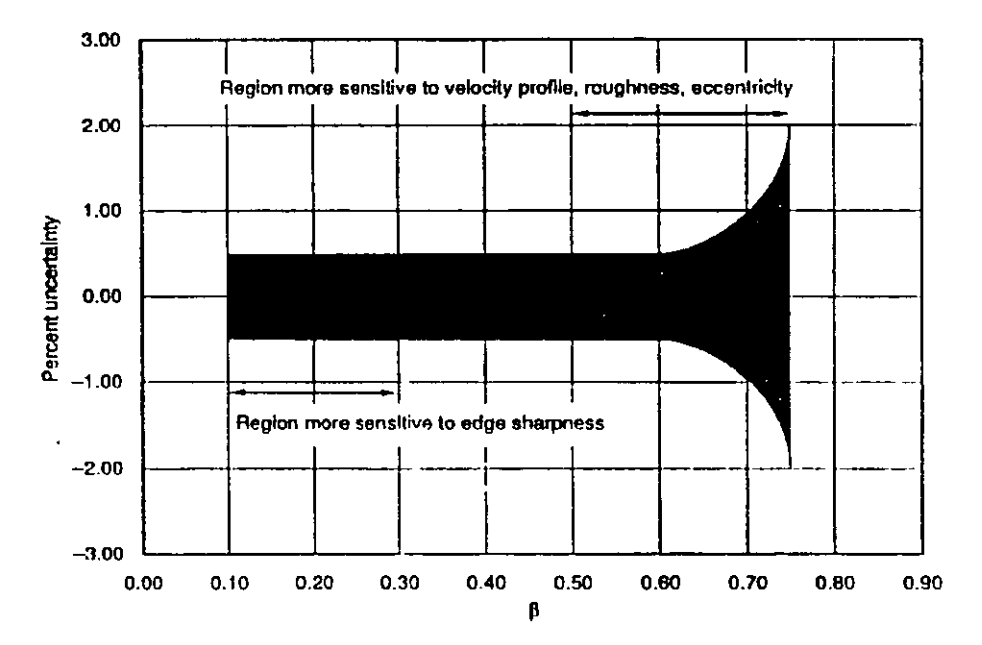

Notes:

1. Orifice plates whose bore diameters are less than 0.45 inch (11.4 millimeters), installed according to Chapter 14, Section 3, Part 2, may have coefficient of discharge uncertainties as great as 3.0 percent. This lorge uncertainty is due to problems with edge sharpness.

2. The relative uncertainty level shown in the figure assumes a swirl-free inlet velocity profile.

Figure 1-6-Practical Uncertainty Levels

<sup>&</sup>lt;sup>4</sup>Commission of the European Communities, rue de la Loi 200, B-1049, Brussels, Belgium.

### $3.3$ **Flow Measurement Equations**

### **GENERAL**  $3.3.1$

The following equations express flow in terms of mass and volume per unit time and produce equivalent results. Since this section deals exclusively with the inch-pound system of units, the numeric constants defined in Part 1 have been converted to reflect these units.

The numeric constants for the basic flow equations, unit conversion values, density of water, and density of air are given in 3.5 and Appendix 3-G. The tables in this part that list solutions to these equations incorporate these constants and values. Other physical properties are given in 3.5. Key equation components are developed in 3.4.

### 3.3.2 EQUATIONS FOR MASS FLOW OF NATURAL GAS

The equations for the mass flow of natural gas, in pounds mass per hour, can be developed from the density of the flowing fluid (see Appendix 3-G), the ideal gas relative density (specific gravity), or the real gas relative density (specific gravity), using the following equations.

The mass flow developed from the density of the flowing fluid  $(\rho_{\ell,p})$  is expressed as follows:

$$
Q_m = 359.072 C_s (\text{FT}) E_v Y_1 d^2 \sqrt{\rho_{v,m} h_w}
$$
 (3-1)

Mass flow developed from the ideal gas relative density (specific gravity),  $G_{\alpha}$  is expressed as follows:

$$
Q_{m} = 589.885 C_{d}(\text{FT}) E_{r} Y_{1} d^{2} \sqrt{\frac{G_{r} P_{h} h_{r}}{Z_{h} T_{f}}}
$$
 (3-2)

The mass flow equation developed from the real gas relative density (specific gravity). G., assumes a pressure of 14.73 pounds force per square inch absolute and a temperature of 519.67°R (60°F) as the reference base conditions for the determination of real gas relative density (specific gravity). This assumption allows the base compressibility of air at 14.73 pounds force per square inch absolute and 519.67°R (60°F) to be incorporated into the numeric constant of the flow rate equation. If the assumption about the base reference conditions is not valid, the results obtained from this flow rate equation will have an added increment of uncertainity. The mass flow equation developed from real gas relative density (specific gravity),  $G<sub>r</sub>$ , is expressed as follows:

$$
Q_m = 590.006 C_d (FT) E_v Y_t d^2 \sqrt{\frac{Z_s G_r P_h h_w}{Z_h T_f}}
$$
(3-3)

Where:

 $C_d$ (FT) = coefficient of discharge for flange-tapped orifice meter.

- $d =$  orifice plate bore diameter, in inches, calculated at flowing temperature  $(T_t)$ .
- $E_r$  = velocity of approach factor.
- $G_i$  = ideal gas relative density (specific gravity).
- $G_r$  = real gas relative density (specific gravity).
- $h<sub>w</sub>$  = orifice differential pressure, in inches of water at 60°F.
- $P_L$  = flowing pressure at upstream tap, in pounds force per square inch absolute.
- $Q_m$  = mass flow rate, in pounds mass per hour.
- $T_t$  = flowing temperature, in degrees Rankine.
- $Y_1$  = expansion factor (upstream tap).
- $Z_i$  = compressibility at standard conditions  $(P_i, T_i)$ .
- $Z_{f_1}$  = compressibility at upstream flowing conditions  $(P_f, T_f)$ .
- $\rho_{i,p_1}$  = density of the fluid at upstream flowing conditions  $(P_{f_1}, T_{f_1})$  and  $Z_{f_1}$ ), in pounds mass per cubic foot.

#### **EQUATIONS FOR VOLUME FLOW OF NATURAL GAS**  $3.3.3$

The volume flow rate of natural gas, in cubic feet per hour at base conditions, can be developed from the densities of the fluid at flowing and base conditions and the ideal gas relative density (specific gravity) or real gas relative density (specific gravity) using the following equations.

The volume flow rate at base conditions,  $Q_b$ , developed from the density of the fluid at flowing conditions  $(\rho_{i,p_i})$  and base conditions  $(\rho_b)$  is expressed as follows:

$$
Q_b = \frac{359.072 C_e (\text{FT}) E_v Y_i d^2 \sqrt{\rho_{i,p_i} h_w}}{\rho_b}
$$
 (3-4a)

The volume flow rate at base conditions, developed from ideal gas relative density (specific gravity), G., is expressed as follows:

$$
Q_b = 218.573C_d(FT)E_rY_id^2 \frac{T_b Z_b}{P_h} \sqrt{\frac{P_h h_w}{G_l Z_h T_f}}
$$
(3-5a)

To correctly apply the real gas relative density (specific gravity) to the flow calculation, the reference base conditions for the determination of real gas relative density (specific gravity) and the base conditions for the flow calculation must be the same. Therefore, the volume flow rate at base conditions, developed from real gas relative density (specific gravity),  $G_{r}$ , is expressed as follows:

$$
Q_b = 218.573C_a(\text{FT})E_vY_1d^2 \frac{T_b}{P_b} \sqrt{\frac{P_i Z_b Z_{\text{L}_w} h_w}{G_z Z_h T_f}}
$$
(3-6a)

If standard conditions are substituted for base conditions in Equations 3-4a, 3-5a, and 3-6a, then

$$
P_b = P_r
$$
  
= 14.73 pounds force per square inch absolute  

$$
T_b = T_t
$$
  
= 519.67°F (60°F)  

$$
Z_{ba_i} = Z_{ba_i}
$$
  
= 0.999590

The volume flow rate at standard conditions,  $Q_{\phi}$ , can then be determined using the following equations.

The volume flow rate at standard conditions, developed from the density of the fluid at flowing conditions  $(\rho_{i,n})$  and standard conditions  $(\rho_i)$ , is expressed as follows:

$$
Q_{\nu} = \frac{359.072 C_d (\text{FT}) E_{\nu} Y_i d^2 \sqrt{\rho_{i,\rho_i} h_{\nu}}}{\rho_i}
$$
 (3-4b)

The volume flow rate at standard conditions, developed from ideal gas relative density (specific gravity),  $G_i$ , is expressed as follows:

$$
Q_{v} = 7711.19C_{d}(FT)E_{v}Y_{t}d^{2}Z_{t}\sqrt{\frac{P_{t}h_{v}}{G_{t}Z_{t}T_{t}}}
$$
(3-5b)

The volume flow rate equation at standard conditions,  $Q_{\nu}$ , developed from the real gas relative density (specific gravity), requires standard conditions as the reference base conditions for G, and incorporates  $Z_{\rho_{\alpha\beta}}$  at 14.73 pounds force per square inch absolute and 519.67°R (60°F) in its numeric constant. Therefore, the volume flow rate at standard conditions, developed from real gas relative density (specific gravity),  $G<sub>r</sub>$ , is expressed as follows:

$$
Q_{\rm t} = 7709.61 C_{\rm d} (\text{FT}) E_{\rm v} Y_{\rm l} d^2 \sqrt{\frac{P_{\rm g} Z_{\rm r} h_{\rm w}}{G_{\rm r} Z_{\rm f} T_{\rm r}}}
$$
(3-6b)

### -139-

SECTION 3-CONCENTRIC, SOUARE-EOGED ORIRCE METERS, PART 3-NATURAL GAS APPLICATIONS

### *Where:*

 $C<sub>d</sub>(FT)$  = coefficient of discharge for flange-tapped orifice meter.

- $d =$  orifice plate bore diameter calculated at flowing temperature  $(T_f)$ , in inches.
- $E_r$  = velocity of approach factor.
- $G_i$  = ideal gas relative density (specific gravity).
- $G_r$  = real gas relative density (specific gravity).
- $h_w$  = orifice differential pressure, in inches of water at 60°F.
- $P_b$  = base pressure, in pounds force per square inch absolute.
- $P_i$  = flowing pressure (upstream tap), in pounds force per square inch absolute.
- $P_r$  = standard pressure
	- $= 14.73$  pounds force per square inch absolute.
- $Q<sub>b</sub>$  = volume flow rate per hour at base conditions, in cubic feet per hour.
- $Q<sub>s</sub>$  = volume flow rate per hour at standard conditions, in cubic feet per hour.
- $T_b$  = base temperature, in degrees Rankine.
- $T<sub>i</sub>$  = flowing temperature, in degrees Rankine.
- *T,* = standard temperature
- $= 519.67$ °R (60°F).
- $Y_1$  = expansion factor (upstream tap).
- $Z_b$  = compressibility at base conditions  $(P_b, T_b)$ .
- $Z_{b_{\text{air}}}$  = compressibility of air at base conditions ( $P_b$ ,  $T_b$ ).
- $Z_{f_i}$  = compressibility at upstream flowing conditions  $(P_{f_i}, T_i)$ .
- $\tilde{Z}_s$  = compressibility at standard conditions ( $P_s$ ,  $T_s$ ).
- $Z_{\text{z}_{\text{ter}}}$  = compressibility of air at standard conditions ( $P_{\text{r}}$ ,  $T_{\text{r}}$ ).
- $\rho_b$  = density of the flowing fluid at base conditions ( $P_b$ ,  $T_b$ ), in pounds mass per cubic foot.
- $p_j$  = density of the flowing fluid at standard conditions (P, T,), in pounds mass per cubic foot.
- $\rho_{i,p_1}$  = density of the fluid at upstream flowing conditions  $(P_{f_1}, T_f)$ , in pounds mass per cübic foot.

### 3.3.4 VOLUME CONVERSION FROM STANDARD TO BASE CONDITIONS

For the purposes of Part 3, standard and base conditions are assumed to be the same. However if base conditions are different from standard conditions, the volume flow rate calcula··· Jt standard conditions can be converted to the volume flow rate at base conditions through the following relationship:

$$
Q_b = Q_c \left(\frac{P_a}{P_b}\right) \left(\frac{T_b}{T_c}\right) \left(\frac{Z_b}{Z_c}\right) \tag{3-7}
$$

*Where:* 

- $P_b$  = base pressure, in pounds force per square inch absolute.
- $P<sub>s</sub>$  = standard pressure, in pounds force per square inch absolute.
- $Q_b$  = base volume flow rate, in cubic feet per hour.
- $Q_{v}$  = standard volume flow rate, in cubic feet per hour.
- $T_b$  = base temperature, in degrees Rankine.
- $T<sub>r</sub>$  = standard temperature, in degrees Rankine.
- $Z_b$  = compressibility at base conditions ( $P_b$ ,  $T_b$ ).
- $Z_s$  = compressibility at standard conditions  $(P_s, T_t)$ .

### 3.4 Flow Equatlon Components Requiring Addltional Computation

### 34.1 GENERAL

Some of the terms in Equations 3-1 through 3-6 require additional computation and are developed in this section.

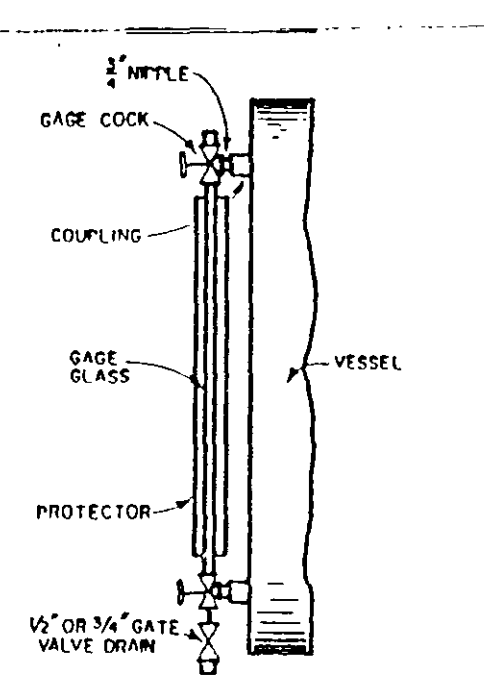

FIG. 2-1-Tubular Gage Glass Connections to Vessels.

 $\bar{z}$ 

 $\mathcal{I}$ 

 $\frac{1}{2}$ 

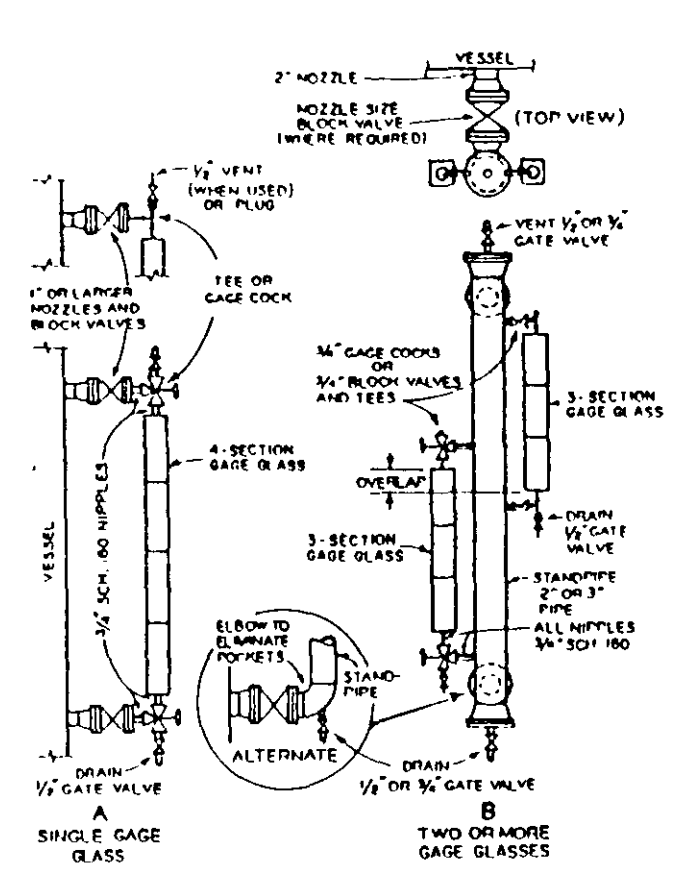

 $\mathcal{L}^{\text{max}}$ 

 $\overline{a}$ 

FIG. 2-2-Gage Assemblies.

 $\ddot{\phantom{a}}$ 

 $\ddot{\phantom{a}}$ 

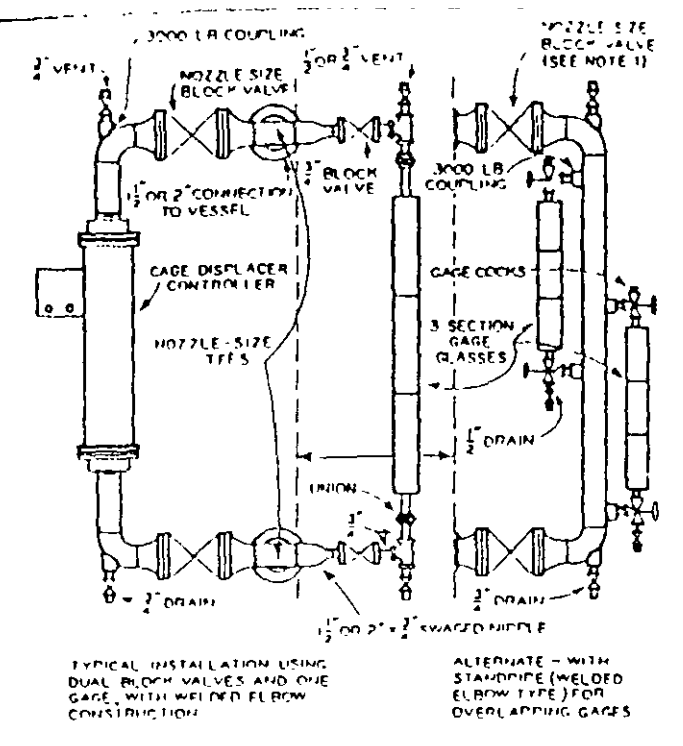

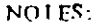

1. Some companies onut the block valve at the nozzle in this type of assembly. If the block valve is omitted a gage cock alone should not be used.

2. Controller may be piped with side and bottom, side and side, or top and side connections, as shown in Fig. 2.5.

1. Nozzle spacing on the vessel is critical on close-coupled installations, especially where side and side connections are used, because of differential expansion of vessel and controller Double or reverse elbow connections are sometimes used on the upper side connection to minimize trouble from this source.

FIG. 26-External Cage Displacer Controller with Parallel Cage or Standpipe.

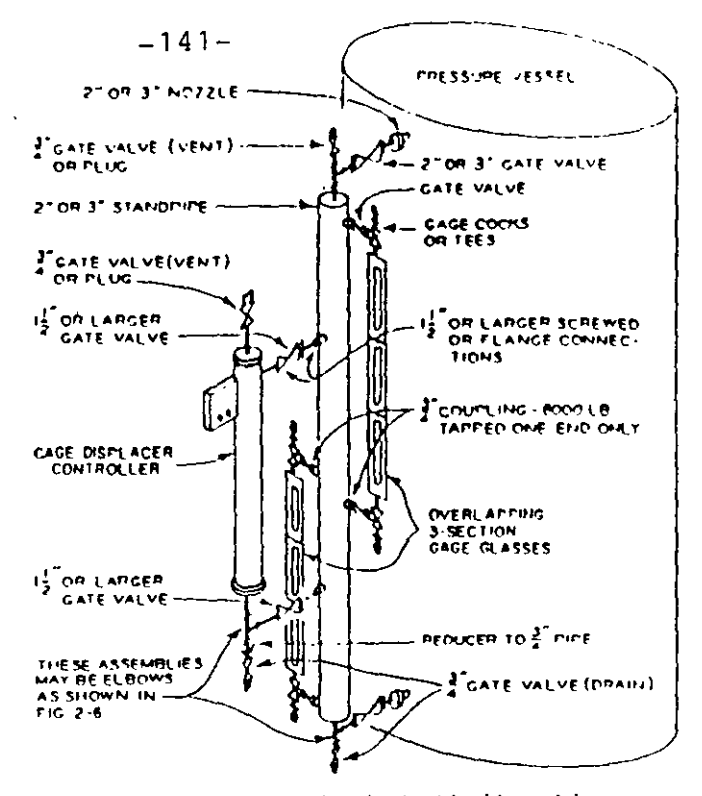

NOTE: Controller may be piped with side and bottom or side and side connections as shown in Fig. 2-3

FIG. 2-7-Standpipe with External Cage Displacer Controller and Multiple Sight Cages.

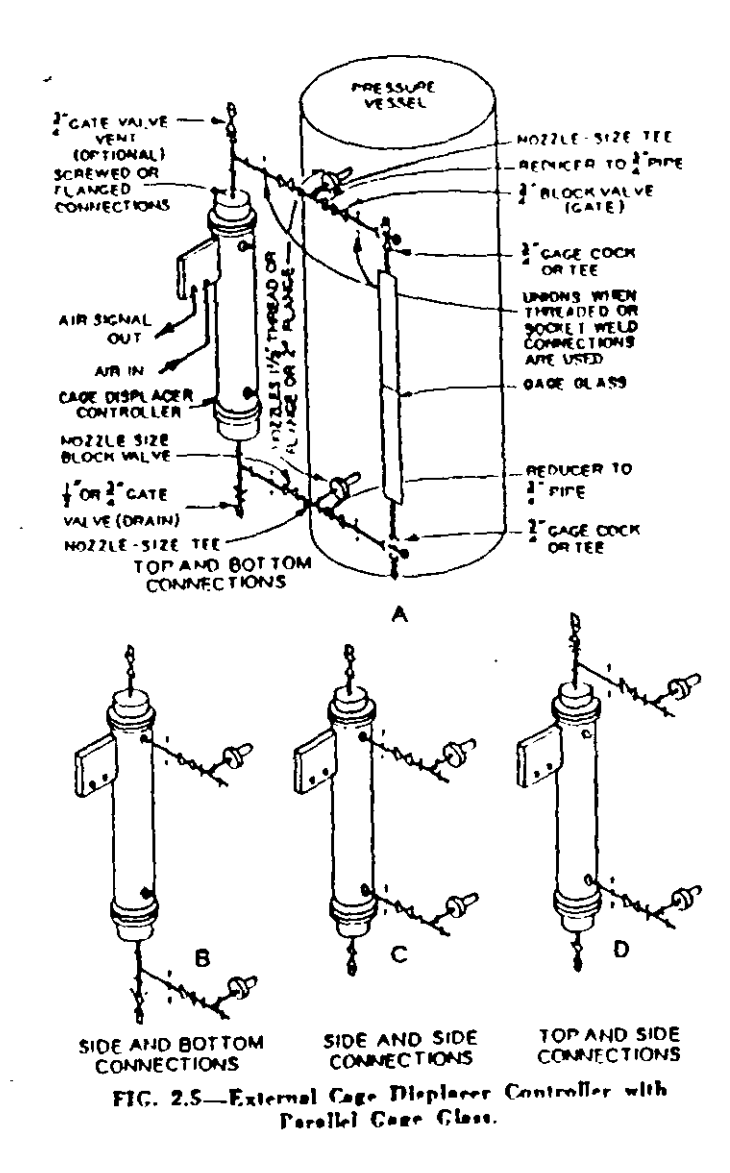

### REFINERIA ING HECTOR R. LARA SOSA SUPTCIA. GENERAL DE MANTTO. INGENIERIA DE CONTROL AUTOMATICO

PROCEDIMIENTO DICA No. 005 REFERENCIA DOC. DE CALIDAD No. 312-42700-03-409

No. DE HOJAS 1 EDICION. 1 FECHA 6-04-99

 $\sim$ 

### TITULO: PROCEDIMIENTO PARA LA ENTREGA/RECEPCION DE CRISTALES DE NIVEL

APROBO ING JOSE LUIS OVIEDO SALAZAR.

OBJETIVO OPTIMIZAR EL MANTENIMIENTO DE EL EQUIPO, ASI COMO DAR MAYOR RAPIDEZ A LA CALIBRACION Y PUESTA EN SERVICIO

ALCANCE EL MANTENIMIENTO Y LIMPIEZA DE LOS CRISTALES DE NIVEL.

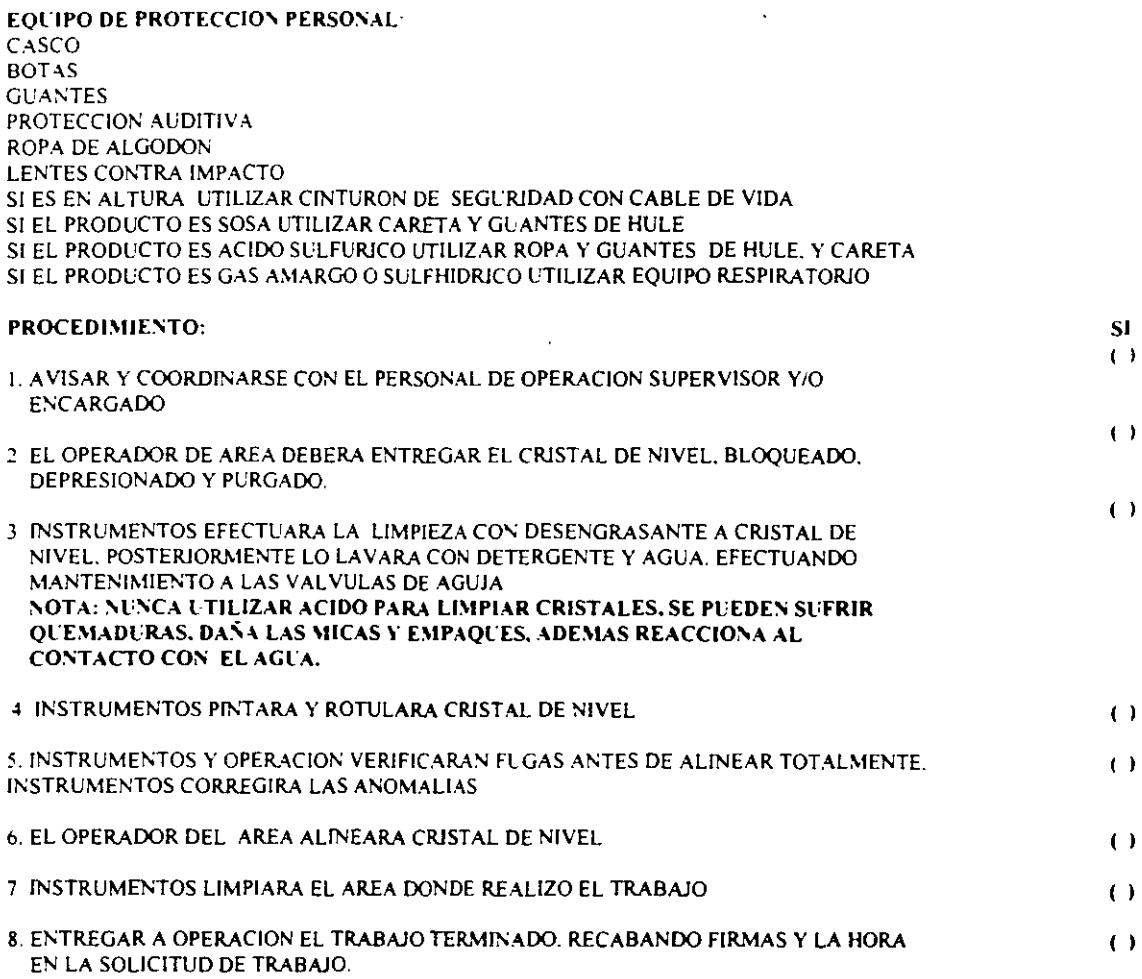

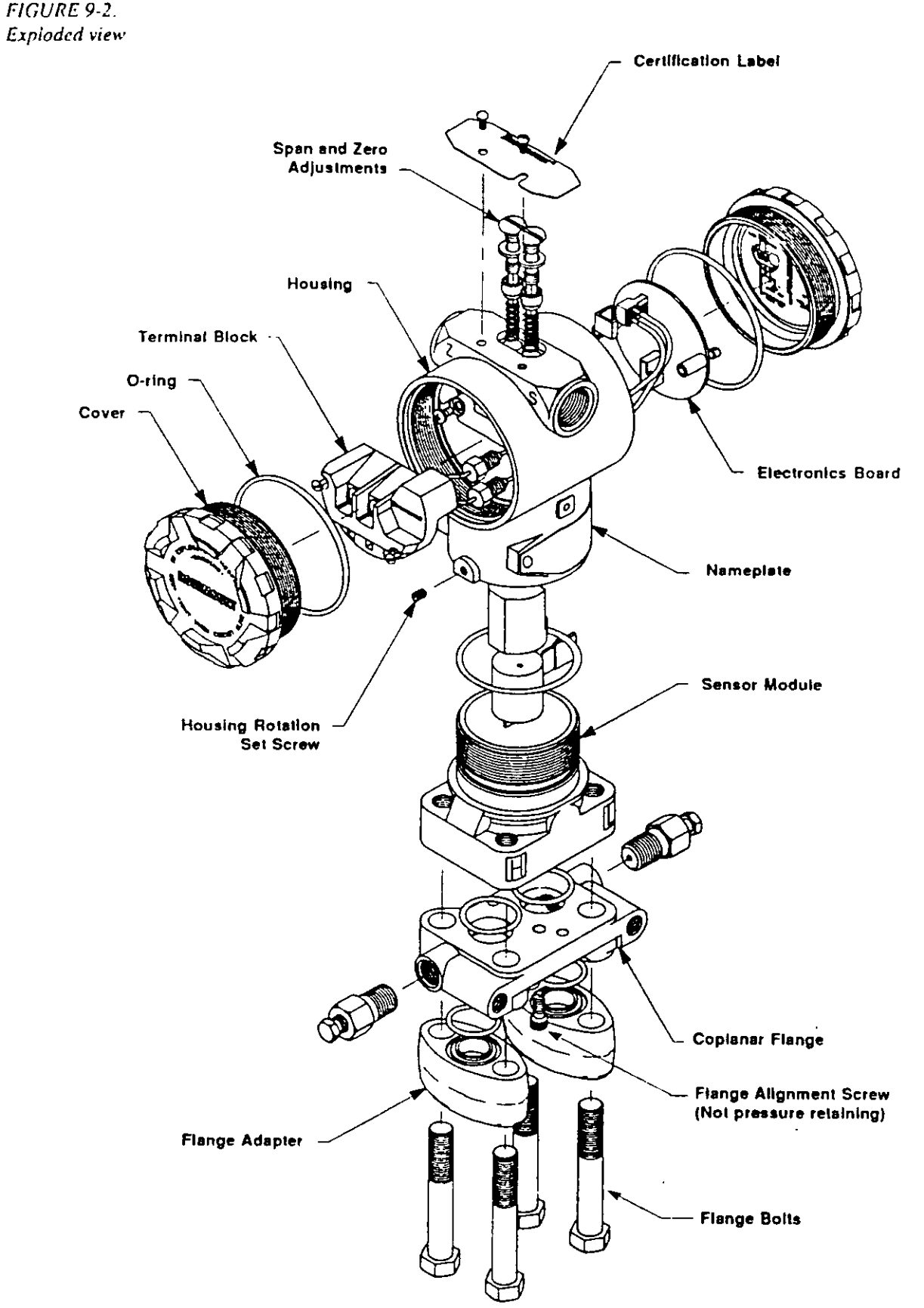

# **Section 10 Theory of operation**

The Model 3051C Pressure Transmitter is a microprocessor-based instrument. As such, it operates differently from conventional analog transmitters. This section describes the operation of the Model 3051C in simple terms.

Process pressure is transmitted through the isolating diaphragm and fill fluid to the sensing diaphragm in the center of the capacitance cell, as illustrated in Figure 10-1. Any difference in pressure on the isolating diaphragms causes a change in the position of the sensing diaphragm. Capacitor plates on both sides of the sensing diaphragm detect the position of the sensing diaphragm.

The differential capacitance between the sensing diaphragm and the capacitor plates is measured electronically and converted to a digital format. While the pressure signal is in this format, the microprocessor corrects it based on stored characterization values. The corrected digital signal, in engineering units, is available for readout and transmission to suitable digital interface devices. This digital representation is then converted to  $a$  4-20 mA output signal dependent upon configuration, that is available for use with conventional instrumentation. Figure 10-2 shows a block diagram of Model 3051C operation.

FIGURE 10-1. Capacitance cell

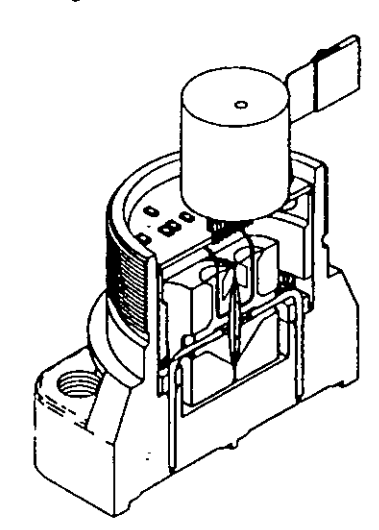

FIGURE 10-2. Model 3051C block diagram

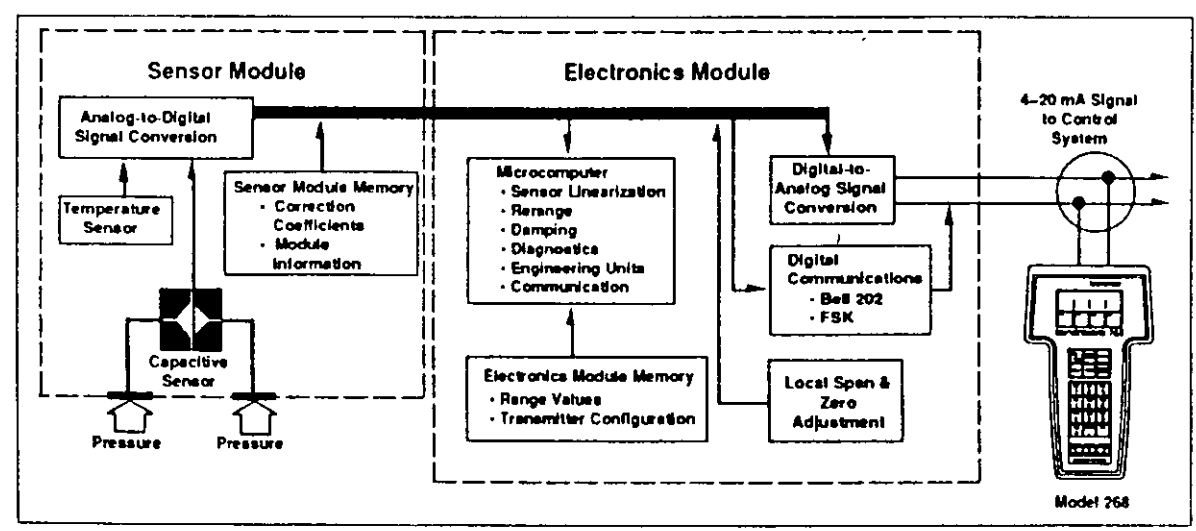

## Model 268 SMART FAMILY<sup>®</sup> Interface

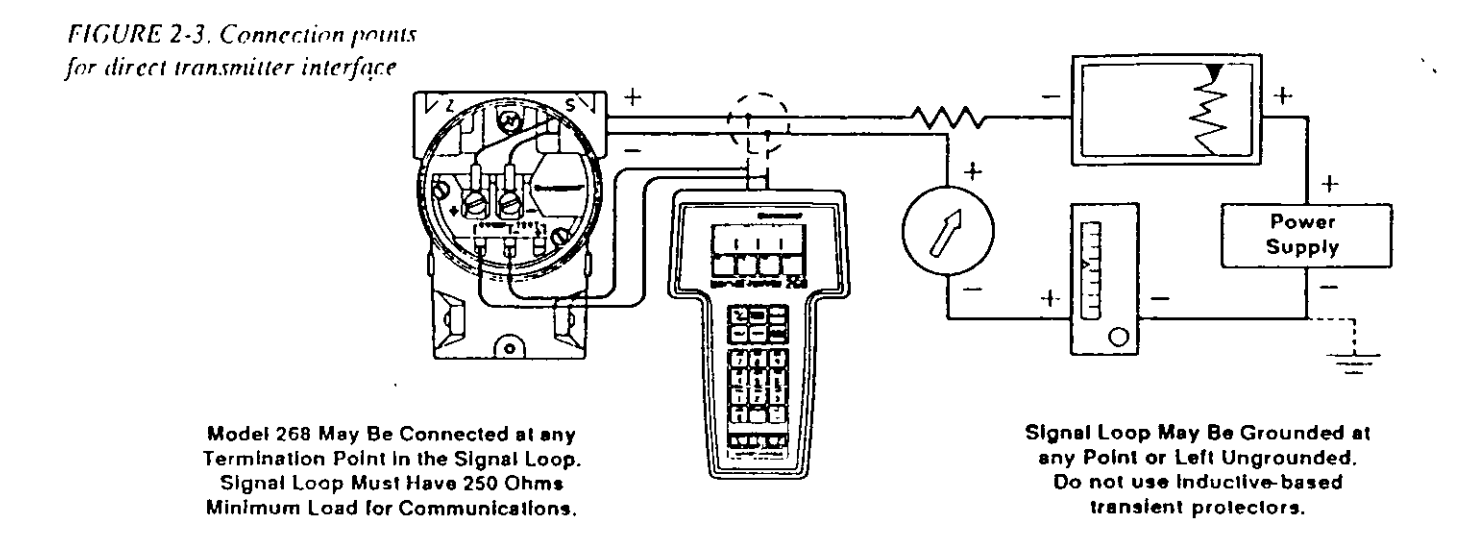

Power supply

The Model 268 is available with a battery pack that holds five "AA" alkaline cells, or with a rechargeable nickel-cadmium power pack.

**Battery life:** alkaline: approximately 150 hours nickel-cadmium: approximately 60 hours

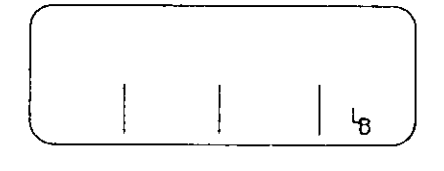

A low-battery indicator "LB" will appear in the lower right-hand corner of the display when approximately one-half hour of battery life remains

To conserve battery life, the Model 268 automatically shuts itself OFF after 20 minutes without a key press. This automatic shutoff function is disabled while the Model 268 is displaying the process variable or an error message. Figure 2-4 shows battery installation and removal.

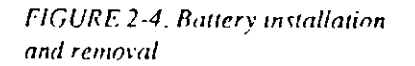

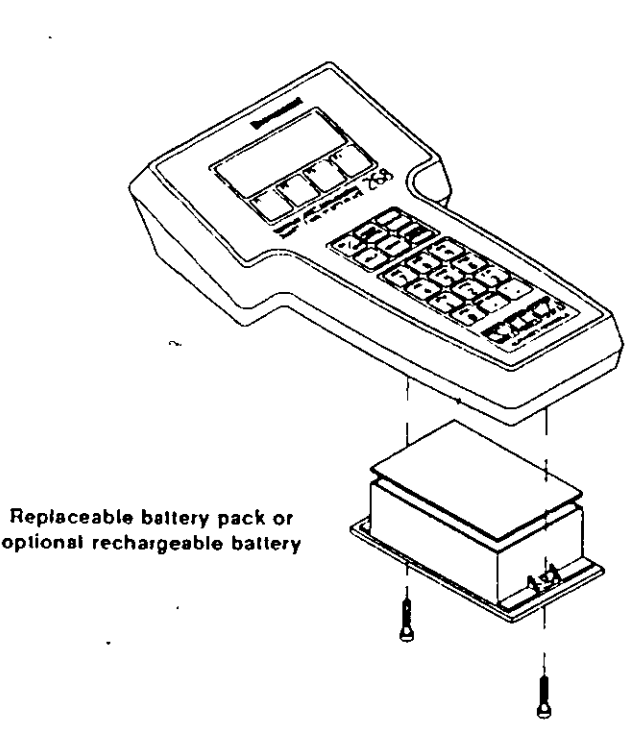
## Rosemount Model 3051C

#### FIGURE 2-1, Model 268 keypad

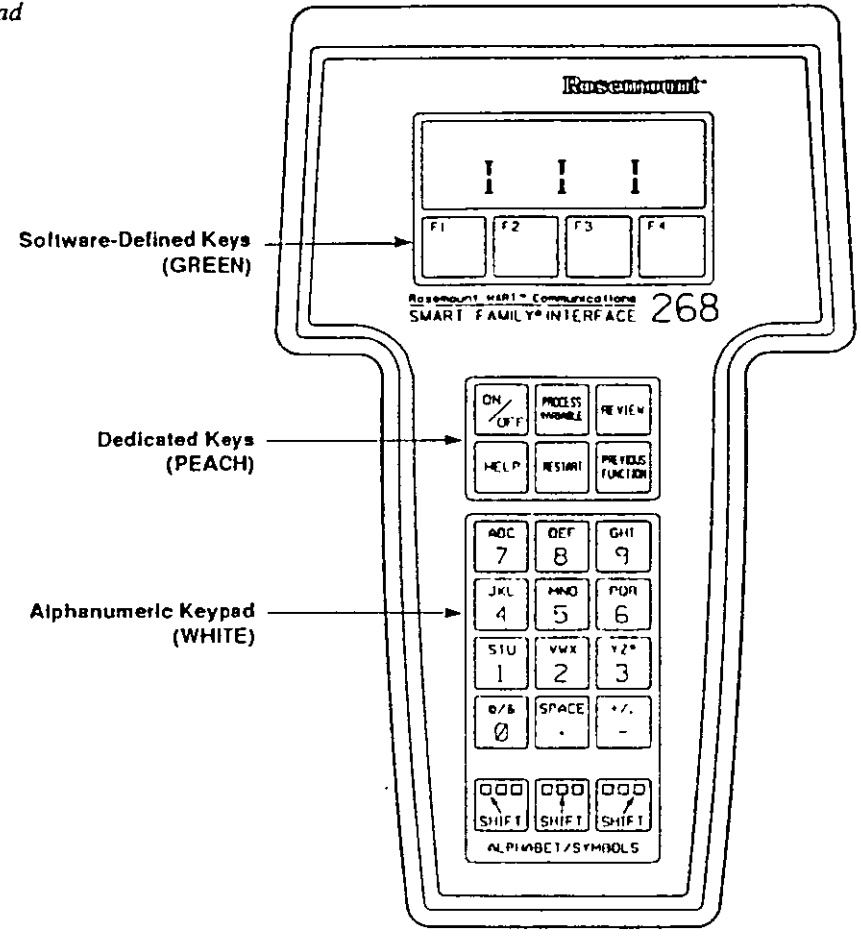

#### Review

allows you to step through all the information currently held in the four memory locations in the transmitter and Model 268: SAFE MEM, OFLN MEM, WORK REG, and XMTR MEM. These four memory locations are described in detail later in this section.

Ë  $\mathbb{R}^{\infty}$ 

#### Ilelp

explains the software-defined key functions (F1-F4) in greater detail. You can step through the help screens by pressing the HELP CONT prompter. You can end a help session and return to the original screen by pressing HELP END.

#### **Restart**

allows you to initiate communication with a smart transmitter while the Model 268 is still turned on. Upon connection to a new transmitter, pressing this key loads information from the new transmitter into the Model 268 Working Register.

#### **Previous Function**

returns you to the last decision level and allows you to select a different softwaredefined key function. For instance, if you want to configure the transmitter but press TEST on the top-level function menu by accident, the PREVIOUS FUNC-TION key returns you to the previous menu and lets you choose again.

The PREVIOUS FUNCTION key is also useful for returning to a familiar menu when you lose your place in an unfamiliar operation.

# **Section 6 On-line configuration**

Configuration consists of setting parameters that determine how the transmitter operates. The Model 3051C can be configured in two ways: on line or off line. During on-line configuration, the transmitter is connected to the Model 268. Configuration data is entered in the Model 268 Working Register and later sent directly to the transmitter.

Off-line configuration involves storing configuration data in the Model 268 while it is not connected to a transmitter. Data is stored in nonvolatile Off-line Memory and can be recalled and downloaded to the transmitter at a later time. Section 7 -Off-line Operation discusses this procedure.

#### **NOTE**

Figure 6-3 at the end of this section is a handy checklist for recording transmitter configuration data and options.

## On-line configuration

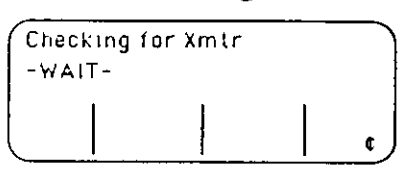

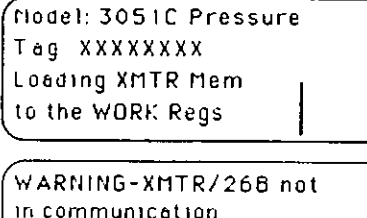

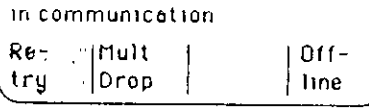

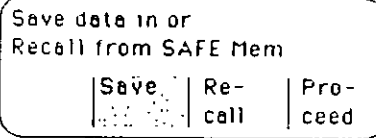

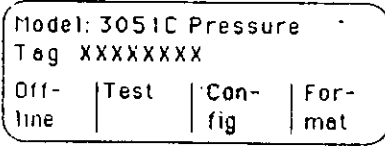

To configure the transmitter on line, be sure that it is installed in a loop or connected to a suitable power supply, as described in Section 3 - Start-up and Commissioning. Connect the Model 268 as shown in Figure 2-3. Turn on the Model 268 by pressing the ON/OFF key. The Model 268 conducts a self-test each time it is turned on. After the test is complete, the Model 268 checks to see whether it is connected to a Rosemount transmitter.

If a transmitter is detected, the Model 268 briefly displays the transmitter model and tag number, if applicable.

All configuration data in the transmitter is automatically copied to the Working Register of the Model 268. This means that the changes you make with the Model 268 are not made in the transmitter until you send them using the SEND DATA command.

If this message, or any other error message appears, check the connections and press RETRY (F1).

If other error messages appear, refer to Section 8 - Software Diagnostics.

The Model 268 asks whether you want to save the transmitter data in the Model 268. Press SAVE (F2).

The Model 268 will tell you to wait while the data is being saved. Then the toplevel function screen will appear. This top-level function screen provides access to the three primary functions of the Model 3051C. Press CONFIG (F3).

FIGURE B-1, 268 Menu Tree

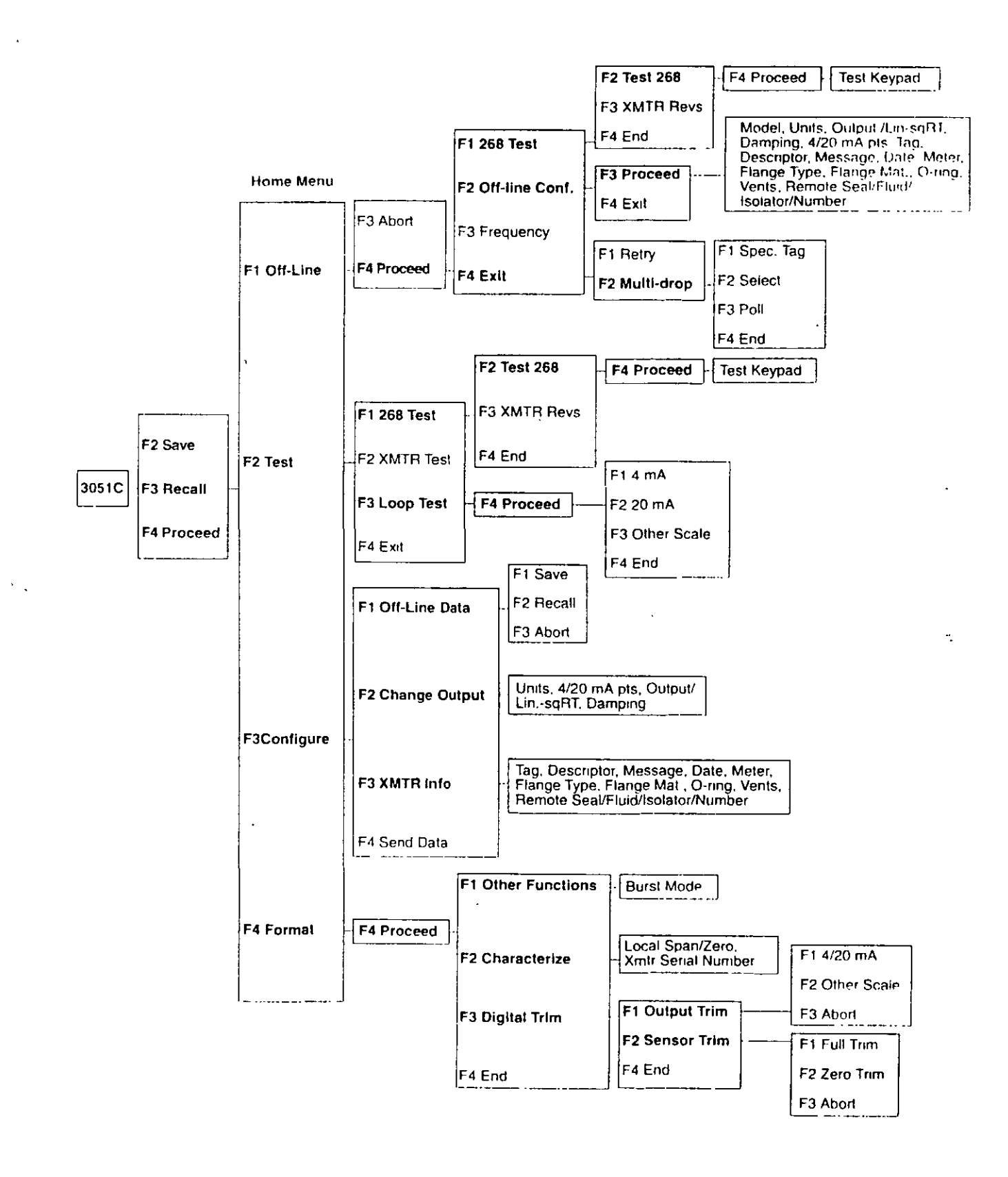

#### REFINERIA ING. HECTOR R. LARA SOSA SUPTCIA. GENERAL DE MANTTO. INGENIERIA DE CONTROL AUTOMATICO.

PROCEDIMIENTO DICA No. 021 REFERENCIA DOC DE CALIDAD No. 312-42700-03-425

No. DE HOJAS: 2 EDICION: 1 FECHA: 6-04-99

TITULO. PROCEDIMIENTO PARA LA CALIBRACION DE TRANSMISORES ROSEMOUNT EN EN SITIO. CON EL CONFIGURADOR

APRÓBO: ING. JOSE LUIS OVIEDO SALAZAR.

OBJETIVO: UTILIZAR CORRECTAMENTE EL CONFIGURADOR DE LA MARCA ROSEMOUNT PARA LA CALIBRACION DE LOS TRANSMISORES.

ALCANCE: LA CALIBRACION DE LOS TRANSMISORES DE LA MARCA ROSEMOUNT.

**EQUIPO DE PROTECCION PERSONAL:** CASCO **BOTAS** PROTECCION AUDITIVA ROPA DE ALGODÓN

#### LENTES CONTRA IMPACTO SI. PROCEDIMIENTO: 1 AVISAR Y COORDINARSE CON EL PERSONAL DE OPERACIÓN SUPERVISOR Y/O  $\left( \quad \right)$ ENCARGADO. 2. INSTRUMENTOS SOLICITARA A OPERACION PASAR A MANUAL CIRCUITO DE  $( )$ CONTROL 3. INSTRUMENTOS COLOCARA UNA RESISTENCIA EN SERIE DE 250 OHMS ENTRE LA  $( )$ TERMINAL POSITIVA DEL TRANSMISOR Y DEL CONFIGURADOR. 4. INSTRUMENTOS PROCEDERA A CALIBRAR EL TRANSMISOR COMO SIGUE ENCIENDA  $( )$ EL CONFIGURADOR, OPRIMIENDO LA TECLA ON-OFF. CUANDO EL CONFIGURADOR SF1268, SE CONECTA AL TRANSMISOR Y SE ENCIENDE. EL MENU DA AL OPERADOR TRES OPCIONES. SAVE EN DONDE LA MEMORIA DEL TRANSMISOR HA SIDO CARGADA RECALL SOBREESCRIBE LOS DATOS CARGADOS DESDE EL TRANSMISOR PROCEED AL SIGUIENTE MENU SIN SALVAR O RELLAMAR LAS CUATRO TECLAS DE FUNCION ETIQUETADAS DESDE FI A F4 SE UTILIZAN PARA SELECCIONAR LOS TERMINOS DESPLEGADOS EN EL MENU. OPRIMA LA TECLA PROCEED: (F4) SE PRESENTARAN EN EL DISPLAY, LAS SIGUIENTES OPCIONES **FI OFFLINE F2 TEST F3 CONF F4 FORMAT** PRESIONE F3 EL OPERADOR REVISARA LOS AJUSTES ALMACENADOS EN EL REGISTRO DE TRABAJO Y LOS PODRA MODIFICAR SI SE DESEA. EL DISPLAY MOSTRARA LOS SIGUIENTES MENUS F1 OFLN DATA F2 CHNG OUTPUT **F3 XMTRINFO F4 SEND DATA** EL OPERADOR PODRA SELECCIONAR CUALQUIER VARIABLE ENLISTADA, PRESIONE F2 APARECERA EN EL DISPLAY LO SIGUIENTE FI NEXT OPTN F2 LAST OPTN F3 CHNG **F4 END CHGS** PRESIONANDO F1, Y/O F2 PODRA VER EN EL DISPLAY LAS CARACTERISTICAS DE LOS TIPOS

DE CAMBIOS QUE QUIERA REALIZAR POR EJEMPLO.PARA CAMBIAR LAS UNIDADES DE PRESION EN UN TRANSMISOR PRESIONE F1 O F2 , HASTA OUE APAREZCA. LAS UNIDADES DESEADAS. EN EL DISPLAY. ENTONCES PRESIONE F4 PARA CAMBIAR EL RANGO DE UN TRANSMISOR OPRIMA F1 O F2 HASTA OUE APAREZCA LOS VALORES DE CORRIENTE DE 4 A 20 MA. EN EL DISPLAY . ENTONCES PRESIONE F3 CHNG APARECERA EN EL DISPLAY LO SIGUIENTE: F1 CHNG 4MA F<sub>2</sub> CHNG<sub>20MA</sub> F3 SNSR LMIT F4 END OPRIMA FI PARA CAMBIAR EL RANGO BAJO (LRV), O F2 PARA CAMBIAR EL RANGO ALTO ( URV). EN EL DISPLAY APARECERA LO SIGUIENTE.  $F1$  $F<sub>2</sub>$ F3 CLR **F4 ENTR** OPRIMA F3 PARA BORRAR DEL DISPLAY EL RANGO ANTERIOR Y CON EL TECLEADO ANOTAR EL VALOR DESEADO EN EL DISPLAY DESPUES OPRIMA F4 ENTR EN EL DISPLAY APARECERA LO SIGUIENTE F1 CHNG 4MA F2 CHNG 20MA F3 SNSR LMIT **F4 END** OPRIMA F4 END. ENTONCES REGRESARA AL PRIMER NIVEL DEL DESPLEGADO OPRIMA OTRA VEZ F4 END CHNG(FINAL DE LOS CAMBIOS Y REGRESARA A OTRO MENU EN EL **DESPLEGADO** ES NECESARIO SALVAR LOS DATOS OPRIMA F4 SEND DATA OTRA VES ESTO TRANSFERIRA LOS CAMBIOS A LA MEMORIA DEL TRANSMISOR 5 INSTRUMENTOS SOLICITARA A OPERACIÓN QUE PONGAN EL CIRCUITO DE CONTROL  $( )$ EN AUTOMATICO. 6 ENTREGAR A OPERACION TRABAJO TERMINADO, RECABANDO FIRMAS Y LA HORA EN  $( )$ 

LA SOLICITUD DE TRABAJO.

### ARBOL ESTRUCTURAL PARA TRANSMISORES SERIE 820

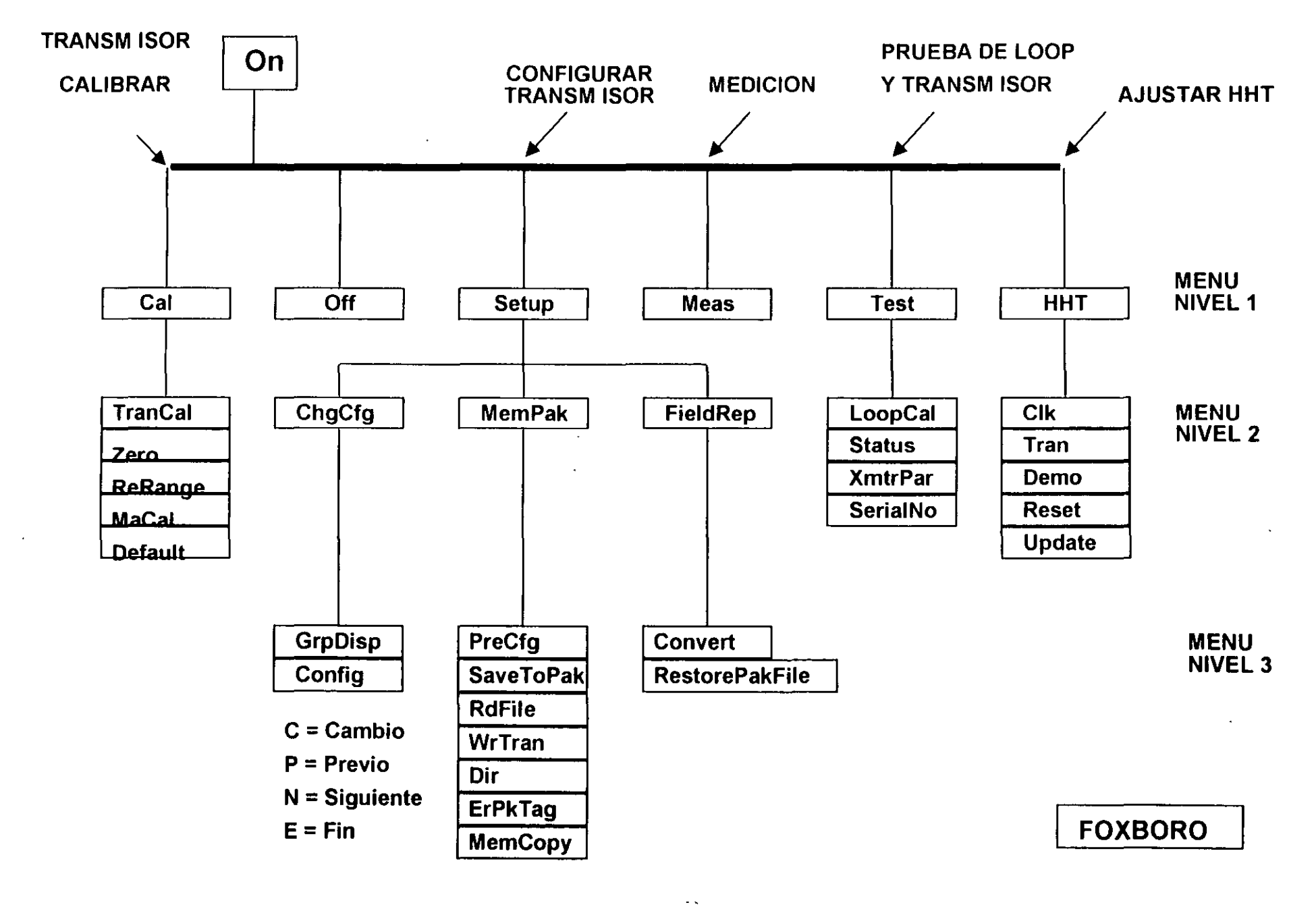

 $-151$ 

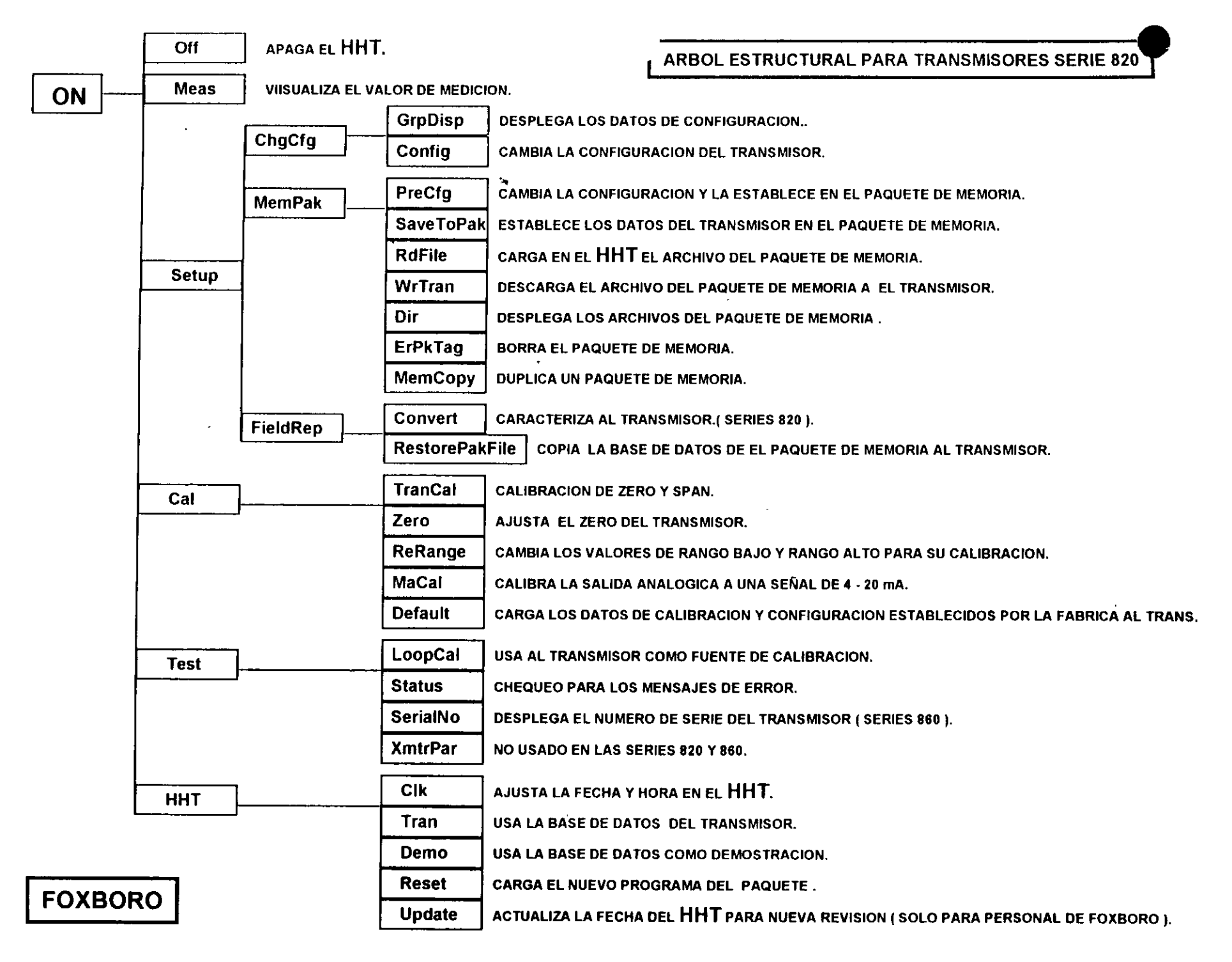

 $\mathbf{A}$  and  $\mathbf{A}$  are all  $\mathbf{A}$  and  $\mathbf{A}$ . е. 52

 $\mathbf{1}$ 

## NIVEL DEL MENU

## \ FOXBORO 1

## MODO DE COMUNICACIÓN DEL HHT

- T = Transmisor
- D = Demostración
- M = Paquete de Memoria

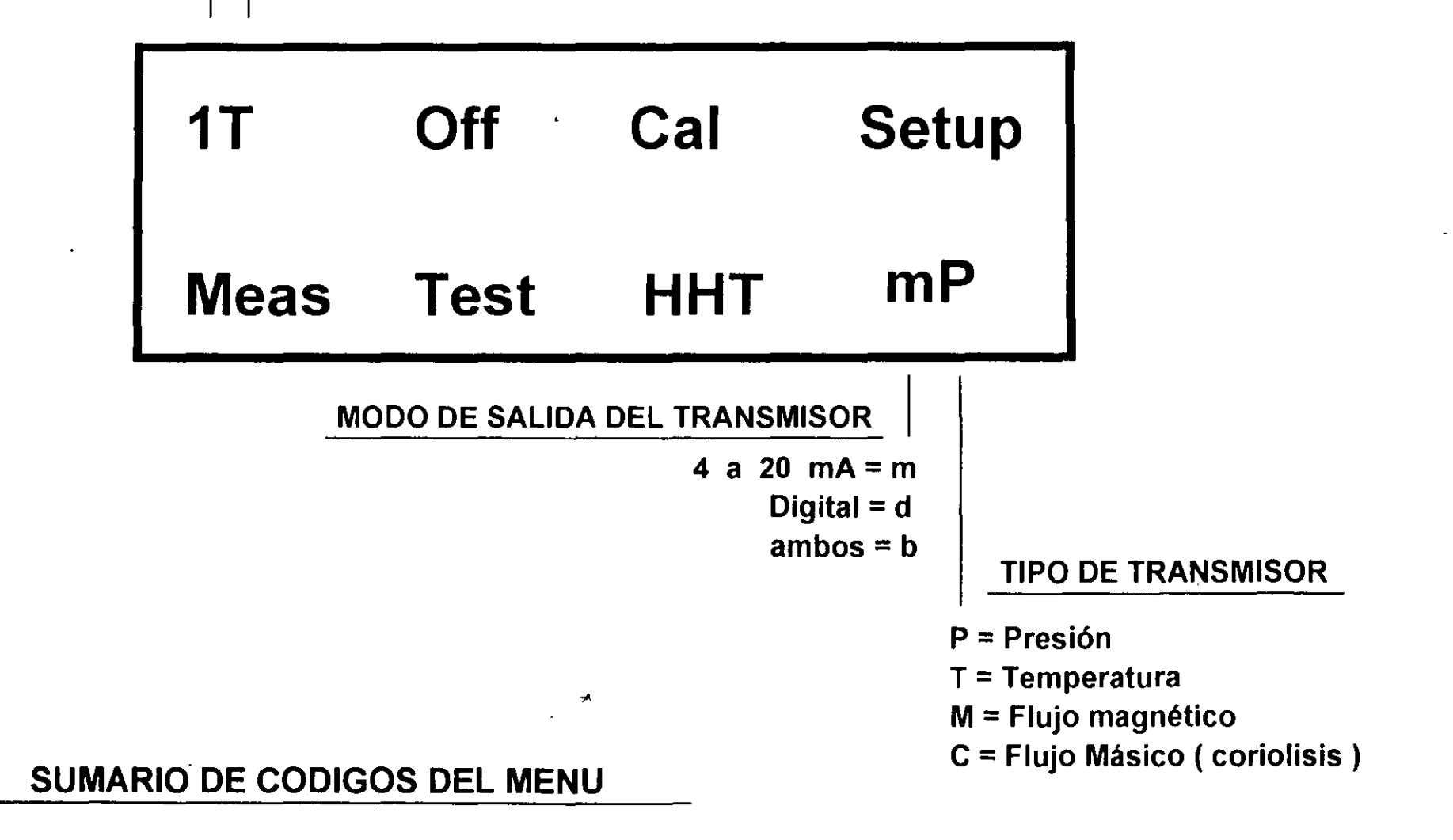

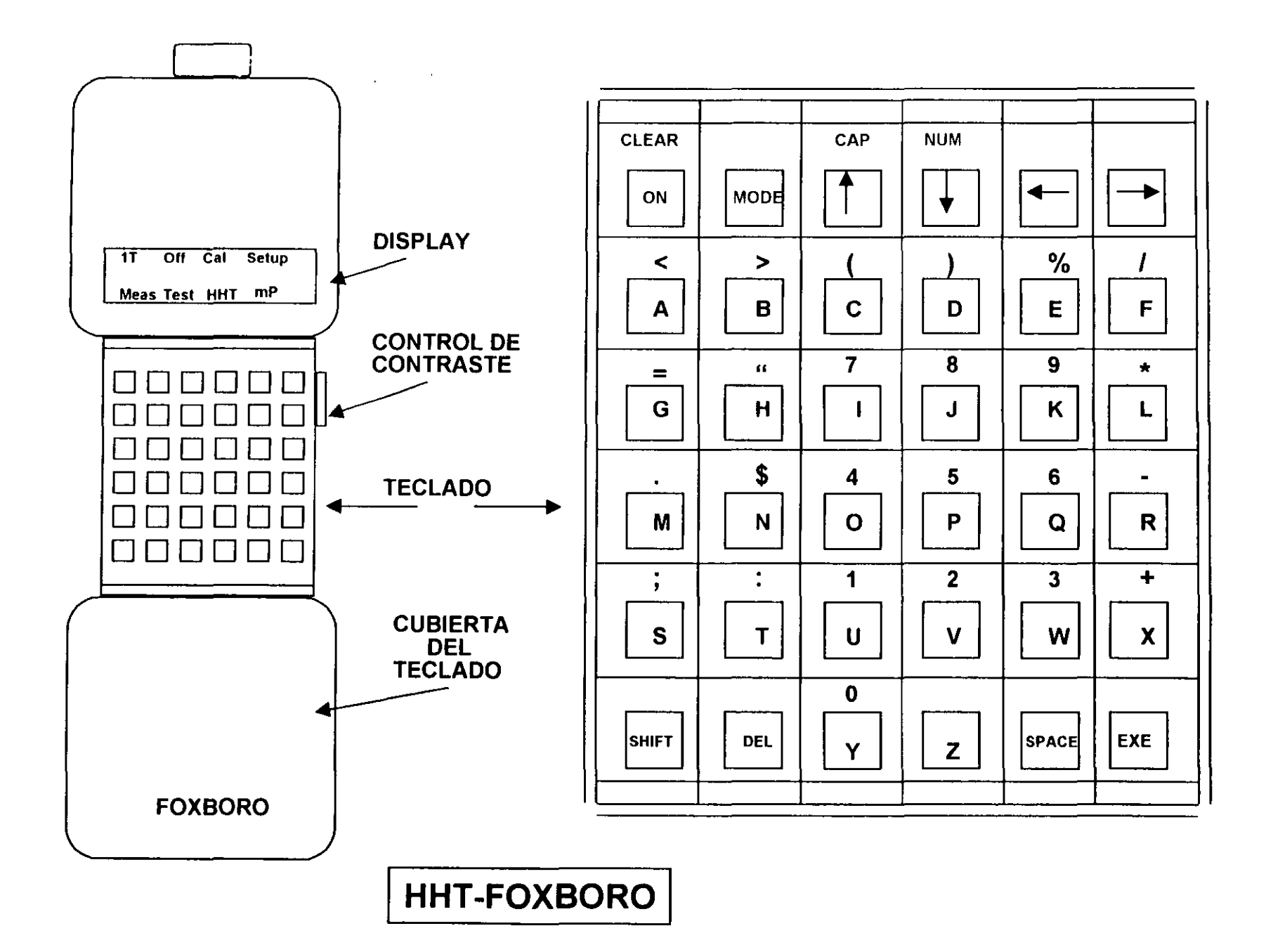

 $\mathbf{r}$ 

 $\mathcal{L}^{\mathcal{L}}$ 

## PROCEDIMIENTO PARA LECTURA DE DATOS DE CONFIGURACION (GrpDisp).

**FOXBORO** 

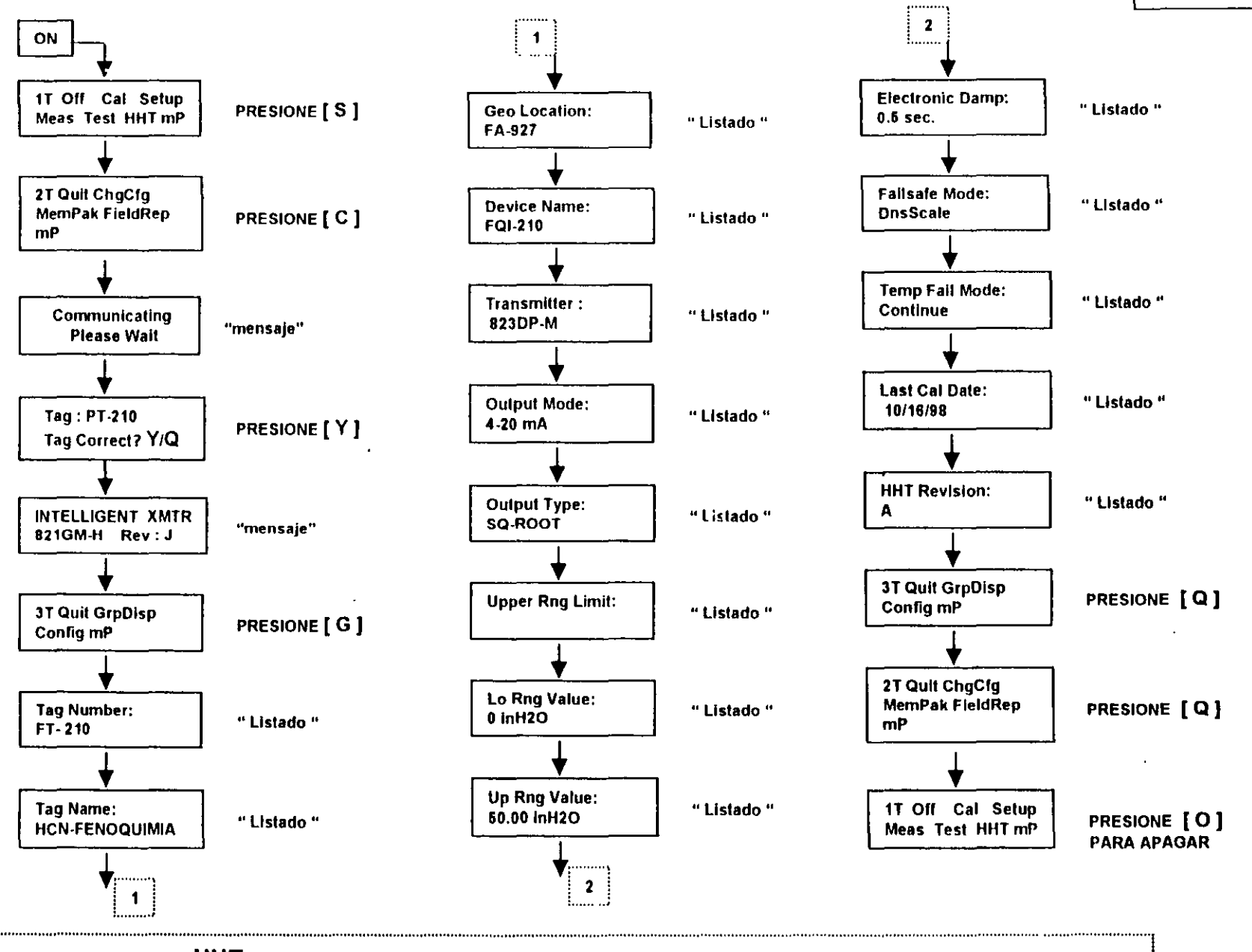

La lista desplegada en el HHT será solo visualizada y no podrá hacerse cambio alguno. Para detenernos en algún parámetro nos ayudaremos de la letra [H] y al presionarla nuevamente continuarán apareciendo los demás parametros. 

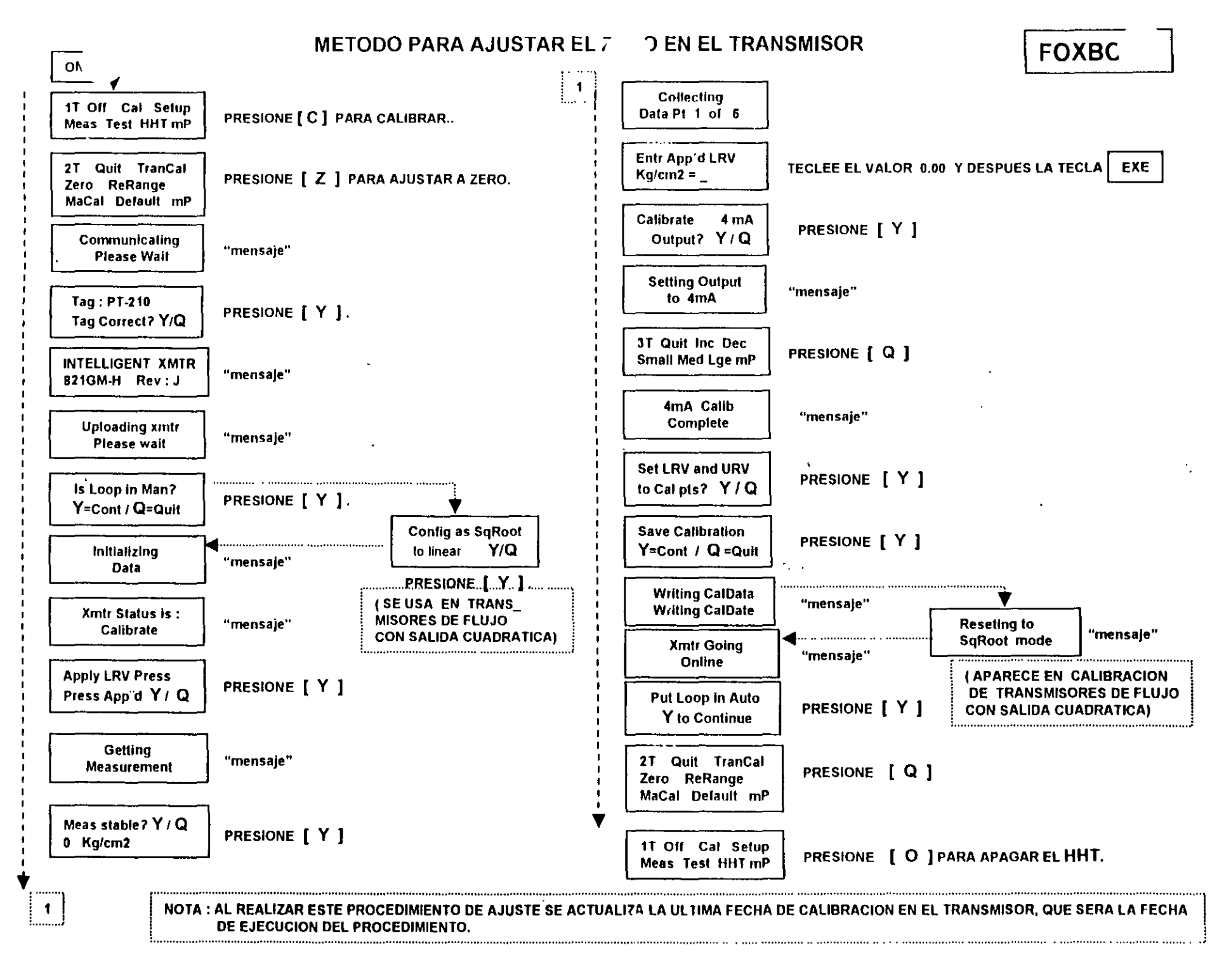

#### $2.79 \times 10^{-4}$ **Contract**

**U** 

## PROCEDIMIENTO PARA HACER AJUSTE DE ReRANGO EN EL TRANSMISOR

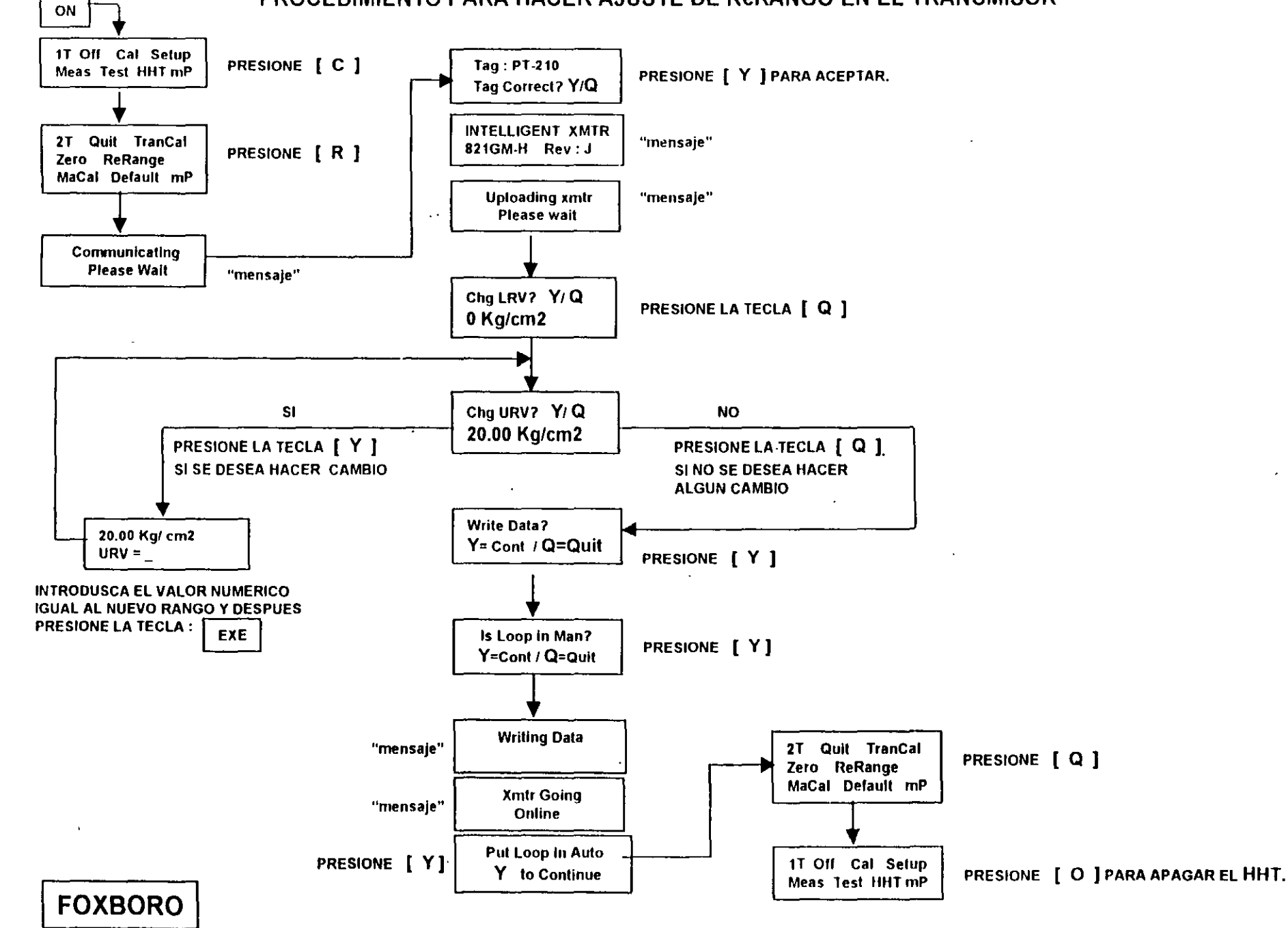

 $\ddot{\cdot}$ 

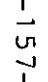

#### **OPERATION**

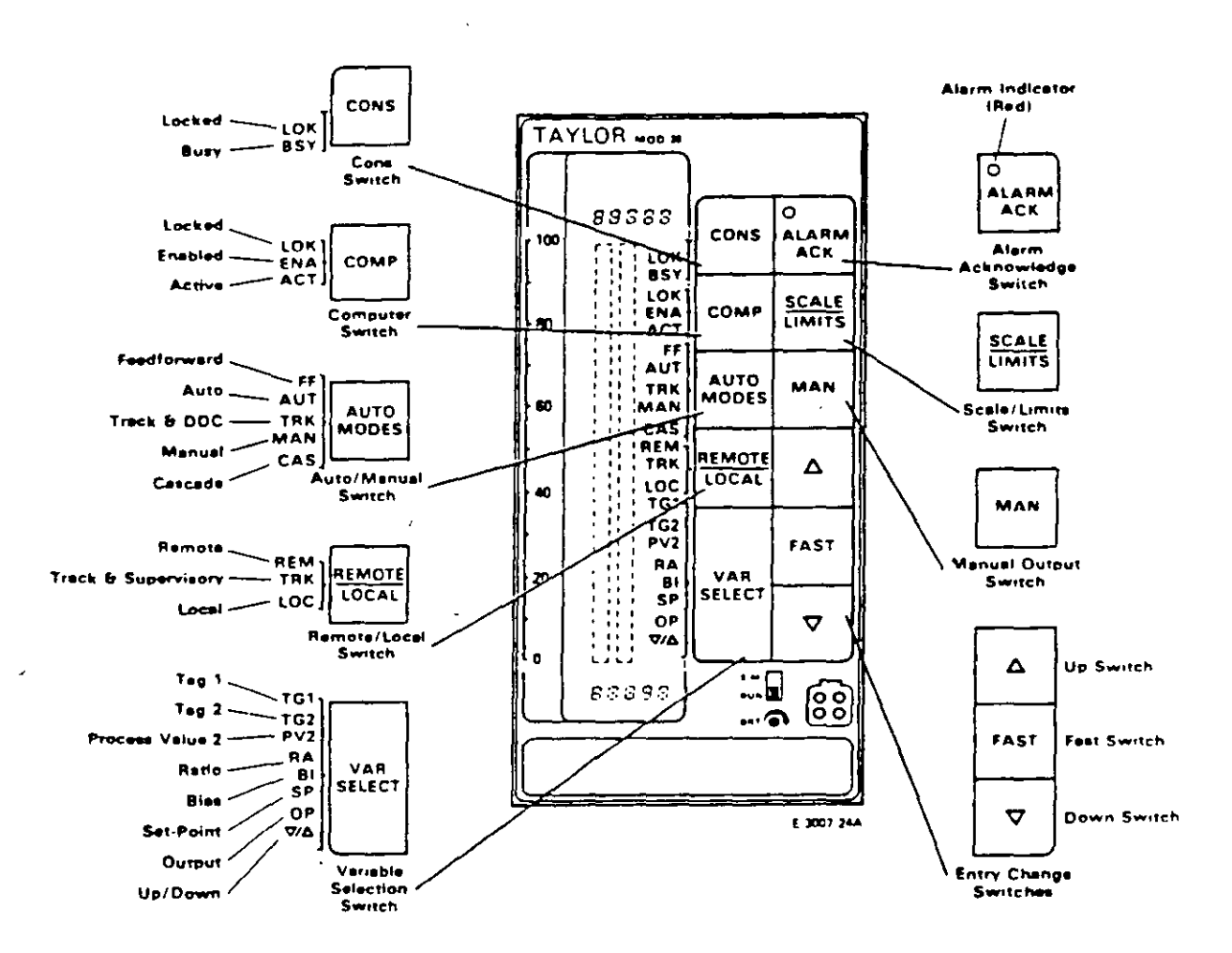

 $\mathbf{r}$ 

Figure 5-2. Keyboard Switches and Associated Status Indicators

 $\ddot{\phantom{a}}$ 

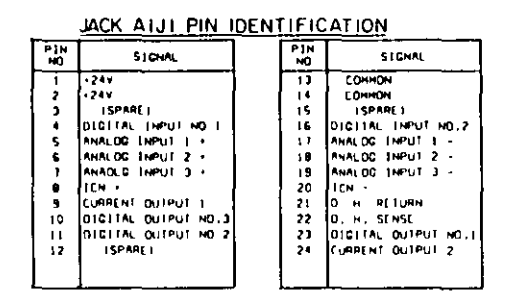

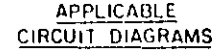

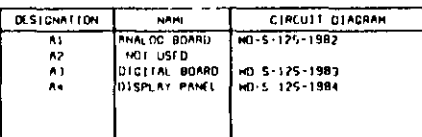

BLOCK DIAGRAM

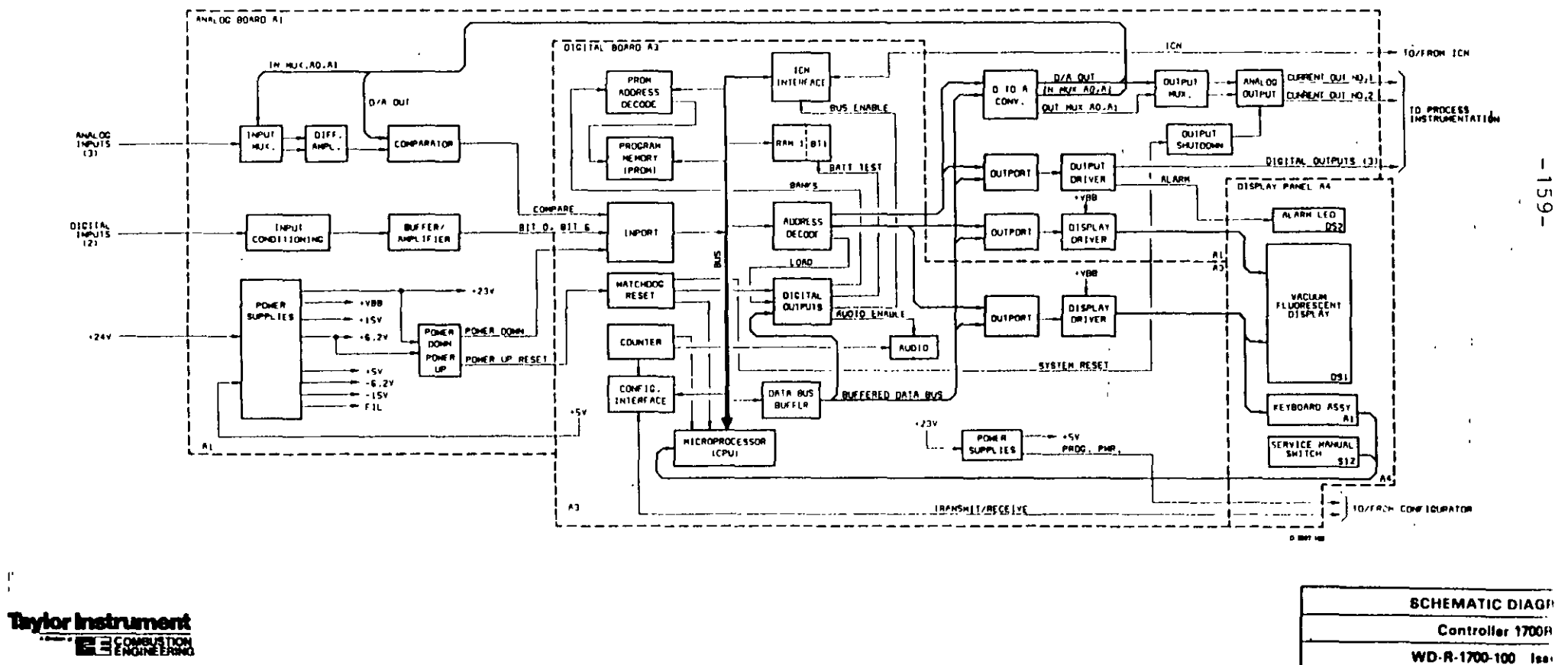

 $\hat{\boldsymbol{\beta}}$ 

#### REFINERIA ING. HECTOR R. LARA SOSA SUPTCIA GENERAL DE MANTTO INGENIERIA DE CONTROL AUTOMATICO

PROCEDIMIENTO DICA No. 001 REFERENCIA DOC. DE CALIDAD 312-46400-03-415

No. DE HOJAS 1 **EDICION 1** FECHA 6-04-99

#### TITULO: PROCEDIMIENTO PARA LA ENTREGA/RECEPCION DE UN CONTROLAIXOR

#### APROBO ING. JOSE LUIS OVIEDO SALAZAR

OBJETIVO OPTIMIZAR EL MANTENIMIENTO DE EL EQUIPO, ASI COMO DAR MAYOR RAPIDEZ A LA CALIBRACION Y PUESTA EN SERVICIO

ALC ANCE EL MANTENIMIENTO DE LOS CONTROLADORES, DEJANDO OPERABLE EL CIRCUITO DE CONTROL

EQUIPO DE PROTECCION PERSONAL CASCO **BOTAS** ROPA DE ALGODÓN

 $\bar{\mathcal{A}}$ 

 $\sim$ 

 $\bar{z}$ 

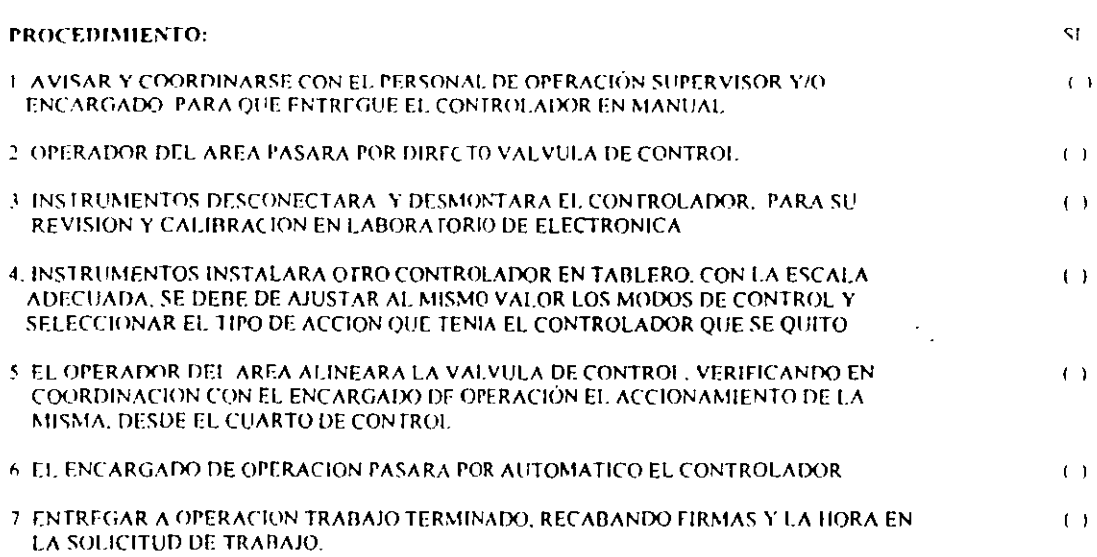

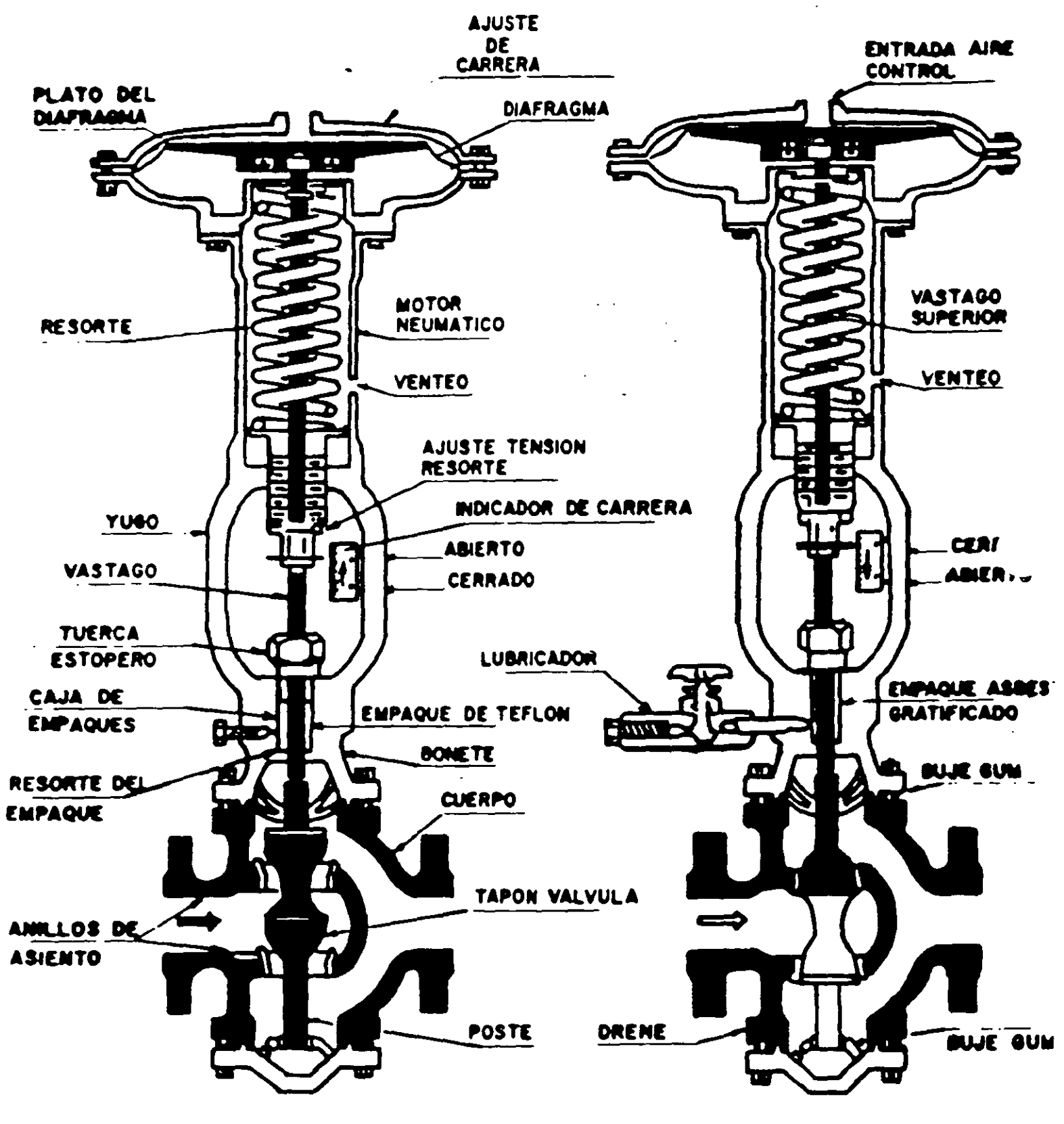

A.- ABRE A FALLA DE AIRE

**B.- CIERRA A FALLA DE AIRE.** 

VALVULAS DE CONTROL DE DOBLE TAPON LINEAL, DISPUESTAS PARA ABRIR O CERRAR POR FALLA DE AIRE DE ACUERDO A LAS CONDICIONE DE SEGURIDAD E. OPERACION.

# CAPITULO 8

# ELEMENTOS FINALES DE CONTROL

#### Válvulas de control  $8.1$

#### $8.1.1$ Generalidades

 $\ddot{\phantom{a}}$ 

En el control automático de los procesos industriales la válvula de control juega un papel muy importante en el bucle de regulación. Realiza la función de variar el caudal del fluido de control que modifica a su vez el valor de la variable medida comportándose como un orificio de área continuamente variable. Dentro del bu-

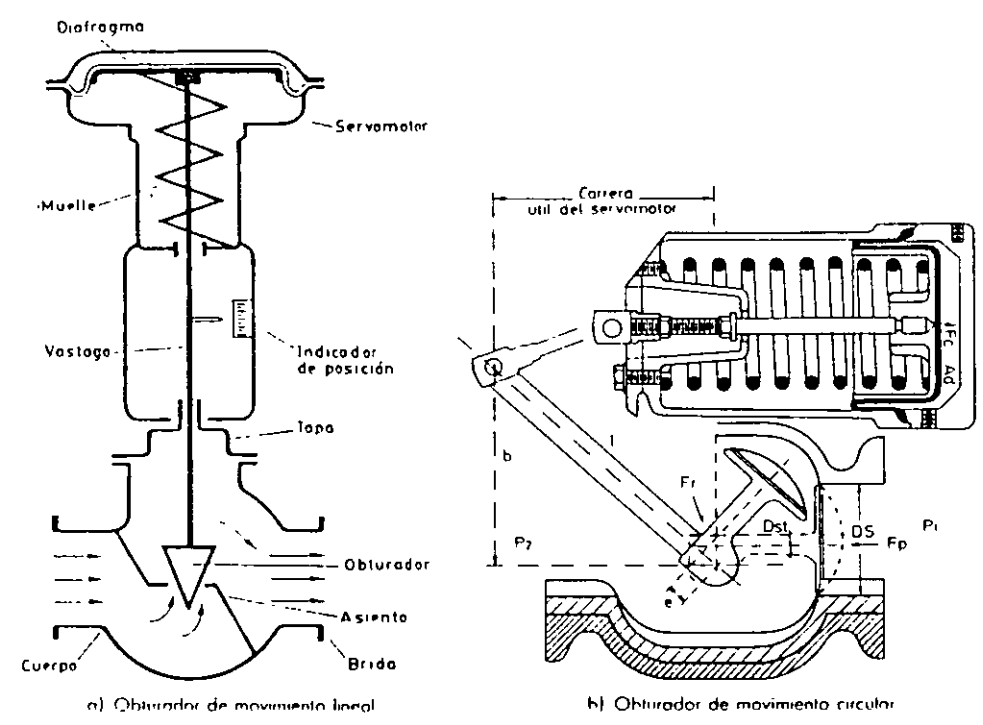

Fig. 8.1 Válvula de control representativa.

 $\sim$   $\sim$   $\sim$ 

ï

ele de control tiene tanta importancia como el elemento primario, el transmisor y el controlador. En la figura 8.1 puede verse una válvula de control típica. Se compone básicamente del cuerpo y del servomotor.

El cuerpo de la válvula contiene en su interior el obturador y los asientos y está provisto de rosca o de bridas para conectar la válvula a la tubería. El obturador es quien realiza la función de control de· paso del fluido y puede actuar en la dirección de su propio eje o bien tener un movimiento rotativo. Está unido a un vástago que pasa a través de la tapa del cuerpo y que es accionado por el servomotor.

#### 8.1.2 Tipos de valvulas

Las válvulas pueden ser de varios tipos según sea el diseño del cuerpo y el movimiento del ohturador.

Las válvulas de movimiento lineal en las que el obturador se mueve en la dirección de su propio eje se clasifican como *se* especifica a continuación.

#### 8.1 2.1 Válvula de globo

Puede verse *en* las figuras 8.2 *a. b* y *e* siendo de simple asiento, de doble asiento y de obturador equilibrado respectivamente. Las válvulas de simple asiento precisan de un actuador de mayor tamaño para que el obturador cierre en contra de la presión diferencial del proceso. Por lo tanto, se emplean cuando la presión del fluido es baja y se precisa que las fugas en posición de cierre sean mínimas. El cierre estanco se logra con obturadores provistos de una arandela de teflón. En la válvula de doble asiento o de obturador equilibrado la fuerza de desequilibrio desarrollada por la presión diferencial a través del obturador es menor que en la válvula de simple asiento. Por este motivo se emplea en válvulas de gran tamaño *n* bien cuando deba trabajarse con una alta presión diferenciaL En posición de cierre las fugas son mayores que en una válvula de simple asiento.

Como dato orientativo puede señalarse que según la norma ANSI B 16.104-  $1976$ , las fugas admisibles son de  $0.1$  % del caudal máximo en la válvula de simple asiento y de 0,5 % en la válvula de doble asiento. Asimismo, las válvulas con ohturador dotado de anillo de tenón para cierre herm~tico admiten un caudal de fuga de 1 a 40 burbujas de aire o NZ por minuto.

#### 8 1.2 2 Válvula en ángulo

Esta válvula representada en la figura R.2 *d,* permite obtener un flujo de caudal regular sin excesivas turbulencias y es adecuada para disminuir la erosión cuando ésta es considerable por las características del fluido o por la excesiva presión difrrenciol. El diseño de la válvula es idóneo para el control de fluidos que vaporizan (flashing), para trabajar con grandes presiones diferenciales y para los fluidos que contienen sólidos en suspensión.

 $\overline{a}$ 

 $\overline{a}$ 

 $\Box$ 

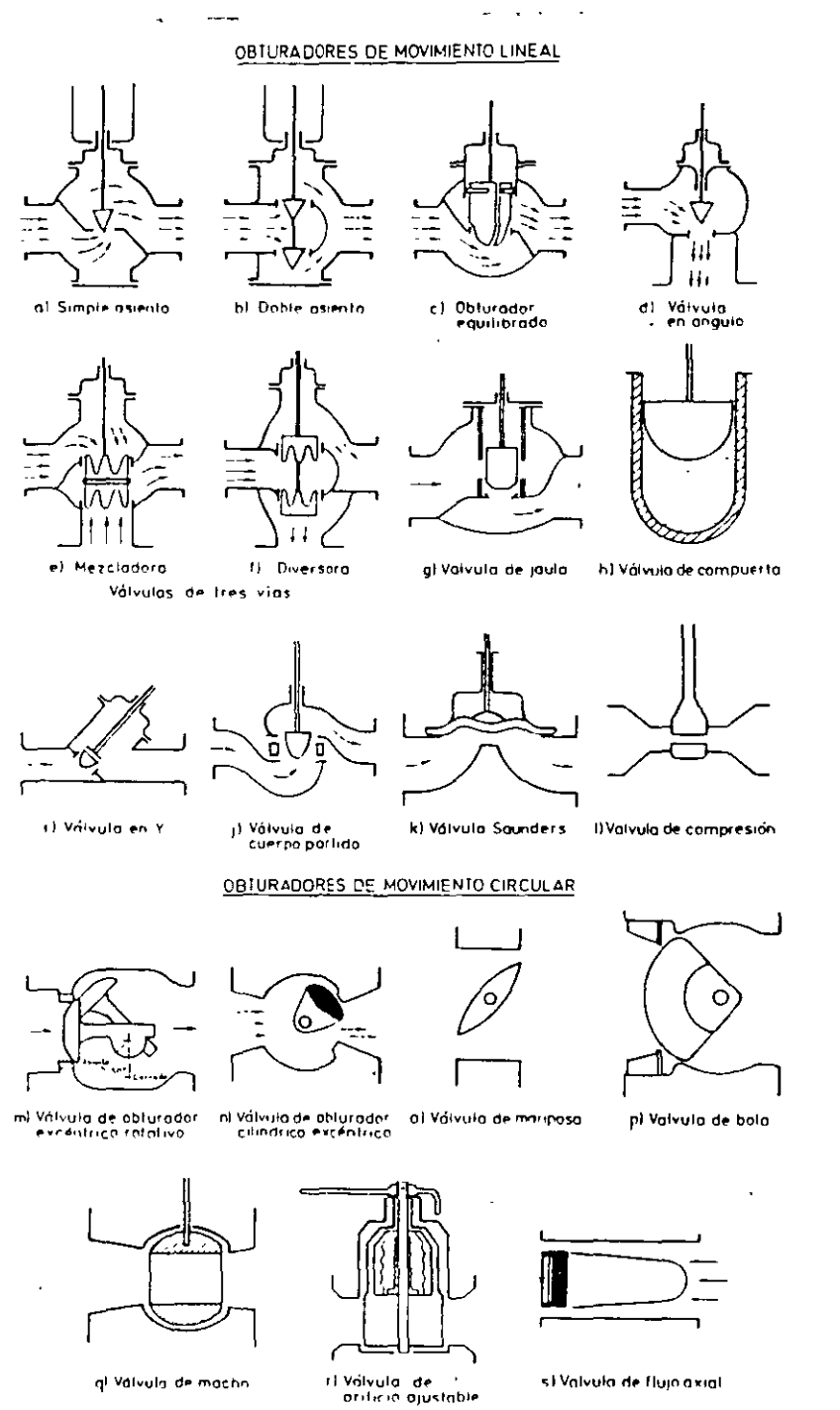

Fig. 8.2 Tipos de válvulas de control.

 $\epsilon$ 

#### 368 Instrumentación industrial

#### 8.1.2.3 Válvula de tres vias

Este tipo de válvula se emplea generalmente para mezclar fluidos — válvulas mezcladoras (fig. 8.2 e) — o bien para derivar de un flujo de entrada dos de salida -válvulas diversoras (fig. 8.2 f). Las válvulas de tres vías intervienen típicamente en el control de temperatura de intercambiadores de calor.

#### 8.1.2 4 Válvula de jaula

Consiste en un obturador cilíndrico que desliza en una jaula con orificios adecuados a las características de caudal deseadas en la válvula (fig. 8.2 g). Se caracterizan por el fácil desmontaje del obturador y porque éste puede incorporar orificios que permiten eliminar prácticamente el desequilihrio de fuerzas producido por la presión diferencial favoreciendo la estabilidad del funcionamiento. Por este motivo, este tipo de obturador equilibrado se emplea en válvulas de gran tamaño o bien cuandn dcha trahajarse con una alta presión diferencial. Como el obturador está contenido dentro de la jaula, la válvula es muy resistente a las vibraciones y al desgaste. Por otro lado. el ohturador puede d1sponer de aros de teflón que, con la válvula en posición cerrada, asientan contra la jaula y permiten lograr así un cierre hermético.

#### 8.1 *2* 5 Válvula de compuerta

Esta válvula efectúa su cierre con un disco venical plano, o de forma especial, y que se mueve verticalmente al flujo del fluido. Por su disposición es adecuada generalmente para control todo-nada, ya que en posiciones intermedias tiende a hloquearsc. Tiene la ventaja de presentar muy poca resistencia al flujo de fluido cuando está en posición de apertura total (fig. 8.2 h).

#### 8 12.6 Válvula en *Y*

En la figura 8.2 i puede verse su forma. Es adecuada como válvula de cierre y de control. Como válvula todo-nada se caracteriza por su baja pérdida de carga y como válvula de control presenta una gran capacidad de caudal. Posee una característica de autodrenaje cuando está instalada inclinada con un cierto ángulo. Se emplea usualmente en instalaciones criogénicas.

#### 8.12 7 Válvula de cuerpo partido

Esta válvula (fig.  $8.2$ ) es una modificación de la válvula de globo de simple asiento teniendo el cuerpo partido en dos partes entre las cuales está presionado el asiento. Esta disposición permite una fácil sustitución del asiento y facilita un flujo suave del fluido sin espacios muertos en el cuerpo. Se emplea principalmente para fluidos viscosos y en la industria alimentaria.

#### 8 1 *2* 8 Válvula Saunders

En la válvula Saunders (fig. 8.2 k), el obturador es una membrana flexible que a través de un vástago unido a un servomotor. es forzada contra un resalte del cuerpo cerrando así el paso del fluido.

La válvula se caracteriza porque el cuerpo puede revestirse fácilmente de goma o de plástico para trabajar con fluidos agresivos.

Tiene la desventaja de que el servomotor de accionamiento debe ser muy potente. Se utiliza principalmente en procesos químicos difíciles, en particular en el manejo de fluidos negros o agresivos o bien en el control de fluidos conteniendo sólidos en suspensión.

#### 8 1 2.9 Válvula de compresión

Esta válvula funciona mediante el pinzamiento de dos o más elementos flexibles, por ejemplo. un tuho de goma. Igual que la< válvulas de diafragma se caracteri-7,..,n porque proporcionan un óptimo control en posición de cierre parcial y *se*  ~rlican fundamentalmente en el manejo de fluidos negros corrosivos, viscosos o conteniendo partículas sólidas en suspensión (ver figura 8.2 *I*).

Las válvulas en las que el obturador tiene un movimiento circular se clasifican cnmo se detalla a continuación.

#### 8.12.10 Válvula de obturador excéntrico rotativo

Consiste en un obturador de superficie esférica que tiene un movimiento rotativo excéntrico y que está unido al eje de giro por uno o dos brazos flexibles (fig. 8.2 m).

El eje de giro sale al exterior del cuerpo y es accionado por el vástago de un servomotor. El par de éste es reducido gracias al movimiento excéntrico de la cara esférica *del* obturador.

La válvula puede tener un cierre estanco mediante aros de teflón dispuestos en el asiento y se caracteriza por su gran capacidad de caudal, comparable a las válvulas mariposa y a las de bola y por su elevada pérdida de carga admisible.

#### 8.12 11 Válvula de obturador cilíndnco excéntrico

Esta válvula (fig. R.2 *n)* tiene un obturador cilíndrico excéntrico que asienta contra un cuerpo cilíndrico. El cierre hermético se consigue con un revestimiento de goma o tenón en la cara del cuerpo donde asienta el obturador. La válvula es de bajo coste y tiene una capacidad relativamente alta. Es adecuada para fluidos corrosivos y líquidos viscosos o conteniendo sólidos en suspensión.

#### 8 12 12 Válvula de manposa

El cuerpo está fnrmado por un anillo cilíndrico dentro del cual gira transversalmente un disco circular (fig. 8.2 o). La válvula puede cerrar herméticamente mediante un anillo de goma encastrado en el cuerpo. Un servomotor exterior acciona •1 •je de giro del disco y ejerce su par máximo cuando la válvula está totalmente abierta (en control todo-nada se consideran 90 $^{\circ}$  y en control continuo 60 $^{\circ}$ , a partir de la posición de cierre ya que la última parte del giro es bastante inestable). siempre que la presión diferencial permanezca constante. En la selección de la válvula es importante considerar las presiones diferenciales correspondientes a las posiciones de completa apertura y de cierre; se necesita una fuerza grande del actuador para accionar 1a válvula en caso de una caída de presión elevada.

#### 370 Instrumentación mdustrial

Las válvulas de mariposa se emplean para-el control de grandes caudales de fluidos a baja presión.

#### 8.12.13 Válvula de bola

El cuerpo de la válvula tiene una cavidad interna esférica que alberga un obturador en forma de esfera o de bola (de ahí su nombre) (fig. 8.2  $p$ ). La bola tiene un corte adecuado (usualmente en V) que fija la curva característica de la válvula, y gira transversalmente accionada por un servomotor exterior. El cierre estanco se logra con un aro de teflón incorporado al cuerpo contra el cual asienta la bola cuando la válvula está cerrada. En posición de apertura total, la válvula equivale aproximadamente en tamaño a 75 % del tamaño de la tubería. La válvula de bola se emplea principalmente en el control de caudal de Huidos negros, o bien en fluidos con gran porcentaje de sólidos en suspensión.

Una válvula de bola típica es la *vál•·ula de macho* (fig. 8.2 q) que consiste en un macho de forma cilíndrica o troncocónica con un orificio transversal igual al diámetro interior de la tubería. El macho ajusta en el cuerpo de la válvula y tiene un movimiento de giro de 90". Se utiliza generalmente en el control manual todonada de líquidos o gases y en regulación de caudal.

#### 8 12.14 Válvula de orificio ajustable

El obturador de esta válvula consiste en una camisa de forma cilíndrica que está perforada con dos orificios, uno de entrada y otro de salida y que gira mediante una palanca exterior accionada manualmente o por medio de un servomotor. El giro del obturador tapa parcial o totalmente las entradas y salidas de la válvula cnntrolando así el caudal. La válvula incorpora además una tajadera cilíndrica que puede deslizar dentro de Ja camisa gracias a un macho roscado de accionamiento exterior. La tajadera puede así fijarse manualmente en una posición determinada para limitar el caudal máximo (fig. 8.2 *r).* 

La yálvula es adecuada en los casos en que es necesario ajustar manualmente el caudal máximo del fluido, cuando el caudal puede variar entre límites amplios de forma intermitente o continua y cuando no se requiere un cierre estanco. Se utiliza para combustibles gaseosos o líquidos, vapor, aire comprimido y líquidos en general.

#### 8 1 2 15 Válvula de flujo axial

Las válvulas de flujo axial consisten en un diafragma accionado neumáticamente que mueve un pistón, el cual a su vez comprime un fluido hidraúlico contra un obturador formado por un material elastómero. De este modo, el obturador se expansiona para cerrar el flujo anular del fluido. Este tipo de válvulas se emplea para gases y es especialmente silencioso. Otra variedad de la válvula de flujo axial es la válvula de manguito, que es accionada por compresión exterior del manguito a través de un fluido auxiltar a una presión superior a la del propio fluido. Se utiliza también para gases (ver figura  $8.2 s$ ).

#### 380 Instrumentación industrial

 $\ddot{\phantom{1}}$ 

 $\mathcal{L}^{\mathcal{L}}$ 

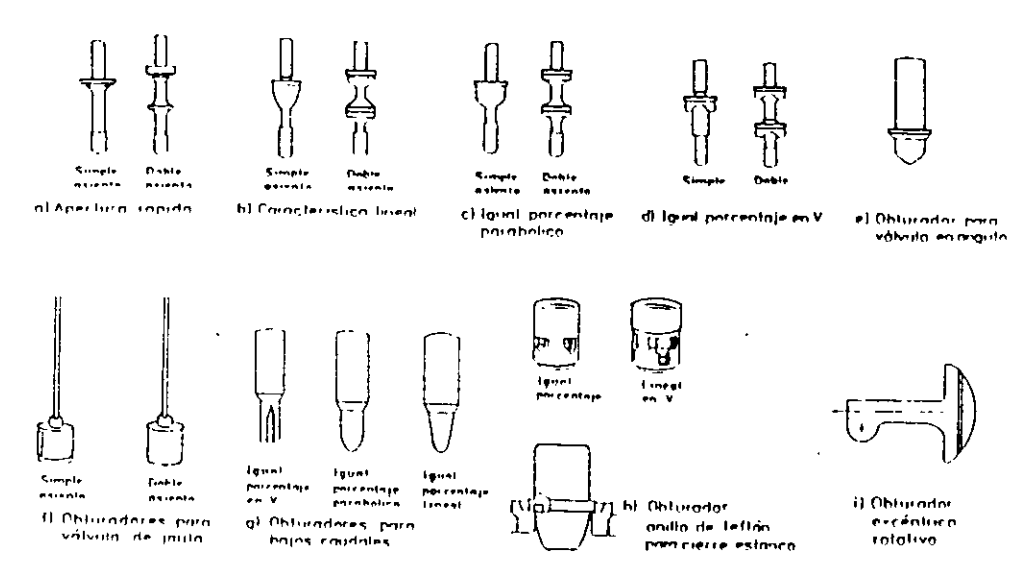

Fig. 8.7. Tipos de obturadores.

Elementos finales de control 381

 $\hat{\boldsymbol{\beta}}$ 

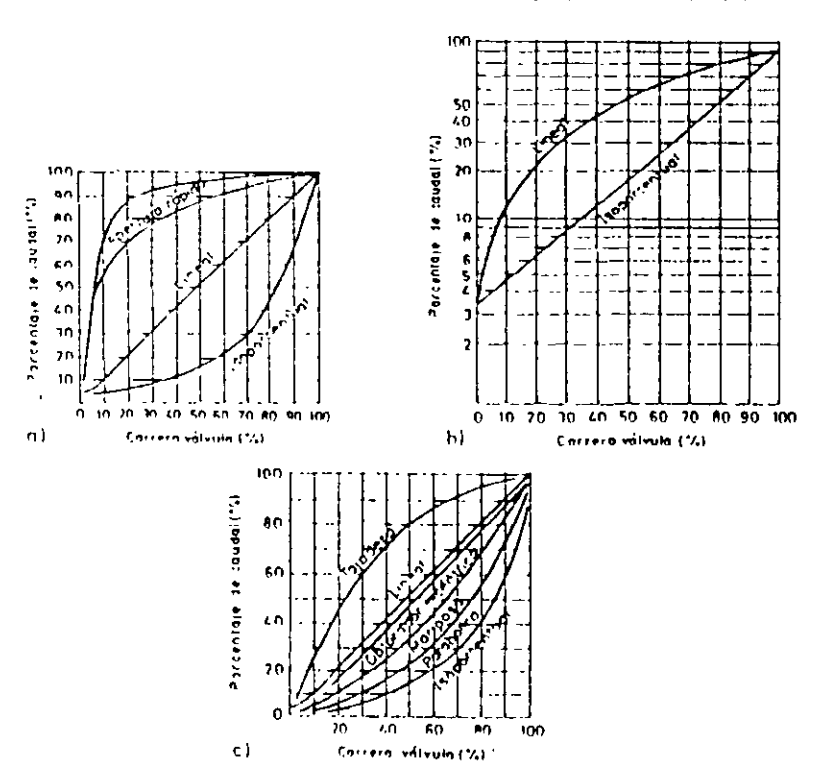

Fig. B.B., Tipos de características Inherentes de la válvula.

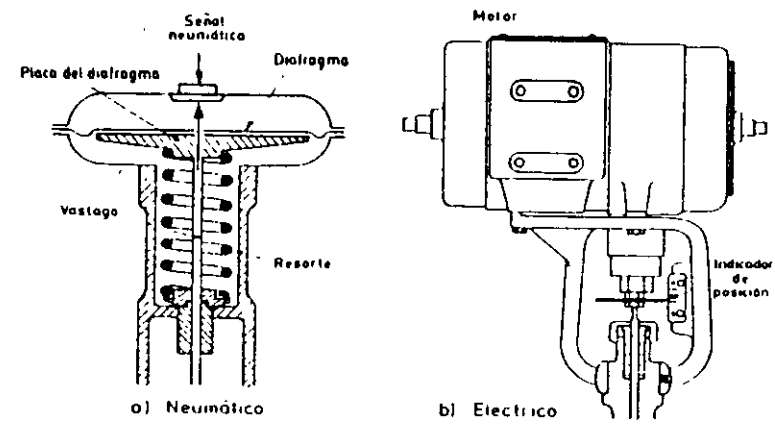

Fig. 8.11. Tipos de servomotores o actuadores.

 $\sim$   $\sim$ 

 $\lambda$ 

المناسبة المناسب

 $\rightarrow$ 

 $\mathcal{L}^{\mathcal{L}}$ 

 $\mathbb{R}^n$  in the mass  $\mathbb{R}^n$ 

 $\sim 10^{11}$  and  $\sim 10^{11}$ 

TABLA 87 Selección de curvas características de las válvulas de control

| Variable      | Apheactones                                                                                                    | Característica                  |
|---------------|----------------------------------------------------------------------------------------------------|---------------------------------|
| Presión       | Líquidos y gases en general<br>Gas con retardo considerable entre la<br>toma de presión y la válvula de control<br>y con alta pérdida de carga de la válvula<br>de control       | Igual porcentaje (%)<br>I ineal |
| <b>Caudal</b> | Margen de caudal amplio<br>Margen de caudal estrecho y alta pérdida.<br>de carga de la válvula de control                                                                        | Lincal<br>Igual porcentaje (%)  |
| Nivel         | Pérdida de carga constante<br>Aumento de la pérdida de carga de la vál-<br>vula con la carga del sistema sobrepa-<br>sando el doble la pérdida de carga<br>nifnima de la válvula | Lincal<br>Apertura rápida       |
| 'l emperatura | En general                                                                                                    | Igual porcentaje $(\%)$         |

 $\hat{\mathbf{v}}$ 

 $\sim$ 

 $\mathbb{R}^2$ 

#### REFINERIA ING. HECTOR R. LARA SOSA SUPTCIA, GENERAL DE MANTTO. INGENIERIA DE CONTROL AUTOMATICO.

**PROCEDIMIENTO DICA No. 030** REFERENCIA DOC. DE CALIDAD No. 312-42700-03-426

No. DE HOJAS: 1 EDICION 1 FECHA: 6-04-99

TITULO: PROCEDIMIENTO PARA LA ENTREGA DE UNA VALVULA DE CONTROL EN CAMPO EN EL SISTEMA DE CONTROL DISTRIBUIDO

APROBO ING, JOSE LUIS OVIEDO SALAZAR.

OBJETIVO: OPTIMIZAR EL MANTENIMIENTO DE EL EQUIPO. ASÍ COMO DAR MAYOR RAPIDEZ A LA CALIBRACION Y PUESTA EN SERVICIO.

ALCANCE: EL MANTENIMIENTO Y CALIBRACION DE LAS VALVULAS DE CONTROL

EQUIPO DE PROTECCION PERSONAL: CASCO **BOTAS** ROPA DE ALGODÓN LENTES CONTRA-IMPACTO **GUANTES** PROTECCION AUDITIVA

#### $SI$ PROCEDIMIENTO: I. AVISAR Y COORDINARSE CON EL PERSONAL DE OPERACIÓN SUPERVISOR Y/O  $( )$ ENCARGADO, PARA LA ENTREGA DEL EOUIPO 2. EL OPERADOR DEL AREA DEBE ENTREGAR LA VALVULA POR DIRECTO BLOOUEADA, Y  $\left( \right)$ PURGADA. 3 EL SUPERVISOR DE OPERACION DEBE SACAR DE SCAN EL CONTROL OUE SE VA A  $( )$ **INTERVENIR** 4 SI SE VA A DESCONECTAR LA VALVULA COLOCAR UNA RESISTENCIA DE 250 OHMS EN  $( )$  $\sim$   $\sim$ LAS TERMINALES CORRESPONDIENTES EN LOS GABINETES EN EL CUARTO SATELITE. 5 INSTRUMENTOS DARA LIMPIEZA EXTERNA A VALVULA DE CONTROL. LUBRICAR  $( )$ VASTAGO, PURGAR AIRE DE INSTRUMENTOS VERIFICAR CONDICIONES DE LA SOPORTERIA Y DE LA MANGUERA LICUATITE 6. INSTRUMENTOS CALIBRARA EL COVERTIDOR Y POCISIONADOR DE VALVULA DE  $( )$ CONTROL EN CAMPO CON CALIBRADOR DE 4-20 MA. (TRANSMATION). POSTERIORMENTE QUITARA LA RESISTENCIA DE 250 OHMS 7. INSTRUMENTOS PINTARA Y ROTULARA TAG A LA VALVULA DE CONTROL  $\left( \ \right)$ 8. SUPERVISOR DE OPERACIÓN METERA EN SCAN EL CONTOLADOR.  $\left( \ \right)$ 9. INSTRUMENTOS Y OPERACION VERIFICARAN LAS ABERTURAS DE LA VALVULA  $\left( \quad \right)$ DESDE EL SCD-CAMPO 10. INSTRUMENTOS LIMPIARA EL AREA DONDE REALIZO EL TRABAJO  $\left( \ \right)$ 11. OPERACIÓN ALINEARA Y OPERARA EL CIRCUITO DE CONTROL EN AUTOMATICO.  $\left( \begin{array}{c} 1 \end{array} \right)$ 12. ENTREGAR A OPERACIÓN TRABAJO TERMINADO, RECABANDO FIRMAS Y LA HORA  $\left( \ \right)$ EN LA SOLICITUD DE TRABAJO

# CL-9000 Series

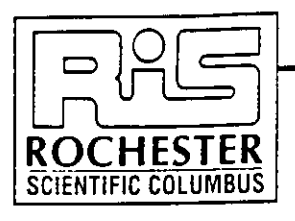

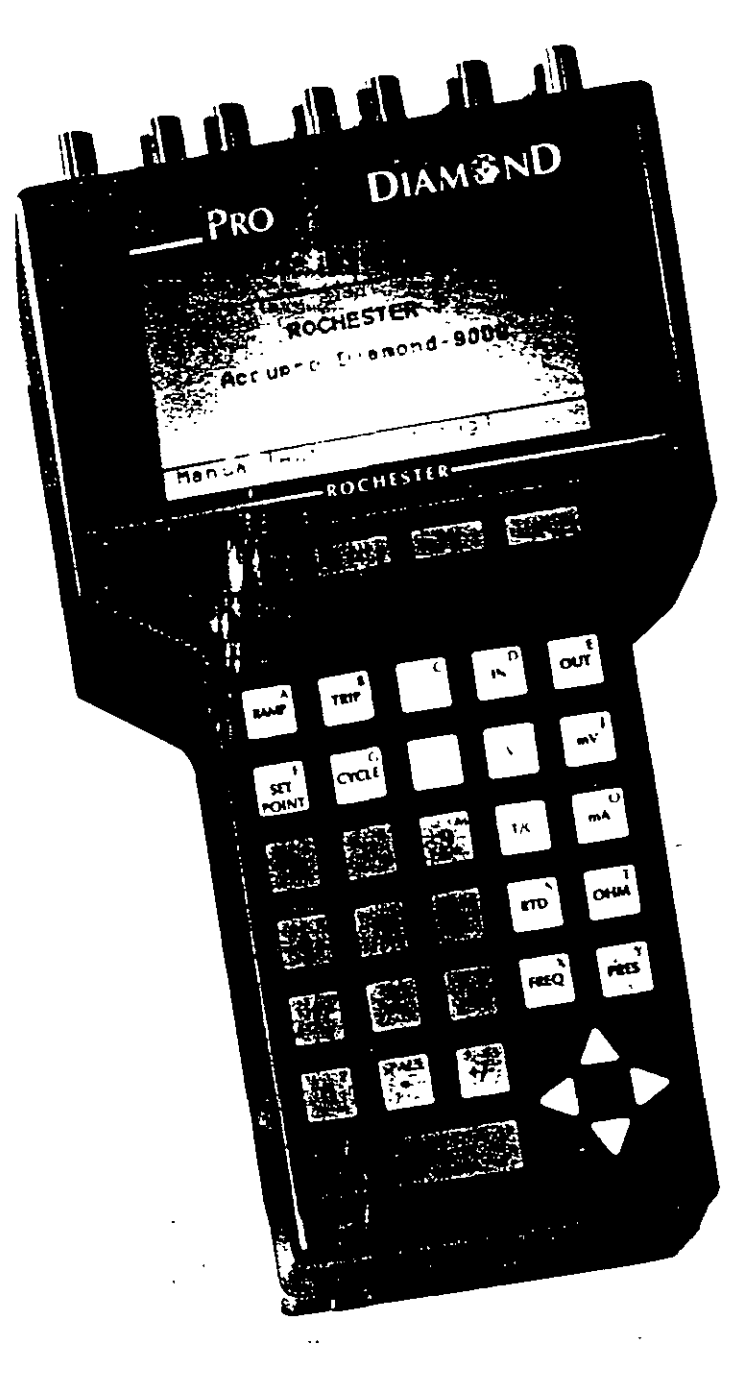

# $ACC\psi_{RO}$

**AccuPro™Diamond™ Universal Field Calibrators and Computer-Aided Calibration Systems** 

Universal calibrator for all instrument types Always have the right tool at hand

Ergonomic design and carrying case Easy to carry into the field

Operates as part of computer-aided calibration system Automate the documentation and management of instrument recalibrations

**NIST Traceable** 

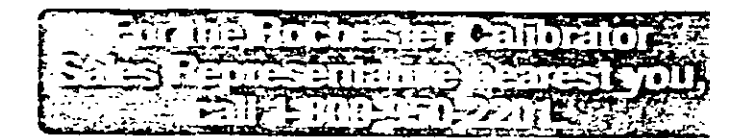

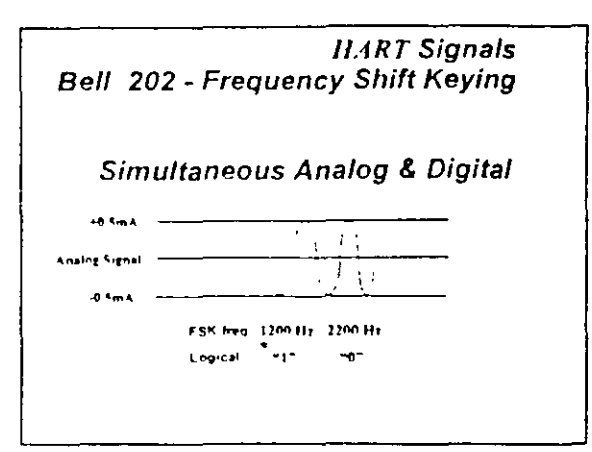

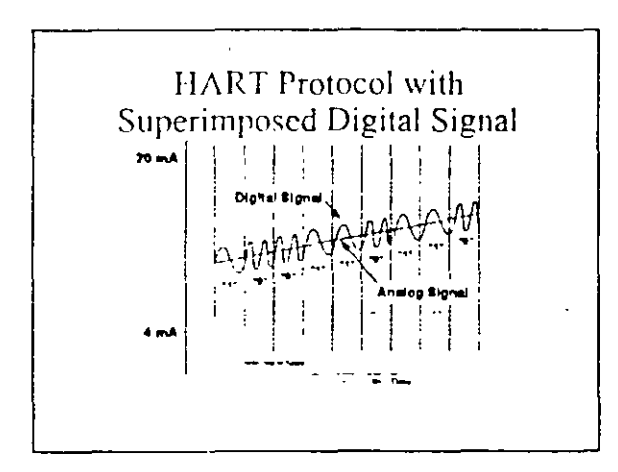

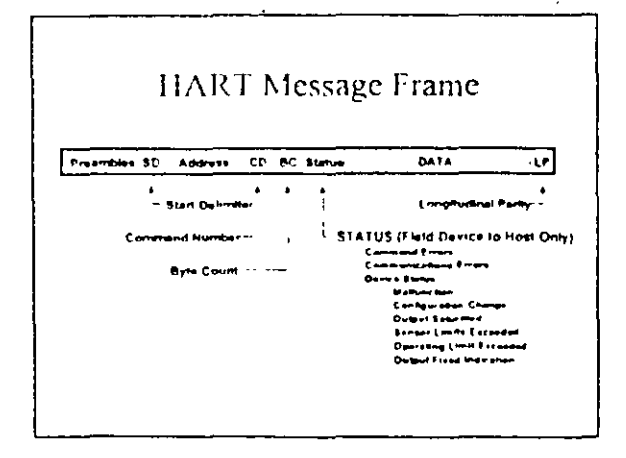

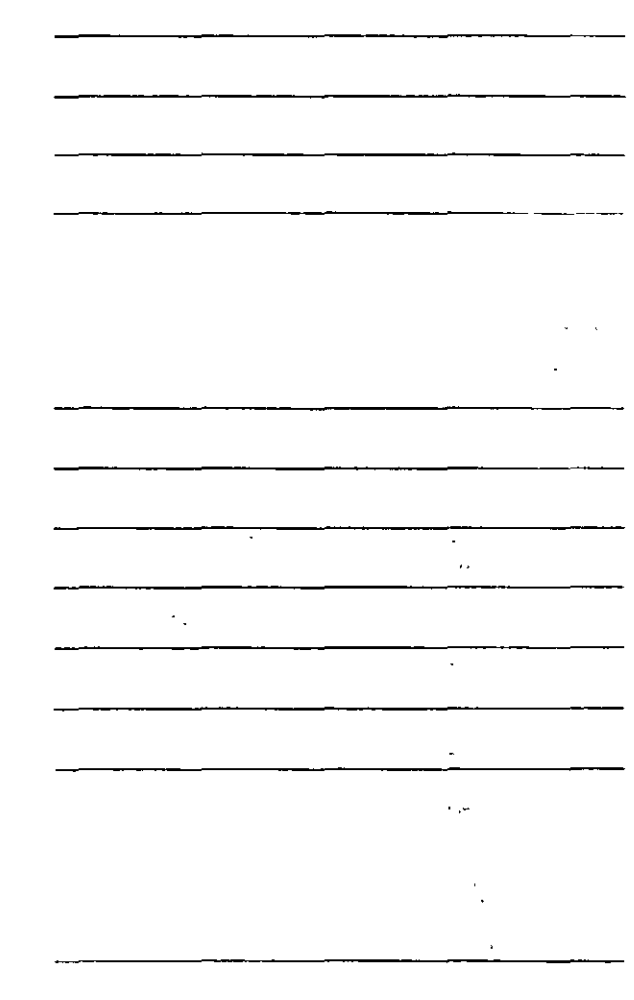

 $\mathcal{Z}^{(n)}$  .

 $\frac{1}{2}$ 

 $\epsilon \rightarrow \tilde{z}$ 

 $\mathbf{r}$ 

 $\mathbb{Z}^{n-1}$ 

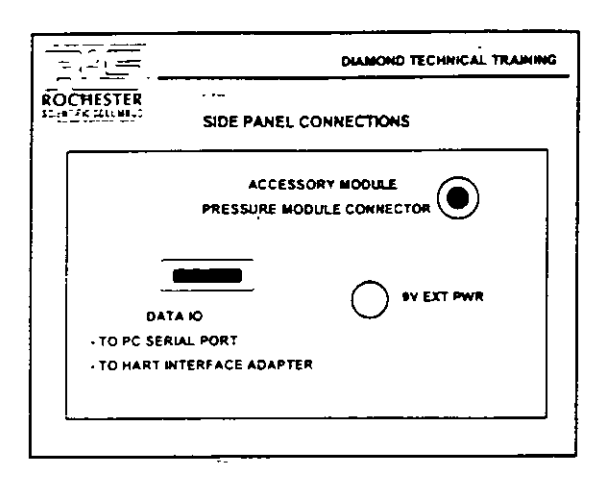

 $\mathcal{L}_1$ 

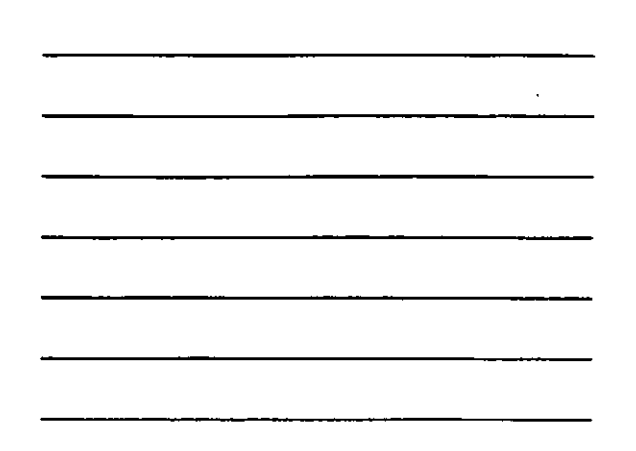

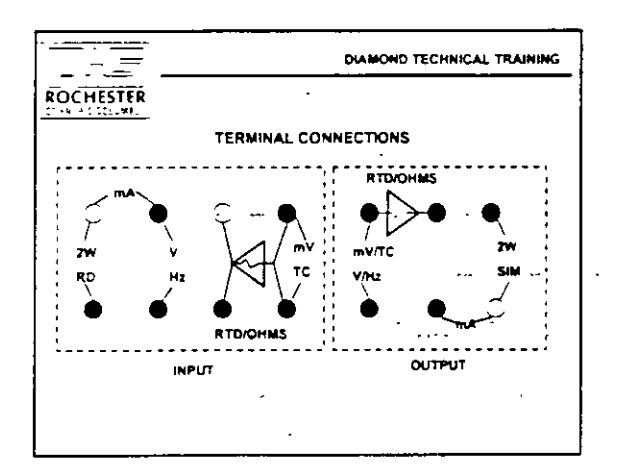

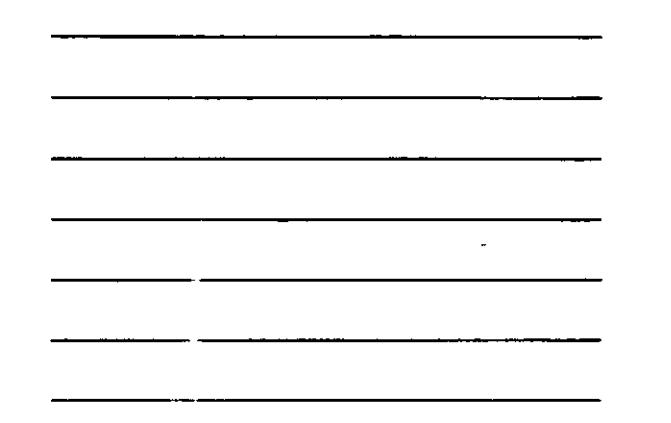

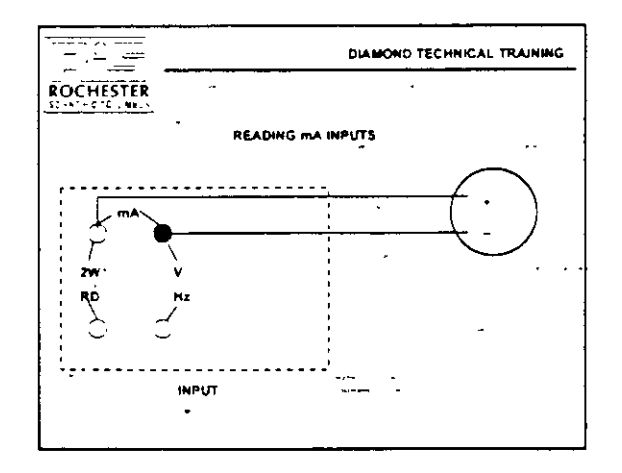

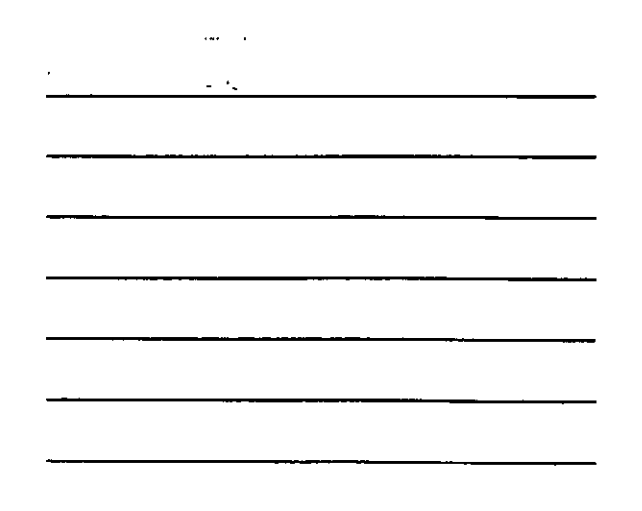

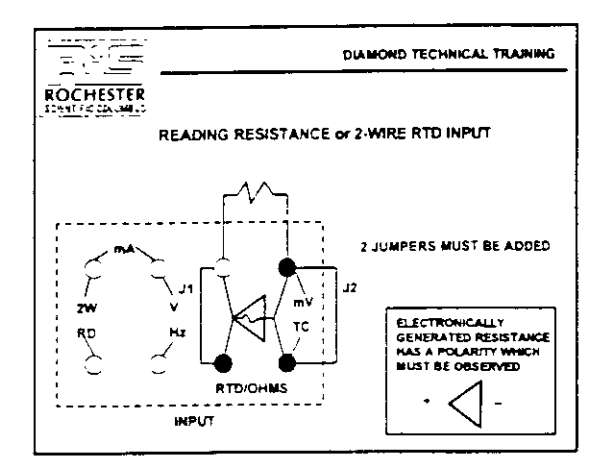

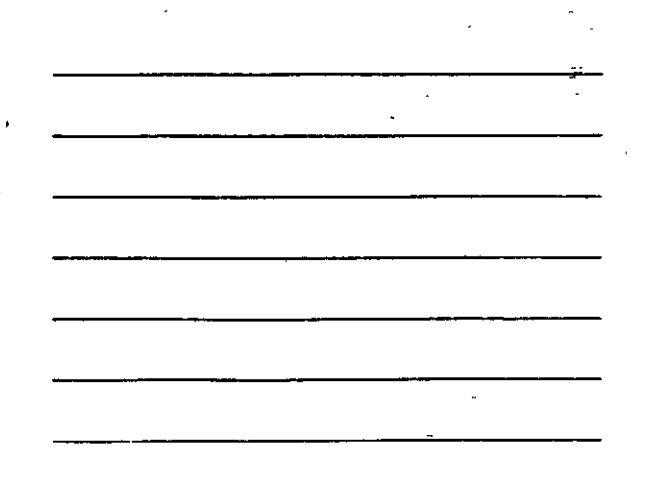

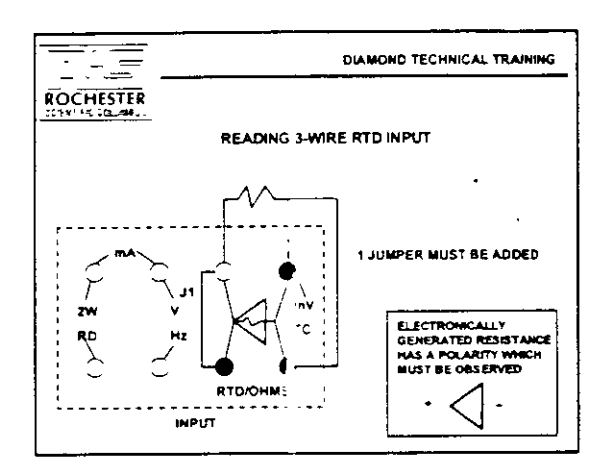

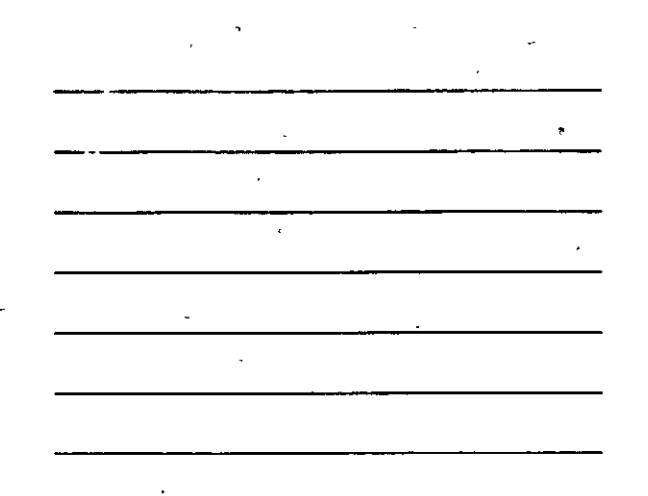

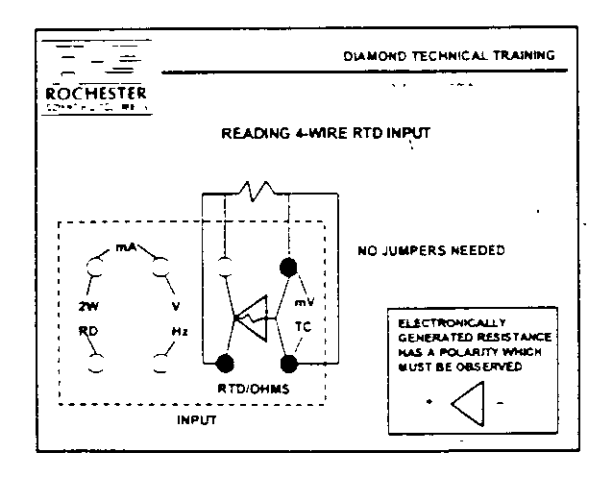

 $\lambda$ 

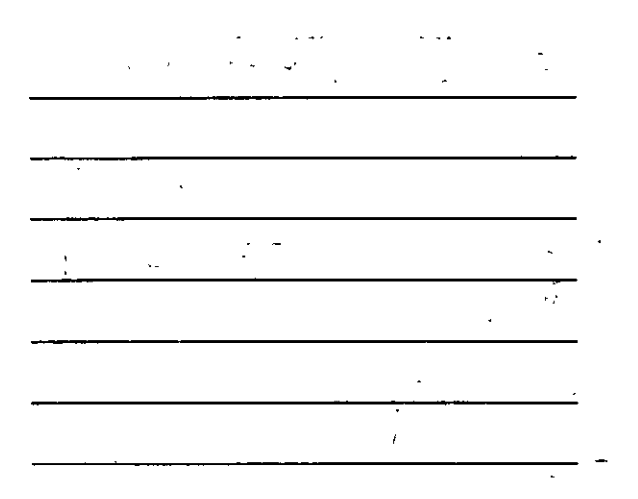